# Bettina Peitz, Jacob Stübig (Hrsg.)

# **Internet- und multimedial** gestützte Lehre an Hochschulen: **Beispiele und Transfer**

Aus den BMBF-Leitprojekten "Vernetztes Studium - Chemie" und "Virtuelle Fachhochschule"

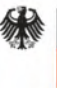

ñ<br>h<br>n

Bundesministerium für Bildung und Forschung

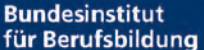

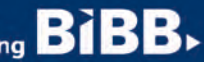

Virtuelle **Fachhochschule** 

**HNETZTES** 

Forschen Beraten

> Zukunft gestalten

Bettina Peitz, Jacob Stübig (Hrsg.)

# *Internet- und multimedial gestützte Lehre an Hochschulen: Beispiele und Transfer*

Aus den BMBF-Leitprojekten "Vernetztes Studium - Chemie" und "Virtuelle Fachhochschule"

Schriftenreihe des Bundesinstituts für Berufsbildung Der Generalsekretär • Bonn

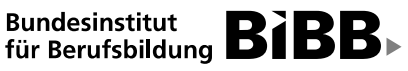

 $\blacktriangleright$  Forschen

 $\blacktriangleright$  Beraten

> Zukunft gestalten

#### **Bibliografische Information der Deutschen Bibliothek**

Die Deutsche Bibliothek verzeichnet diese Publikation in der Deutschen Nationalbibliografie; detaillierte bibliografische Daten sind im Internet über http://dnb.ddb.de abrufbar.

ISBN 3-7639-1023-9

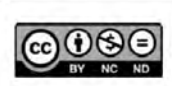

Der Inhalt dieses Werkes steht unter einer Creative-Commons-Lizenz (Lizenztyp: Namensnennung - Keine kommerzielle Nutzung - Keine Bearbeitung - 3.0 Deutschland).

Weitere Informationen finden Sie im Internet auf unserer Creative-Commons-Infoseite www.bibb.de/cc-lizenz.

#### **Vertriebsadresse:**

W. Bertelsmann Verlag GmbH & Co. KG Postfach 10 06 33, 33506 Bielefeld Telefon: (05 21) 9 11 0111 Telefax: (05 21) 9 11 0119 **Bestell-Nr.: 110.441**

© 2004 by Bundesinstitut für Berufsbildung, Bonn Herausgeber: Bundesinstitut für Berufsbildung, Der Generalsekretär, 53142 Bonn Internet: www.bibb.de E-Mail: zentrale@bibb.de

Umschlaggestaltung: Hoch Drei GmbH, Berlin Textbearbeitung und Gestaltung: Hoch Drei GmbH, Berlin Druck, Weiterverarbeitung und Konfektionierung: Medienhaus Plump, Rheinbreitbach Verlag: W. Bertelsmann Verlag, Bielefeld Printed in Germany

ISBN 3-7639-1023-9

## **Editorial**

Das Bundesinstitut für Berufsbildung hatte im September 1997 mit der Projektträgerschaft für die fünf Leitprojekte des Bundesministeriums für Bildung und Forschung zum Themenfeld "Nutzung des weltweit verfügbaren Wissens für Aus- und Weiterbildung und Innovationsprozesse" einen neuen Aufgabenbereich bei der administrativen Umsetzung und der fachlich-inhaltlichen Unterstützung von innovativen Fördermaßnahmen des BMBF übernommen.

Die Leitprojekte dieses Themenfelds haben zum Ziel, in den Bereichen der beruflichen Aus- und Weiterbildung und des Studiums an Fachhochschulen und Hochschulen exemplarisch nachhaltige Projektverbünde im Bereich des E-Learning und virtueller Bildungsträger zu etablieren.

Die zwischenzeitlich vorliegenden Ergebnisse der Projekte verdeutlichen, wie die neuen Medien im Rahmen geeigneter didaktischer Konzepte den Übergang von klassischen Lernformen zu einem stärker selbst gesteuerten Lernen unterstützen können.

Netzgestützte und multimediale Lehre hat in den letzten Jahren einen immer breiteren Raum in den Angeboten von Unternehmen, Bildungsträgern und Hochschulen eingenommen. Hierbei war vermehrt zu beobachten, dass Konzepte aus dem Bereich der Hochschulen bzw. der beruflichen Bildung Eingang in den jeweils anderen Bereich gefunden haben, wenn es um Entwürfe für neue, innovative Lernumgebungen und internetbasierte Lehrangebote ging.

Die hier im Rahmen der Projektträgerschaft "Innovationen in der Aus- und Weiterbildung (PT IAW)" vorgelegte Veröffentlichung stellt zwei der BMBF-Leitprojekte zum Themenfeld "Nutzung des weltweit verfügbaren Wissens" vor, die ihren Schwerpunkt im Bereich der Hochschullehre haben. Sie soll vor dem oben erwähnten Hintergrund auch dazu dienen, Anregungen für weitere Entwicklungen im Bereich der multimedial- und netzgestützten Lehre in der beruflichen Bildung zu geben.

Bonn, im Februar 2004

Welch Juk Prof. Dr. Helmut Pütz Präsident des Bundesinstituts

für Berufsbildung

# **Inhaltsverzeichnis**

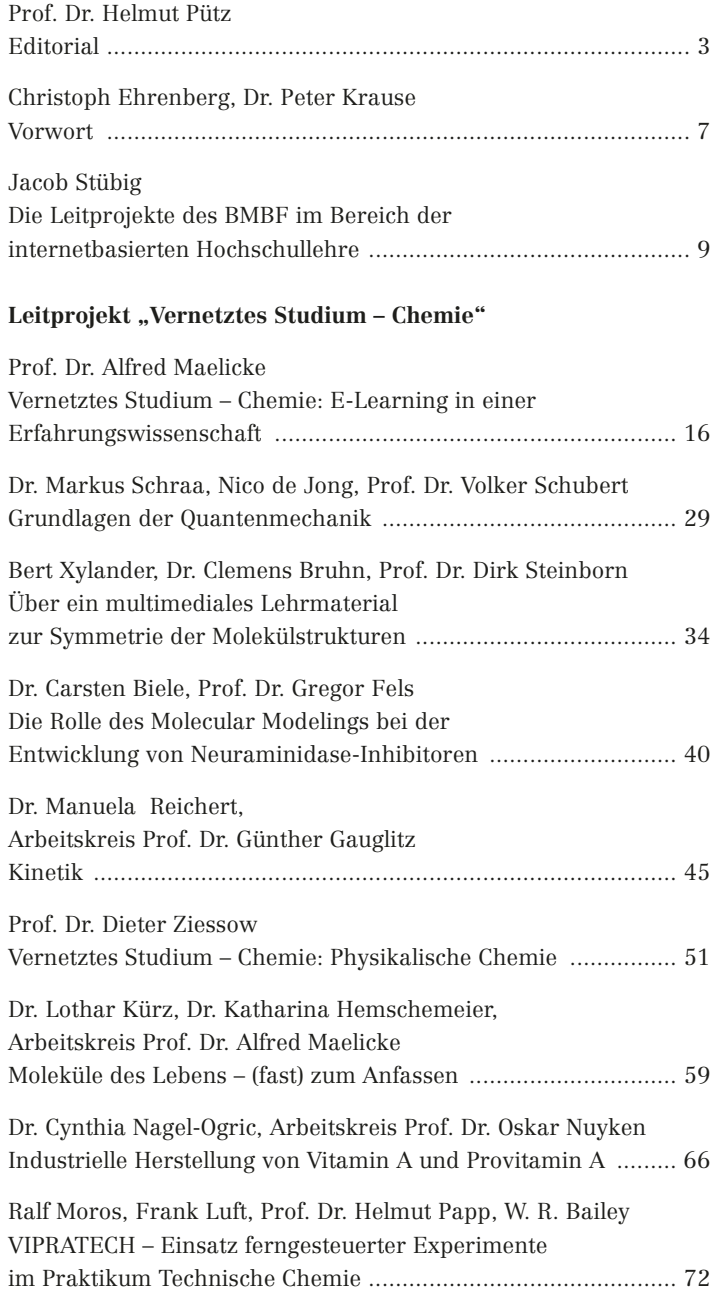

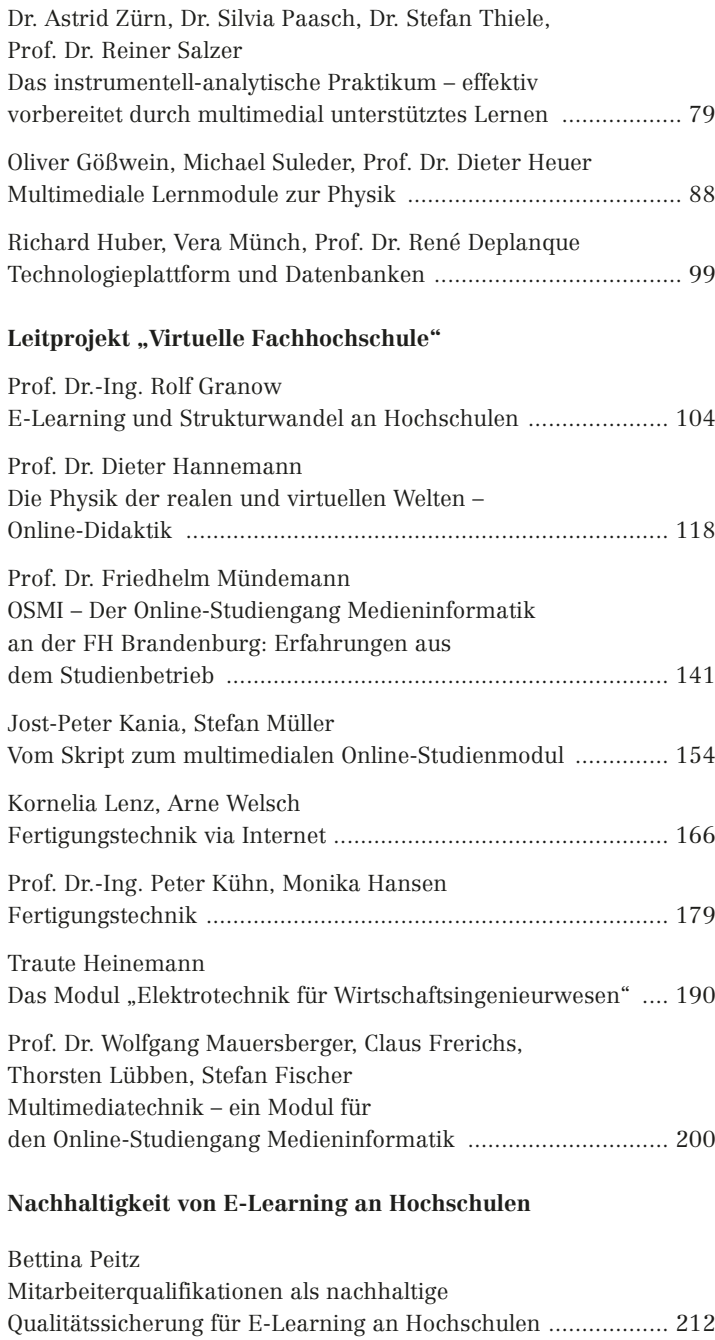

### **Vorwort**

Mit dem Instrument der "Leitprojekte" fördert das Bundesministerium für Bildung und Forschung (BMBF) Innovationen auf strategischen, für die Volkswirtschaft bedeutsamen Feldern.

Unternehmen, Hochschulen und außeruniversitäre Forschungseinrichtungen sollen in Leitprojekten von Anfang an in enger Zusammenarbeit in einen Forschungs- und Entwicklungsprozess eingebunden werden, um marktrelevantes Innovationspotenzial schon im Prozess der Entstehung gemeinsam zu erkennen. Leitprojekte sollen Wissen zusammenführen, Kräfte bündeln und eine Schrittmacherfunktion in wichtigen, anwendungsrelevanten Forschungsfeldern übernehmen. Die Umsetzung in Produkte, Verfahren und/oder Dienstleistungen wird so ein integraler Bestandteil des gemeinsam gestalteten Innovationsprozesses. Wichtiges Ziel ist dabei die Anwendung der betreffenden Innovationen.

Bislang sind vom BMBF Ideenwettbewerbe für Leitprojekte in sechs Themenfeldern ausgeschrieben worden, die in Bildung und Forschung strategisch besonders relevante Bereiche – von der Produktentwicklung bis zur Nutzung weltweiten Wissens – zum Inhalt haben.

Das Bundesministerium für Bildung und Forschung hat seit 1998 fünf Leitprojekte im Themenfeld "Weltweites Wissen" mit mehr als 70 Mio. Euro gefördert, die Eigenanteile der Industriepartner betrugen zusätzlich über 25 Mio. Euro.

Ziel der vorliegenden Veröffentlichung ist es, Konzepte und erste Ergebnisse aus zwei Leitprojekten des Themenfelds "Nutzung des weltweit verfügbaren Wissens" vorzustellen, die speziell im Bereich netzbasierter und multimedial unterstützter Lehre schon vor Ende des Förderzeitraums bewiesen haben, dass sie diesen Anspruch erfüllen.

Im "Vernetzten Studium – Chemie" steht dem Lehrenden und dem Lernenden mittlerweile eine interaktive Plattform zur Verfügung, die über 5.000 Internetseiten an chemischen Inhalten wie räumliche Molekülstrukturen, Prozessanimationen, Reaktionssimulationen und den virtuellen Umgang mit Geräten multimedial aufbereitet. Die Chemielehre an den Hochschulen gewinnt damit eine neue Qualität. Das Vernetzte Studium – Chemie leistet so einen Beitrag für ein ausgewogenes und gleichzeitig flexibles Lehrangebot in diesem Fach, wie es im Rahmen des Bologna-Prozesses für die Zukunft angestrebt wird.

Die "Virtuelle Fachhochschule für Technik, Informatik und Wirtschaft" ist bundesweit das erste Projekt im Bereich netzbasierter Lehre, das mit abgestimmten Studien- und Prüfungsordnungen länderübergreifend komplette Studiengänge in Medieninformatik und Wirtschaftsingenieurwesen via Internet anbietet. Im Wintersemester 2002/03 sind aktuell über 600 Studierende an der "Virtuellen Fachhochschule" eingeschrieben. Die Konzeption der Onlinekurse erfolgte unter Berücksichtigung neuester softwaretechnischer, ergonomischer und didaktischer Aspekte in Kooperation der anbietenden Fachhochschulen mit universitären Forschungseinrichtungen.

"Vernetztes Studium – Chemie" und die "Virtuelle Fachhochschule für Technik, Informatik und Wirtschaft" sind Leitprojekte des BMBF, die exemplarisch die erhöhte Qualität und neue Entwicklungen in der Lehre sowie den Wandel in der Lernkultur durch Multimediaeinsatz und durch die Nutzung des Internets mit seinen neuen technologischen Aspekten in den letzten Jahren verdeutlichen.

Mit der Auswahl dieser beiden Leitprojekte fördert das BMBF explizit zwei unterschiedliche konzeptionelle Ansätze in der internetbasierten und multimedialen Lehre: Die Erhöhung der Qualität der Lehre durch den Einsatz von Multimedia und das Konzept einer virtuellen Hochschule.

Die vorliegende Veröffentlichung soll einen Einblick in diese Bereiche geben.

Oh . Wh R Mg

Christoph Ehrenberg Dr. Peter Krause Leiter der Abteilung Leiter der Abteilung

Peter Loum

"Hochschule/Weiterbildung" "Information, Kommunikation, im BMBF neue Technologien" im BMBF

# **Die Leitprojekte des BMBF im Bereich der internetbasierten Hochschullehre**

Jacob Stübig

#### **Einleitung**

Im Juni 1997 wurde von dem US-amerikanischen Medienanalysten David Coleman<sup>1</sup> mit Blick auf die prognostizierte Entwicklung des Internets folgende Aussage gemacht:

*"Wir haben die Technologie, aber nicht die Organisation, d.h. die Struktur und Kultur, die diese unterstützt."*

Besonders intensiv – und teilweise sehr kontrovers – wurden zu dieser Zeit die potenziellen Einflüsse des Internets auf zukünftige Arbeitsbedingungen und neue Formen des Lehrens und Lernens diskutiert.

Sieben Jahre sind seit dieser Aussage vergangen. In der Zwischenzeit wurde zuerst das Internetzeitalter euphorisch gefeiert und danach das (vermeintliche) Ende des Internetbooms beschworen. Virtuelle Hochschulen und reale Unternehmen entstanden auf dem Papier und im Internet, und verschwanden zum Teil wieder im Papierkorb oder gingen im Cyberspace verloren.

Gleichzeitig entstanden aus Projektideen virtuelle Organisationen und Verbünde, Onlinebibliotheken und Internetportale, die zur Zeit dabei sind, sich einen festen Platz als unverzichtbares Wissensangebot für die jeweilige Nutzergemeinde zu sichern.

Mit Blick auf die oben zitierte Aussage ist die Durchdringung des Alltags mit Internet, E-Mail, Handy und SMS für den ambitionierten Autor ein ideales Studienobjekt, um Fragen nach der Technologiegetriebenheit kultureller Prozesse und des Kulturwandels anhand der Entwicklungen der elektronischen Medien in den letzten zehn Jahre zu untersuchen.

<sup>1</sup> Konferenz "Online-Collaboration" in Berlin, Vortrag: Electronic Collaboration: The US Experience.

Die Leitprojekte des BMBF **Die Leitprojekte des BMBF** Letztendlich werden für die Erklärung, warum bestimmte Projekte im Bereich virtueller Hochschulen, netzgestützter und multimedialer Bildungsangebote oder des E-Commerce erfolgreich sind und andere nicht, auch Modelle heranzuziehen bzw. zu entwickeln sein, die auf gesellschaftswissenschaftlicher und organisationstheoretischer Ebene ansetzen.

#### **Beispiele aus den Leitprojekten**

Ziel der vorliegenden Veröffentlichung ist nicht, eine umfassende Darstellung und Erklärung der allgemeinen Entwicklung im Bereich des multimedialen und netzgestützten Lernens vorzulegen. Ebenso soll keine umfassende Beschreibung der Projekte im Bereich virtueller Hochschulen und des Einsatzes neuer Medien in der Hochschullehre erreicht werden.<sup>2</sup>

Ziel ist, anhand von Beispielen aus zwei Leitprojekten des Bundesministeriums für Bildung und Forschung Trends und Konzepte in den o.a. Bereichen darzustellen sowie "Best-Practice" für Online-Studiengänge und Lernmodule zu präsentieren.

Im Rahmen des Leitprojektthemenfelds "Nutzung des weltweit verfügbaren Wissens für Aus- und Weiterbildung und Innovationsprozesse"<sup>3</sup> werden im Hochschulbereich die beiden Leitprojekte "Vernetztes Studium – Chemie (VS-C)" und "Virtuelle Fachhochschule für Technik, Informatik und Wirtschaft (VFH)" vom BMBF mit jeweils über 21 Mio.  $\in$  bei einer Laufzeit von ca. fünf Jahren gefördert. Sie gehören hinsichtlich des finanziellen Volumens, der Anzahl der beteiligten Partner und Nutzer sowie des Umfangs des erstellten multimedialen Lehrmaterials zu den größten staatlich geförderten Verbundprojekten in Deutschland, die sich mit Internet- und multimedial gestützter Lehre befassen.

<sup>2</sup> Eine der umfassendsten Darstellungen hierzu: SCHULMEISTER, R.: Virtuelle Universität – Virtuelles Lernen; München, Wien; Oldenbourg, 2001; Informationen im Internet zum Hochschulteil des BMBF-Förderprogramms "Neue Medien in der Bildung": www.medien-bildung.net.

<sup>3</sup> Eine kurze Beschreibung der fünf BMBF-Leitprojekte des Themenfelds in Degen, U.; Härtel, M.; Stübig, J.; 2000 LIMPACT 1 "Leitprojekte des BMBF als Förderinstrument – neuer Themenschwerpunkt mit neuem Projektträger" S. 2–5.

In den folgenden Artikeln sollen aktuelle Ergebnisse und Entwicklungen der beiden Leitprojekte dokumentiert werden. Dabei ist diese Veröffentlichung nicht im Sinne eines zusammenfassenden Abschlussberichts oder einer Bilanz der Projekte zu verstehen. Es ist vielmehr beabsichtigt, mit dem schon während der Projektlaufzeit vorliegenden Material und aufgrund der praktischen Erfahrungen aus

- a) dem Einsatz der Onlinemodule im Studienbetrieb der Hochschulen (VS-C),
- b) bzw. dem seit Wintersemester 2001/2002 laufenden Studienbetrieb (VFH)

die beiden Leitprojekte aus unterschiedlichen Perspektiven vorzustellen.

Die Beiträge beschreiben die Entwicklung einzelner Studienmodule, die Planung und Realisierung von Studiengängen und thematisieren konzeptionelle und organisatorische Fragestellungen einer virtuellen Hochschule bzw. des Einsatzes neuer Medien in der Hochschullehre. Die beigefügten CD-ROMs enthalten ausgewählte Onlinekurse bzw. Module.

Aufgrund der fachlichen Ausrichtung der beiden Leitprojekte "Vernetztes Studium – Chemie" und "Virtuelle Fachhochschule" werden Beispiele präsentiert, die im technisch-naturwissenschaftlichen Bereich der Hochschullehre entstanden bzw. für diesen konzipiert worden sind.

### **Nachhaltigkeit bei Projekten im Bereich internetgestützten und multimedialen Lehrens und Lernens – Erfolgsfaktoren und Barrieren**

Die einzelnen Beiträge sollen jedoch nicht nur einen Einblick in die Ergebnisse der beiden Leitprojekte bieten. Sie sollen auch dazu beitragen, Faktoren näher zu beschreiben, die bisher für den Erfolg von Projekten im Bereich internetgestützten und multimedialen Lehrens und Lernens mit entscheidend waren.

Zieht man eine vorläufige Bilanz der Projekte, die seit Mitte der neunziger Jahre im deutschsprachigen Raum im Bereich der internet- und mediengestützten Hochschullehre initiiert worden sind, so scheint eine Voraussetzung für den *"nachhaltigen Betrieb"* dieser Projekte eine *"kritische Größe"*<sup>4</sup> zu sein. Unter *"kritischer Größe"* ist ein bestimmter Schwellenwert, z. B. eine Mindestanzahl an Projektpartnern, potenziellen Nutzern, erstelltem Lehrmaterial oder bei der finanziellen Ausstattung zu verstehen, der erreicht werden muss, damit das Projekt aus dem Pilotbetrieb bzw. Förderzeitraum in einen dauerhaften Betrieb an einer Hochschule überführt werden kann.5

*"Nachhaltigkeit"* bezeichnet hier die Fähigkeit, nach Ende einer Förderphase<sup>6</sup> die erstellten Onlinekurse regelmäßig zu aktualisieren, sie in das ständige Angebot der Hochschule einzubinden und gegebenenfalls eine Betreuung der Nutzer zu gewährleisten. Sie wird oft nur dann erreicht, wenn die Zahl der Nutzer eine bestimmte Größe überschreitet und die Zahl der Anbieter groß genug ist, um eine zusätzliche Infrastruktur zur "Produktpflege" zu erstellen und aufrecht zu erhalten.

Dass einige der Ende der neunziger Jahre gestarteten Projektverbünde, die virtuelle Hochschulangebote realisieren wollten, nicht zu einem nachhaltigen Betrieb gelangt sind, liegt auch daran, dass sich in der Projektlaufzeit eine "Kerngruppe" aktiverer Partner herausbildete und die tatsächliche Ergebnisumsetzung nicht mehr von allen Partnern erfolgte. Diese – negativ als Absprungeffekt beschreibbare – Tatsache führte dazu, dass sich Verbünde, die mit wenig Partnern starteten, gegen Projektende oft eher einem ambitionierten Einzelvorhaben mit Pilotcharakter annäherten und jetzt Schwierigkeiten haben, die Ergebnisse kontinuierlich zu pflegen und weiter zu entwickeln.

Daraus die Konsequenz zu ziehen, dass mit ansteigender Zahl der Projektpartner bzw. der Höhe des Finanzvolumens auch automatisch die Wahrscheinlichkeit steigt, dass das entsprechende Verbundprojekt ein dauerhaftes virtuelles Hochschulangebot etablieren kann, ist jedoch voreilig.

<sup>4</sup> Stübig, J.: 2001, LIMPACT 3 "Virtuelle Hochschulen und die Flexibilisierung des Lehrangebots durch neue Medien – eine Momentaufnahme" S. 13–14.

<sup>5</sup> Dies gilt nicht für Vorhaben, die dezidiert nur die prototypische Entwicklung einer Lerneinheit als Ziel haben, aber für Projekte, deren Ergebnisse als Lehrangebot dauerhaft in den Regelbetrieb der Hochschulen integriert werden sollen.

<sup>6</sup> Die meisten Projekte in diesem Bereich sind im Rahmen stattlicher Förderinitiativen oder zusätzlicher finanzieller Maßnahmen bzw. Programme auf Bundes- bzw. Länderebene entstanden.

Verbünde mit einer höheren Anzahl an Partnern haben fast immer einen größeren Koordinationsaufwand. Gelingt diese Koordination nicht, neigt der Verbund dazu, in einzelne Forschungs- und Entwicklungsvorhaben zu zerfallen.

Für (fast) alle Projekte, die Mitte bis Ende der neunziger Jahre konzipiert worden sind, gilt, dass der organisatorische Aufwand, der für die Etablierung eines nachhaltigen Angebots internetbasierter Lehre während des Förderzeitraums geleistet werden musste, erheblich höher war, als zu Beginn angenommen.

Zusätzliche Barrieren bei der Umsetzung der ursprünglichen Projektideen lagen vor allem in rechtlichen und ablauforganisatorischen Aspekten sowie im generellen Management des Verbundes.

Die oben genannten Aspekte schildern Faktoren bzw. Barrieren für den erfolgreichen, nachhaltigen Betrieb von Projekten, die die Angebotsseite der Hochschullehre betreffen.

Auf Seiten der Nachfrager, also der Studierenden, gilt Folgendes: Für den nachhaltigen Erfolg eines Projekts mit internetbasiertem bzw. multimedialem Lehrangebot ist es entscheidend, dass für den Nutzer durch das "virtuelle Angebot" ein Mehrwert gegenüber dem traditionellen Lehrangebot einer Hochschule entsteht.

Dieser Mehrwert kann z. B. in:

- a) einer flexibleren zeitlichen Nutzung der Angebote,
- b) einem schnelleren Lernerfolg bei der Aneignung komplexer Inhalte aufgrund der multimedialen Darstellungen
- c) oder in neuen Möglichkeiten explorativen Lernens durch Hypertextstruktur und modulares Bereitstellen von Lernstoff liegen.

Ein Mehrwert wird meist nicht durch das bloße Einstellen von Skripten ins Internet oder die telematische Übertragung von Präsensvorlesungen erzeugt.

Oftmals sind es "kulturelle" Faktoren, die für den nachhaltigen Erfolg eines Projekts auf der Angebots- und Nutzerseite entscheidend sind. Dies kann ein qualitativ hochwertiges Betreuungsangebot oder die Tatsache sein, dass die neuen Nutzer einer speziellen Zielgruppe angehören, die bisher aufgrund zeitlicher oder räumlicher Restriktionen von den traditionellen Angeboten der Hochschulen weniger gut erreicht werden konnten.

Zusätzlich wird mit internetbasierten bzw. multimedialen Lehrangeboten dort ein besonderer Mehrwert erzeugt, wo durch Simulation Prozesse und Experimente so dargestellt werden können, wie es in einem Buch oder an der Tafel nicht möglich ist. Hierbei handelt es sich meistens um inhaltlich komplexere Aufgaben.

Das heisst, die Investition in "virtuelle Lehre" erscheint dort am sinnvollsten, bzw. ihr Erfolg ist da besonders groß, wo:

- a) Projekte zu Beginn finanziell und organisatorisch so konzipiert werden, dass stabile Rahmenbedingungen für einen nachhaltigen Betrieb geschaffen werden können,
- b) via Internet eine neue, qualitativ hochwertige Organisationsform für das Lehren und Lernen bereitgestellt werden kann, für deren Nutzung es eine spezielle Zielgruppe gibt und die von einer Hochschule in Präsenz nicht angeboten werden kann,
- c) der Computer bessere Möglichkeiten der Darstellung von Prozessen bietet, als dies in einer Vorlesung oder per Skript erreichbar ist.7

Für die Konzeption neuer Vorhaben auf diesem Gebiet bedeutet dies, dass für die Bearbeitung organisatorischer und rechtlicher Punkte schon von Beginn an ausreichend zusätzliche Ressourcen bereitgestellt werden sollten und in der Entwicklungsphase des Projekts eine begleitende Prozessberatung notwendig ist. Vor Projektbeginn sind Nachfrageaspekte im Rahmen von Zielgruppen- und Bedarfsanalysen zu klären.

<sup>7</sup> Ansonsten ist "Lernen am Computer oft wie Schwimmen im Aquarium" (zitiert nach Prof. DEPLANQUE, Vortrag auf dem BiBB-Fachkongress 2002").

#### **Haben wir eine neue Kultur?**

Der Paradigmenwechsel, der bei der Beschreibung von Projekten und Konzepten im Bereich computer- und netzgestützter Lehre mit dem Ersetzen des Begriffs "Multimedial" durch den Begriff "Virtuell" Ende der 90er-Jahre stattfand, hat sich in der Praxis nur teilweise vollzogen.

Es gibt virtuelle Zentren, Hochschulen und Fachhochschulen, die den Anspruch, eine wirkliche virtuelle Organisation zu sein, oder ein virtuelles Angebot zu haben, erfüllen. Dass ihre Anzahl zurzeit geringer ist, als vor einigen Jahren postuliert, mag auch an limitierenden Faktoren wie der oben beschriebenen "kritischen Größe" liegen, die für einen nachhaltigen Betrieb erforderlich ist.

Dort, wo aber zunächst der Begriff "Virtuell" so inflationär verwendet wurde, dass man fast schon die ersten virtuellen Studierenden erwartete, ist meist wieder mehr "Realität" eingekehrt. Das, was früher unter dem Begriff "Multimedia", später als "Flexibilisierung und Unterstützung der Lehre durch Multimedia" und zurzeit zunehmend als "blended learning" beschrieben wurde bzw. wird, hat durch eine Reihe von staatlichen Programmen auf Bundes- und Länderebene, Projekten und Initiativen der Hochschulen und der Wirtschaft einen breiten Raum im Bereich von Lehren und Lernen eingenommen. Die Anwendungen haben sich durch einen immensen Erfahrungszuwachs u. a. in den Bereichen Didaktik und Softwareergonomie ständig verbessert. Die beiden BMBF-Leitprojekte "Vernetztes Studium - Chemie" und "Virtuelle Fachhochschule" haben im deutschsprachigen Raum in den letzten fünf Jahren in erheblichem Maße zur Umsetzung virtueller Konzepte bzw. zu dem angeführten Erfahrungszuwachs beigetragen.

Die vorliegenden Beiträge sollen Beispiele hierfür zeigen.

# **Vernetztes Studium – Chemie: E-Learning in einer Erfahrungswissenschaft**

Prof. Dr. Alfred Maelicke

#### **Abstract**

*Das Leitprojekt "Vernetztes Studium – Chemie" (VS-C) will dazu beitragen, den Einsatz der neuen Medien und des Internets in einem Hochschulstudiengang voranzutreiben, der zunächst nicht dafür geschaffen scheint. Die Chemie ist die prototypische, auf das Experiment bezogene "Erfahrungswissenschaft", was heißt, dass ein wesentlicher Teil des Studiums im Labor stattfinden muss. Erst durch sein handwerkliches Können – selbstverständlich verbunden mit dem entsprechenden theoretischen Wissen – wird aus dem Chemiestudenten ein gefragter Hochschulabsolvent für die Industrie, die öffentlichen Forschungsinstitutionen und den Hochschulbereich. Entsprechend kann und darf das VS-C kein laborloses Fernstudium, kein virtueller Studiengang, sondern muss in das normale Chemiestudium an den Universitäten eng eingebunden sein. Nur in dieser Konstellation wird das VS-C zu einem nachhaltigen Unterfangen, das die deutsche Hochschullandschaft prägend beeinflussen kann.*

*Funktioniert die Interaktion mit der Hochschule, so kann das VS-C eine Reihe sehr attraktiver Erweiterungen und Verbesserungen des üblichen Lehrangebots bieten. Die webbasierte, interaktive Lehr- und Lernplattform des VS-C erlaubt sowohl den zentralen Zugriff auf vorproduzierte wie auch die nutzereigene Entwicklung von multimedialen Inhalten. Zu diesen zählen räumliche Molekülstrukturen, Prozessanimationen, die Simulation von Reaktionen und der virtuelle Umgang mit Geräten und Anlagen. Der einzelne Hochschullehrer hat normalerweise weder die Erfahrung, noch die Zeit und das Geld, solche Lehrmittel selbst zu erzeugen.* 

*Darüber hinaus ermöglicht das VS-C eine mit den klassischen Medien nicht erreichbare Bedarfsorientierung und Individualisierung des Lehr-/Lernangebots, wodurch bei Anfängern und Quereinsteigern rasch und gezielt das erforderliche naturwissenschaftliche Basisniveau, im fortgeschrittenen Studium das gewünschte Spezialwissen weitgehend ballastfrei erworben werden kann. Zudem kann* *die Lernplattform des VS-C durch ihre Verknüpfung mit dem Internet ("weltweites Wissen") auch als Werkzeug für die berufliche Weiterbildung ("lebenslanges Lernen") dienen. Diesen Zielen entsprechend ist es die Hauptaufgabe des Leitprojekts, ein interaktives E-Learning-System (Lehr- und Lernplattform; elektronische Arbeitsoberfläche) zu entwickeln, das in voller Breite auf die Bedürfnisse des Chemiestudiums anwendbar ist, inhaltlich und pädagogisch internationalen Standards entspricht und mit künftigen Softwareentwicklungen kompatibel ist. Durch beispielhafte Inhalte soll das VS-C außerdem den Eintritt und den Umgang mit der Welt der neuen Medien erleichtern.* 

#### **1 Ausgangssituation**

Zu Beginn des 21. Jahrhunderts sind die Naturwissenschaften von einer exponentiell ansteigenden Informationslawine geprägt. Um nur ein Beispiel zu nennen, wächst die Zahl der bekannten chemischen Verbindungen derzeit täglich um ca. 40.000 an. Unter diesen Bedingungen reichen hergebrachte Methoden nicht mehr aus, um dieser Informationslawine Herr zu werden, sie zu ordnen und für Innovationsprozesse und Aus- und Weiterbildung zu nutzen. Diese Nutzung wird jedoch zunehmend zum zentralen Bemessungsfaktor für die Leistungsfähigkeit einer Gesellschaft und ihres Bildungssystems. Um einen ersten, beispielhaften Ansatz für die optimale Nutzung der modernen Kommunikationstechniken, insbesondere von Multimedia und Internet, in einem naturwissenschaftlichen Hochschulstudiengang zu entwickeln, fördert das BMBF die Entwicklung des eTeaching/Learning-Systems (eTL-System) VS-C als ein Leitprojekt im Rahmen des Themenfeldes "Nutzung des weltweit verfügbaren Wissens für Aus- und Weiterbildung und für Innovationsprozesse". Das Leitprojekt steht derzeit in seinem letzten Förderjahr und damit kurz vor Abschluss der Anschubphase.

Die Chemie wurde als beispielhafte Disziplin ausgewählt, weil sie sich wie kaum eine andere naturwissenschaftliche Disziplin zu einer Querschnittswissenschaft entwickelt hat. Sie integriert Wissensinhalte und Methoden benachbarter Fächer wie der Physik und Mathematik und wirkt in viele andere Fächer hinein, so in die Biologie, Medizin und die Ingenieurwissenschaften. Dieser ständige horizontale Informations- und Wissenstransfer führt zunehmend zur Auflösung der Gren-

**Vernetztes Studium – Chemie**  Vernetztes Studium - Chemie zen zu den Nachbardisziplinen. Zusätzlich werden auch scheinbar fachfremde Lehrinhalte, wie sie z. B. aus der Betriebswirtschaftslehre, der Rechtskunde, der Ethik und Politik stammen, zunehmend zu wichtigen Faktoren im Wettbewerb um gute Arbeitsplätze für Hochschulabsolventen. Diese Situation macht klar, dass das naturwissenschaftliche Studium der Zukunft – und damit exemplarisch das Chemiestudium – in seinen Inhalten erheblich stärker differenziert und dynamisiert werden muss, als dies ein klassischer kanonischer Studiengang erlaubt. Gleichzeitig muss das bisherige "Lernen auf Vorrat" zunehmend durch projektbezogenes und entdeckendes Lernen ersetzt werden, ohne dabei an Qualität zu verlieren. Das eTL-System VS-C soll die Einführung dieser notwendigen Veränderungen im Chemiestudium unterstützen. Dabei beschränkt es sich zunächst auf das Basisstudium der Chemie und auf exemplarische Lehrinhalte.

#### **2 Technische Gestaltung des VS-C**

Mit dem eTL-System des VS-C ist insofern Neuland beschritten worden, als bis heute keine anderen nicht-kommerziellen oder kommerziellen Systeme zur Verfügung stehen, die sich als integrale elektronische Plattformen für Inhalte der Chemie eignen. Diese Inhalte sind aufgrund ihrer chemie-, physik- und mathematikspezifischen Elemente wie Struktur- und mathematische Formeln, Diagramme, dreidimensionale und bewegte Darstellungen usw. besonders variabel und anspruchsvoll. Die im Leitprojekt entwickelte Lösung basiert auf der derzeit am geringsten einschränkenden Dokumentensprache XML (eXtended Markup Language), die die Elemente eines Dokumentes, also Texte, Abbildungen, Formeln usw. unabhängig von ihrem Aussehen (Formatierung, Layout) aufnimmt und unabhängig von ihrer Herkunft (Datenbanken, Internetbrowser, Zeichenprogrammen usw.) weiter verarbeiten kann, ohne dass Informationsverluste auftreten. Nur durch den Übergang auf XML konnte gesichert werden, dass das bereits geschaffene Material über viele Jahre hinaus nutzbar bleibt und sich Inhalt und Umfang des VS-C auch in Zukunft ungehindert weiterentwickeln können.

Das eTL-System VS-C besteht aus einer interaktiven, logisch strukturierten elektronischen Oberfläche, die mit vielfältigen Datenbanken (Moleküldaten, Glossar, Grafiken- und Filmdateien usw.) und Benutzerwerkzeugen verknüpft ist, so dass alle Inhalte sicher gefunden, mit anderen (auch von außerhalb stammenden) Materialien verknüpft und weiter verarbeitet werden können. Hierzu muss eine Auszeichnung der einzelnen Inhalte erfolgen, doch kann diese jederzeit auch dem Bedarf entsprechend modifiziert und ergänzt werden. Die präzise und chemiespezifische Auszeichnung von Inhalten und deren einheitliches Layout werden durch die "Document Type Definitions (DTD)" des VS-C festgelegt. XML und DTD bilden zusammen die eigene, dem VS-C angepasste Auszeichnungssprache VSCML, und zusammen mit der elektronischen Plattform wird daraus das Gesamtsystem VSCMS.

Unter Verwendung des VSCMS-Systems sind von den Beteiligtem am Leitprojekt ("Entwickler") exemplarische Lehrinhalte in Form von Lernstoffseiten erstellt worden, die vielfältige multimediale Elemente enthalten. Zu diesen zählen fotografische und schematische Abbildungen, Chime-Darstellungen für die Wiedergabe von Raumstrukturen und Reaktionen, animierte Grafiken, Flash-, Shockwave- und Java-Animationen, Javascripts für interaktive Aufgaben und Streaming Videos.

Das Fachinformationszentrum (FIZ) Chemie Berlin, das für die technische Umsetzung und Vermarktung des VS-C zuständig ist, will das eTL-System auf verschiedenen Wegen implementieren, durch Internetzugriff, universitäre Intranets und CD/DVD-Versionen.

#### **3 Curriculum und inhaltliche Gestaltung des VS-C**

Das eTL-System VS-C kann nur erfolgreich sein, wenn es die modernen Strömungen bezüglich der Entwicklung von Chemiestudiengängen aufnimmt. Diese werden national dominiert durch die Empfehlungen der Studienreformkommission der GDCh ("Würzburger Modell") aus dem Jahre 1997 und den nachfolgenden nationalen Aktivitäten, sowie auf europäischer Ebene durch die Bologna-Erklärung von 1999 zur Schaffung eines integralen europäischen Hochschulraumes und die dadurch initiierten Aktivitäten des European Chemistry Thematic Networks (ECTN). Die nationale und die europäische Kommission sind sich darin einig, dass das künftige Chemiestudium aus einem 6-semestrigen Basisstudium mit Bachelorabschluss und darauf aufbauenden Spezialstudiengängen mit Masterund/oder Promotionsabschluss bestehen soll. Auf diese Weise soll erreicht werden, dass sich jeder Student den zu seinen Begabungen und Neigungen passenden Chemiestudiengang und -abschluss auswählen kann und sich die Hochschulen entsprechend differenzierter profilieren können.

Diese neue Struktur des Chemiestudiums, insbesondere der frühe berufsqualifizierende Abschluss des Bachelors, erfordert, dass die zentralen Grundlagen der Chemie umfassend im Basisstudium vermittelt werden. Aufgrund der unterschiedlichen historischen Entwicklungen des Studienfaches Chemie im internationalen Vergleich besteht zunächst der Eindruck, dass ein identischer europäischer Kanon von Lehrinhalten nur schwer zu erzielen sein wird und das deutsche Chemiestudium "verwässern" könnte. Dieser Eindruck kommt zustande, weil sich das Chemiestudium in Deutschland weiterhin auf die drei Kerngebiete Anorganische Chemie, Organische Chemie und Physikalische Chemie fokussiert, wobei neue Entwicklungen so weit und lange wie möglich in diese Kernfächer integriert wurden. Erst langsam haben auch bei uns Gebiete wie die Analytische Chemie, Technische Chemie oder Biochemie Anerkennung als eigenständige Fächer, wenn auch den Kernfächern deutlich nachgeordnet, gefunden. Im Ausland, insbesondere in den angelsächsischen Ländern, haben diese und weitere Gebiete dagegen viel eher und umfassender eigenständiges Gewicht erhalten und damit die klassische Troikastruktur des Chemiegrundstudiums aufgebrochen. Die Lösungsvorschläge für diese unterschiedliche Situation gehen alle von der Einführung von "Schwerpunktfächern" und "Wahlfächern" aus, die eine variable Feinstruktur der Lehrinhalte bieten sollen, ohne dabei die länderspezifischen Traditionen zu sehr zu stören. Die deutschen Kerngebiete würden mit reduziertem Inhalt zu Schwerpunktfächern werden, zu denen sich Wahlfächer gesellen, die sowohl weitere Inhalte aus den früheren Kerngebieten wie auch Inhalte aus "neuen" Gebieten enthalten. Eine solche "Modularisierung" des Chemiestudiums würde die an den deutschen Universitäten bestehenden Strukturen nicht verändern müssen und dennoch weit mehr Flexibilität und individuelle Auswahl des Stoffes als bisher ermöglichen. Es geht also nicht um eine völlige Neustrukturierung des Chemiestudiums unter Schwächung der bisherigen Kerngebiete, sondern um die Entwicklung eines differenzierteren, dennoch qualitativ ausgewogenen Lehrangebots, dass flexibel auch künftige Entwicklungen integrieren und damit für Jahrzehnte Gültigkeit besitzen kann. Die Würzburger Denkschrift nennt neben den klassischen Kerngebieten als weitere Fächer die Analytische Chemie, Biochemie, Makromolekulare Chemie, Technische Chemie und Theoretische Chemie, doch lassen sich hier in gleicher Weise auch ergänzende Gebiete wie Pharmazeutische Chemie, Chemieinformatik, Medizinische Chemie, Umweltchemie, Biologie, Patentwesen und Betriebswirtschaftslehre einbringen. Ziel all dieser Strukturanpassungen muss sein, das Chemiestudium nachhaltig attraktiver und dem Arbeitsmarkt angepasster zu gestalten.

In Anerkennung dieser Situation hat das VS-C eine eigene Curriculumkommission unter Leitung von Reiner Salzer (Dresden) gegründet. Auf der Basis der Würzburger Denkschrift und der Eurobachelorinitiative hat diese einen Studiengang mit Credit-Point-System entworfen, der als Grundgerüst für die Entwicklung von Inhalten für das VS-C dient. Uns ist bewusst, dass die von uns vorgenommene Aufteilung des Stoffes nur ein Arbeitsmodell sein kann, und dass unser Curriculum ebenso wie andere Modellstudiengänge der Akzeptanz bzw. "Akkreditierung" durch die chemische Community und die Fachorganisationen bedarf. Die Hauptaufgabe des Curriculums ist zunächst nur, als ordnende Struktur für die von den Entwicklern erzeugten Einzelbausteine zu dienen und damit eine Orientierungshilfe ("Inhaltsverzeichnis") für Auffinden und Nutzung des VS-C-Materials zu bieten.

Wie oben bereits angesprochen, ist das VS-C kein virtueller Studiengang. Es soll die vorhandenen Chemiestudiengänge unterstützen und mit multimedialem Material versorgen, wobei dies auf Initiative des Dozenten oder des Studenten erfolgen kann. Damit insbesondere der Student das eTL-System erfolgreich nutzen kann, müssen die Inhalte des VS-C eine in den Kontext von Lerneinheiten eingebundene Materialsammlung sein, so wie auch in einem Lehrbuch Abbildungen und Formeln in Text eingebunden und in Kapitel und Unterkapitel geordnet sind. Erst im Kontext werden die einzelnen Objekte wie Grafiken, Chime-Darstellungen und Videos in ihrem Sinn verständlich und damit auch didaktisch zugänglich. Im VS-C werden zu diesem Zweck die Einzelobjekte und -dokumente zu so genannten "Valid Learning Units (VLU)", also Lerneinheiten zusammengefasst, die ein klares Ziel und eine klare Struktur haben und mit Lernkontrollen und Angaben über Zeitbedarf und Schwierigkeitsgrad versehen sind.

Die Organisation in Lerneinheiten darf jedoch nicht davon ablenken, dass das VS-C durchgehend modular aufgebaut ist. Jede einzelne Seite, jede Abbildung und jedes multimediale Element kann auch isoliert lokalisiert und herausgegriffen werden, und die Nutzer können diese durch selbst entworfene Lehrpfade (Trajektorien) zu neuen Lerneinheiten kombinieren. Insofern stellen die VLUs lediglich Angebotsalternativen dar, die vom Nutzer angenommen, ergänzt oder auch völlig neu entworfen werden können.

Neben der Strukturierung in VLUs sind es insbesondere die visuelle Gestaltung und die Funktionsfähigkeit, mit denen das eTL-System VS-C steht und fällt. Das VS-C wurde deshalb auch mit einer Reihe sehr praktischer Nutzerwerkzeuge wie Glossar, Suchfunktionen und verschiedene anwendungsspezifische Datenbanken versehen. Insgesamt soll dadurch die Navigation im VS-C so leicht gemacht werden, dass der Lernende unbelastet von der Technik gänzlich seiner Intuition folgen kann.

#### **4 Teilprojekte und Organisationsstruktur des VS-C**

Die wissenschaftlich-inhaltliche Entwicklung des VS-C obliegt den 16 beteiligten Projektpartnern. Die Teilprojekte und verantwortlichen Hochschullehrer sind in der Tabelle I aufgeführt. Aus der Tabelle ist unmittelbar ersichtlich, dass das VS-C von Anfang an in Anlehnung an die Strömungen des Würzburger Modells und der Eurobachelor-Initiative entwickelt worden ist. Für eine Querschnittswissenschaft sinnvoll, ist auch bewusst die Einbindung von angrenzenden Gebieten – Chemie im Nebenfach, Chemie für Mediziner, Chemieinformatik – gesucht worden. Dabei soll die Aufbauphase des VS-C nur dazu dienen, die prinzipiellen Möglichkeiten solcher Einbindungen exemplarisch zu entwickeln, ohne dass die bestehende Auswahl der Gebiete künftigen Entwicklungen vorgreifen soll. Würde das VS-C auf das Hauptstudium ausgedehnt werden, müsste eine erheblich größere Zahl von angrenzenden Fächern berücksichtigt werden. Schon in der in Entwicklung befindlichen Basisstudiumversion ist das VS-C z. B. auch für Pharmazeuten, Pharmakologen und biochemisch orientierte Biologen eine nützliche E-Learning-Plattform.

Für jedes Fach des Basisstudienganges gibt es einen Koordinator, der für die inhaltliche Koordination und Qualitätskontrolle im Fachgebiet, die Vernetzung mit den anderen Fächern und die Gestaltung des VS-C-Curriculums zuständig ist.

Die technische Entwicklung des eTL-Systems VS-C wird vom Fachinformationszentrum Chemie in Berlin betrieben, und das FIZ Chemie erledigt auch die Projektkoordination. Die Entwickler des FIZ Chemie haben das VSCMS in Zusammenwirkung mit Entwicklern aus anderen Teilprojekten gestaltet, schulen die beteiligten Fachwissenschaftler und helfen bei der Implementierung neuer Programme und Werkzeuge. Die Koordinationsgruppe des FIZ Chemie sammelt und bewertet die aus den einzelnen Teilprojekten eingehenden Materialien und bereitet Präsentationen nach außen sowie interne Entwickler- und Projektpartnertreffen vor.

Die wissenschaftliche Gesamtleitung und Koordination des VS-C ist Aufgabe des Beirats, der sich aus sechs Projektleitern (Koordinatoren) zusammensetzt. Der ursprüngliche Antrag für das Leitprojekt, seine Vertretung und die nachfolgenden strategischen Entscheidungen wurden im Beirat entwickelt. Im abschließenden Jahr der Anlaufphase obliegt dem Beirat die endgültige Gestaltung des eTL-Systems, insbesondere die Einpassung in das Curriculum. Die Interaktion mit dem Kuratorium des VS-C und die Vertretung nach außen sind zentrale Aufgaben des Beirats. Dieser ist somit das Schlüsselgremium des Leitprojekts.

Als beratendes Gremium in Sachen wissenschaftliche Richtigkeit, Didaktik, inhaltliche Vollständigkeit und Gesamtbild des VS-C hat der Beirat ein Gremium von "Facheditoren" berufen, das sich aus hervorragenden Persönlichkeiten der Wissenschaft zusammensetzt und aufgrund seiner externen Stellung eine unvoreingenommene Bewertung des Materials vornehmen kann. Die Facheditoren als erste Ebene von Nutzern und (konstruktiven) Kritikern des VS-C haben bereits jetzt ihre essentielle Bedeutung für das Gelingen des Leitprojekts erwiesen.

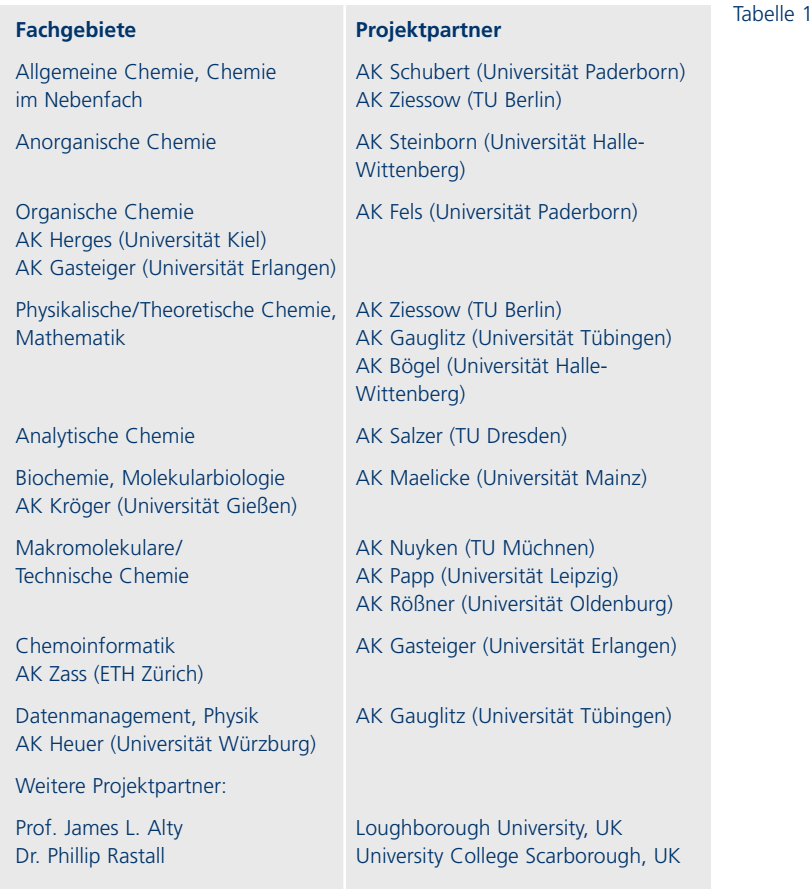

Das Kuratorium des VS-C repräsentiert die chemische Community im Leitprojekt. Es setzt sich zusammen aus hochrangigen Repräsentanten aus Wissenschaft und Hochschule, Berufsverbänden und Industrie. Wesentliche Aufgaben des Kuratoriums sind die kritische Begleitung des Leitprojekts in allen Angelegenheiten mit Außenwirksamkeit, so der Einbindung in die laufenden Entwicklungen bei den Chemiestudiengängen und der Kommunikation mit den Fachkollegen und künftigen Nutzern. Das Kuratorium ist ein wissenschaftspolitisches Gremium, für das das VS-C eine geeignete Komponente in der Modernisierung und internationalen Standardisierung des Chemiestudiums darstellt, sofern es in seiner fertigen Form den Qualitätsstandards der deutschen chemischen Community genügt und ein hinreichend handliches und attraktives eTL-System bietet. Die Organisationsstruktur des VS-C ist in Abbildung 1 zusammengefasst.

#### Abbildung 1 **Organisationsstruktur des VS-C**

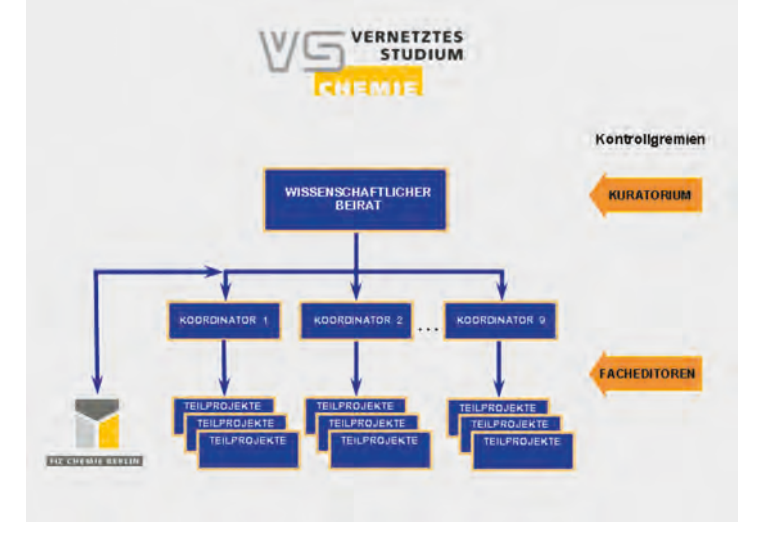

#### **5 Derzeitiger Stand und Entwicklungsplan des VS-C**

Das Leitprojekt VS-C tritt derzeit in seine entscheidende Phase ein. Waren die ersten Jahre vornehmlich durch die Entwicklung der elektronischen Plattform sowie die Schaffung eines hinreichend großen Bestandes von einzelnen Lehrstoffseiten geprägt, so ist nun die Zeit des endgültigen Zusammenfügens, der Vernetzung und der Stil- und Qualitätsvereinheitlichung gekommen. Diese Phase beginnt mit der Verabschiedung des Curriculums durch Beirat und Kuratorium und setzt sich mit einer Anpassung des restlichen Arbeitsprogramms auf der Basis des entsprechenden Materialkatalogs fort. Ziel der Anpassung ist es, bei der gegebenen begrenzten Abdeckung des Basisstudiums (etwa 1/3 des Gesamtmaterials) eine optimale Passung und Vernetzung zu erreichen. Nur so lässt sich nach Abschluss der Anschubphase prüfen, ob das VS-C tatsächlich die Erwartungen an eine gut funktionierende Lehr-/Lernplattform erfüllen kann und sich damit auch für den weiteren Ausbau anbietet.

Zum Abschluss der Anschubphase im kommenden Jahr soll das VS-C ein funktionsfähiges eTL-System darstellen, das eine ausreichende Zahl von beispielhaften Lehrstoffseiten und VLUs enthält, um

einerseits bereits von Lehrenden und Lernenden genutzt, andererseits für den weiteren Ausbau geöffnet werden zu können. Um beide Aufgaben zu verwirklichen, müssen folgende Voraussetzungen erfüllt werden:

- Ein eTL-System wie das VS-C bedarf der konstanten technischen Pflege und Anpassung an die neuesten elektronischen Standards. Zwar ermöglicht das VSCMS solche Anpassungen mit relativer Leichtigkeit, doch müssen zusätzlich auch die Datenbanken gepflegt und alles neue Material technisch einwandfrei inkorporiert werden. Die laufende Pflege ist eine genuine Aufgabe des FIZ Chemie, deren Kosten aus dem Vermarktungskonzept zu tragen sind. Dabei muss ein Konstrukt gefunden werden, das den Zugang für Lernende so wenig wie möglich einschränkt.
- Ebenso wichtig wie die technische Pflege ist die Pflege und Aktualisierung des bestehenden Materials. Diese Aufgabe muss in die Hände eines kleinen Kreises von kooperierenden Wissenschaftlern mit einheitlichem Qualitätsbewusstsein und gemeinsamer Strategie gegeben werden.
- Für den weiteren Ausbau und die gemeinsame Nutzung soll das VS-C nach außen geöffnet werden. Das darf aber nicht mit Qualitätsverlusten und Ausuferung des VS-C erkauft werden. Deshalb muss weiterhin ein wissenschaftliches Leitungs- und Kontrollgremium (VSC-Managementteam) existieren, das neue Materialien (VLUs, Lehrstoffseiten, Multimediaelemente) bezüglich Qualität und Stil ("look and feel") bewertet und über Aufnahme, Austausch und Entfernung von Inhalten entscheidet. Dem Managementteam könnte als ausführendes Organ die Gruppe von Wissenschaftlern angeschlossen werden, die für Pflege und Aktualisierung des VS-C vorgesehen ist. Diese Gruppe könnte den auswärtigen Kollegen auch Hilfestellung bei der Entwicklung und dem Einbau neuer Materialien geben und in Eigeninitiative Inhalte von besonderer Dringlichkeit produzieren.
- Um die potenziellen Nutzer Dozenten und Studenten optimal in das eTL-System VS-C einzuarbeiten, müssen an den Universitäten Kompetenzkeimzellen geschaffen werden. Wo dies den Universitäten aus eigener Kraft nicht möglich ist, empfehlen wir die Förderung durch ein Endnutzerprogramm.

Derzeit wird an Arbeits- und Finanzierungsmodellen für das VS-C gearbeitet, die auf der Basis obiger Voraussetzungen eine nachhaltige Entwicklung für das eTL-System zulassen.

#### **6 Weiterbildung im Beruf**

Die rasche Veraltung unseres erworbenen Wissens bedingt, dass Wissenserwerb und Bildung heute zu lebenslangen Prozessen geworden sind. Damit entsteht ein steigender Bedarf an wissenschaftlicher Weiterbildung. Wenn sich das VS-C auch auftragsgemäß zunächst auf das Basisstudium der Chemie beschränkt, besitzt das entwickelte eTL-System jedoch aufgrund seiner modularen Struktur und seiner Fähigkeit zur raschen Aktualisierung ("lebendes Buch") das optimale Potenzial für die berufliche Weiterbildung. Für solche Weiterbildungsangebote sind (26. 5. 2003) gemeinsame Empfehlungen durch die BDA, die HRK und den DIHK vorgelegt worden. In deren Rahmen könnte das VS-C als ein kundenorientiertes "Service Center Weiterbildung" für Unternehmen und Einzelpersonen dienen und chemiespezifische Weiterbildungsangebote mit klaren Lernzielen und Qualitätskontrollen entwickeln. Auch diese neue Aufgabe könnte durch das VSC-Managementteam und eine daran assoziierte Entwicklergruppe erfüllt werden.

#### **7 Exemplarische Beispiele aus dem eTL-System VS-C**

Im Folgenden werden die Eigenschaften und Möglichkeiten des VS-C anhand von Beispielen demonstriert. Die Beispiele stammen aus den Schwerpunktfächern Allgemeine/Anorganische Chemie, Organische Chemie und Physikalische Chemie, den weiteren Fächern Analytische Chemie, Technische Chemie und Biochemie und dem Nachbarfach Experimentalphysik. Zusätzlich werden als Beispiele mit betont praktischem Bezug Trainingseinheiten für ein instrumentelles Praktikum und ein technisches Experimentalpraktikum dargestellt. Im abschließenden Kapitel wird dann noch eine konkretere Einführung in die elektronische Plattform und die gekoppelten Datenbanken gegeben.

#### **Kontaktadressen**

*Ansprechpartner für das Gesamtprojekt:*  Richard Huber FIZ CHEMIE Berlin Franklinstraße 11 10587 Berlin huber@fiz-chemie.de +49 (0)30/3 99 77-2 17

*Sprecher des Beirates des VS-C:*  Alfred Maelicke Institut für Physiologische Chemie und Pathobiochemie Johannes-Gutenberg-Universität Duesbergweg 6 55099 Mainz alfred.maelicke@Uni-Mainz.de +49 (0)6 31/3 92-59 11

*Wissenschaftlicher Leiter des FIZ Chemie:*  Rene Deplanque FIZ CHEMIE Berlin Franklinstraße 11 10587 Berlin deplanque@fiz-chemie.de +49 (0)30/3 99 77-2 00

*Projekträger:*  Bundesinstitut für Berufsbildung PT-IAW Robert-Schuman-Platz 3 53175 Bonn pt-iaw@bibb.de +49 (0)2 28/1 07-12 35

## **Grundlagen der Quantenmechanik**

Dr. Markus Schraa, Nico de Jong, Prof. Dr. Volker Schubert

#### **Abstract**

*Das Ziel der Allgemeinen Chemie ist die Vermittlung von Grundlagen der Chemie. Im vorliegenden Auszug aus dem Modul Atombau des Projekts "Vernetztes Studium-Chemie" werden die Grundlagen der Quantenchemie beschrieben. Die Schrödinger-Gleichung wird hergeleitet. Die Beziehung von de Broglie wird eingeführt. Grundlegende Anwendungen der Schrödinger-Differenzialgleichung werden sowohl anhand mathematischer Formeln als auch anhand von Modellanimationen erläutert. Die Quantenmechanik wird mit der klassischen Mechanik und dem Bohr'schen Atommodell in Beziehung gesetzt.*

Das Ziel der Allgemeinen Chemie im Studium der Naturwissenschaften, aber auch z. B. der Medizin, ist die Vermittlung von Grundlagen der Chemie. Da eine vertiefte Darstellung der Zusammenhänge in diesem Fach oft noch nicht erfolgen kann (Grundstudium von z. B. Physik und Chemie), oft aber auch noch nicht erfolgen soll (z. B. in der Biologie oder Medizin), ist bei dieser Grundlagenvermittlung auf die Auswahl von wichtigen und allgemeinen Beispielen zu achten, die im Verlauf des Unterrichts mit großer Anschaulichkeit vermittelt werden müssen. Insbesondere die Anschaulichkeit ist hier in den Vordergrund zu stellen, um bei einer späteren Vertiefung des Stoffes einen hohen Wiedererkennungswert des bereits gelernten zu garantieren und die Zeit des Repetierens kurz zu halten. Es ist also z. B. nicht möglich, im Rahmen der Allgemeinen Chemie einen Grundkurs in Kristallografie zu geben. Durch eine geschickte Auswahl von Modellapplikationen und von Beispielen ist es aber sehr wohl möglich, Grundlagen zu vermitteln, die das Verständnis der Kristallografie fördern (Stichwort: "Das habe ich schon einmal gesehen ...").

In dem vorliegenden Kapitel "Grundlagen der Quantenmechanik" wird eine Einleitung in die Zusammenhänge von einerseits Chemie und andererseits Quantenmechanik gegeben. Dafür sind in der Lehre vier Vorlesungs-Doppelstunden vorgesehen. Die in der Einleitung gesteckten Ziele, Grundlagen zu schaffen und Anschaulichkeit/Wiedererkennbarkeit zu gewähren, sollen in dieser Lerneinheit erreicht werden.

**Vernetztes Studium – Chemie**  Vernetztes Studium - Chemie Das vorliegende Kapitel "Grundlagen der Quantenmechanik" ist ein Auszug aus dem Modul "Atombau" des BIBB-Leitprojekts "Vernetztes Studium-Chemie". An dieser Stelle setzt es die Kenntnis des Bohr' schen Atommodells voraus. Das Kapitel beginnt mit einem kurzen geschichtlichen Überblick bis zur Entwicklung der Differenzialgleichungen von Schwingungen zur Beschreibung atomarer Systeme durch Erwin Schrödinger. Um den Zusammenhang zur klassischen Mechanik schwingender Systeme zu erhalten und zu verdeutlichen, wird zunächst das Hooksche Gesetz (Feder-Masse-System) eingeführt und schrittweise die Schrödinger-Gleichung entwickelt. Die de Broglie-Beziehung wird eingeführt und in die Gleichung eingesetzt. Durch die Randbedingung, dass es sich um stehende Wellen handelt, erhält man schließlich die zeitunabhängige Schrödinger-Gleichung (Abbildung 1), deren Lösungen den stationären Zuständen des Systems (Eigenwerte) entsprechen.

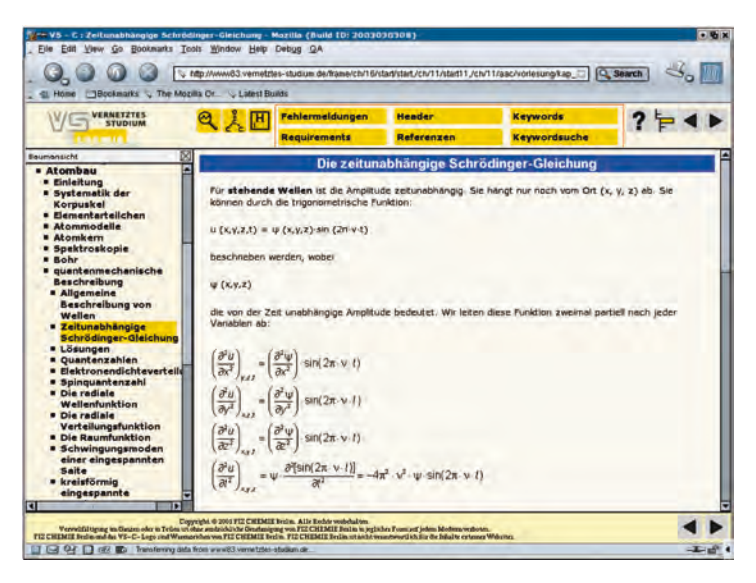

Abbildung 1 **Die Herleitung der zeitunabhängigen Schrödingergleichung**

Um solche stationären Zustände zu veranschaulichen, wird das Modell zunächst auf einen klassischen Fall, die zwischen zwei festen Wänden eingespannte schwingende Saite angewendet (Abbildung 2). Das quantenmechanische Analogon ist das Elektron im unendlich tiefen Potenzialtopf mit nur einer Translationsrichtung. Die aus den Randbedingungen erhaltenen Lösungen (Eigenfunktionen) lassen erkennen, dass nur bestimmte Schwingungszustände/Energiezustände (stehende Wellen) erlaubt sind. Der Begriff der Quantenzahl als Ordnungszahl, um welchen Energiezustand es sich handelt, wird unmittelbar verdeutlicht.

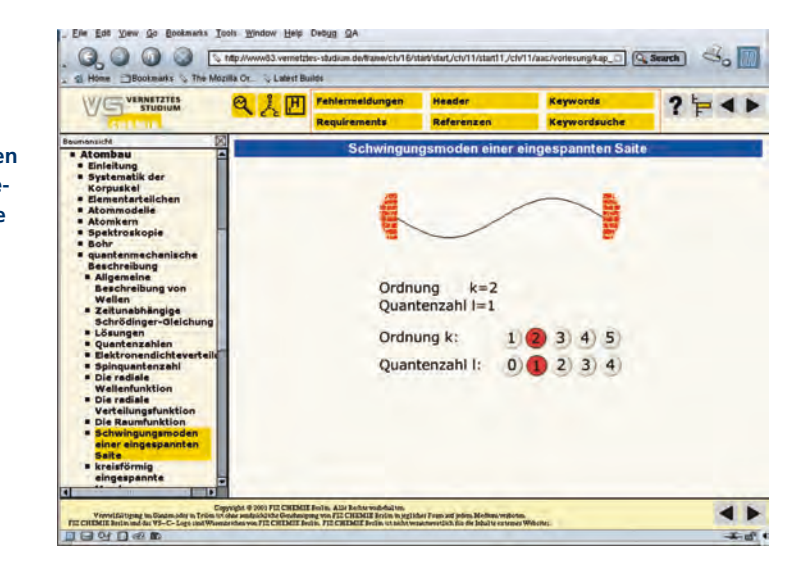

Die Übertragung auf die Schwingungszustände einer quadratisch eingespannten Membran (Das Elektron im unendlich tiefen Potenzialtopf mit zwei Translationsrichtungen) zeigt nun als Lösungen zwei verschiedene Quantenzahlen, je eine in x- und eine in y-Richtung (Abbildung 3). Der Begriff der Entartung wird durch diese Darstellung verdeutlicht, da die Quantenzahlen (0,1) und (1,0) energetisch identische Systeme bilden, die sich durch Rotation von 90° um die z-Achse ineinander überführen lassen. Weiterhin ist diese Darstellung wichtig als Grundlage für das Teilchen im dreidimensionalen Kasten, welche zeichnerisch im Zusammenhang mit seiner Energie nicht mehr anschaulich darzustellen ist (vierdimensionale Darstellung). Die Begriffe Quantenzahlen und Entartung können jedoch aus den vorher verdeutlichten Zusammenhängen übertragen werden.

In den Lehrbüchern der Physikalischen Chemie werden die Beispiele zu den Schwingungsmoden einer kreisrund eingespannten Membran oft nicht erwähnt, sondern es wird nur auf die quadratisch eingespannte Membran eingegangen. Die Koordinaten einer kreisrund eingespannten Membran werden aber bereits in Radial- oder Zylin-

Abbildung 2 **Die Schwingungsmoden einer zwischen festen**

**Wänden eingespannten Saite**

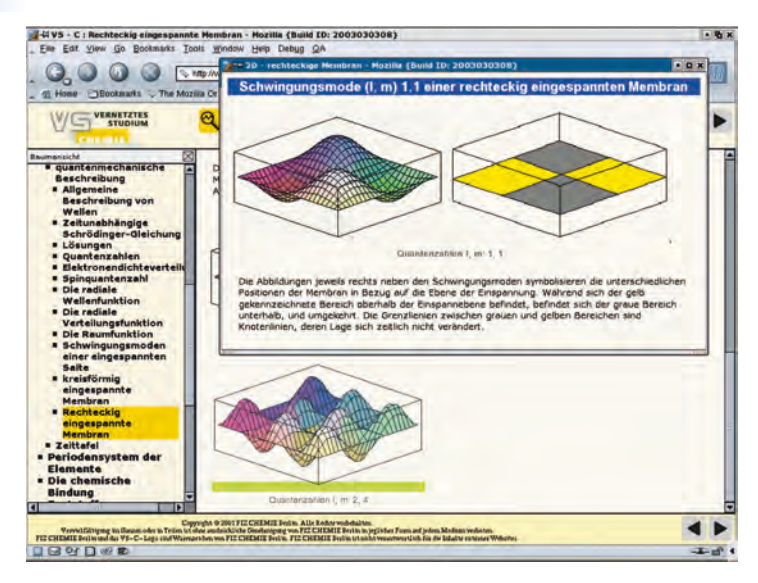

Abbildung 3 **Verschiedene Schwingungsmoden einer rechteckig eingespannten Membran**

derkoordinaten ausgedrückt. Dieses Beispiel stellt also einen guten Übergang zu den quantenmechanischen Berechnungen vom Wasserstoffatom dar, denn dort existieren Quantenzahlen, die wie bei der kreisrunden Membran vom Radius und vom Winkel abhängen (Abbildung 4). Im Unterschied zur quadratischen Membran können jedoch nicht mehr beliebige Quantenzahlen nebeneinander existieren, sondern die radiusabhängige Quantenzahl gibt die maximal mögliche winkelabhängige Quantenzahl vor. Dem Studenten wird somit eine anschauliche Grundlage für das in der physikalischen Chemie behandelte Wasserstoffatom gegeben und somit das Verständnis erleichtert. Wichtig ist es noch, dass es sich beim Wasserstoffatom um ein radialsymmetrisches Potenzialfeld handelt, während die oben beschriebenen Systeme als potenzialfrei behandelt werden.

Weiterhin umfasst das Modul eine Zusammenfassung, wie die Schrödinger-Gleichung unter physikalischen Gesichtspunkten mathematisch gelöst wird. Der Zusammenhang zwischen den gewohnten x-, y-, z-Koordinaten und Radialkoordinaten wird hergestellt. Die eingeführten Quantenzahlen werden am Beispiel des Wasserstoffatoms erläutert und mit dem Orbitalmodell in Beziehung gesetzt. Auf die Form der Orbitale, den so genannten winkelabhängigen Anteil, wird eingegangen, gefolgt von den Elektronendichteverteilungen in Abhängigkeit von der Entfernung vom Atomkern, dem so genannten Abbildung 4 **Verschiedene Schwingungsmoden einer kreisrund eingespannten**

**Membran**

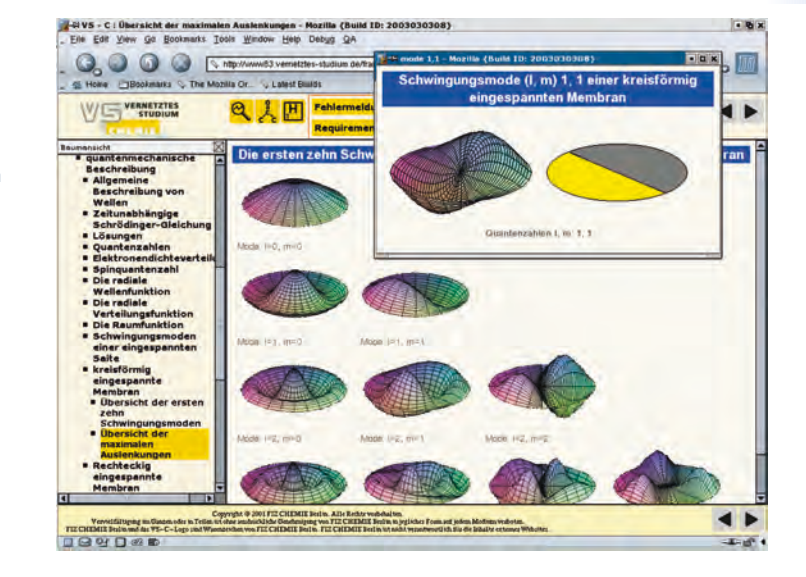

radiusabhängigen Anteil. Eine vollständige Ableitung kann zu diesem Zeitpunkt des Studiums nicht gegeben werden und wird an die Physikalische Chemie weitergegeben.

Zur Vervollständigung werden die Formen von s-, p- und d-Orbitalen grafisch erläutert und mit den Quantenzahlen verknüpft. Konturliniendiagramme und Diagramme zur Elektronendichteverteilung zeigen, wie der Radialanteil und der winkelabhängige Anteil der Wellenfunktion miteinander in Beziehung stehen.

Es folgt ein Ausflug in die Spektroskopie. Im Modul "Atombau" wurde das Wasserstoffspektrum behandelt und erklärt. Das Linienspektrum des Wasserstoffatoms kommt dadurch zustande, dass die Elektronen von einer Bohr'schen Schale zu einer anderen "hüpfen". Der dazu nötige Energiebetrag entspricht einer Frequenz im Linienspektrum. Spektren anderer Atome ließen sich dadurch nicht erklären. Mit Hilfe der Quantenmechanik ist es aber möglich, so genannte Auswahlregeln einzuführen. Demnach kann sich bei einem elektronischen Übergang die Hauptquantenzahl n beliebig ändern, während die Nebenquantenzahl l um eins zu- oder abnehmen muss. Da beim Wasserstoffatom alle zu einer Hauptquantenzahl gehörigen Orbitale im potenzialfreien Raum entartet sind, wird deutlich, warum die Bedingung, dass sich nur die Schale (die Hauptquantenzahl) ändern muss, als Auswahlregel ausreicht.

# **Über ein multimediales Lehrmaterial zur Symmetrie der Molekülstrukturen**

Bert Xylander, Dr. Clemens Bruhn, Prof. Dr. Dirk Steinborn

### **Abstract**

*Mithilfe von virtuell-dreidimensionalen Modellen konnte ein inhaltliches, mediales und didaktisches Darstellungskonzept entwickelt werden, das besonders geeignet ist, abstrakt-mathematische Begriffe und Zusammenhänge in der Molekülsymmetrie zu veranschaulichen. Mit den Visualisierungen erhalten die Studierenden vielfältige Anknüpfungspunkte, um durch eine aktive inhaltliche Erarbeitung die Abstraktionshürden zwischen ihrer Vorstellungswelt und den zu erarbeitenden Inhalten zu überwinden.*

### **Hintergrund**

Im Teilprojekt Anorganische Chemie des vom Bundesministerium für Bildung und Forschung geförderten Leitprojekts Vernetztes Studium – Chemie (www.vs-c.de) wird unter anderem ein Lernmodul Symmetrie und Struktur bearbeitet. Im Rahmen dieses Lernmoduls entstand ein multimediales Lehrmaterial zur Symmetrie der Molekülstrukturen.

Die Symmetrie molekularer Strukturen ist für das Verständnis der Chemie von fundamentaler Bedeutung. Die Aneignung des notwendigen Wissens erfordert von den Studierenden jedoch ein tief greifendes Auseinandersetzen mit den abstrakt-mathematischen, gruppentheoretischen Grundlagen der Symmetrie. Mit den medialen Möglichkeiten der neuen Lehrmedien Computer und Internet eröffnen sich dafür neue Formen der Veranschaulichung und der Verknüpfung mit den klassischen Lernformen.

### **Die Inhaltsstruktur des Lehrmaterials**

Das Lehrmaterial zur Symmetrie molekularer Strukturen ist in drei Kapitel gegliedert. In dem Kapitel "Symmetrieelemente und Symmetrieoperationen" sollen die Studierenden die an Molekülen existierenden Punktsymmetrieoperationen und deren Symmetrieelemente kennen und voneinander unterscheiden lernen, sie sollen sich weiterhin die Symbolschreibweise nach SCHOENFLIES aneignen und in die Lage versetzt werden, in Molekülen Symmetrieelemente und entsprechende Symmetrieoperationen erkennen zu können. Das zweite Kapitel "Grundlagen der Gruppentheorie" vermittelt den Studierenden grundlegende Inhalte der Gruppentheorie als eine Möglichkeit, die Symmetrie molekularer Strukturen mathematisch zu beschreiben. Die gruppentheoretischen Inhalte werden dabei in einem engen Bezug zu entsprechenden chemischen Beispielen dargestellt. Im dritten Kapitel "Punktsymmetriegruppen" lernen die Studierenden die Systematik der Punktsymmetriegruppen kennen. Die inhaltliche Struktur der einzelnen Teile wird gegliedert in den eigentlichen inhaltlichen Gegenstand, in Grundkenntnisse und Voraussetzungen, die für das Verständnis der Inhalte notwendig sind, und in Vertiefungen, die die betrachteten Inhalte ergänzen und eine tiefere Einsicht in die wissenschaftlichen Grundlagen vermitteln sollen.

#### **Die mediale Organisation des Lehrmaterials**

Die mediale Struktur des Lehrmaterials besteht aus Textrepräsentationen, die durchsetzt sind mit inhaltlichen Ergänzungen sowie einfachen medialen und komplexen multimedialen Elementen. Unter inhaltlichen Ergänzungen sind zusätzliche Informationen zu verstehen, die in der Form von Fußnoten, Vertiefungen oder Aufgaben den Inhalt einzelner Lehreinheiten erweitern und vertiefen. Als einfache mediale Elemente der Lehreinheiten werden die aus herkömmlichen Lehrmedien bekannten Formen der Veranschaulichung betrachtet: Dazu zählen z. B. Abbildungen oder schematische Darstellungen. Das zentrale Gestaltungsmittel des Lehrmaterials sind virtuell-dreidimensionale Polyeder- und Molekülmodelle, die als multimediale Elemente speziell für das Lehrmaterial entwickelt wurden und die besonders geeignet sind, die neuen Wirkungsmöglichkeiten des Lehrmediums Computer zur Anwendung zu bringen.

#### **Das Konzept der virtuell-dreidimensionalen Modelle**

Die Bezeichnung als virtuell-dreidimensionales Modell beruht auf der scheinbaren Dreidimensionalität der virtuellen Modelle: Aus der zweidimensionalen, perspektivischen Darstellung von Polyedern bzw. Molekülen entsteht durch die (virtuelle) Beweglichkeit der Modelle,
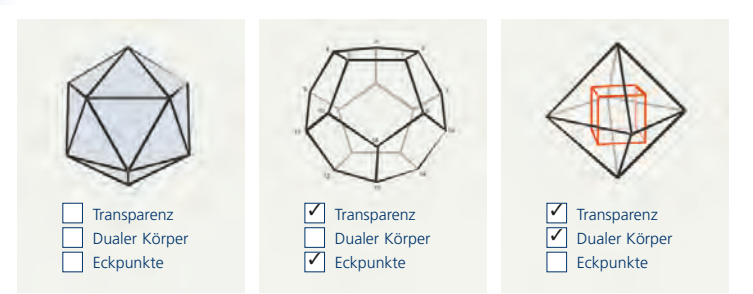

die durch Interaktionshandlungen (durch Mausbewegungen) gesteuert wird, ein dreidimensionales Vorstellungsbild. Allen Formen der virtuell-dreidimensionalen Modelle ist dabei gemeinsam, dass sie eine Vielzahl von möglichen Interaktionen und visuellen Funktionalitäten realisieren (Abbildung 1).

Die vordringlichste Aufgabe der virtuelldreidimensionalen Molekülmodelle ist die Visualisierung der Symmetrieeigenschaften. Aus diesem Grund wurde mit der Konzeption der Molekülmodelle ein umfangreicher Fundus an symmetriebezogenen Visualisierungsmöglichkeiten entwickelt. Prinzipiell können für jedes Molekülmodell alle Symmetrieelemente (Symmetrieachsen, Symmetrieebenen, Symmetriezentren sowie Drehspiegelachsen) einzeln oder gruppenweise kombiniert visualisiert werden (Abbildung 2).

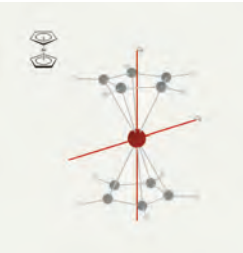

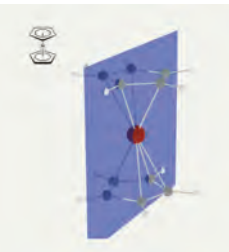

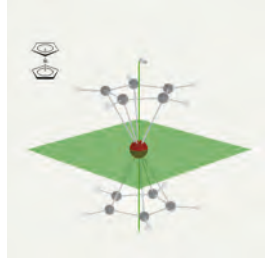

#### Abbildung 1

**Darstellungsformen der virtuell-dreidimensionalen Polyedermodelle.** Die virtuell-dreidimensionalen Polyedermodelle sind als Flächenmodelle (Ikosaedermodell; links) oder als Kantenmodelle (Dodekaedermodell mit nummerierten sichtbaren Eckpunkten, Mitte) darstellbar. In das Oktaedermodell ist der duale Würfel einbeschrieben (rechts).

# Abbildung 2

**Visualisierung der Symmetrieeigenschaften der virtuell-dreidimensionalen Molekülmodelle.** In den Molekülmodellen (hier am Beispiel vom Nickelocen) lassen sich die verschiedenen Symmetrieelemente darstellen: Symmetrieachsen (- und -Achse, links), Symmetrieebenen (eine -Ebene, Mitte), Drehspiegelachsen (-Achse, rechts).

#### Abbildung 3

## **Drehoperation an einem virtuell-dreidimensionalen Molekülmodell.**

Bei einer Drehbewegung um eine Symmetrieachse eines Molekülmodells (hier am Beispiel vom Benzol) wird die ursprüngliche Ausgangslage des Moleküls (oben) im Verlauf der Bewegung als ein Schattenriss dargestellt (rechts). Damit lässt sich die Ausgangslage und Endlage der Drehbewegung miteinander vergleichen.

#### Abbildung 4

**Spiegelungen am Chloroformmolekül.**

Links: Beispiel für eine Spiegelung, die keine Symmetrieoperation ist (Original und Bild sind nicht deckungsgleich). Rechts: Beispiel für eine Spiegelung als Symmetrieoperation (Original und Bild sind deckungsgleich).

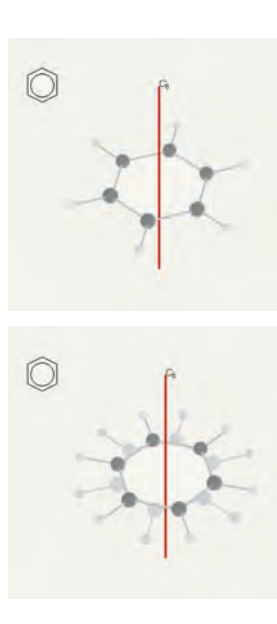

Sowohl bei den Polyedermodellen als auch in den virtuell-dreidimensionalen Molekülmodellen können Drehungen an Drehachsen animiert dargestellt werden. Hierbei wird mit Hilfe eines Vergleichmodells die Ausgangslage in Bezug auf die Endlage der Drehbewegung betrachtet. Während jedoch das Vergleichmodell der Polyederbewegung als miniaturisiertes Modell in der linken oberen Ecke des virtuell-dreidimensionalen Modells abgebildet wird, verwenden die virtuell-dreidimensionalen Molekülmodelle einen Schattenriss zum Vergleich der Ausgangslage mit der Endlage (Abbildung 3).

Mithilfe zweier, nebeneinander angeordneter, virtuell-dreidimensionaler Modelle des Chloroformmoleküls kann veranschaulicht werden, dass nur Spiegelebenen mit ausgezeichneter Lage tatsächlich auch Symmetrieebenen sind. Dazu wird an dem ersten Molekülbeispiel eine Spiegelebene visualisiert, deren Spiegelung keine Symmetrieoperation ist (siehe Abbildung 3, links). Am zweiten Molekülbeispiel wird dagegen eine Spiegelebene visualisiert, deren Spiegeloperation das Molekül auf sich selbst abbildet, es handelt sich also um eine Symmetrieebene (siehe Abbildung 4).

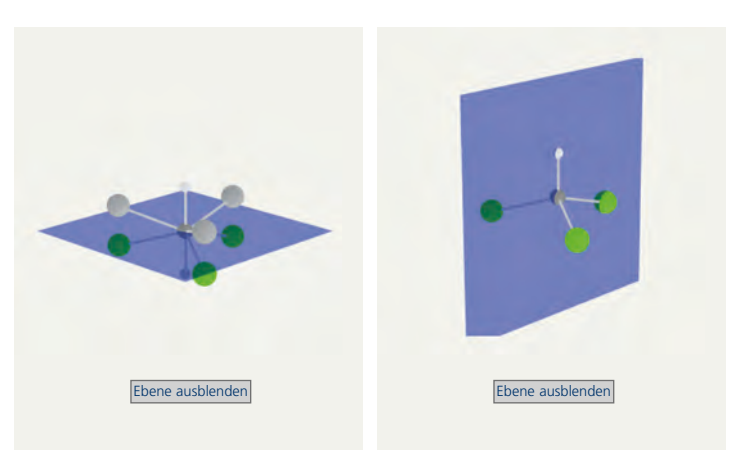

Beim Erarbeiten von gruppentheoretischen Inhalten und der damit verbundenen Ausbildung kognitiver Konzepte durch die Studierenden werden verschiedene Abstraktionsstufen durchschritten, die von den Studierenden in verschiedener Weise wahrgenommen und überwunden werden können. Eine solche Abstraktionsstufe stellt etwa der Schritt von einer mengentheoretischen Auffassung der Gruppe als Menge von vertrauten Gruppenelementen (z. B. Zahlengruppen) hin zu einer abstrakten Gruppenauffassung (z. B. Gruppen von Operationen) dar. Je nach Vermögen wird die erforderliche Abstraktionsleistung im Verlauf des Aneignungsprozesses mehr oder weniger erfolgreich durch die Studierenden erbracht. Die veranschaulichende Wirkung der virtuell-dreidimensionalen Modelle kann dabei ungemein hilfreich sein. Mit Hilfe eines virtuell-dreidimensionalen Molekülmodells lässt sich z. B. die (abstrakte) Gruppe der Symmetrieoperationen des Ammoniakmoleküls veranschaulichen: Im Modell dargestellt wird das Molekül, an dem durch Betätigung entsprechender Schaltflächen die Symmetrieoperationen (animiert) visualisiert werden (Abbildung 5). Die Studierenden erkennen somit zum einen die Symmetrieoperationen als eine Wirkung an dem Symmetrieelement und erkennen aber gleichzeitig auch die abstrakten

Gruppenelemente in der Form von Schaltern. Diese Identifikation der auslösenden Schalter mit den abstrakten Gruppenelementen erleichtert die Entwicklung einer durchaus anschaulichen Vorstellung von abstrakten Gruppen (Gruppen abstrakter Operationen) auf der Basis des mit der Vorstellung erfassbaren mengentheoretischen Gruppenkonzepts.

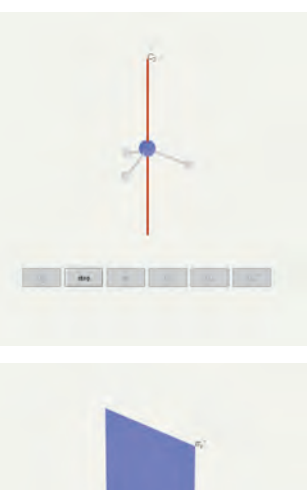

ou' ist die Symmetrieoperation der dan

## Abbildung 5 **Veranschaulichung der Symmetriegruppe des Ammoniakmoleküls.**

Die Symmetrieoperationen der **Symmetriegruppe** können in dem virtuell-dreidimensionalen Modell als animierte Drehungen des Moleküls an der Symmetrieachse visualisiert werden (linke Seite) bzw. als Spiegelungen der eingezeichneten Symmetrieebene (rechte Seite). Die Identifikation der auslösenden Schalter mit den Symmetrieoperationen fördert die Entwicklung einer anschaulichen Vorstellung von Gruppen mit Operationen als abstrakte Gruppenelemente.

### Abbildung 6 **Veranschaulichung von Symmetrie-**

**äquivalenzen.** Die virtuell-dreidimensionalen Modelle visualisieren die Symmetrieäquivalenz zwischen geometrischen Strukturen (Fußball und Ikosaeder, links) sowie zwischen molekularen und geometrischen **Strukturen** (Methanmolekül mit umhüllendem Tetraeder, Mitte; [PtCl6]2- mit umhüllendem Oktaeder, rechts).

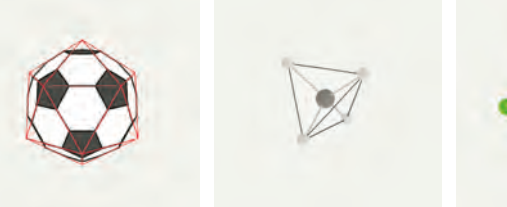

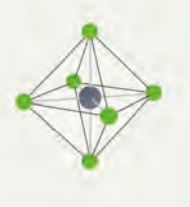

Für die Veranschaulichung gruppentheoretischer Inhalte stellen virtuell-dreidimensionale Polyeder im Vergleich zu den Molekülmodellen eine Verallgemeinerung dar, weil in der Ableitung der Punktsymmetriegruppen der Moleküle diese auf die Punktsymmetriegruppen der geometrischen Körper (insbesondere Polyeder) zurückgeführt werden. Somit lassen sich mit Polyedermodellen ausgewählte Zusammenhänge der Gruppentheorie verallgemeinernd visualisieren, während eine Darstellung derselben Zusammenhänge mit spezifischen Molekülmodellen exemplarische Züge trägt. Andererseits lässt sich mit der Kombination der verschiedenen Formen virtuell-dreidimensionaler Modelle der Zusammenhang zwischen geometrischen und molekularen Strukturen ausgezeichnet darstellen (Abbildung 6).

# **Die Rolle des Molecular Modelings bei der Entwicklung von Neuraminidase-Inhibitoren**

Dr. Carsten Biele, Prof. Dr. Gregor Fels

## **Abstract**

*Das Bemühen um die Bekämpfung von Krankheiten macht immer größeren Einfallsreichtum der Wissenschaftler und eine immer bessere Methodik erforderlich. Die Entwicklung eines Neuraminidasehemmers mit einem grundlegend neuen Therapieansatz gegen die Grippe ist ein schönes Beispiel, wie – ausgehend von einer Leitstruktur – ein iterativer Zyklus aus Synthese, biologischer Testung, Röntgenstrukturanalyse und Molecular Modeling in vergleichsweise kurzer Zeit zu hervorragenden Ergebnissen führt. Dieser Prozess wird in diesem Artikel und in dem begleitenden Web-basierten Programm aufgezeigt.*

Die Methoden der Arzneimittelforschung haben sich in den letzten Jahrzehnten rasant weiterentwickelt. Vor allem in den letzten dreißig Jahren sind insbesondere mit den Fortschritten der Computertechnologie, der Gentechnologie und der Analytik völlig neue Methoden in die Arzneimittelforschung eingeführt worden, die den Traum vom gezielten Entwurf neuer Arzneimittel, dem "Rational Drug Design", zumindest teilweise verwirklichen. Keine Methode ist allein dazu geeignet, einen neuen Wirkstoff hervorzubringen. Vielmehr ist es die geeignete Kombination mehrerer dieser Verfahren, die zum Erfolg, d. h. zu neuen Arzneimitteln führt.

Häufig geht man bei der Entwicklung von Wirkstoffen von zuvor identifizierten Leitstrukturen mit bekannten pharmakologischen Profilen aus. Traditionell stehen dabei die Synthesen von Derivaten dieser Leitstrukturen, gefolgt von ihrer Evaluierung in geeigneten Testsystemen (*in vitro* oder *in vivo*), im Vordergrund. Die manuelle Analyse der mit Modifikationen der Leitstruktur einhergehenden Veränderung der Wirksamkeit kann zur Identifizierung essenzieller funktioneller Gruppen und somit zur Aufstellung von Pharmakophorhypothesen führen. Mit zunehmender konformativer Flexibilität der betrachteten Substanzen sowie ganz allgemein bei größeren Datensätzen ist es jedoch häufig nicht möglich, pharmakophore Fixpunkte intuitiv auszumachen.

**Ausschnitt aus einer Elektronendichte-Differenzkarte eines Protein-Ligand-Komplexes**  (D. Lamba, C.N.R.

Triest, Italien)

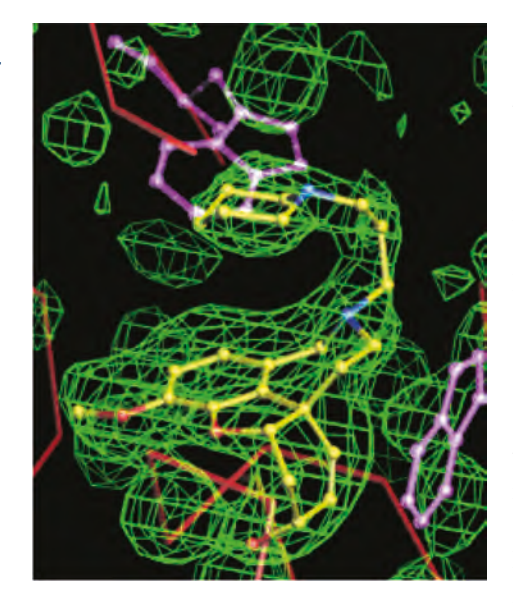

Bei modernen Strategien zur Neu- und Weiterentwicklung von Medikamenten kommen an dieser Stelle rechnerbasierte Verfahren zum Einsatz. Sie erlauben beispielsweise genaue Untersuchungen zur konformativen Flexibilität der potenziellen Wirkstoffe. Vorteilhaft, wenn auch nicht notwendig, ist die Kenntnis der räumlichen Struktur des Zielproteins. So kann man beispielsweise in

einem strukturbasierten Verfahren, ausgehend von der Kristallstruktur eines Protein-Ligand-Komplexes, in einem iterativen Zyklus aus Röntgenstrukturanalyse, Molecular Modeling (Docking), Synthese und biologischer Testung den Wirkstoff auf die spezifischen Gegebenheiten der Ligandenbindungsstelle des untersuchten Proteins hin optimieren. Häufig kennt man aber die Struktur des Zielproteins nicht und muss dann in einem ligandenbasierten Ansatz, also allein auf der Basis des Wirkstoffmoleküls, computerbasierte Modelle entwerfen und daraus die jeweils notwendige Verbesserung des Wirkstoffmoleküls ableiten. Hier sind die Schlagworte Pharmakophor sowie Quantitative Struktur-Wirkungsbeziehungen (QSAR) zu nennen.

Durch den Einsatz entsprechender Computerprogramme besteht also die Möglichkeit, die spezifischen Wechselwirkungen zwischen dem Protein und den potenziellen Wirkstoffen auf molekularer Ebene zu analysieren. Mithilfe der gewonnenen Erkenntnisse können Erklärungen für die gemessenen biologischen Aktivitätswerte abgeleitet und neue Vorschläge für Variationen der Wirkstoffstruktur vorgeschlagen werden.

Am Beispiel der Entwicklung einer neuen Generation von antiviralen Grippemedikamenten, den Neuraminidase-Hemmern, ist dies auf der beiliegenden CD multimedial und interaktiv beschrieben.

Der derzeitige Höhepunkt in der Grippeforschung war wohl die Markteinführung der ersten Neuraminidase-Hemmer Zanamivir (RelenzaTM, Glaxo Wellcome) sowie dem auf dem selben Wirkprinzip beruhenden Tamiflu (Hoffmann la Roche) im Jahre 1999. Zum ersten Mal standen damit Medikamente zur Behandlung der Grippe zur Verfügung, die nicht nur die Sympto-

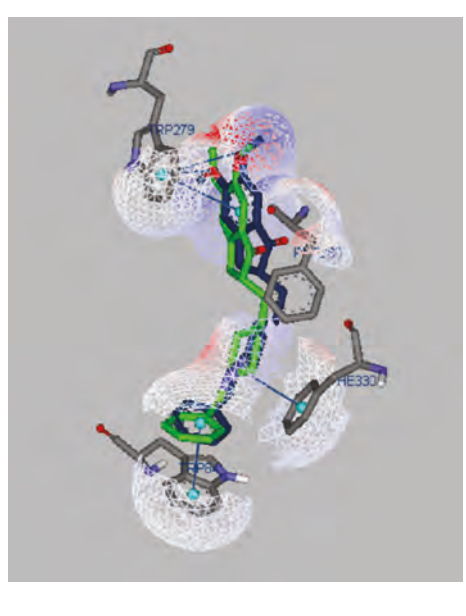

**Ergebnis eines Molekular-Docking-Experimentes**

me der Erkrankung, sondern die Ursache, also den Influenza-Virus selbst, bekämpfen, indem sie den Lebenszyklus des Virus unterbrechen.

Die Entwicklung dieser Medikamente und anderer Neuraminidase-Inhibitoren ist ein Beispiel dafür, wie universitäre Grundlagenforschung und industrielle, produktbezogene Weiterentwicklung mit Hilfe der neuesten Methoden der Arzneimittelforschung zum Erfolg führen können.

Es begann mit der erstmaligen Isolierung von Influenza-Viren und deren Identifizierung als Krankheitsauslöser der Grippe im Jahre 1933. Die schrittweise Aufklärung der Feinstruktur der Influenza-Viren gelang erst viel später.

Schließlich wurde es mit der methodischen Fortentwicklung der Proteinkristallografie möglich, die meisten Virusproteine zu isolieren, zu kristallisieren und durch Röntgenstrukturanalyse mit modernen

**Die tetramere Neuraminidase ist das Zielenzym der neuen antiviralen Grippemedikamente**

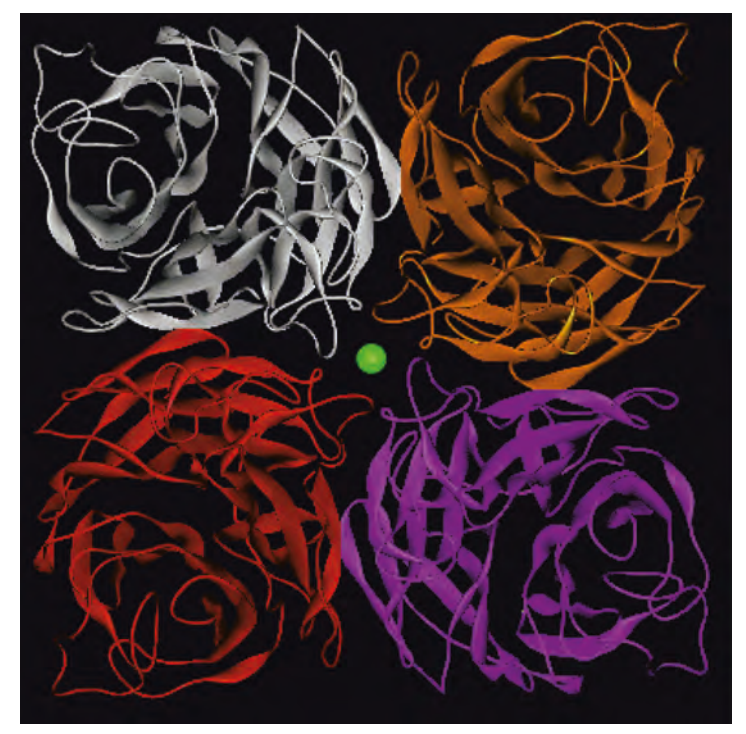

Diffraktometern (und NMR-Verfahren) in ihrer dreidimensionalen Struktur aufzuklären. Durch analoge Untersuchungen an Protein-Substrat-Komplexen konnten auch die Lage, die Struktur und die elektronischen Eigenschaften der aktiven Zentren einiger Virusproteine ermittelt werden.

Diese Daten waren die Grundvoraussetzung für die computergestützte Modellierung (Molecular Modeling) von Inhibitoren der Influenza-Neuraminidase, das heißt von niedermolekularen Verbindungen, die aufgrund ihrer dreidimensionalen und elektronischen Struktur in starke bindende Wechselwirkungen mit dem aktiven Zentrum der Neuraminidase treten und somit eine Umsetzung des eigentlichen Substrats – der Sialinsäure – durch die Blockierung des aktiven Zentrums verhindern.

Die Entwicklung dieser Inhibitoren wäre insbesondere

- ohne die vielen Methoden zur Aufklärung der Feinstruktur des Influenza-Virus und der Virusproteine, vor allem der Proteinkristallografie,
- ohne moderne leistungsfähige Computer,
- ohne die theoretischen Methoden des Molecular Modelings und der QSAR zum computergestützten Design von Wirkstoffen,
- ohne die modernen molekularen Testsysteme zur Überprüfung der Aktivität der am Computer entworfenen Inhibitoren und schließlich
- ohne die Methoden der zur Bereitstellung der Testsubstanzen erforderlichen organischen Synthesechemie

nicht möglich gewesen.

Auf der diesen Artikel begleitenden CD werden die Ergebnisse der Proteinkristallografie an der Influenza-Neuraminidase, also die Struktur der Neuraminidase und des aktiven Zentrums, und die nachfolgende Entwicklung von Inhibitoren das nachfolgende Molecular-Modeling-Verfahren näher erläutert.

## **Kinetik**

#### Dr. Manuela Reichert, Arbeitskreis Prof. Dr. Günther Gauglitz

Die Kinetik ist ein zentrales Thema der Physikalischen Chemie. Sie beschäftigt sich mit dem Einfluss von Temperatur, Druck, Konzentration und anderen physikalischen Parametern auf die Geschwindigkeit von chemischen Reaktionen. Die zuverlässige Vermittlung der theoretischen Grundlagen und ein Einblick in die Anwendungen der Kinetik ist ein wichtiger Baustein in der Ausbildung aller Chemiker. Zunächst werden in einem Grundlagenkapitel die Begriffe und Theorien zur Reaktionskinetik vorgestellt. Danach wird aufgrund ihrer großen technischen Bedeutung die Katalyse besprochen. Um den Studierenden einen Einblick in die Vorgehensweise bei der Messung und Auswertung kinetischer Prozesse zu geben, werden zwei Beispiele zur kinetischen Analyse vorgestellt. Die Kinetik von geladenen Teilchen wird im Kapitel "Elektrodenkinetik" erläutert. Deutlich über die Grundlagen der chemischen Kinetik hinaus gehen die Betrachtungen über die Pharmakokinetik und Affinitätsreaktionen. Sie setzen einen tieferen Kenntnisstand und interdisziplinäres Denken voraus und bieten einen Einstieg in den physikalisch-chemischen Alltag, auch für Biochemiker und Pharmazeuten.

Bei den Grundlagen zur Kinetik werden die Begriffe Elementarreaktion und Molekularität eingeführt, Zeitgesetze und Reaktionsordnung abgeleitet sowie die Reaktionskoordinate betrachtet. Der Einfluss der energetischen Lage von Edukt, Übergangszustand und Produkt auf den Konzentrations-Zeit-Verlauf bei einer Reaktion erster Ordnung wird mit Hilfe eines Applets dargestellt. Die Abhängigkeit der Geschwindigkeitskonstanten von der Temperatur wird in verschiedenen Ansätzen beschrieben: Im einfachsten Fall gilt die Arrhenius-Gleichung, nach der Stoßtheorie von Lewis wird der präexponentielle Faktor aus der kinetischen Gastheorie abgeleitet und ein zusätzlicher sterischer Faktor eingeführt, und die Eyring-Theorie schließlich führt den Frequenzfaktor auf die Änderung der Entropie bei der Bildung des Übergangszustandes zurück. Diese ist jedoch eher für diejenigen gedacht, die sich vertiefend mit den Geschehnissen entlang der Reaktionskoordinate beschäftigen möchten. Anhand von Beispielen werden sowohl einfache Reaktionen unterschiedlicher Ordnung als auch komplexe Reaktionen wie Gleichgewichts-, Folge-, Parallel- und

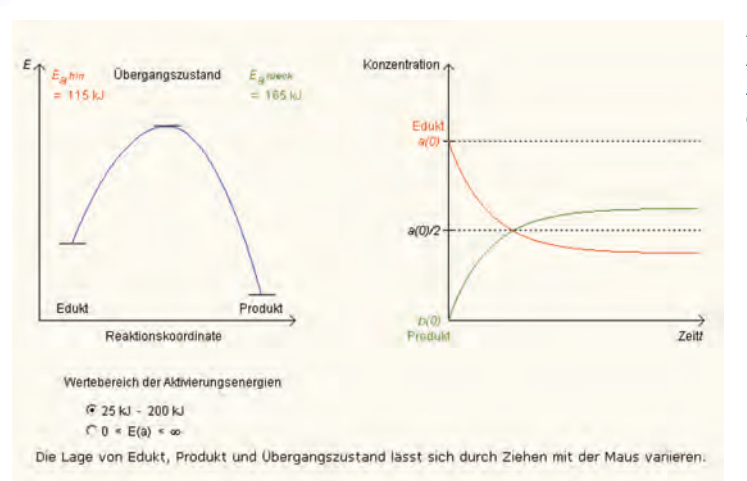

Abbildung 1 **Applet zur Aktivierungsenergie und zum Reaktionsverlauf**

kompliziertere Reaktionen besprochen. Das Kapitel zu den Grundlagen der Kinetik wird durch eine Lernkontrolle in der Art eines Multiple-Choice-Tests abgeschlossen.

Auch bei der Katalyse wird zunächst Grundlegendes wie die Wirkungsweise eines Katalysators erklärt und Begriffe wie homogene und heterogene Katalyse eingeführt. Ausführlicher wird die Enzymkatalyse, insbesondere der Michaelis-Menten-Mechanismus, besprochen. Verschiedene Methoden, die Michaelis-Menten-Konstante und die Reaktionsgeschwindigkeit zu bestimmen, werden vermittelt. Als Modellreaktion für eine enzymatische Esterspaltung ist die Hydrolyse von p-Nitrophenylacetat (pNPA) aufgeführt, die durch Imidazol katalysiert wird, aber auch Spontanhydrolyse zeigt. Ein Java-Applet veranschaulicht, wie sich Temperatur, pNPA-Konzentration, pH-Wert bzw. Imidazolkonzentration auf die Messdaten (Extinktion bei 398 nm) und auf die ermittelte Geschwindigkeitskonstante auswirken. Einfache Fragen sollen den Studierenden zur Nutzung des Applets und zur Interaktion veranlassen. Die Mechanismen der kompetitiven und nicht-kompetitiven Hemmung und ihre Auswirkungen auf die Geschwindigkeit der Reaktion werden besprochen. Die Lernkontrolle zum Thema Katalyse erfolgt ebenfalls über einige Multiple-Choice-Fragen.

Abbildung 2 **Applet zur Katalyse**

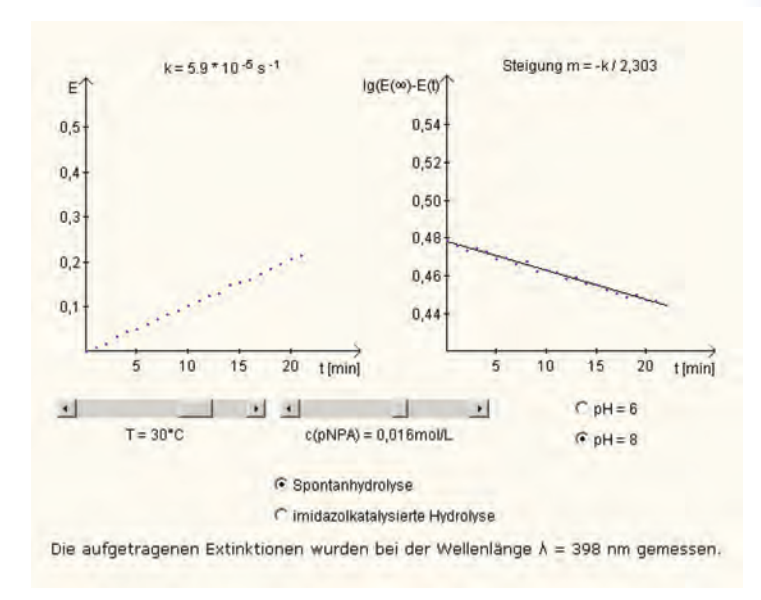

Die Vorgehensweise bei der Messung und Auswertung kinetischer Prozesse wird am Beispiel der Hydrolyse von pNPA als Reaktion pseudo-1. Ordnung und einer Fotofolgereaktion aufgezeigt. Ausgehend von unterschiedlichem Absorptionsverhalten für Edukt und Produkt werden die Spektren auf Einheitlichkeit und Isosbesten untersucht; die kinetische Analyse erfolgt über Extinktions- und Extinktionsdifferenzen-Diagramme nach direkten Methoden oder den Verfahren von Swinbourne, Guggenheim bzw. der Formalen (Numerischen) Integration. Bei der Fotofolgereaktion handelt es sich um die Umsetzung eines Praktikumsversuchs für Studierende mit Schwerpunktfach Physikalische Chemie (5. bzw. 6. Semester). Hierbei wird die Fotoisomerisierung von trans-Stilben mit anschließenden Folgeschritten über Dihydrophenanthren nach Phenanthren in n-Hexan verfolgt, indem nach vorgegebenen Bestrahlungszeiten Absorptionsspektren aufgenommen werden. Über eine dynamische Mehrkomponentenanalyse unter Anwendung des Lambert-Beer' schen Gesetzes werden die Einzelkonzentrationen der Reaktanden bestimmt. Die Zahl der Teilschritte und die Größe der partiellen fotochemischen Quantenausbeuten werden hierbei über grafische Darstellungen ermittelt. In einem Java-Applet kann man sich die Spektren anzeigen lassen, geeignete Wellenlängen zur weiteren Analyse auswählen und sofort die E-, ED- und EDQ-Diagramme und Konzen-

trations-Zeit-Diagramme erhalten. Genauso wird nach Eingabe von gemessener Bestrahlungsintensität und Schichtdicke aus den exemplarischen Messwerten die Quantenausbeute der Reaktion bestimmt. Damit hat der Studierende bereits vor der Durchführung des Versuchs Gelegenheit, dessen Ablauf und Auswertung kennen zu lernen. Gleichzeitig wird der Blick geschult, welche Gegebenheiten zu beachten sind. Nach der praktischen Durchführung steht den Teilnehmern eine Auswertesoftware zur Verfügung, die direkt an dieses Applet angelehnt ist, es jedoch zusätzlich ermöglicht, die individuell gemessenen Spektren einzulesen, auszuwerten und Grafen erstellen zu lassen. Auf diese Weise wird eine direkte Verknüpfung von Versuchsvorbereitung und -auswertung erreicht. Dies wird durch die zur Lernkontrolle eingebauten Fragen unterstützt.

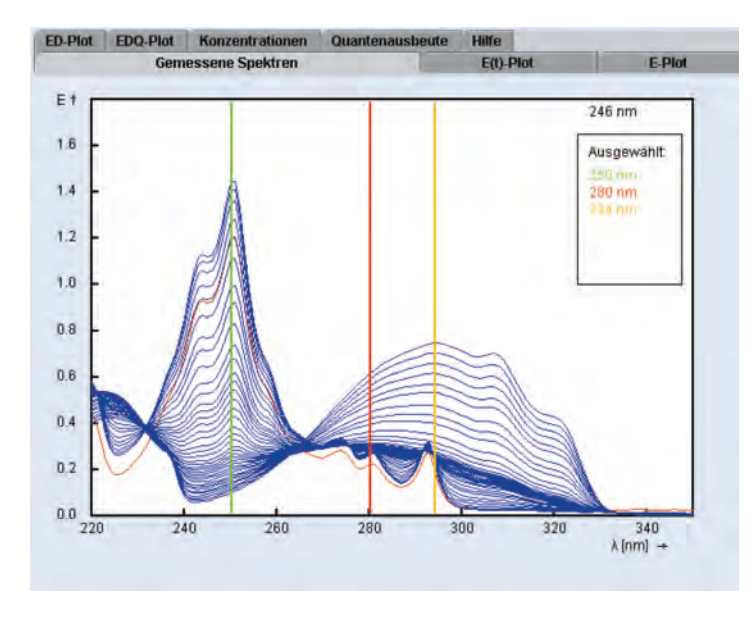

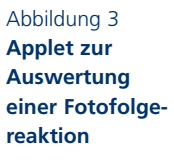

Bei der Betrachtung kinetischer Prozesse darf auch die Elektrodenkinetik nicht fehlen.

Sie beschäftigt sich mit dem Stofftransport geladener Teilchen unter dem Einfluss elektrischer Felder. Einen ersten Einblick gewährt die Animation zur elektrischen Doppelschicht, die die Modelle nach Helmholtz, Gouy-Chapman und Stern veranschaulicht.

## Abbildung 4 **Animation zu Elektrodenkinetik**

Abbildung 5 **LADME-Konzept**

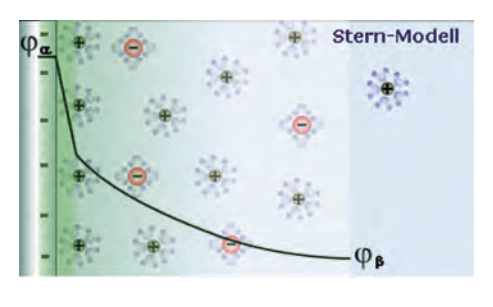

Die bisher besprochenen Inhalte orientieren sich, obwohl durch multimediale Elemente moderner und interessanter gestaltet, an der klassischen Ausbildung in der Physikalischen Che-

mie für Chemiker. Jedoch gewinnen Kenntnisse in den Grenzbereichen zur Biochemie, Pharmazie etc. immer mehr an Bedeutung. So wurde auch das Kapitel Pharmakokinetik in dieses Tutorial übernommen. Es dient zum einen dazu, Pharmazeuten die kinetischen Ansätze und Verfahren nochmals zu verdeutlichen, zum anderen aber auch dazu, die Inhalte eines Wahlpflichtfachs, wie es im Bachelor-Studienplan vorgesehen ist, zu vermitteln. So erfährt der Chemiker hier einiges über die Wechselwirkungen zwischen Arzneistoff und Organismus, was unter dem LADME-Konzept zu verstehen ist und wie Transport und Freisetzung der Wirkstoffe im Kompartimentmodell beschrieben werden. Systematische Strategien bei der Untersuchung pharmakokinetischer Eigenschaften werden zusammenfassend dargestellt und bieten einen Einstieg in die komplexe Materie.

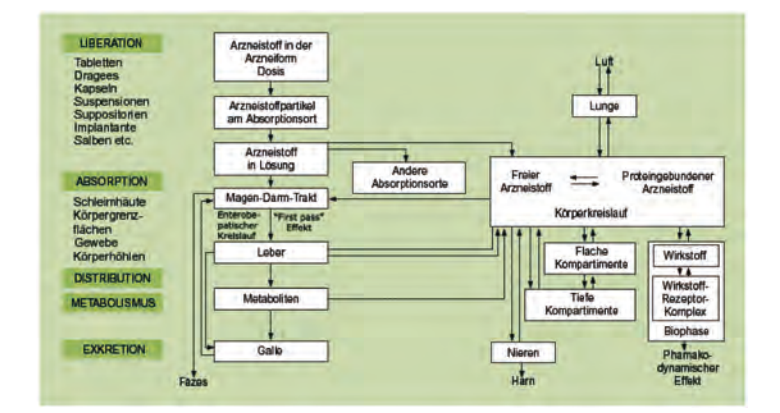

Auch die Betrachtung der Affinitätsreaktionen reicht über die Grenzen hinweg in die Gebiete der Biochemie, Analytik und Sensorik. Diese Reaktionen sind die Grundlage immunanalytischer Nachweis-

#### Leitprojekte des BMBF im Bereich der internetbasierten Hochschullehre **49**

verfahren und gewinnen deshalb zunehmend an Bedeutung, so dass sich die Inhalte gut als Wahlfach- oder Schwerpunktthema eignen. Ihr ausgeprägter Bezug zur Praxis ist deshalb auch im Hinblick auf die abschließende Studienarbeit besonders interessant. Spezielle Anwendungen finden sich in der klinischen Diagnostik, der Umweltanalytik und der Biotechnologie. In der pharmazeutischen Industrie werden Systeme, die auf solchen Reaktionen beruhen, bei der Wirkstoffsuche und -charakterisierung sowie bei der Entwicklung von Gen-Chips eingesetzt. Im vorliegenden Tutorial werden verschiedene Testformate für Bindungsassays vorgestellt, die Bindungskinetik und Thermodynamik wird ausführlich diskutiert. Hierbei wird die eigentliche Reaktion exemplarisch unter diffusionskontrollierten Bedingungen beschrieben. Für Affinitätsreaktionen, die an Grenzflächen stattfinden, wird die Bindungskinetik jedoch komplizierter, da sie sich aus dem Massetransport zur Oberfläche und den Wechselwirkungen an der Oberfläche zusammensetzt. Auch für diesen Fall werden die notwendigen Grundlagen geliefert und durch zahlreiche Grafiken veranschaulicht. Wie sich die verschiedenen Parameter auf die Kinetik der Reaktion auswirken, kann sich der Studierende anhand eines anschaulichen Applets klar machen und auf diese Weise praktische Erfahrung mit solchen Nachweissystemen sammeln.

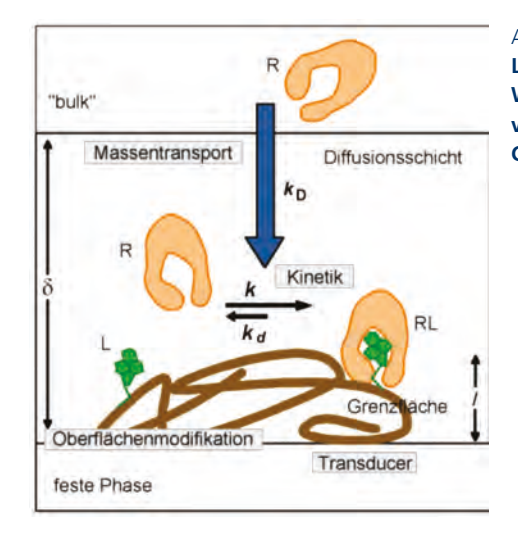

## Abbildung 6 **Ligand-Rezeptor-Wechselwirkungen an Grenzflächen**

# **Vernetztes Studium – Chemie: Physikalische Chemie**

Prof. Dr. Dieter Ziessow

#### **Abstract**

*Die Entwicklung der Physikalischen Chemie (PC) und ihre Bedeutung in der Chemie werden kurz vorgestellt. In Hinsicht auf ihre Stellung in der Lehre sind zunächst zwei Aspekte zu unterscheiden. Der erste betrifft die Gestaltung einer gewissen Wissensportion für etwa eine Lehrstunde bis eine Lehrwoche (multimediale VS-C-Wissensmodule, "verified learning units", VLU). Als Beispiel wird die "Kinetische Gastheorie" vorgestellt. Der zweite Aspekt ist die Reihenfolge der einzelnen Wissensportionen, für deren Wahl recht unterschiedliche didaktische Auffassungen bestehen wie ein Blick in PC-Standardlehrbücher offenbart. VS-C ist eine Lehrwissensdatenbank und überlässt Auswahl und Reihung der Wissensportionen ihren Nutzern, was insbesondere in PC eine wichtige Rolle spielt. Ein weiterer wichtiger Punkt der PC-Lehre sind die beiden Paradigmen der Chemie, die Makro- und Mikrosicht der Stoffe und ihrer Umsetzungen. Da die Natur der Teilchen und ihrer Wechselwirkungen lange ungeklärt blieb, erlangte die Thermodynamik große Bedeutung. Sie ist frei von atomarer Deutung und nimmt die Stoffe so wie sie sich makroskopisch darstellen. Der Kalkül basiert auf Begriffen wie Volumen, Druck, Temperatur, innere Energie, Entropie. Später erst entstanden die Fundamente der Mikrosicht in Form des Atommodells von Rutherford und Bohr, der Quantenmechanik und der Theorie der chemischen Bindung. Zu Beginn des Chemie-Studiums ist es wichtig, den Zusammenhang von Mikro- und Makrosicht der Chemie zu verdeutlichen. Dies geschieht in aller Regel im ersten PC-Semester mittels der kinetischen Gastheorie. Auf der Basis elementarer Kenntnisse der Physik (Newtonsche Gleichung, Stoßgesetze) und der Mathematik (Verteilungsdichtefunktion) entsteht so das Verständnis z. B. des Zusammenhangs zwischen Temperatur und Druck (Makrosicht) und der kinetischen Energie der Teilchen (Mikrosicht). Dies wird am Beispiel des VS-C-Wissensmoduls "Kinetische Gastheorie" verdeutlicht. Schließlich werden Aspekte der Vernetzung aus PC-Sicht angesprochen.*

Die Chemie ist – kurz gesagt – die Lehre von den Stoffen und ihren Umwandlungen. War sie jahrtausendelang handwerkliches Können, aber auch alchimistisches Streben nach Herstellung von Wertvollem und dem Lebenselexier, so wandelte sie sich seit 200 Jahren mehr und mehr zu einer exakten Naturwissenschaft. Früh trugen dazu Physik und Mathematik bei, was 1898 in Leipzig mit der Gründung des ersten deutschen Lehrstuhls für Physikalische Chemie (PC) durch Wilhelm Ostwald zur Institutionalisierung einer neuen Disziplin der Chemie führte. Trotz ihrer grundlegenden Bedeutung wurde die PC allerdings von den Studierenden traditionell mehr hingenommen als ernsthaft geübt, nicht zuletzt wegen der (abstrakten) physikalischen und mathematischen Herleitungen. Das Motto "Der Dreisatz reicht" seitens prominenter Chemie-Dozenten wurde nur zu gerne akzeptiert, abgesehen von jenen Studierenden, die später das Fach als Physikochemiker weiter vorantrieben. Seit 1970 führte dies – auf der Basis der enormen Steigerung des Leistungs-Kosten-Verhältnisses der Rechner und der Einführung von Netzwerken – zu einem tiefen Eindringen theoretischer Methoden und physikalischer Techniken in die chemische Praxis. Erwähnt seien nur die molekulare Modellierung von Vielteilchen-Systemen, die komputative Quantenchemie für Moleküleigenschaften bzw. die Fourier-Spektroskopie (NMR, ESR, IR, MS), die Ein-Molekül-Spektroskopie und die Mikroskopie im Atomaren (STM, AFM).

Um dem enormen Wissenszuwachs zu entsprechen, müssen Lehre und Studium der Chemie eine Umgestaltung erfahren. Neben dem traditionellen Lehrprinzip des Instruktionismus ist dem "learning by doing" ein größeres Gewicht zu geben als zuvor. Wissen ist also weniger in Antizipation seines späteren Abrufs zu erwerben, sondern mehr durch Projektarbeit zur Lösung chemischer Fragestellungen. Dies setzt Suche/Abruf von Wissen sowie Beschaffung von Information voraus, wofür der Computer unabdingbares Werkzeug ist. Als Lern-/Lehre-Datenbank soll hier nicht zuletzt auch VS-C einen Beitrag zum Erlernen respektiver Expertise leisten. Aber auch die Präsentation des Lehrstoffs ist anzugehen angesichts der unveränderten Gesamtzahl der Arbeitsstunden eines Studienjahrs. Es stellt sich die Frage, ob dem Wissenszuwachs nicht auch durch schnelleres Lehren/Lernen begegnet werden kann. Anerkanntermaßen bestehen hier Möglichkeiten durch multimediale Aufbereitung der Wissensportionen (Text, Farbe, Grafik, Ton, Bewegtbild und Film) und durch die Möglichkeit der Interaktion System/Studierender. Entsprechende Wissensmodule bilden die VS-C-Datenbasis.

Aus didaktischer Sicht sind bei traditionellen Vorlesungen und Lehrbüchern zwei Aspekte zu unterscheiden. Der erste betrifft die Gestaltung einer gewissen Wissensportion für etwa eine Lehrstunde bis eine Lehrwoche. In VS-C sind dies die multimedialen (interaktiven) Wissensmodule ("Wissensmoleküle" oder "verified learning units", VLU), die wiederum aus kleineren, suchbaren Wissensportionen (XML-Dateien) zusammengestellt sind. Ein Beispiel ist die weiter unten behandelte "Kinetische Gastheorie". Der zweite Aspekt ist die Reihenfolge der einzelnen Wissensportionen, d. h. die Kapitelgliederung in einem Lehrbuch. Hier bestehen recht unterschiedliche didaktische Auffassungen wie z. B. ein Blick in PC-Standardlehrbücher offenbart. In der PC kann z. B. die Thermodynamik (Hauptsätze, innere Energie, Entropie) als wichtige Theorie des Chemikers gelehrt und an Beispielen verdeutlicht werden (in der Regel zunächst für ideale Gase), oder umgekehrt die chemische Energetik (Reaktionswärmen) als Thema vorgegeben und nur Teile der Thermodynamik (1. Hauptsatz, innere Energie) herangezogen werden. VS-C ist eine Lehrwissensdatenbank und überlässt Auswahl und Reihung der Wissensportionen ihrem Nutzer.

Die PC ist die quantitative theoretische Basis für Stoffverhalten und chemische Reaktionen und fußt vor allem auf der klassischen Mechanik, Thermodynamik und Quantentheorie. Zwei Paradigmen der Betrachtung bestehen, die die Lehre den Chemiestudierenden verdeutlichen muss. Die Arbeiten von Lavoisier und Dalton führten zu Beginn des 19. Jahrhunderts zur quantitativen Teilchentheorie der Chemie. Die Natur dieser Teilchen und ihrer Wechselwirkungen war aber noch weitgehend unbekannt. Es ist daher verständlich, dass die Thermodynamik große Bedeutung erlangte. Sie war frei von atomarer Deutung und nahm die Stoffe so, wie sie sich makroskopisch darstellten (Makrosicht der Chemie). Der Kalkül basierte auf den Variablen Volumen, Druck, Temperatur, innere Energie, Entropie und mehr sowie der Mathematik der totalen Differenziale. Parallel dazu fanden die klassische Mechanik von Vielteilchensystemen und später das Rutherfordsche Atommodell und die Quantentheorie Anwendung. Diese Mikrosicht der Chemie war lange Zeit mehr von prinzipieller denn praktischer Bedeutung. Heute kann sie als Basis eines

molekularen Designs von Wirkstoffen und Materialien betrachtet werden.

In den ersten Semestern des Chemie-Studiums ist es wichtig, den Zusammenhang von Mikro- und Makrosicht der Chemie zu verdeutlichen. Dies geschieht in aller Regel im ersten PC-Semester bei der kinetischen Gastheorie (zweites Studiensemester). Sie setzt elementare Kenntnisse der Physik (Newtonsche Gleichung, Stoßgesetze) und Mathematik (Verteilungsdichtefunktion) voraus. Wegen ihrer didaktischen Bedeutung wird sie hier als Beispiel eines VS-C-Wissensmoduls behandelt.

Als Lernziele sind zu benennen:

- 1. Anwendung der mechanischen Begriffe Kraft, Impuls und Druck auf ein einfaches Vielteilchensystem bekannter Teilchenzahl;
- 2. Verdeutlichung des Zusammenhangs zwischen den mikroskopischen Größen Masse, Teilchengeschwindigkeit und Teilchenzahl und den makroskopischen Größen Volumen und Druck;
- 3. Herstellung des Zusammenhangs zwischen der Temperatur und der mittleren kinetischen Energie eines Teilchens auf der Basis des idealen Gasgesetzes;
- 4. Berechnung von Mittelwerten eines Vielteilchensystems mittels einer Verteilungsdichtefunktion (Letztere muss bereits in der Mathematik eingeführt worden sein!);
- 5. Berechnung von Stoßfrequenz und Stoßdichte für reine Gase und Gasmischungen (in Hinsicht auf ihre Verwendung zur Deutung der Kinetik chemischer Reaktionen in der Gasphase);
- 6. Konzept der mittleren freien Weglänge (praktische Bedeutung bei der Herstellung eines Hochvakuums in einer Apparatur und für die Effusion).

Zur Erreichung der Lernziele ist es wichtig, dass die Grundidee der Vorgehensweise deutlich wird. Hierzu sind für das VS-C-Wissensmodul "Kinetische Gastheorie" eine Reihe von Animationen und Interaktionsmöglicheiten entwickelt worden. Das Modul gliedert sich in folgende Wissensportionen:

- 1. Kinetisches Modell eines Gases
	- Teilchenbewegung in einem Gas (Abbildung 1) (Animation: Verdeutlichung der Teilchenstöße, Teilchenwege (Trajektorien) und der freien Weglängen)
	- Wandstöße der Teilchen und Gasdruck (Abbildung 2) (Animation: Verdeutlichung des Zusammenhangs zwischen Wandstößen und Druck)

Abbildung 1 **Kinetisches Modell eines Gases**

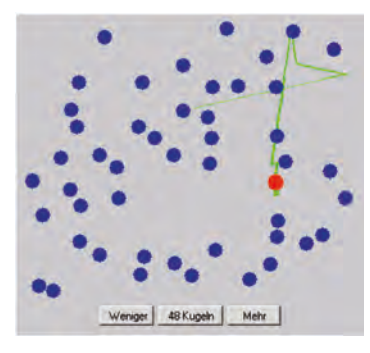

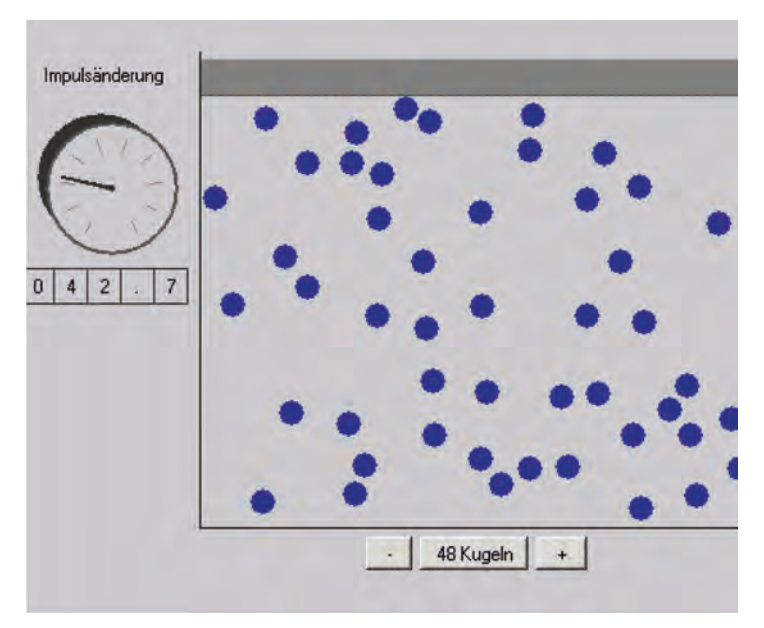

- 2. Kinetische Druckformel (Abbildung 3) (Bewegtbild: Verdeutlichung der Impuls-Änderung und Übertragung an der Wand)
	- Zur Geschichte der Stoßtheorie

## Abbildung 2 **Wandstöße der Teilchen und Gasdruck**

3. Temperatur und mittlere kinetische Energie der Gasteilchen (Herstellung des Zusammenhangs zwischen  $T$  und  $E_{kin}$  der Teilchen: Ein Teilchen "besitzt" keine Temperatur, wohl aber eine kinetische Energie. Erst ein Vielteilchensystem ist durch eine Temperatur charakterisiert.)

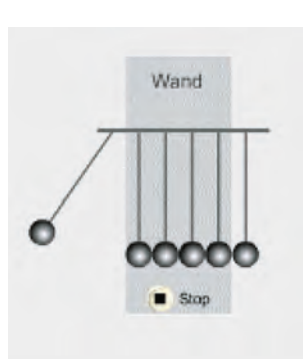

## Abbildung 3 **Kinetische Druckformel**

- 4. Maxwellsche Geschwindigkeitsverteilung der Gasteilchen
	- Eigenschaften der Geschwindigkeitsverteilung, mittlere Geschwindigkeit eines Teilchens als Funktion von *T*
	- Abhängigkeit von Teilchenmasse und Temperatur (Abbildung 4)

(Animation/Interaktion: "Lernen" einer Formel durch vergleichende Betrachtung am Beispiel der *c-*Verteilung von verschiedenen Gasen)

- Zur Herleitung der Verteilungsdichtefunktion
- Experimentelle Bestimmung der Geschwindigkeitsverteilung

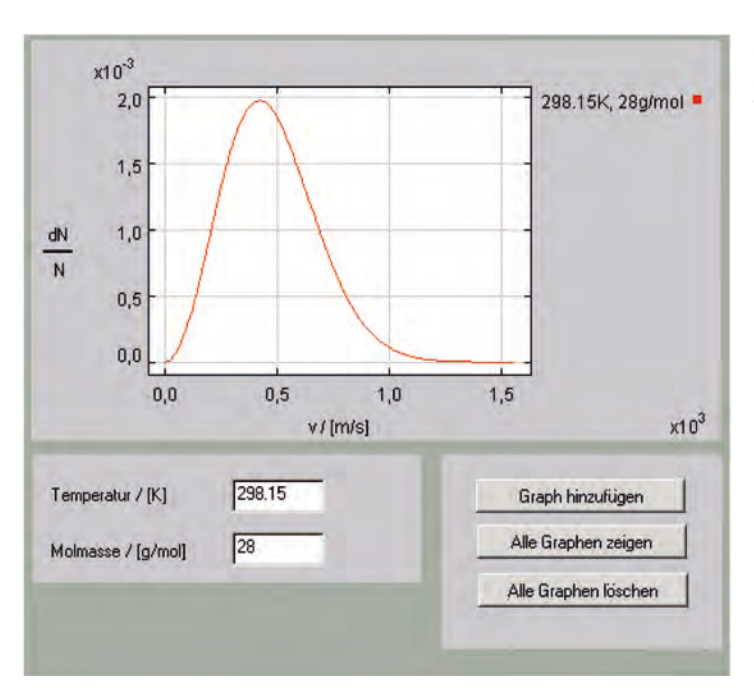

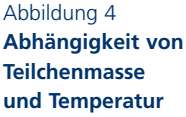

## 5. Stoßfrequenz der Gasteilchen

Einführung der Konzepte Stoßquerschnitt und Stoßzylinder

Abbildung 5 **Die Animation zeigt, dass jeder Stoß zweier Teilchen in einer Ebene stattfindet und für geeignete Orientierung der Koordinatenachse nur entlang einer Achse stattfindet.**

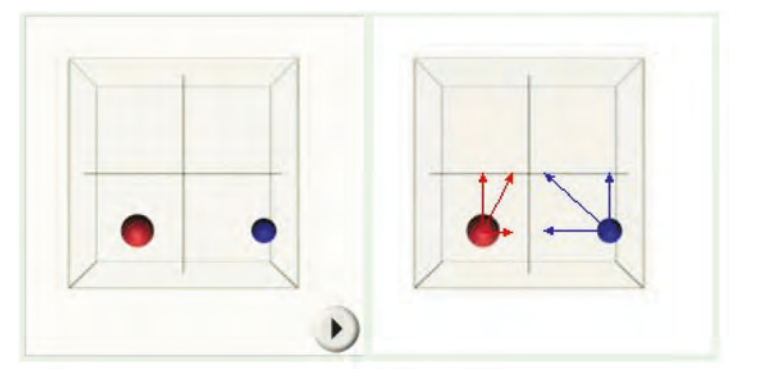

#### Abbildung 6

**Die Animation verdeutlicht die Gesamtzahl der Stöße, die ein Teilchen mit vielen, ruhenden Teilchen hat, die in seinem Stoßzylinder liegen.**

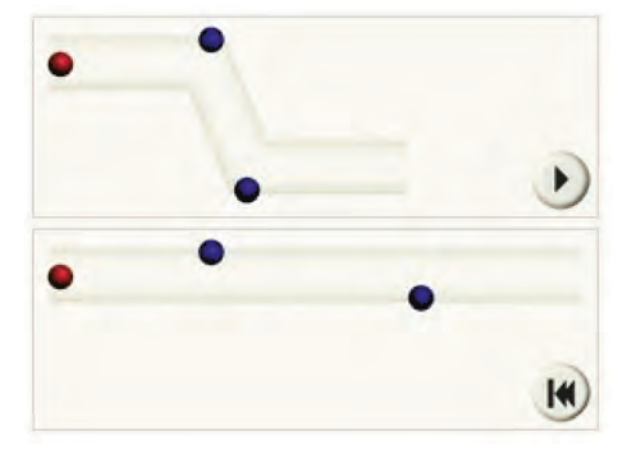

6. Mittlere freie Weglänge

Sie ergibt sich erstens durch eine Abschätzung, was eine wichtige Möglichkeit zur Erzielung von Ergebnissen in komplexen Systemen darstellt, und zweitens als genaue Gleichung unter Verwendung der in Wissensportionen 4 und 5 eingeführten mittleren Teilchengeschwindigkeit bzw. Stoßfrequenz

- Erzeugung eines Hochvakuums (Anwendungsbeispiel der mittleren, freien Weglänge)
- 7. Effusion

**Vernetztes Studium – Chemie**  Vernetztes Studium - Chemie Abschließend sei der Vernetzungsaspekt von VS-C kurz angesprochen. Als physikalisch-mathematische Grundlage der Chemie weist die PC naturgemäß eine ganze Reihe von Möglichkeiten auf, in den Lehrstoff der anderen chemischen Fächer eingebunden zu werden. Dies kann als obligatorischer Bestandteil in der zeitlichen Abfolge einer Vorlesung geschehen (Lerntrajektorie oder Lernpfad), die eine stoffliche Längsvernetzung darstellt. Zweitens ist eine Anfügung zum optionalen Besuch – auch stoffliche Quervernetzung – oft ratsam, um im Bedarfsfall schnell auf einen relevanten theoretischen Unterbau zurückgreifen zu können. Tabelle 1 führt Themengebiete der Mathematik und Physikalischen Chemie an, die zwangsläufig vernetzbar sind und weiter Beispiele der Vernetzung zu den weiteren chemischen Fächern. Allerdings ist der gezeigte Weg keinesfalls einseitig. Grundsätzlich besteht ebenso der umgekehrte Weg. PC-Beispiele sind wichtig für die Mathematik, rein chemische Beispiele für die theoretischen Gleichungen der PC.

#### **I Mathematik:**

Potenzen, Komplexe Zahlen, Vektoren, Folgen, Rauschen, Reihen, Polynome, Nullstellen, Extremwerte, Differenziation, Integration, Kombinatorik, Matrizen, Eigenwerte, Fouriertransformation, Gewöhnliche Differenzial-Gl., Partielle Differenzial-Gl., Operator-Algebra, Mehrfachintegrale

#### **II Physikalische Chemie:**

Ideale & Reale Gase, Kinetische Gastheorie, Enthalpie, Entropie, Gibbs-Energie, Chemisches Gleichgewicht, Raoult- und Henry-Gesetz, Reaktionskinetik, Vorgelagertes Gleichgewicht, Schrödinger-Gleichung, Produktfunktionen, IR-Normalschwingen, NMR, Dipolmomente, MS, Lorentzkraft, Franck-Condon

#### **III Export zur:**

Tabelle 1

*Analyt. Chemie:*  Spektroskopie, FT-IR, FT-ICR-MS, FT-NMR;

*Makromolekulare C:* Bestimmung molekularer Massen, Kinetik, Kettenreaktionen, Fugazität, Destillation;

*AC, OC:* Molekulare Modellierung, Molekülstruktur, chemische Bindung, chem. Gleichgewicht, Gibss-Energie;

*BioC:* Kinetik, Michaelis-Menten, Ionenreaktionen

## **Moleküle des Lebens – (fast) zum Anfassen**

Dr. Lothar Kürz, Dr. Katharina Hemschemeier, Arbeitskreis Prof. Dr. Alfred Maelicke\*

### **Abstract**

*Gerade die Biowissenschaften haben in den letzten Jahrzehnten einen exponentiellen Zuwachs an Information zu verzeichnen. Dies spiegelt sich nicht nur in den Zahlen der Veröffentlichungen, sondern beispielsweise auch in der Zunahme von bekannt gewordenen Strukturen und Gensequenzen bis hin zur Entschlüsselung von vollständigen Genomen. Um diese Informationen zu handhaben und effektiv zu vermitteln, bedarf es neuer Ansätze – auch in der Lehre. Hinzu kommt der komplexe Charakter der Moleküle und Reaktionen, die für biochemische Vorgänge charakteristisch sind und die sich deshalb besonders gut durch ein interaktives E-Learning-System wie im VS-C veranschaulichen lassen. Im Folgenden sind einige ausgewählte Beispiele aus dem Teilbereich Biochemie und Molekularbiologie beschrieben.*

Die Biochemie handelt von den chemischen Vorgängen, die in den Lebewesen ablaufen. Zu den wichtigsten Biomolekülen zählen neben Wasser und bestimmten niedermolekularen anorganischen und organischen Verbindungen (wie z. B. Aminosäuren, Zucker, Lipide und ATP) vor allem die Makromoleküle DNA, RNA und die Proteine. Diese Moleküle können Abmessungen erreichen, die es ermöglichen, sie als Einzelmoleküle im Elektronenmikroskop zu betrachten. Wie für die kleinen Moleküle gilt auch für alle Makromoleküle, dass ihre Funktion untrennbar mit ihrer dreidimensionalen Struktur verknüpft ist.

Ein Paradebeispiel ist das DNA-Molekül, dessen Raumstruktur vor 50 Jahren durch Watson und Crick entschlüsselt wurde. Um als zuverlässiges Vehikel zur Speicherung und Vermehrung von (genetischer) Information dienen zu können, muss die DNA ganz bestimmte strukturelle Eigenschaften aufweisen. Da die genetische Information in der Sequenz niedergelegt ist, muss die Raumstruktur mit allen

Die Medienbeispiele stammen aus dem Arbeitskreis Mainz sowie (im Falle der Abb. 1–2) dem Arbeitskreis Gießen (Prof. Kröger), der den Bereich Molekularbiologie bearbeitet.

Sequenzvariationen kompatibel sein. Die zuverlässige Weitergabe (Vermehrung) der genetischen Information erfordert außerdem, dass die Sequenz neuer DNA-Stränge durch die vorhandenen streng determiniert ist, was durch die semikonservative Vermehrung unter Verwendung eines Elternstranges als Matrize erreicht wird. Beide Eigenschaften erfüllt die DNA-Doppelhelix auf geradezu perfekte Weise: Die Nukleobase Adenin paart sich nur mit Thymin, die Nukleobase Cytosin nur mit Guanin, wobei beide Paare die gleichen Dimensionen haben und sich dadurch problemlos an jeder Stelle in der Doppelhelix-Struktur befinden können. Jeder Einzelstrang enthält die vollständige Information, um daraus bei der Verdopplung die komplementären Stränge erzeugen zu können. Die beiden Stränge werden durch nicht-kovalente Bindungen (z. B. Wasserstoffbrücken) zusammengehalten; sie lassen sich also bei zellulären Vorgängen relativ einfach und reversibel brechen und sind trotzdem in der Summe stark genug, um eine stabile Struktur der Doppelhelix zu sichern.

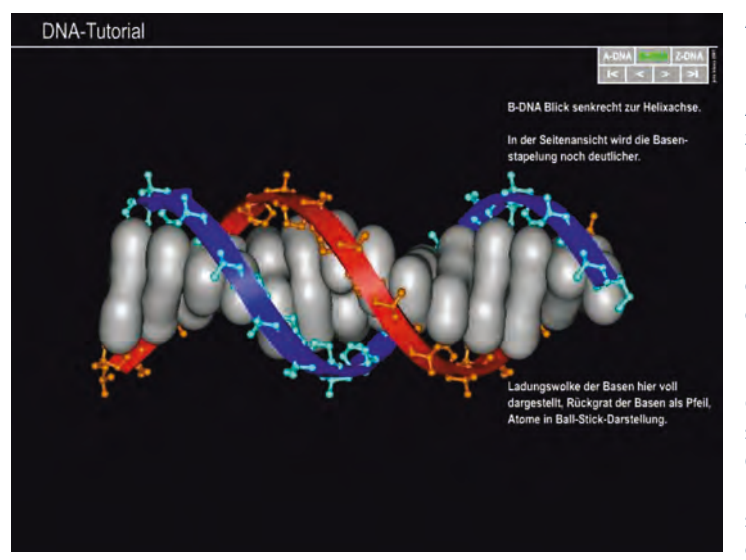

Die dreidimensionalen Strukturen von Makromolekülen und ihre Beziehung zur Funktion lassen sich in klassischen zweidimensionalen Darstellungen nur schlecht vermitteln. So haben Watson und Crick nicht umsonst mit Karton- und Drahtmodellen gearbeitet, um ihr Modell der Raumstruktur der DNA zu entwickeln. Eine moderne Alternative bieten hier dreidimensionale, interaktive Animationen

## Abbildung 1 **Die Struktur der DNA**

Aus einem Tutorial zur Struktur und den unterschiedlichen Konformationen von DNA. Im Bild gezeigt ist ein Ausschnitt aus einem DNA-Molekül. Zwischen dem helikalen Rückgrat des Doppelstrangs sind die Basenpaare (hier mit grauen Ladungswolken) stapelförmig angeordnet.

oder Strukturmodelle auf einem Computerbildschirm, wie sie im VS-C-Projekt gerade auch für die Bereiche der Biochemie und Molekularbiologie realisiert werden. So lässt sich auf eindrucksvolle und spielerische Weise ein tiefgreifendes Verständnis für die strukturellen Besonderheiten und damit verbundenen funktionellen Eigenschaften der DNA entwickeln.

Im April dieses Jahres ist mit der Vollendung des Humangenomprojekts ein weiterer epochaler Durchbruch erzielt worden. Würden die ca. 3 Milliarden Basenpaare des menschlichen Genoms auf einem einzigen ausgerollten DNA-Faden liegen, würde dieser eine Länge von ca. 1m besitzen. In Wirklichkeit liegt die gesamte zelluläre DNA derart verpackt vor, dass sie in den nur wenige Mikrometer großen Zellkern passt und trotzdem für die Transkription zugänglich bleibt, ein meisterhaftes Wechselspiel zwischen Struktur und Funktion, das sich am besten in einer räumlichen Darstellung begreifen lässt. In eukaryotischen Zellen wird das Genom zusammen mit großen Proteinkomplexen – den Histonen – extrem komprimiert verpackt und in Form von Chromatin auf mehrere Chromosomen von wenigen Mikrometer Länge verteilt. Die kleinste Verpackungseinheit der DNA, das so genannte Nukleosom, besteht aus einem DNA-Faden von etwa 200 Basenpaaren, der sich zweimal um den Nukleosomen-Kern aus acht Histonproteinen wickelt. Ein weiteres Histonprotein kondensiert den Faden aus einzelnen Nukleosomen zu einer Spirale (der 30-nm-Faser). Diese Faser wiederum kondensiert durch die Bindung wei-

## Abbildung 2 **Chromatin als dicht gepackte Struktur**

Aus einer Animation zur Verpackung der DNA-Doppelhelix in Form von Chromatin. Im Bild gezeigt ist ein Abschnitt eines spriralig gewundenen Chromatin-Fadens (hell  $=$ Histon-Komplex,  $dunkel = DNA$ ).

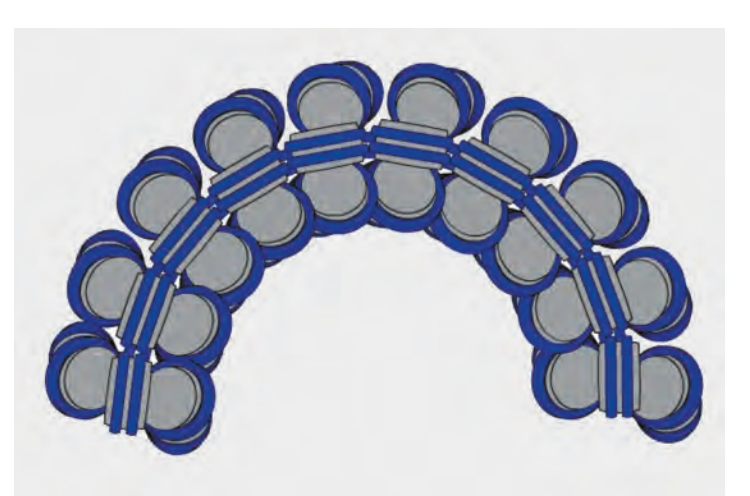

terer (Nichthiston-)proteine noch weiter, sodass schließlich ein Kondensationsfaktor von etwa 10.000 zu 1 im Vergleich zu proteinfreier DNA in Lösung erreicht wird.

Die DNA einer Zelle muss aber nicht nur auf engstem Raum komprimiert werden, sondern gleichzeitig an bestimmten Stellen für den Transkriptionsapparat der Zelle zugänglich sein. Jede Zelle eines Individuums enthält zwar das gleiche Genom, trotzdem wird – abhängig von Zelltyp, Entwicklungsstadium oder Umweltbedingungen – jeweils nur ein Teil der Gene "angeschaltet", d. h. in Proteine übersetzt. Zunächst steuern chemische Veränderungen an den Histonen (Acetylierungen, Phosphorylierungen und Methylierungen) und der Methylierungsgrad der DNA die lokale Verdichtung bzw. Auflockerung der DNA. Sodann regulieren bestimmte DNA-Bindeproteine

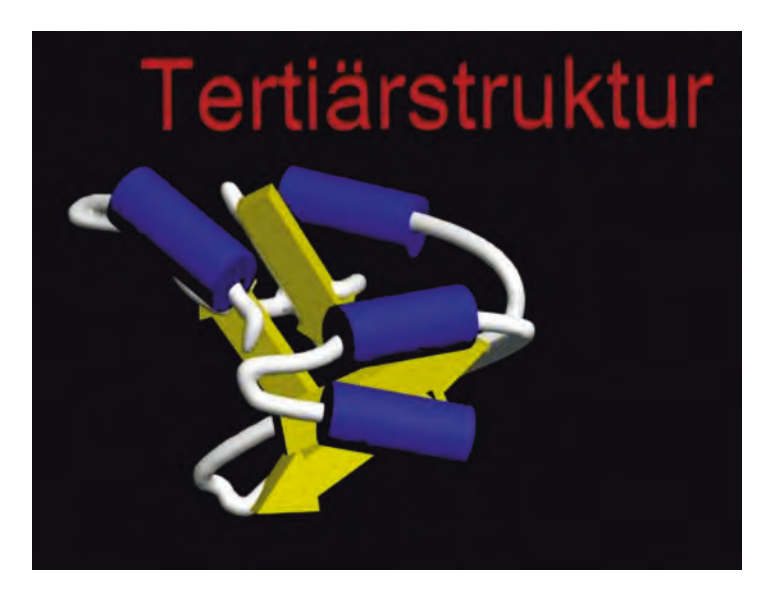

Abbildung 3 **Von der linearen Aminosäurekette zur dreidimensionalen Quartärstruktur.**

Aus einer Animation zur Faltung von Proteinen. Die Tertiärstruktur beschreibt die räumliche Anordnung der Polypeptidkette und beinhaltet Sekundärstrukturelemente wie die  $\alpha$ -Helix (Zylinder) und das  $\beta$ -Faltblatt (Pfeile).

(Transkriptionsfaktoren), welche Gene wie stark transkribiert werden. Weitere regulatorische Ereignisse erfolgen auf den Ebenen der Transkriptprozessierung und der Translation. Bei der anderen großen Gruppe der biologischen Makromoleküle, den Proteinen, wird derzeit intensiv nach dem "Faltungscode" gesucht, das heißt nach den in der Proteinsequenz liegenden Informationen, die die spezifische Faltung und damit die Raumstruktur festlegen. Man weiß, dass die Faltung ein schrittweiser Prozess ist, bei dem sich oft zunächst

## Abbildung 4 **Die Eigenschaften** der  $\alpha$ -Helix.

Aus einem Chime-Tutorial zum Aufbau und den Eigenschaften der  $\alpha$ -Helix. Im Bild gezeigt ist ein Ausschnitt aus einem  $\alpha$ -helikalen Protein mit Wasserstoffbrücken (weiße Striche) zwischen bestimmten NH- und CO-Gruppen der Hauptkette, die entscheidend zur Stabilität der Helix beitragen.

lokale Bereiche zu Sekundärstrukturmotiven wie  $\alpha$ -Helix und  $\beta$ -Faltblatt zusammen lagern, um in der Folge dann die komplette Tertiärstruktur auszubilden.

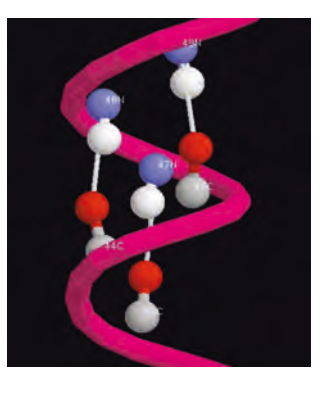

Welche Besonderheiten zum Beispiel  $e$ ine  $\alpha$ -Helix auszeichnen, lässt sich besonders klar durch ein so genanntes Chime-Tutorial darstellen, wobei der Lernende Schritt für Schritt durch den Aufbau der Helix geführt wird.

In natürlichen Proteinen sind  $\alpha$ -Helices stets rechtsgängig. Das ist eine Folge der Tatsache, dass Proteine fast ausschließlich aus L-Aminosäuren aufgebaut sind und für diese die

rechtsgängige Helix energetisch günstiger ist. Die optische Isomerie ist, wie die sonstige Stereochemie auch, ein überzeugendes Beispiel für den Vorteil dreidimensionaler Darstellungen gegenüber den klassischen zweidimensionalen Schemata.

#### Abbildung 5

## **Optische Isomerie am Beispiel der Aminosäure Alanin.**

Aus einer Animation zur Stereochemie der Aminosäuren. D- und L-Aminosäuren verhalten sich zueinander wie Bild und Spiegelbild, die ebenso wie die rechte und die linke Hand nicht zur Deckung gebracht werden können.

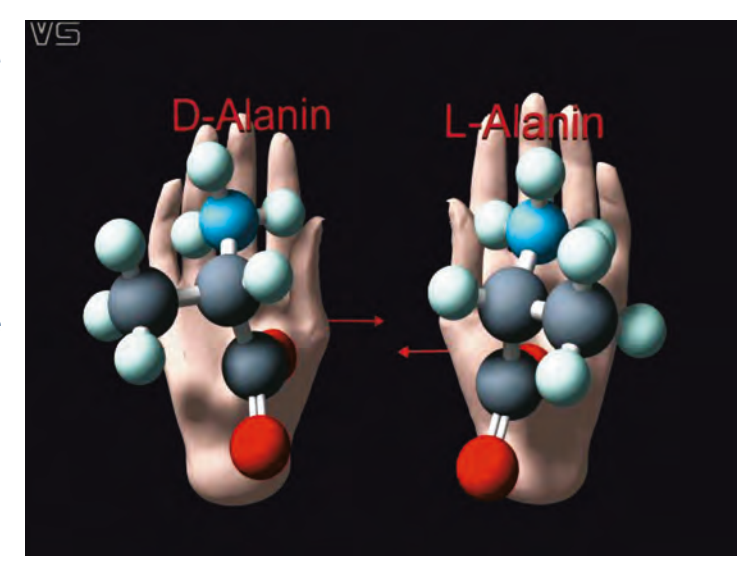

Stereoisomere Verbindungen spielen auch eine wichtige Rolle in einer relativ neuen Wissenschaftsdisziplin, dem "Rationalen Drug Design". Bei der industriellen Synthese von Pharmazeutika entstehen in der Regel Gemische der stereoisomeren Formen, die so genannten Racemate. Oftmals muss dann mühsam das "richtige" Stereoisomer hergestellt werden, da gewöhnlich nur dieses die gewünschte biologische Wirkung besitzt, während das "falsche" unwirksam ist oder sogar schädlich für den Organismus sein kann. So erkannte man erst spät, dass die rechtshändige Form des Schlafmittels Thalidomid (Contergan) schwere Störungen der Genregulation und damit des Gewebewachstums bewirken kann. Heute ist es mithilfe der Computersimulation einfacher zu erkennen, wie ein Wirkstoff strukturiert sein muss, um die gewünschte selektive Wirkung zu erzielen. Ein typisches Beispiel für Drug Design, also die gezielte Herstellung eines Arzneimittels, ist die Entwicklung von Inhibitoren der HIV-Protease, die in der Anti-Aids-Therapie eingesetzt werden.

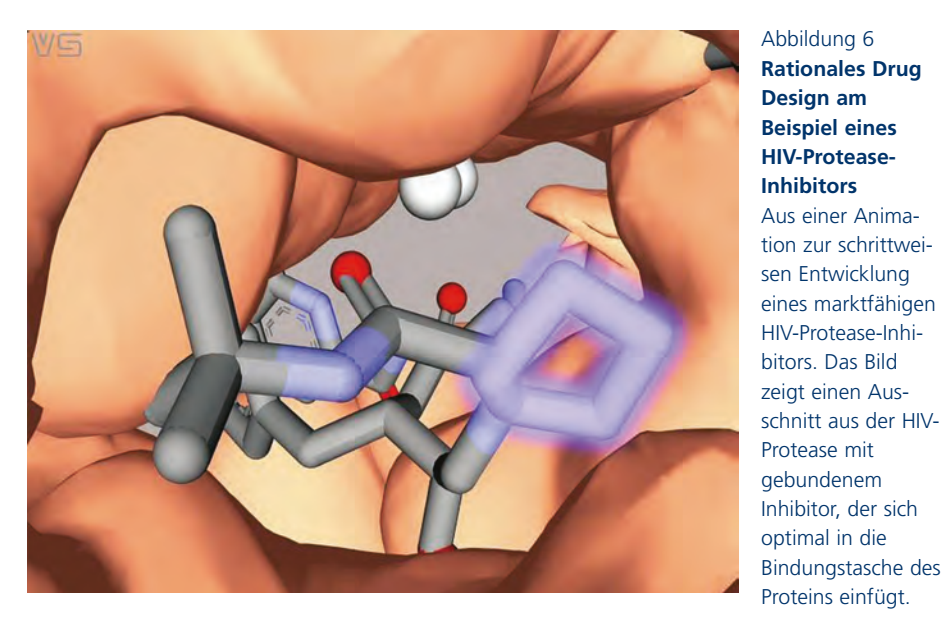

Abbildung 6 **Rationales Drug Design am Beispiel eines HIV-Protease-Inhibitors** Aus einer Animation zur schrittweisen Entwicklung eines marktfähigen HIV-Protease-Inhibitors. Das Bild

Diese Art des gezielten Wirkstoffdesigns erfordert genaue Kenntnisse der Raumstruktur der interagierenden Moleküle, wie sie in zahlreichen Datenbanken niedergelegt sind. Erst diese Daten – und die Verfügbarkeit von entsprechenden Programmen zur Visualisierung und Modellierung – ermöglichen dem Wissenschaftler, die Wechselwirkung von Wirkstoffkandidaten mit einzelnen Bereichen eines Proteins, einer DNA oder eines anderen Moleküls auf molekularem Niveau räumlich zu analysieren und zu optimieren.

Zusammenfassend lässt sich für den Bereich der Biowissenschaften feststellen, dass durch die zunehmende Verfügbarkeit von Raumstrukturdaten und den neuen Methoden der Visualisierung und des Modellings insbesondere die Forschung einen epochalen Sprung nach vorn gemacht hat. Die VS-C-Plattform dient dazu, diese Errungenschaften nun auch auf breiter Front der Lehre an den Hochschulen zugänglich zu machen. Ein zentraler Gesichtspunkt ist dabei, dass der Lernende eigenhändig mit den Materialien umgehen und damit spielend in dieses faszinierende und wichtige Gebiet eindringen kann.

# **Industrielle Herstellung von Vitamin A und Provitamin A**

Dr. Cynthia Nagel-Ogric, Arbeitskreis Prof. Dr. Oskar Nuyken

## **Einleitung**

Die Bedeutung der Vitamine für eine gesunde Ernährung von Mensch und Tier steht heute zweifelsfrei fest. Die wissenschaftlichen Grundlagen über Vorkommen, Wirkung, Bedarf und Struktur sind erarbeitet und die industrielle Herstellung stellt kein Problem mehr da. Vitamin A, eine Sammelbezeichung für die beiden fettlöslichen isoprenoiden  $C_{20}$ -Verbindungen Vitamin  $A_1$  (Retinol) und Vitamin  $A_2$ (Dehydroretinol), welche aus der pflanzlichen Vorstufe  $\beta$ -Carotin (Provitamin A) entstehen, sind essenziell für verschiedene physiologische Prozesse, wie z. B. Sehvorgang, Reproduktion, Wachstum und Differenzierung von Zellen, embryonale Entwicklung. Vitamin A-Mangel oder -überschuss können dagegen zu einer Reihe von Störungen, bzw. Erkrankungen führen. Das wichtigste Retinoid ist dabei das all-*trans*-Retinol.

Sobald die wissenschaftlichen Grundlagen über Vorkommen, Wirkung, Bedarf und Struktur der Vitamine erar-

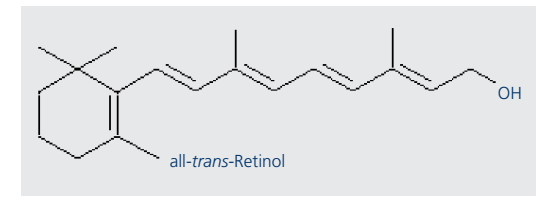

Abbildung 1 **Strukturformel des wichtigsten Retinoids alltrans-Retinol**

beitet waren, setzten Bemühungen zu ihrer industriellen Herstellung ein. Erstes Beispiel war die von Tadeus Reichstein in Basel entwickelte und von der Firma Hoffmann La Roche in die industrielle Praxis umgesetzte Synthese von Vitamin C. Ebenfalls bei Roche folgte 1948 die erste technische Synthese von Vitamin A. 1954 stellte Georg Wittig in der BASF seine neue Olefinsynthese mit Phosphoryliden vor. Mit dieser in den technischen Maßstab übertragenen Reaktion gelang in der BASF die industrielle Herstellung von Vitamin A.

### **-Carotin – Provitamin A**

Provitamin A, auch  $\beta$ -Carotin genannt, ist ein beliebter Farbstoff in der Lebens- und Futtermittelindustrie für z. B. Säfte, Vitaminbrausetabletten und zum Färben des Hühnereigelbs. Es wird in Umkehr des natürlichen Weges aus Vitamin A synthetisiert. Allerdings liegt -Carotin nach der Herstellung in kristalliner Form vor. Die Kristalle erreichen Durchmesser von mehreren mm. In dieser Form ist das -Carotin weder löslich noch bioverfügbar und es muss daher ein Weg gefunden werden, dies zu ändern. Es wird in Ethanol bei 200°C und 30 bar gelöst und dann innerhalb von einer Zehntelsekunde mit einer wässrigen Gelatinelösung abgeschreckt. Die Gelatine umschließt die mikronisierten  $\beta$ -Carotinteilchen und verhindert die Kristallisation. Damit liegt das  $\beta$ -Carotin in einer Form vor, in der es den Anschein erweckt löslich zu sein.

Abbildung 2 **Struktur des Provitamin A -Carotin**

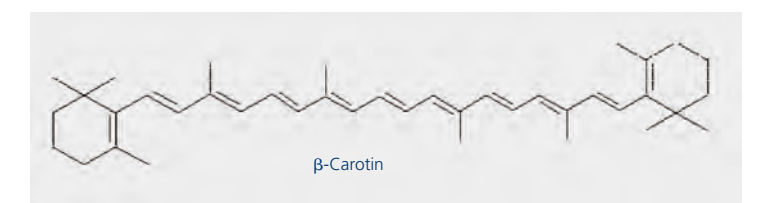

#### **Industrielle Methoden zur Vitamin-A-Herstellung**

Vitamin A (Retinol) enthält 20 C-Atome. Die übliche Strategie bei der Planung einer Synthese besteht darin, ein solch großes Molekül aus kleineren Bausteinen zusammenzusetzen. Die beiden wichtigsten industriellen Verfahren – das Hoffmann-La Roche-Verfahren und das Verfahren der BASF – bauen das  $C_{20}$ -Kohlenstoffgerüst aus einem  $\rm C_{14}$  und  $\rm C_6$  bzw.  $\rm C_{15}$  und  $\rm C_5$  Baustein auf.

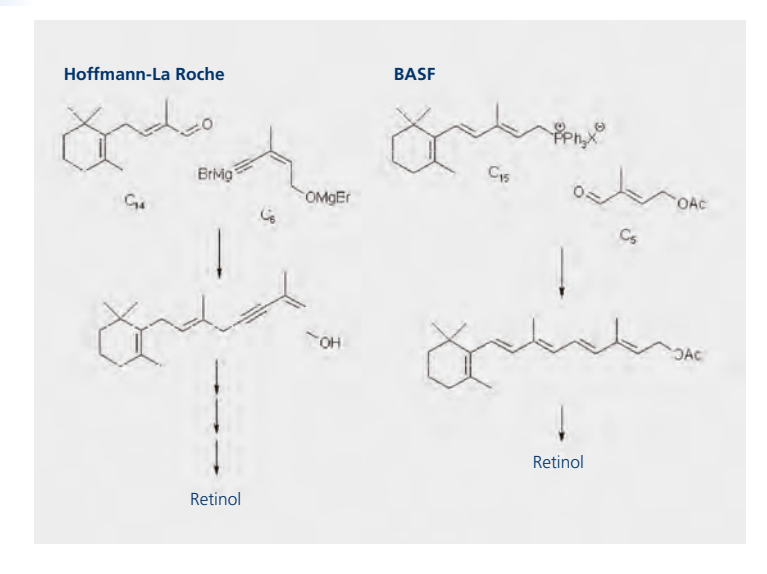

Abbildung 3 **Gegenüberstellung der beiden wichtigsten Verfahren zur Vitamin A-Herstellung**

## **BASF-Synthese**

Bei der BASF entschied man sich in Anlehnung an die Isoprenkondensationen in der Natur für C<sub>5</sub>-Bausteine als optimale Größe von Synthesebausteinen. Auf dieser Basis wurde dann ein Verfahren zum Aufbau des  $C_{20}$ -Gerüstes von Vitamin A aus einem  $C_{15}$ - und einem C5-Teilstück entwickelt:

$$
C_{15} + C_5 \rightarrow C_{20}
$$

Als  $C_5$ -Baustein wurde für die Synthese das  $\beta$ -Formylcrotylacetat (C<sub>5</sub>-Acetat) verwendet, eine Verbindung, die aus Aceton zugänglich ist. Die Synthese des C<sub>15</sub>-Teilstücks in Form des  $\beta$ -Ionyliden-ethyl-triphenylphosphonium-salzes (C<sub>15</sub>-Salz) gelingt über  $\beta$ -Ionon. Aus dieser Vorstufe könnnen durch eine Wittig-Reaktion mit unterschiedlichen C5-Carbonylverbindungen verschiedenste Derivate des Vitamin A (Retinoide) synthetisiert werden. Wichtigstes Produkt der BASF ist das Vitamin-A-Acetat.

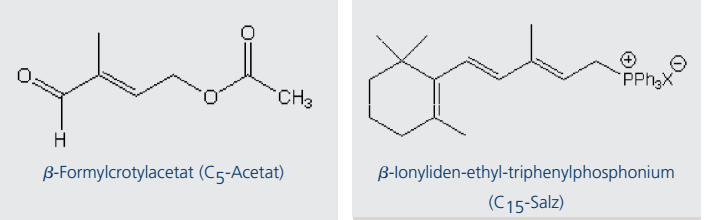

Abbildung 4

#### **Technische Umsetzung – BASF-Verfahren**

Beim BASF-Verfahren spielten zwei Probleme eine besondere Rolle:

- Zum einen findet bei der Wittig-Reaktion im Allgemeinen in Gegenwart von Wasser die Hydrolyse des Phosphor-Ylids zu dem entsprechenden Kohlenwasserstoff und Triphenylphosphanoxid statt. Diese Reaktion ist allerdings stark temperaturabhängig und kommt bei Temperaturen um 0° C fast vollständig zum Stillstand.
- Zum anderen kommt es bei der technischen Herstellung zu einer starken Wärmeentwicklung. Infolge der hohen Reaktionsgeschwindigkeit wird innerhalb eines kleinen Volumenabschnitts eine große Reaktionswärme frei. Die Wärmeabführung über Kühlflächen ist dadurch beeinträchtigt, da entstehendes Triphenylphosphanoxid und Natriumsalz diese sehr schnell verkrusten.

Aus diesen beiden Gründen wird die BASF-Anlage adiabatisch, kontinuierlich und mit kurzen Verweilzeiten betrieben. Die Wärme wird dabei vom Reaktionsgemisch aufgenommen. Deshalb werden die Reaktionspartner zunächst auf -25 bis -30° C vorgekühlt.

Die methanolische C15-Salz-Lösung wird zunächst im Mischer (a) kontinuierlich mit der methanolischen C<sub>5</sub>-Acetat-Lösung gemischt. Im Vorkühler (b) wird das Gemisch anschließend auf -30° C gekühlt. Eine Natriummethanolat-Lösung wird im Vorkühler (c) auf -25° C gekühlt und über die Düse (d) dem Eduktstrom beigemischt.

Die Reaktion setzt sofort ein. Im Verweilzeitreaktor (e) reagieren die Edukte innerhalb von 15 Minuten vollständig ab. Die Temperatur des Reaktionsgemisches steigt dabei auf 0 bis 2° C an.

Das Gemisch, bestehend aus Triphenylphosphanoxid (TPPO), Methanol, Natriumsalz und dem Produkt Vitamin A-Acetat, gelangt in die Extraktionskolonne (f). Dort wird es mit verdünnter Schwefelsäure angesäuert und im Gegenstrom mit Heptan kontinuierlich extrahiert. Im Wäscher (g) werden letzte Überreste von Triphenylphosphanoxid durch 50 %igen wässrigen Alkohol entfernt. Der Vitamin A/Heptan-Extrakt wird nun im Dünnfilmverdampfer (h) unter vermindertem Druck eingeengt.

Zur Reinigung gelangt der Produktstrom in die Rührkessel (k), wo das Vitamin A-Acetat aus Heptan umkristallisiert wird. Die Abtrennung von der Mutterlauge erfolgt in einer Zentrifuge (l). Das fertige Produkt gelangt weiter zur abschließenden Konfektionierung.

Nach der Verflüssigung des Heptans aus dem Wäscher im Kondensator (i) wird es wieder in den Extraktionskreislauf zurückgeführt. Aus den Rückständen im Sumpf der Extraktionskolonne werden Triphenylphosphanoxid und Methanol zurückgewonnen und wieder in die  $C_{15}$ - bzw.  $C_{5}$ -Produktion geführt. Die Reaktion verläuft nahezu quantitativ. Die Ausbeute an Vitamin A-Acetat liegt bezogen auf das C15-Salz bei 98 %. Davon liegen 70 % in der biologisch wichtigeren all-*trans*-Konfiguration, die restlichen 30 % in 11-*cis*-Form vor. Die *cis*-Form wird mit Hilfe von Iod isomerisiert und aus der Mutterlauge kristallisiert.

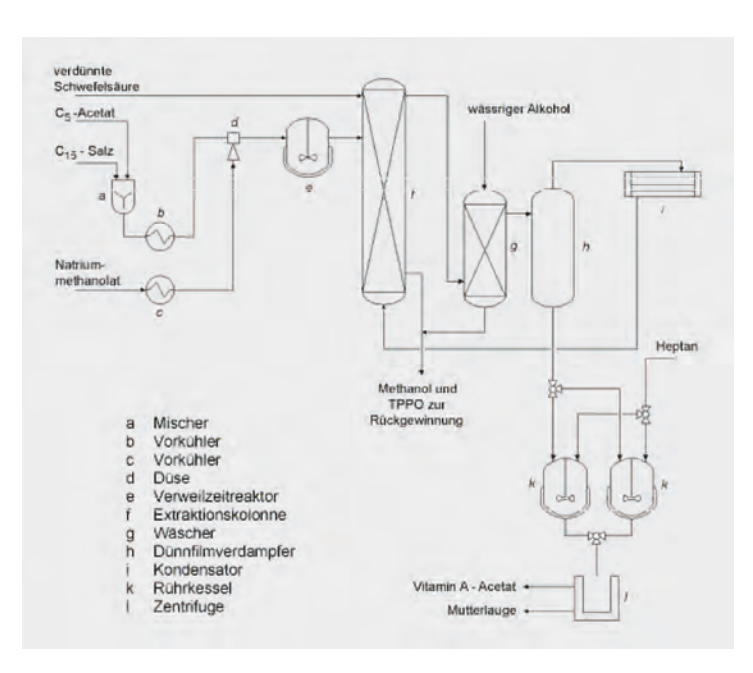

## Abbildung 4 **Fließschemata**

**des BASF-Verfahrens zur Vitamin A-Herstellung**

## *Autoren des Teilprojekts Vitamin A*

Einleitung, biologische Wirkung, Exkurs: Dr. Sabine Bieg, Prof. Alfred Maelicke

Synthese: Prof. Gregor Fels, Prof. Frank Rössner, Prof. Rainer Herges, Verena Pietzner, Philipp Adryan, Holger Schneider, Dr. Axel Dietrich

*Konzeption und Koordination* Prof. Oskar Nuyken

*Lektorat und Layout* Inhaltliche Überarbeitung: Prof. Peter Thieme Flash-Intro: Florian Ludowici Lektorat und Aufarbeitung von Provitamin A: Dr. Cynthia Nagel-Ogric
# **VIPRATECH – Einsatz ferngesteuerter Experimente im Praktikum Technische Chemie**

Ralf Moros, Frank Luft, Prof. Dr. Helmut Papp, W. R. Bailey

# **Abstract**

*Praktika sind ein wichtiger Teil der naturwissenschaftlich technischen Ausbildung. Wird die Zielstellung verfolgt, alle Bestandteile eines realen Praktikums auf das Internet abzubilden, so führt dies konsequenterweise zur Frage, ob reale Versuche mit den heute zur Verfügung stehenden Mitteln per Fernsteuerung bedient werden können. Die vorliegende Arbeit beschreibt ein Client/Server-Konzept und dessen Umsetzung für die Realisierung von ferngesteuerten Versuchen. Darüber hinaus wird auf den Aufbau des versuchsbegleitenden internetgestützten Materials eingegangen, in das der ferngesteuerte Versuch eingebettet ist.*

# **Einleitung**

Als Teil des "Vernetzten Studiums Chemie" wird am Institut für Technische Chemie der Universität Leipzig das "Virtuelle Praktikum Technische Chemie" (VIPRATECH) erarbeitet. Es beinhaltet sechs Versuche aus den bestehenden Studentenpraktika "Technische Grundoperationen" und "Reaktionstechnik" sowie Grundlagenmaterial zu den Gebieten "Parameterschätzung" und "Versuchsplanung". Die Versuche sowie das zugehörige Grundlagenmaterial wurden für das Internet aufbereitet und online zur Verfügung gestellt.

VIPRATECH richtet sich zwar primär an Studenten des Grundstudiums Chemie, kann aber auch von Teilnehmern von Weiterbildungsmaßnahmen für Technische Chemie, von interessierten Schülern der gymnasialen Oberstufe sowie zur individuellen Wissenserweiterung genutzt werden.

Das Material kann zur Vor- und Nachbereitung der beschriebenen Versuche eingesetzt werden, als begleitende Hilfe während der Durchführung der Versuche sowie zum selbstständigen Einarbeiten in die entsprechende Thematik.

Das Web-basierte Lehrmaterial besteht aus den drei Teilen:

- Grundlagenmaterial
- Interaktive Versuchssimulationen
- Beobachtung und Steuerung von Versuchsanlagen

## **Die Struktur eines Web-basierten Experimentes**

Praktika sind ein wichtiger Teil der naturwissenschaftlich-technischen Ausbildung. Um ein derartiges Praktikum für die Nutzung über das Internet aufzubereiten, bietet es sich an, das "virtuelle Experiment" analog zum realen Experiment aufzubauen und zu beschreiben.

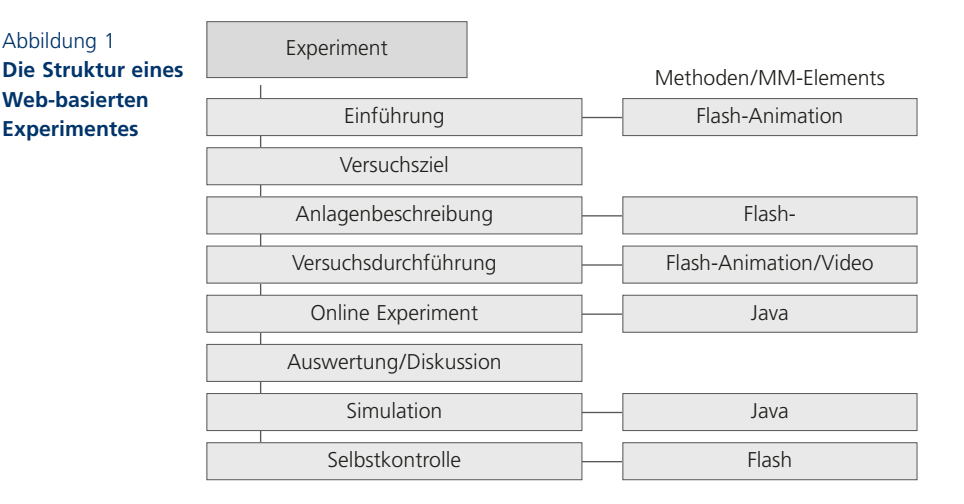

Die dem Experiment zugehörige Lehreinheit erhält damit eine Struktur, wie sie in Abbildung 1 dargestellt ist. Für jedes Experiment existiert eine EINFÜHRUNG, die die theoretischen Grundlagen eines Versuches behandelt. Diesem Teil schließt sich der Teil VERSUCHSZIEL, gefolgt vom Teil ANLAGENBESCHREIBUNG an. Durch interaktive Schemata der Versuchsanlage soll der Anwender den Aufbau und die Einzelteile des Versuches kennen lernen. Im anschließenden Teil VERSUCHSDURCHFÜHRUNG wird erläutert, wie die Praktikumsanlage und die zugehörige Steuersoftware zu bedienen sind. Dieser Teil beinhaltet u. a. eine Offline-Version des Experimentes.

Nachdem der Anwender diese Teile durchgearbeitet hat, sollte er in der Lage sein, den Versuch im Labor durchzuführen. Für einige der beschriebenen Praktikumsversuche existiert die Möglichkeit, das Experiment via Standardbrowser online durchzuführen (ONLINE-EXPERIMENT). Hierdurch erhält der Anwender die Möglichkeit einen Praktikumsversuch von einem beliebigen PC aus zu beobachten und zu steuern. Einzige Vorraussetzung ist ein Internetanschluss.

Nach der Durchführung des Experimentes erhält der Anwender im Ergebnis Messwerte. Diese müssen entsprechend der gestellten Aufgabenstellung ausgewertet werden. Hierzu stehen Hilfen im Teil AUSWERTUNG/DISKUSSION zur Verfügung. Weiterhin stehen eine interaktive Versuchssimulation (SIMULATION) sowie ein Test zur Kontrolle des erworbenen Wissens zur Verfügung (SELBST-KONTROLLE).

In allen Teilen der Lerneinheit werden in unterschiedlichem Maße Multimedia-Elemente (Flash-Animationen, interaktive Java-Applets, Streaming Videos …) zur Erklärung der beschriebenen Sachverhalte eingesetzt. Die Fernsteuerung der realen Versuchsanlagen mithilfe eines Standardbrowsers spielt eine zentrale Rolle im Konzept des virtuellen Praktikums.

# **Die Realisierung ferngesteuerter Experimente**

Aus der Sicht des Anwenders wird lediglich ein Standardbrowser, der Java unterstützt, benötigt, um auf die realen Versuchsanlagen zuzugreifen, diese zu steuern und zu beobachten. Somit ist es möglich, von jedem beliebigen Ort aus, zu jeder beliebigen Zeit die entsprechenden Experimente durchzuführen.

Die Realisierung der Fernsteuerung/-beobachtung für die einzelnen Experimente erfolgte dabei auf Basis einer Client/Server-Architektur (Abb. 2), die in Java umgesetzt wurde.

Der Datenerfassungs- und Steuerungsserver, MIFFY-Server genannt, hat Zugriff auf eine Datenbank (MIFFY-Datenbank), in der wichtige Daten und Parameter abgelegt sind. Ein MIFFY-Server ist in der Lage, mit mehreren Experimenten zu kommunizieren, d. h. von ihnen Messdaten zu erfassen und Steuerbefehle an diese Experimente weiterzuleiten. Die erfassten Messdaten leitet der Server an ein Steuerprogramm weiter, das in Form eines Java-Applets in einer WEB-Seite

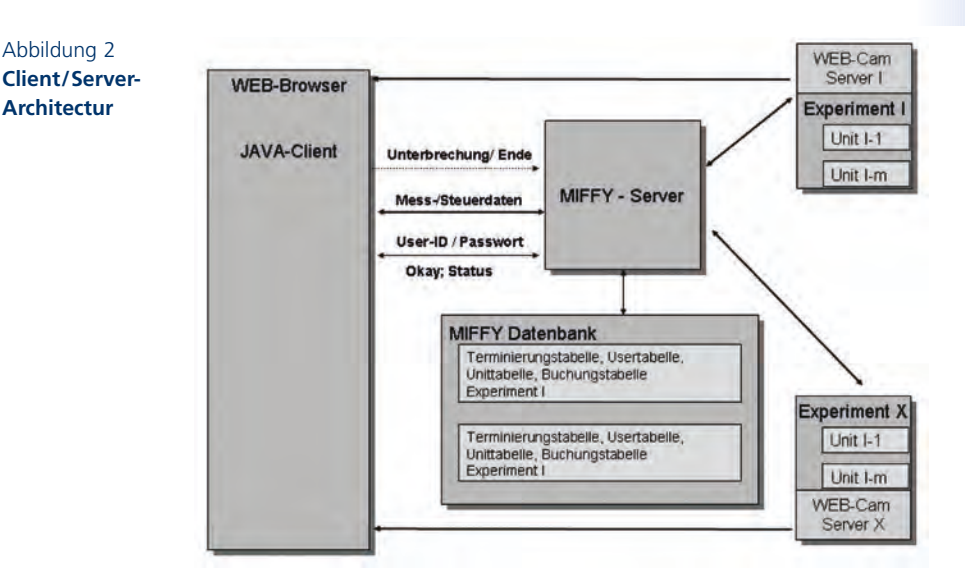

integriert ist. Von diesem Steuerprogramm erhält der Server auch die Steuerbefehle für die Versuchsanlage. Zusätzlich zur Messdatenerfassung und Steuerung kann der Anwender den Versuch per Kamerabild und Ton live verfolgen.

Aus der Sicht der Entwickler muss lediglich der MIFFY-Server konfiguriert und das Steuerprogramm in Form eines Java-Applets programmiert werden. Zur Unterstützung der Programmierarbeit wurde eine Java-Bean-Bibliothek entwickelt, die alle notwendigen Elemente, wie Schalter, Digitalanzeigen, Schieberegler, etc. enthält.

# **Durchführung eines Online-Experimentes**

Bevor der Anwender ein Experiment durchführen kann, muss er eine Benutzerkennung und ein Passwort für das ausgewählte Experiment beantragen. Verfügt er über eine Benutzerkennung und ein Passwort, kann er Zeit für ein Experiment reservieren. Die Reservierung von Versuchszeit erfolgt über ein WEB-Interface.

Hat der Anwender Versuchszeit für ein Experiment reserviert, so kann er zur vereinbarten Zeit das Experiment durchführen. Hierzu muss er lediglich die entsprechende WEB-Seite in der zugehörigen Lehreinheit anwählen. Nach Aufruf der zugehörigen WEB-Seite wird das Steuerprogramm geladen, das eine Verbindung zum zugehöri-

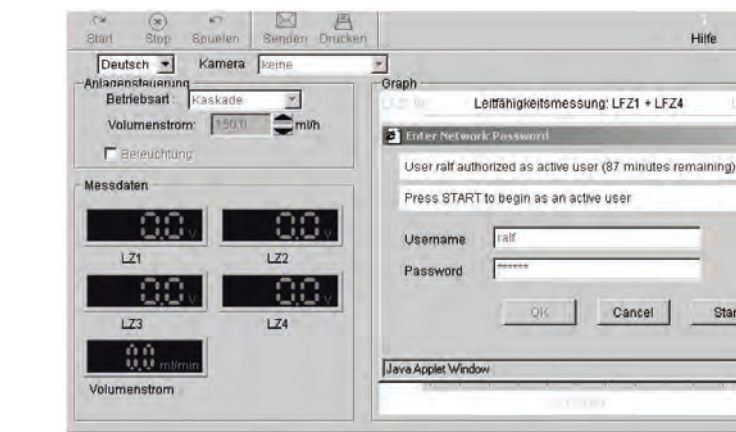

 $\bullet$  Akay

# Abbildung 3 **Anmeldeprozedur**

Hilfe

Start

Zeit

Cancel

user

Info

**Vernetztes Studium – Chemie**  Vernetztes Studium - Chemie

· Verbunden

gen MIFFY-Server herstellt. Dieser fragt die Benutzerkennung und das Passwort ab (Abbildung 3) und schaltet die Verbindung zum Experiment frei, wenn Benutzerkennung und Passwort korrekt sind.

 $\bullet$  Salz

Abbildung 4 zeigt den typischen Aufbau eines Steuerprogramms für die Steuerung und Beobachtung eines Experimentes (hier: Verweilzeitexperiment).

Der Anwender kann die spezifischen Parameter des Experimentes einstellen, das Experiment starten und stoppen und kann sich die Messwerte zuschicken bzw. ausdrucken lassen. Für die Live-Beobachtung des Experimentes stehen WEB-Cams und Mikrofone zur Verfügung. Ein Experiment wird durch Schließen des Browserfensters

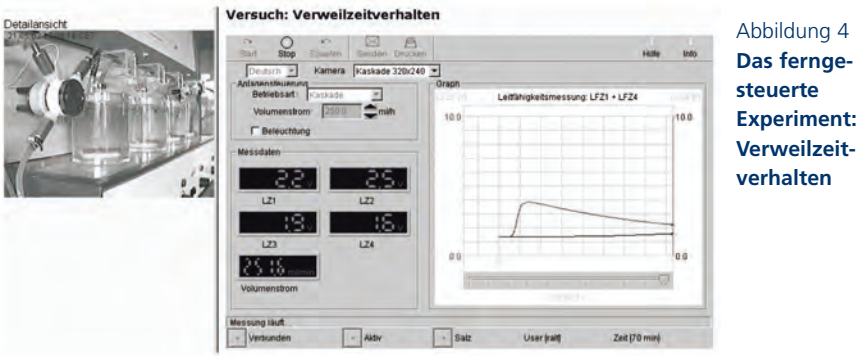

beendet. Der MIFFY-Server registriert dies und fährt die Anlage selbstständig in einen Standby-Modus

Neben dem aktiven Anwender, der die Versuchsanlage steuert, können bis zu 20 andere Anwender das Experiment parallel beobachten, ohne selbst in das Experiment aktiv eingreifen zu können.

## **Erste Erfahrungen**

Inzwischen sind mehrere Versuchsanlagen für Experimente auf Basis des beschriebenen Client/Server-Konzeptes an mehreren Standorten in Deutschland realisiert worden. Alle diese Experimente sind inzwischen Bestandteil des normalen studentischen Praktikums geworden und haben sich dort bewährt. Darüber hinaus stehen diese Online-Experimente nun auch zur Verfügung, um in Vorlesungen und Seminaren benutzt zu werden.

Der Zugriff zu den Online-Experimenten wurde von verschiedenen Orten aus (in Deutschland, Großbritannien, Korea, Neuseeland) und unter verschiedenen Bedingungen (WLAN, Internet-Cafe, Universitäten) getestet. Von jedem Ort und unter jeder getesteten Bedingung war der Zugriff zu den Experimenten möglich. Eine Messung der Antwortzeiten der Messsignale zwischen Deutschland und Neuseeland ergab eine Antwortzeit von ca. 700 ms (worst case). Da unser Konzept der Fernsteuerung und Fernbeobachtung für verfahrenstechnische Prozesse entwickelt wurde, ist selbst die langsamste gemessene Antwortzeit ausreichend für die Online-Steuerung unserer Experimente.

#### **Ergebnisse und Ausblicke**

Auf Basis des geschilderten Konzeptes können Experimente aus Laboratorien einer breiteren Öffentlichkeit zur Verfügung gestellt und von ihr genutzt werden. Komplexe Experimente können darüber hinaus nun in Vorlesungen und Seminare integriert werden.

Komplexe und teure Experimente könnten von mehreren Institutionen finanziert und genutzt werden. Hiermit würden die hohen Kosten für die einzelnen Institute reduziert und die Auslastung der Praktikumsanlagen erhöht werden.

**Vernetztes Studium – Chemie**  Vernetztes Studium - Chemie Das bereits realisierte Konzept birgt die Möglichkeit, ein Netzwerk fernsteuerbarer Versuche herauszubilden. Von einem derartigen Netzwerk würden alle beteiligten Institutionen profitieren. Jede Institution könnte sich dann auf den Aufbau der Praktikumsanlagen konzentrieren, für die sie das entsprechende Know-how hat. Im Ergebnis würde ein Netzwerk mit einer Vielzahl von Praktikumsversuchen für unterschiedliche Niveaustufen existieren, aus denen der Student, der Professor, der interessierte Laie je nach Bedarf, Neigung oder Interesse zugreifen kann.

### **Link VIPRATECH: http://leipzig.vernetztes-studium.de/**

# **Das instrumentell-analytische Praktikum – effektiv vorbereitet durch multimedial unterstütztes Lernen**

Dr. Astrid Zürn, Dr. Silvia Paasch, Dr. Stefan Thiele, Prof. Dr. Reiner Salzer

# **Abstract**

*Der Bereich Instrumentelle Analytik im Projekt "Vernetztes Studium – Chemie" stellt eine Schnittstelle zwischen den chemischen, aber auch physikalischen, technischen und informationstechnischen Bereichen dar. Im Beitrag wird gezeigt, wie der Studierende mit dem multimedialen Lehrmaterial von Vorlesung und Seminar über Selbststudium bis hin zur Praktikumsvorbereitung begleitet wird. Besonderes Augenmerk wird dabei auf das virtuelle Praktikum gelegt. Die verschiedenen Möglichkeiten (Animation, Lernaufgabe, virtuelles Analysengerät) werden am Beispiel des Lehrgebietes Chromatographie näher vorgestellt.* 

#### **Analytik-Ausbildung im VS-C**

Im Laufe des Studiums hat sich jeder Chemiker mit den Grundlagen und Möglichkeiten der modernen analytischen Chemie zu beschäftigen. Auch später im Berufsalltag werden die meisten Chemiker mit analytischen Fragestellungen konfrontiert. Darum benötigt jeder Chemiestudent eine fundierte Analytikausbildung. Im Projekt "Vernetztes Studium – Chemie" wird der Lernstoff einiger wichtiger instrumentell-analytischer Methoden (Massenspektrometrie, Chromatographie, UV/VIS-, IR-, Raman-Spektroskopie, NMR-Spektroskopie) mithilfe multimedialer Elemente aufgearbeitet. Diese Methoden haben ihre Aufgaben sowohl im Bereich qualitativer Informationsgewinnung, z. B. bei der Strukturaufklärung oder -bestätigung für die organische Synthese, als auch für quantitative Aussagen z. B. Gehaltsangaben in der Medizin, Werkstoffkunde, Umweltchemie und Produktionskontrolle.

Die Analytische Chemie stellt eine Schnittstelle zwischen den verschiedenen chemischen Teildisziplinen wie Organik und Anorganik, Physikalische Chemie, Technische Chemie, Biochemie, aber auch zu

anderen Wissenschaften wie Informationsverarbeitung, Mathematik, Physik und Messtechnik dar. Das VS-C-Projekt bietet eine ideale Plattform, um den Studierenden diese komplexe Denkweise und die aufgabenbezogene Nutzung der interdisziplinären Erfahrungen zu vermitteln.

# **Motivierende Unterstützung des Lernvorganges**

Das Lernmaterial der Analytischen Chemie gibt den Studierenden Unterstützung bei der Aneignung des Wissens von den theoretischen Grundlagen bis hin zur praktischen Übung (Abbildung 1):

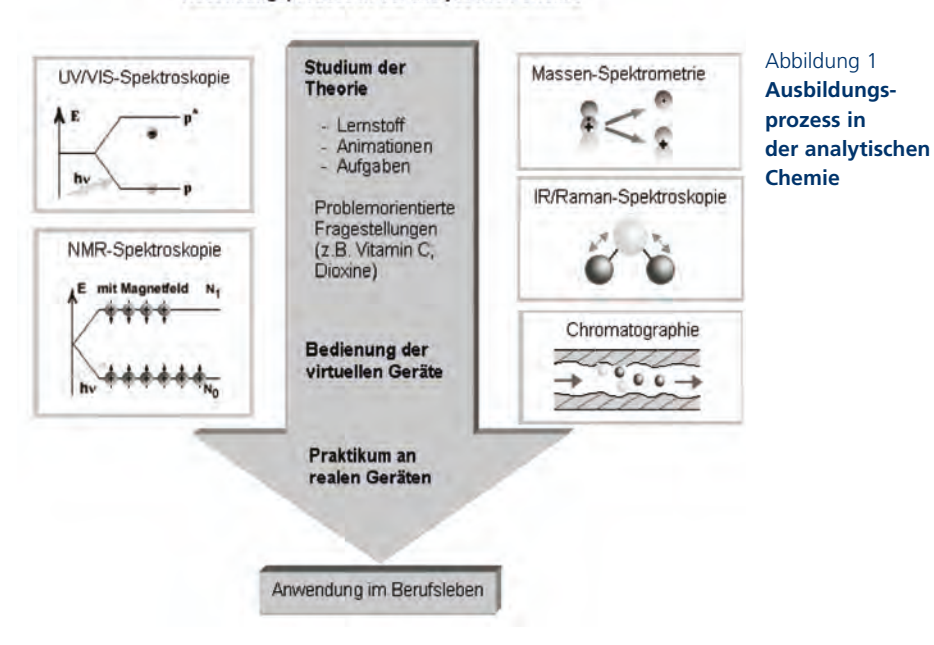

#### Ausbildungsprozess in der analytischen Chemie

In der Vorlesung wird den Studierenden ein grundlegendes Wissen vermittelt, unterstützt durch anschauliche Übersichten, Erklärungen und Animationen aus dem VS-C-Wissenspool.

Mit einem ihm angepassten Tempo kann der Studierende anschließend die Themen im Selbststudium unter Nutzung des VS-C-Lernprogramms nacharbeiten. Besonders hilfreich sind dabei die eingearbeiteten Animationen für schwierigere Sachverhalte. Einen aufmerksamkeitssteigernden Effekt haben die interaktiven Komponenten des Materials. Hier kann der Studierende durch aktives Ändern von Parametern wichtige Zusammenhänge erfahren und begreifen.

Der gesamte Lernprozess wird durch interessante Lernaufgaben unterstützt. Sie sollen dem Studierenden die Möglichkeit geben, seinen Lernfortschritt zu prüfen. Genauso wichtig sind solche Aufgaben, die die Anwendung des Gelernten auf neue Sachverhalte fordern oder Aufgaben, bei denen der Studierende zu Wissenszuwachs gelangt. Die Aufgaben sind mit umfangreichen Hilfen und Tipps versehen, die schrittweise genutzt werden können, um einen effektiven Lernerfolg zu erzielen. Wichtig dabei sind auch aussagestarke Fehlermeldungen, die den Studierenden unterstützen, die Aufgabe richtig zu lösen. Lernaufgaben mit dem Ziel der Wissenserweiterung sind sehr abwechslungsreich gestaltet. Grafische Elemente wecken das Interesse an der Lösung der Aufgaben.

Einen besonderen Stellenwert hat das *virtuelle* Gerätepraktikum Analytische Chemie. Durch dieses soll den Studierenden ein "Trockentraining" in anwendungsnaher Form ermöglicht werden. Das führt zu einem intensiveren Experimentieren neben der sehr begrenzten Zeit für das reale Praktikum. Außerdem schont dieses Ergänzungsangebot die realen Geräte und Ressourcen, und Bedienfehler des Nutzers haben nur virtuelle Konsequenzen. Zur Verfügung stehen werden ein virtuelles UV/VIS-Spektrometer, ein virtueller Gaschromatograph, ein Polarograph, ein IR-, ein NMR-, ein Raman-Spektrometer und ein Massenspektrometer.

Im Bereich Analytische Chemie sind problembezogene Themenbereiche eingebaut, die die Neugier der Studenten ansprechen sollen und gleichzeitig die Herangehensweise eines Analytikers erlebbar werden lassen. Ausgehend von den physikalisch-chemischen Eigenschaften und Informationen zur Probenart und -herkunft steht die kombinierte Anwendung verschiedener instrumentell-analytischer Methoden zur Strukturaufklärung chemischer Verbindungen im Mittelpunkt dieser Themen. Ein solches Anwendungsbeispiel ist das Thema ..Vitamin C".

#### **Beispiel Chromatographie**

#### *Vermittlung des theoretischen Wissens*

Der Lernstoff der Chromatographie, der sowohl in der Vorlesung als auch im Selbststudium genutzt werden kann, umfasst neben den allgemeinen Grundlagen der Chromatographie (z. B. van-Deemter-Gleichung, Trennvorgang, Geschichte) viele methodenabhängige Lerneinheiten zur Dünnschichtchromatographie (DC), Gaschromatographie (GC) und Hochleistungs-Flüssig-Chromatographie (HPLC).

In der Chromatographie werden üblicherweise Peaks in einem Chromatogramm zur qualitativen oder quantitativen Auswertung herangezogen. Der Studierende muss lernen, wie eine solche Auswertung sinnvoll durchgeführt wird. Um den als Text vorliegenden Lernstoff besser zu verstehen, wird dem Studierenden eine Animation angeboten, die sinnbildlich die Vorgehensweise zur qualitativen Peakinterpretation beschreibt (Abbildung 2). Um sein Gelerntes anzuwenden und damit den Lernfortschritt zu erkennen, kann der Studierende nun auch eine Lernaufgabe lösen (Abbildung 3). Andererseits kann er auch mit dieser Lernaufgabe beginnen, deren Problemstellung ihn so zur Erarbeitung des Lernstoffs ermuntert.

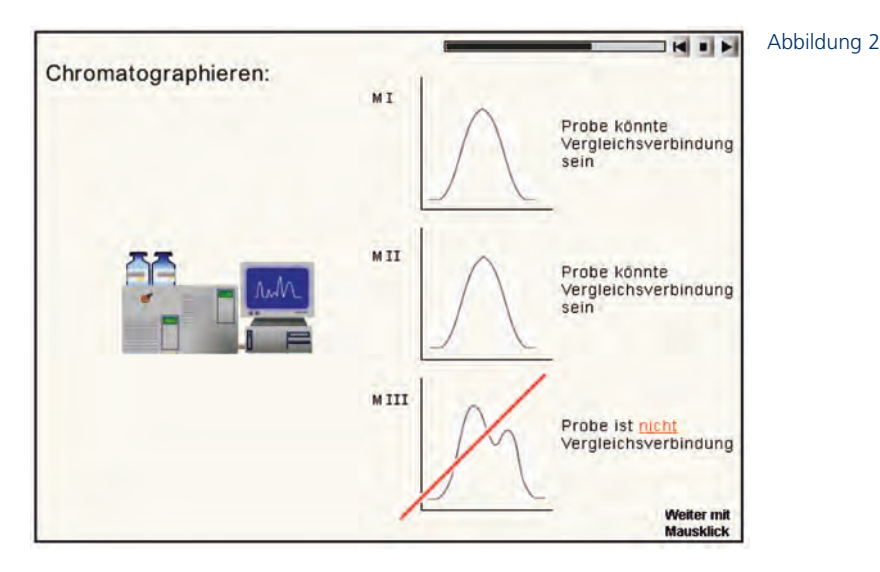

Die Unterstützung des Lernvorganges durch das Anbieten verschiedener Möglichkeiten, sich mit dem Lernstoff zu beschäftigen, nimmt im Bereich Instrumentelle Analytik einen breiten Raum ein. Neben den Animationen und Lernaufgaben gibt es Interaktionen, Videos und spielerische Elemente wie z. B. ein Silbenrätsel zum Wissensgebiet der Chromatographie (Abbildung 4).

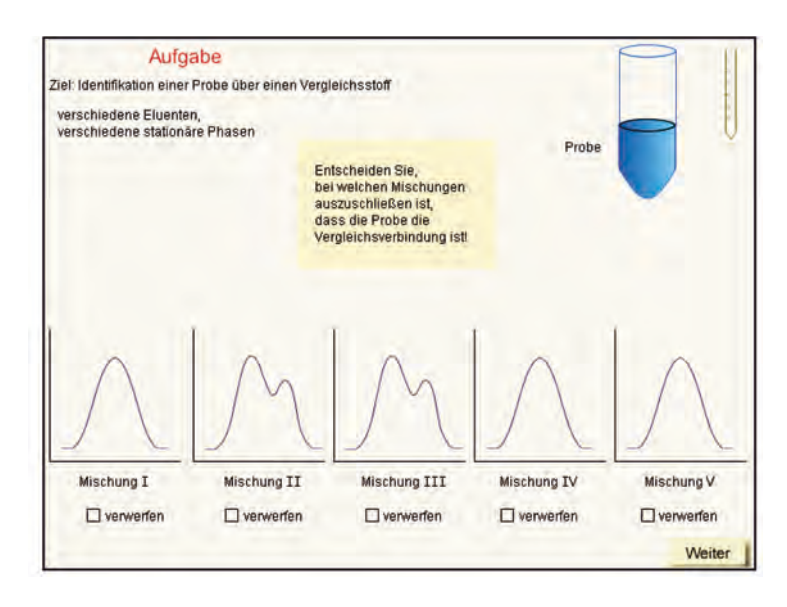

#### Abbildung 4

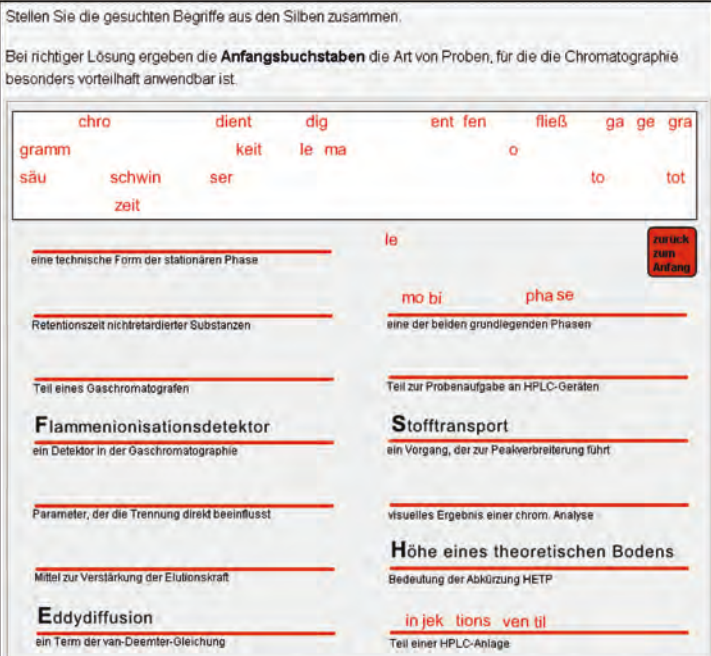

#### *Virtueller Gaschromatograph*

Der Studierende bekommt erst eine fundierte Methodenkenntnis, wenn er in der Praxis mit den Instrumenten umgeht. Als Vorbereitung wird ihm im VS-C-Material der instrumentellen Analytik ein virtueller Gaschromatograph zu Verfügung gestellt (Abb.5).

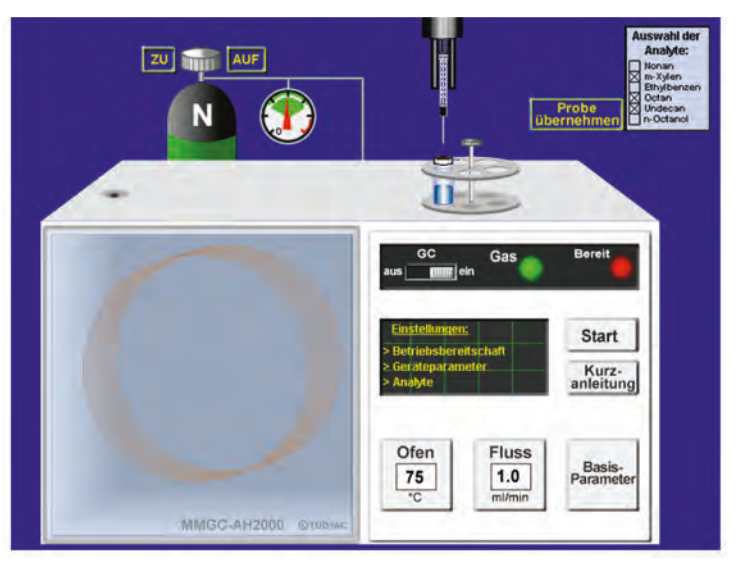

Abbildung 5 **virtueller Gaschromatograph**

Der virtuelle Gaschromatograph ist in der Bedienung einem realen Gerät nachempfunden. So muss das Gerät durch Anschalten von Strom und Gaszufuhr und durch das Einstellen von Grundparametern zur Messung vorbereitet werden. Messungen können dann beliebig oft und sehr schnell durchgeführt werden, wobei die Parameter Gasfluss und Säulentemperatur variiert werden können. Die erhaltenen Chromatogramme zeigen dem Studierenden die Auswirkung seiner Einstellungen auf die Trennung der Analysenmischung.

Der Gaschromatograph wurde im Design so neutral wie möglich gestaltet, um von Herstellerfirmen abstrahiert und zeitlos und intuitiv bedienbar zu werden. Durch das Bedienen dieses Gerätes wird dem Studierenden eine Möglichkeit gegeben, sehr realitätsnah bestimmte Messbedingungen zu testen, Bedienfehler haben dabei keinen gefährdenden Charakter für Mensch und Gerät.

Die Chromatogramme des virtuellen Gaschromatographen beruhen auf realen Messwerten. Es wurden aber keine einzelnen Chromatogramme verschiedener Messbedingungen in einem Pool abgelegt, sondern die Chromatogramme werden online berechnet, sodass der Nutzer dieses Instruments sowohl jeden beliebigen Wert für Fluss und Temperatur wählen als auch die Analysenmischung frei aus sechs Komponenten zusammenstellen kann. Die Chromatogramme stimmen trotzdem mit realen Messungen unter gleichen Bedingungen überein. Dadurch sind gefundene optimale Parametereinstellungen für eine Trennaufgabe sogar auf ein reales Gerät übertragbar.

Um ein uneffektives Umherklicken an dem virtuellen Gaschromatographen zu verhindern, erhält der Studierende Aufgaben, die einen Lerneffekt haben (Abbildung 6).

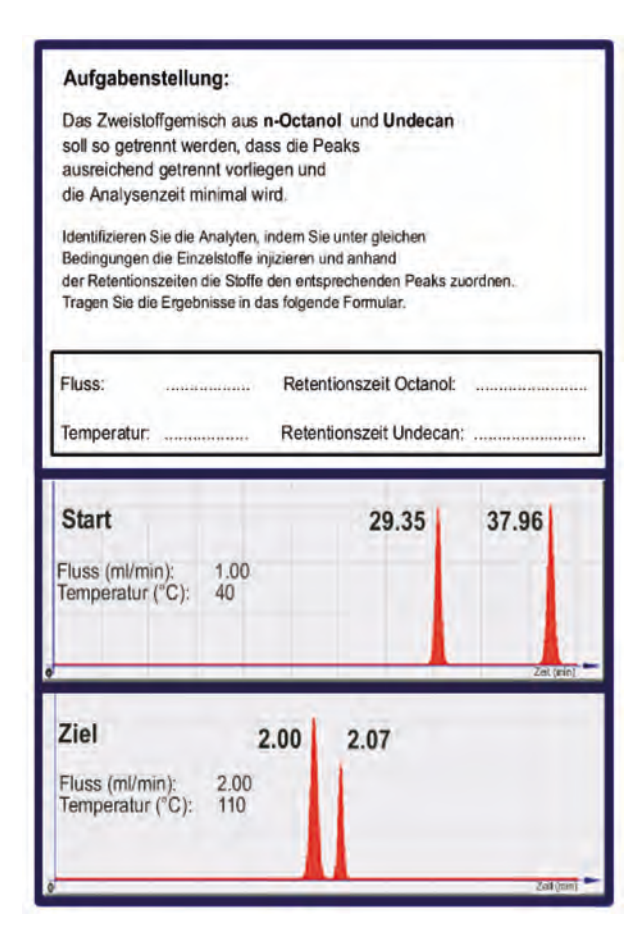

#### Abbildung 6 **Aufgaben mit Lerneffekt**

Ersatz für ein "handfestes" Praktikum, aber sie sind eine effektive, motivierende und nachhaltige Ergänzung zur theoretischen Ausbildung. *Resonanz bei den Studenten*

Die Lehrmaterialien werden von erfahrenen Facheditoren überprüft und, falls notwendig korrigiert. Außerdem werden die Lerninhalte und Werkzeuge einer repräsentativen Anzahl von Studierenden zum Testen vorgelegt. Sie sollen ihre Vorschläge zur Verbesserung so früh wie möglich einbringen, sodass die Entwickler die Wünsche der Endnutzer berücksichtigen können. Bei der Auswertung der ersten Evaluierungsstudien (z. B. zu den Themen virtueller Gaschromatograph, Teilgebiete der instrumentellen Analytik) wird deutlich, dass eine hohe Akzeptanz bei den Studierenden vorhanden ist (Tabelle 1). Die grafischen Elemente im präsentierten Material wurden dabei stets als sehr förderlich für das Verständnis der Lerninhalte angesehen.

Die virtuellen Geräte wie der virtuelle Gaschromatograph sind kein

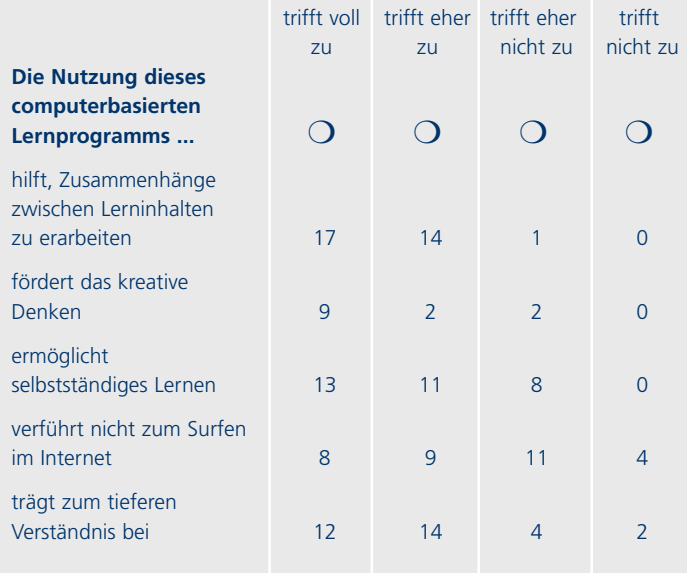

Tabelle 1 **Nennungen von 32 Studierenden nach dem Arbeiten mit Teilen des Lernstoffs der Instrumentellen Analytik im VS-C**

Multimediale Elemente werden von den Studierenden beim Lernen am Computer bevorzugt. Rund ein Viertel von 45 befragten Studierenden wünschten noch mehr Animationen, Übungsaufgaben zur Selbstkontrolle und möglichst viele Anwendungsbezüge im Lernstoff. Lange Textseiten wurden als ermüdend und in Papierform angenehmer empfunden.

Das Lernprogramm des VS-C versteht sich nicht als Alternative zum Lehrbuch, was auch 63 % der Befragten einer aus 30 Studierenden bestehenden Gruppe bestätigten. Aber 93 % empfanden das VS-C-Lernmaterial als eine gute Ergänzung zum normalen Lehrbuch.

Zusammengefasst wurde aus den Umfragen ersichtlich, dass das innerhalb des "Vernetzten Studiums – Chemie" geschaffene Lernmaterial der Analytischen Chemie von der überwiegenden Mehrheit der Lernenden mit positiver Resonanz angenommen wird und somit nach Abschluss der Arbeiten in breitem Umfang für die Aus- und Weiterbildung von Studierenden, Schülern und Laboranten eingesetzt werden kann.

# **Multimediale Lernmodule zur Physik**

Oliver Gößwein, Michael Suleder, Prof. Dr. Dieter Heuer

## **Abstract**

*An Beispielen wird gezeigt, wie Lerner durch den Einsatz des Softwarewerkzeugs JPAKMA die Möglichkeit erhalten, sich selbstständig mit Fragestellungen auseinander zu setzen. Möglich wird das wesentlich durch die grafische Aufbereitung von Aussagen mithilfe von Animationselementen wie Vektoren und Diagrammen. Im Vordergrund steht, Strukturzusammenhänge so durch geeignete Codierungen darzustellen, dass sie leicht erschließbar werden und ein Transfer auf strukturell ähnliche Situationen erleichtert wird.* 

*Weiter kommen in vielen Inhaltsbereichen spezielle Modellbildungen mit einer Simulationsoberfläche zum Einsatz. Diese vereinen die Vorzüge von offenen Modellbildungen, die Werkzeugcharakter haben, mit denen von fertigen Simulationen, die die Abläufe zusammen mit dynamischen Repräsentationen visualisieren. Die didaktische Intension ist, den Lernenden einerseits Möglichkeiten zu geben, auf unterschiedliche Codierungen von Aussagen, wie sie sowohl durch den Simulations- als auch durch den Strukturcharakter des Modells gegeben sind, in vorbereiteten Projekten parallel zugreifen zu können. Anderseits können die Lernenden in den gleichen Projekten die vorliegenden Wirkungsgefüge selbstständig mit einem grafischen Editor verändern, um dann mit Hilfe der automatischen Umsetzung den veränderten physikalischen Ablauf analysieren und mit den eigenen Vorstellungen und Vorhersagen vergleichen zu können.*

#### **1 Aufbereitung physikalischer Inhalte**

Die Aufgabe der Arbeitsgruppe aus Würzburg besteht in der Konzeption und Erstellung multimedialer Lernmodule zur Physik. Bisher wurden die Module "Kinematik", "Dynamik", "Schwingungen", "Mechanische Wellen" und "Elektrisches Feld" erstellt. Besonderes Augenmerk wird bei der Auswahl der Modulinhalte auf die spezifischen Lernschwierigkeiten gerichtet, die bei Studienanfängern, aber auch Schülern der oberen Klassenstufen, auftreten können. Einige Beispiele werden hier vorgestellt. Das Niveau der im gesamten Projekt zu erstellenden Lerninhalte misst sich am universitären Grundstudium.

Besonderer Wert wird darauf gelegt, die Chancen und Möglichkeiten, die das elektronische Medium bietet, zu nutzen und didaktisch sinnvoll einzusetzen. Insbesondere sollen eigenständige Lernaktivitäten gefördert werden, wofür die zur Verfügung gestellte Plattform ein geeignetes Instrument darstellt. Statt "elektronischem Frontalunterricht" soll der Lernende mit Hilfe von multimedialen Simulationen, Einsatz von Modellbildung, sowie Reproduktionen von Realmessungen zur selbstständigen Auseinandersetzung mit der physikalischen Fragestellung angeregt werden. Motivation wird hier zusätzlich durch die Orientierung an realistischen und alltäglichen Situationen als Anknüpfungspunkte auch für komplexere Inhalte geschaffen.

Die Lerneinheiten sind textbasiert und werden inhaltlich durch die multimedialen Elemente ergänzt und unterstützt. Bilder, Videos und Animationen, verbunden mit dynamischen Repräsentationen, die relevante physikalische Größen ikonisch als Vektoren, Pfeile und Flächen darstellen, dienen sowohl zur Motivation und Verdeutlichung als auch zur Vertiefung des im Text Gesagten. Denn ein wichtiges Ziel der umgesetzten Konzeption ist die Visualisierung von Strukturaussagen, die es den Lernenden später erleichtert, für sie neue Problemsitutationen erfolgreich zu analysieren.\* Besonderer Wert wird den interaktiven Elementen beigemessen, denn die eingesetzten Simulationen und Reproduktionen von Experimenten und besonders die Modellbildungen sollen zur Beschäftigung und zum Experimentieren auffordern.

Die Arbeit mit diesen Elementen wird im Text angeleitet und kann darauf aufbauend vom Lernenden selbstständig fortgeführt werden. Damit wird ein wesentliches Instrument zur Selbstkontrolle zur Verfügung gestellt. Dies ist umso wichtiger, da es dem elektronischen Medium selbst noch an umfassenden Möglichkeiten zur Lernkontrolle mangelt.\* Auch in der weiteren Entwicklung wird diesem Punkt daher besondere Aufmerksamkeit gewidmet.

## **2 Software JPAKMA**

Um die skizzierten Aufgaben zu bewältigen, wurde mit JPAKMA ein Werkzeug zur grafischen Modellbildung und zur animierten, skript-

<sup>\*</sup> D. Heuer: Physikunterricht gestaltet mit Multimedia-Elementen erscheint in Praxis der Naturwissenschaften Physik (2003)

gesteuerten Repräsentation dynamischer Vorgänge entwickelt. Es ist nicht an ein Betriebssystem gebunden und läuft auf jeder Plattform, die über das JAVA Runtime Environment (*www.java.sun.com*) verfügt, d. h. die den Ablauf von JAVA-Applets unterstützt. Die Applikation ist alleine lauffähig oder kann in Internetseiten eingebunden werden. Das System ist aus drei Ebenen aufgebaut, die eng miteinander verknüpft sind und gleichzeitig die verschiedenen Codierungen eines – beispielsweise physikalischen – Sachverhaltes bilden: Modellbildung, Animation und Skript.

# 2.1 Modellbildung

Die Modellbildungsebene gestattet die Untersuchung dynamischer Vorgänge durch das Entwerfen von Strukturzusammenhängen mit einem einfachen grafischen Editor. So wird die Untersuchung von komplexeren physikalischen Problemstellungen ohne entsprechend tiefer gehende mathematische Grundkenntnisse möglich, da sonst zur Behandlung dieser Fragen die mathematische Lösung von (Differenzial-)Gleichungssystemen nötig wären. Außerdem wird durch die numerische Umsetzung des Wirkungsgefüges mit Hilfe des Rechners auch das Verhalten analytisch nicht lösbarer Systeme auf einfache Weise zugänglich. Solche Systeme sind schon seit längerem bekannt (s. B. Stella [*http://www.hps-inc.com/*], Dynasys [*http://www. hupfeld-software.de/*]), wurden aber bisher noch nie vollständig in ein Präsentationssystem integriert, das die gleichzeitige, animierte Darstellung der Vorgänge ermöglicht. Am nächsten kommt dieser Forderung bisher das Softwarepaket PAK-MA/VisEdit.\*

Die Modellbildungsebene wird in Form des JPAKMA-Applets direkt in das Lernmodul integriert. Durch die Möglichkeit, eigene Vorstellungen zu erproben und mit Simulationen und Versuchsreproduktionen zu vergleichen, wird die Eigenaktivität des Lernenden gefördert. Dabei ist der Einsatz der Software so konzipiert, dass der Einstieg über eine Simulation erfolgt, der ein schon fertig angelegtes Modell zu Grunde liegt und der Lerner aufgefordert wird, das Wirkungsgefüge des Modells zu analysieren bzw. abzuändern oder Fragestellungen nachzugehen, die erfordern, das Modell zu ergänzen.

<sup>\*</sup> D. Heuer: Physikunterricht gestaltet mit Multimedia-Elementen erscheint in Praxis der Naturwissenschaften Physik (2003)

#### 2.2 Animation

Die Animationsebene, die eng an den Modellbildungsteil gekoppelt ist, ermöglicht die dynamische Repräsentation der eingegeben Strukturzusammenhänge. Im Entwurfsmodus ist der Animationseditor vergleichbar mit einem Grafikprogramm. Es stehen zahlreiche grafische Objekte zur Verfügung, angefangen von grafischen Primitiven, über vektorartige Objekte bis zu speziellen Elementen, die den Ansprüchen an die Darstellung physikalischer Sachverhalte gerecht werden, z. B. Messinstrumente. Die Objekte können beliebig auf der Zeichenfläche verteilt und mit vektorgrafischer Qualität Transformationen unterworfen werden (Streckungen, Rotationen, usw.).

Alle Objekte können in spezifischer Art und Weise mit Variablen aus einem vorliegenden Modell bzw. Skript verknüpft werden. Beispielsweise wird durch die Zuordnung einer zeitabhängigen Variable *s(t)* aus dem Modellbildungsteil zum Ort eines Objekts eine Animation festgelegt. Diese Zuordnung erfolgt mit Hilfe von Eigenschaftsdialogen. Wenn das Skript gestartet wird, dann werden im Laufzeitmodus die Werte *s(t)* berechnet und das Objekt bewegt sich dementsprechend.

# 2.3 Skript

Die Animationen werden im Laufzeitmodus intern von einer Skriptsprache gesteuert, die zusammen mit einem eigenen Interpreter Bestandteil des JPAKMA-Systems ist. Sie besitzt eine einfache, an Pascal angelehnte Syntax. Das Skript wird in der Regel automatisch generiert, indem das grafische Wirkungsgefüge im Modellbildungsteil, sowie die Größenzuordnungen im Animationsteil analysiert werden. Im Skript können die Strukturen, die der numerischen Berechnung der physikalischen Vorgänge zu Grunde liegen, auf einer mehr formelhaften Ebene nachvollzogen werden. Für aufwändige Animationen besteht für die Autoren der Lernmodule auch die Möglichkeit, die Algorithmen und Animationssteuerbefehle vollständig von Hand, also ohne Modellbildung, zu programmieren.

Ein weiterer wichtiger Bestandteil des Systems ist die Möglichkeit zur skriptgesteuerten Messwerterfassung sowie die Entwicklung einer Hardwareschnittstelle im Jahr 2003. Bisher ist bereits die Aufnahme von Messwerten von der Computermaus sowie die Nutzung von Messwertdateien möglich.

#### **3 Beispiele zum Einsatz von JPAKMA in den Lernmodulen**

# 3.1 Impuls

Ein Beispiel für den Einsatz des JPAKMA-Werkzeuges ist die Einführung der physikalischen Größe Impuls am Anfang des Dynamik-Moduls. Bereits auf der Modellbildungsebene kann der Impuls sinnvoll berücksichtigt werden.

Der herkömmliche Weg zur Modellierung der meisten Mechanikprobleme besteht darin, zunächst die Summe aller Kräfte zu ermitteln, die an dem beobachteten Körper angreifen und diese in das Wirkungsgefüge aufzunehmen.

Bei der Mehrzahl der gestellten Aufgaben handelt es sich um einen Körper konstanter Masse. Seine Beschleunigung ist daher zu jedem Zeitschritt *a(t)=F(t)/m*. Aus der Beschleunigung kann durch schrittweise, numerische Integration die Geschwindigkeit und daraus die Bahnkurve ermittelt werden. Die Geschwindigkeit wird hier als Sammelgröße bezeichnet, da sie sich aus den Geschwindigkeitsänderungen zusammensetzt, die aufgrund der Beschleunigung in jedem Zeitschritt auftreten. Ebenso verhält es sich mit dem Ort, der aus den Ortsänderungen aufsummiert wird.

Als Alternative kann jedoch auch der Impuls als Sammelgröße modelliert werden, da er sich aus den in jedem Zeitschritt durch die Kraft verursachten Impulsänderungen, also den Kraftstößen zusammensetzt. Eine solche Darstellung im Wirkungsgefüge ist also eine Abbildung des Zweiten Newtonschen Gesetzes in seiner allgemeinen

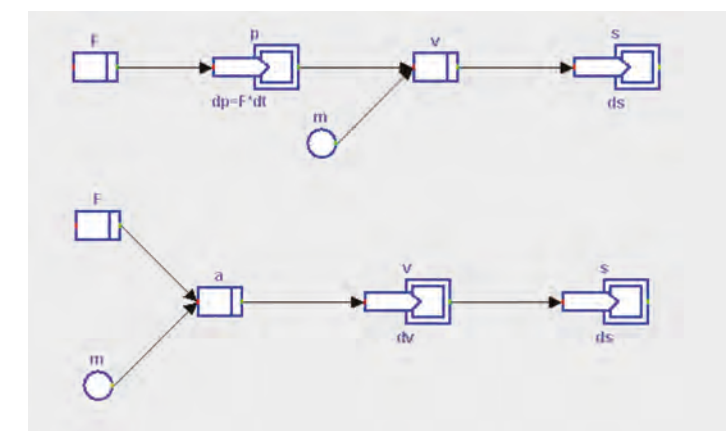

Abbildung 1 **Wirkungsgefüge zur Ermittlung der Ortskurve aus einer gegeben Kraft. Oben der Fall** *F = dp/dt* **und unten**  $F = m^*a$ . **Beide Beispiele zeigen denselben Fall mit konstanter Masse.**

Form und ist auch bei nicht konstanter Masse sinnvoll, zumal das Gefüge dadurch nicht komplizierter wird, als in der Form "Kraft ist Masse mal Beschleunigung". Im Lernmodul Dynamik wurden beide Möglichkeiten als Übungsbeispiel eingesetzt (Abbildung 1).

In Schulbüchern wie im Unterricht wird die Größe Impuls *p* häufig vernachlässigt. Die Newtonschen Gesetze werden nur für den Spezialfall konstanter Massen behandelt, weshalb die auf einen beschleunigten Körper wirkende Kraft als *F=m\*a*, anstatt in der allgemein gültigen Form *F=dp/dt* gelehrt wird. Der Zusammenhang von Impuls und Kraft wird dabei nicht deutlich.

Im Hochschulunterricht auf der anderen Seite ist die Verwendung der Größe Impuls eine Selbstverständlichkeit. Die Erhaltungssätze von Impuls und Energie gehören für den Physiker zu den wichtigsten Naturgesetzen, die er als einfach zu handhabende Rechenwerkzeuge verwenden kann. Eine Paradeanwendung, die den Studenten schon im Grundstudium begegnen kann, ist der Comptoneffekt – der Stoß zwischen Photon und Elektron. Trotz ihrer Bedeutung wird aber zur Einführung dieser Größe nicht viel Zeit verwendet. Der Schüler, der in ein physikalisches Studium eintritt, wird daher mit den auftretenden Verständnisproblemen alleine gelassen.

Die inhaltliche Gliederung des Dynamikmoduls beginnt daher mit der Einführung des Impulses. Mit Hilfe von Videos und Anregungen zu Eigenexperimenten (z. B. Auf- und Abspringen von einem Skateboard, einem Skateboardfahrer einen Ball zuwerfen) wird die Bedeutung der physikalischen Größe an das Alltagsverständnis ("Wucht") gekoppelt. Danach wird die Impulserhaltung bei elastischen und inelastischen Stößen behandelt. Hierzu werden wieder aus der Videoanalyse gewonnene Messwerte verwendet.

Der Impuls wird also ähnlich eingeführt wie im Schulunterricht – wesentlich ist nur, dass dies vor den Newtonschen Gesetzen geschieht. Aufbauend auf dem Wissen über den Impuls und die Kinematik, in der die Größen Ort, Geschwindigkeit und Beschleunigung behandelt wurden, kann dann das Zweite Newtonsche Gesetz in seiner allgemeinen Form erarbeitet werden, nämlich als die Kraft, die notwendig ist, um den Impuls eines Körpers zu ändern. Dies ermöglicht es beispielsweise schon sehr früh im Kapitel Kraft, das Rückstoßprin-

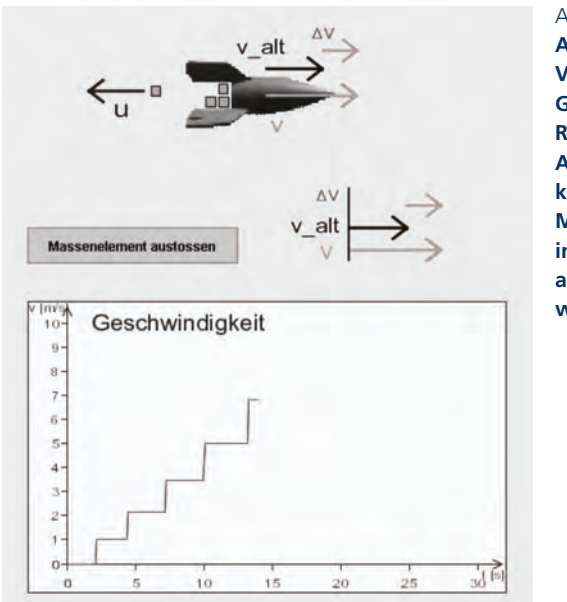

Abbildung 2 **Animation, Vektoren und Graf zum Rückstoßprinzip. Auf Knopfdruck kann eines der Massenelemente in der Rakete ausgestoßen werden.**

zip (Raketengleichung) als Beispielrechnung und JPAKMA-Projekt einzubinden (Abbildung 2).

# 3.2 Von der gedämpften zur erzwungenen Schwingung

Das nächste Beispiel stammt aus dem Modul "Mechanische Schwingungen". Den Einsteig in das Modul bildet eine Sammlung von Videos, die dem Lerner die verschiedenen Arten von Schwingungen aus dem Alltagsleben ins Gedächtnis rufen. Daneben wurden als multimediale Elemente auch eine Reihe von Simulationen für JPAKMA entwickelt, die der Einübung und Überprüfung des Verständnisses von neu eingeführten Begriffen dienen. Dabei werden durch Animationen verschiedene Phänomene aus dem Bereich Schwingungen dargestellt. Daneben gibt es auch eine Anzahl von Projekten, die zur intensiveren Beschäftigung einladen.

Nach Betrachtung von idealisierten Schwingungen ohne Reibungsverluste schließt sich im Modul ein Abschnitt mit gedämpften Schwingungen an. Bei einem Projekt zur gedämpften Schwingung besteht die Aufgabe darin, das Verhalten eines Systems für verschiedene Dämpfungen zu untersuchen.

Die Animation (Abbildung 3) stellt dabei einen Versuchsaufbau dar, der aus einem Körper der Masse m besteht, der an einer Feder mit der Federkonstanten D befestigt ist und in eine Flüssigkeit mit der Zähigkeit  $\eta$  (eta) getaucht ist. Die Anfangsauslenkung der Masse als auch die Zähigkeit der Flüssigkeit können über Schieber eingestellt werden. Für die Reibungskraft zwischen Kugel und Flüssigkeit soll die schon aus dem Modul Dynamik bekannte Stokessche Reibung gelten.

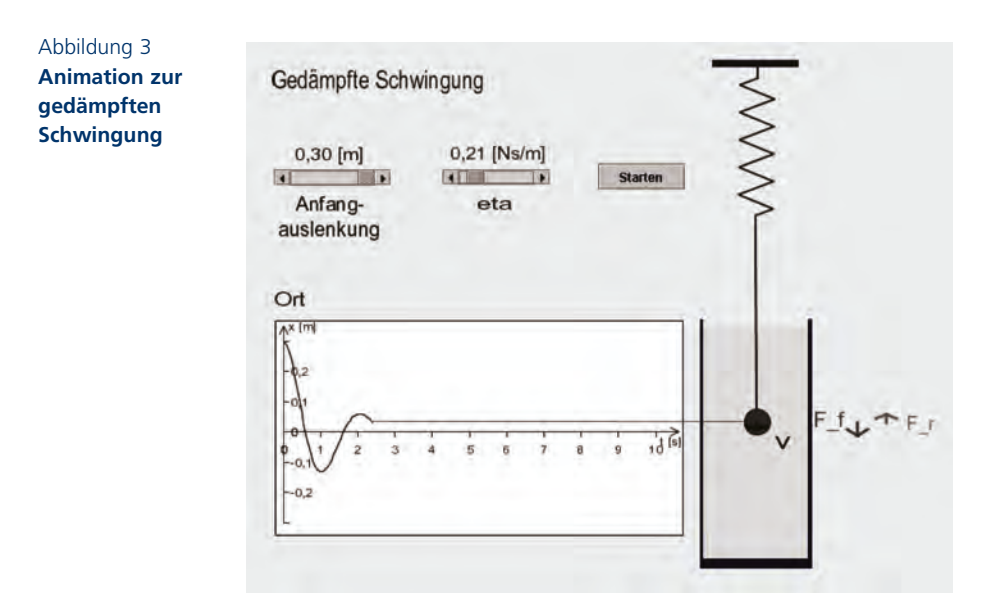

Dabei werden durch die Wählbarkeit der Größe von eta die drei möglichen Typen, Schwingfall, aperiodischer Grenzfall und Kriechfall realisiert. Ohne dass dies vorher explizit eingeführt wurde, kann der Lerner selbst auf entdeckende Weise hier Erfahrung gewinnen oder seine Erwartungen überprüfen, dass hier je nach Dämpfung drei Lösungen von unterschiedlicher Natur für die zugrunde liegende Differenzialgleichung existieren. Es lassen sich auch im Modell andere Dämpfungsarten über die Reibungskraft in das Modell (Abbildung 4) einführen.

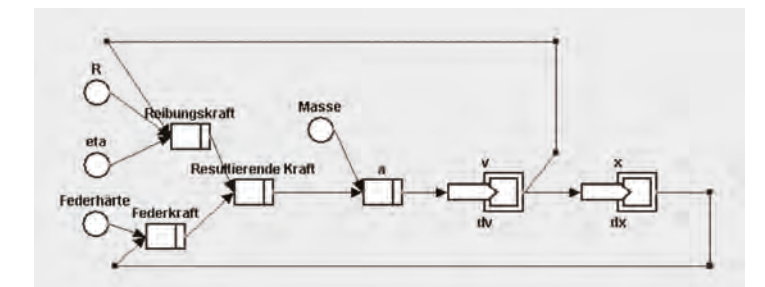

# Abbildung 4 **Wirkungsgefüge der gedämpften Schwingung**

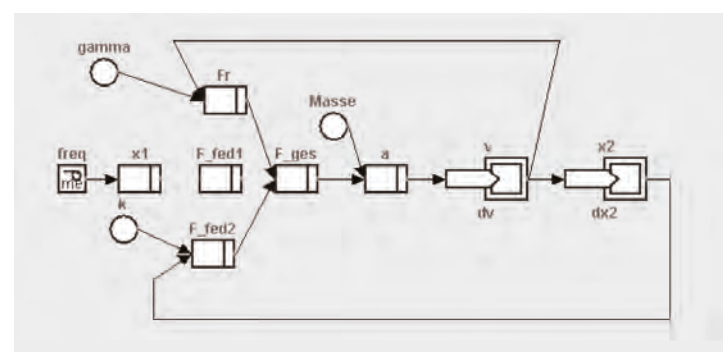

# Abbildung 5 **Teilweise noch zu ergänzendes Wirkungsgefüge einer erzwungenen Schwingung**

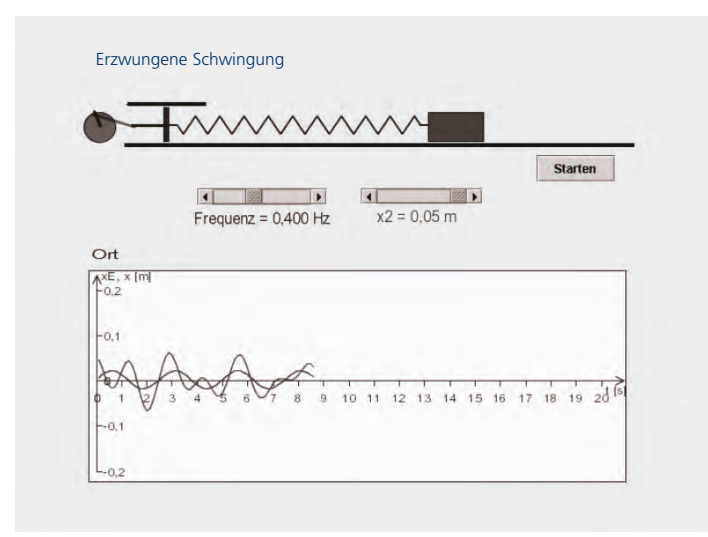

# Abbildung 6 **Animation des Einschwingvorganges einer erzwungenen Schwingung mit**

**Graf**

Beim anschließenden Abschnitt zur "erzwungenen Schwingung" soll der Lerner ein Wirkungsgefüge (siehe Abbildung. 5), das eine gedämpfte Schwingung modelliert, um eine Anregung von außen mit Hilfe eines Exzenters (siehe Abbildung 6) erweitern, sodass das Modell einer erzwungenen Schwingung entsteht. Dazu müssen Wirkungspfeile zwischen bestimmten Modellbindungsgrößen gezogen und Berechnungsformeln für die betreffenden Zielgrößen aufgestellt werden. Die richtige Konstruktion des Wirkungsgefüges kann mit einer Musterlösung verglichen werden. Anschließend können mit dem Projekt Einschwingvorgänge bei verschiedenen Anregungsfrequenzen und Anfangsauslenkungen untersucht werden.

# **4 Zusammenfassung**

Wie in den Beispielen zu sehen, erhält der Lerner durch den Einsatz des Modellbildungswerkzeugs JPAKMA die Möglichkeit, sich selbstständig mit Fragestellungen auseinander zu setzen und durch die grafische Aufbereitung der Aussagen gute Chancen, wichtige Sachverhalte selbst zu erkennen und damit entdeckend zu lernen. Im Vordergrund steht, Strukturzusammenhänge so durch geeignete Codierungen aufzubereiten, dass sie leicht erschließbar sind. Damit wird dann eine Anwendung und ein Transfer auf strukturell ähnliche Situationen erleichtert. Eine Hilfe dafür ist der Einsatz von Animationselementen wie Vektoren und Diagrammen, die Aussagen grafisch aufbereiten und visualisieren.

Ein weiteres Spezifikum der bisher erstellten Lernmodule ist der Einsatz von speziellen Modellbildungen mit einer Simulationsoberfläche, die die Vorzüge von offenen Modellbildungen mit denen von fertigen Simulationen vereinen, die die Abläufe zusammen mit dynamischen Repräsentationen visualisieren. Da in diesen Programmen die JPAK-MA-Software für Modellbildungen voll verfügbar ist, kann nicht nur jederzeit der Ablauf wie in einer Simulation gezeigt werden, es kann auch das zu Grunde liegende Wirkungsgefüge als grafisches Netzwerk angezeigt und auch verändert werden. Die didaktische Intension ist, dem Lernenden einerseits Möglichkeiten zu geben, auf unterschiedliche Codierungen von Strukturaussagen, wie sie sowohl durch den Simulations- als auch durch den Modellcharakter gegeben sind, parallel zugreifen zu können. Anderseits können die Lernenden die vorliegenden Wirkungsgefüge selbstständig mit einem grafischen Editor verändern, um dann mit Hilfe der automatischen Umsetzung den veränderten physikalischen Ablauf analysieren und mit den eigenen Vorstellungen und Vorhersagen vergleichen zu können. So bieten sich implizit je nach Interessenlage ganz unterschiedliche Lernniveaus an, die so mit anderen am Markt angebotenen Modellbildungssystemen bisher nicht zu realisieren sind. Von diesem didaktischen Lernpotenzial wurde in den bereits erstellten Lernmodulen intensiv Gebrauch gemacht.

# **Technologieplattform und Datenbanken**

Richard Huber, Vera Münch, Prof. Dr. René Deplanque

#### **Abstract**

*Zur Bereitstellung der VS-C-Lehrinhalte und zur Erstellung neuer Kurse basierend auf dem VS-C-Modulbaukasten wird im Rahmen des BMBF-Leitprojekts eine komplexe, chemiespezifische Lehr- und Lernplattform entwickelt. Diese basiert auf dem reibungslosen Zusammenspiel von Datenbankinformationen mit einer komplexen Middleware und den VS-C-spezifischen Benutzerschnittstellen. Der Artikel erlaubt einen tiefergehenden Einblick in die Lehr- und Lernplattform des VS-C aus technischer Sicht.*

#### **Einführung**

Ein umfangreiches Lehr- und Ausbildungsprojekt wie das Vernetzte Studium – Chemie benötigt eine komplexe Struktur an Daten und Programmen, um den vielfältigen Anforderungen an das System gerecht zu werden. Der nachfolgende Artikel liefert einen differenzierten Einblick in den technischen Aufbau der Lehr- und Lernplattform.

Eine Vielzahl unterschiedlicher Vorbedingungen beeinflusst die Entwicklung der Lernplattform seit Anbeginn des Projektes. Die Software muss den speziellen Ansprüchen universitärer Chemielehre entsprechen. Zwei unterschiedliche Zielgruppen, die der Lehrenden und die der Lernenden müssen bedient und mit effizienten Werkzeugen ausgestattet werden. Zusätzlich müssen Mechanismen in die Software integriert werden, die die Definition eines Workflows zur qualitativen Kontrolle und Freigabe neuer Lehr- und Lernmodule ermöglichen. Unterschiedliche Datenbanken für Inhalte, Metadaten und zur Benutzerverwaltung liefern ihren Input in die Plattform. Schließlich wird ein angegliedertes Entwickler- und Autorenforum benötigt, das den Kontakt und die Lenkung relevanter Informationsflüsse zwischen den weitverteilten Arbeitsgruppen steuert und optimiert.

### **Technologie und Datenbanken**

Zur Darstellung der Technologie der Plattform wird nachfolgendes Schema herangezogen und im Folgenden beschrieben und erläutert.

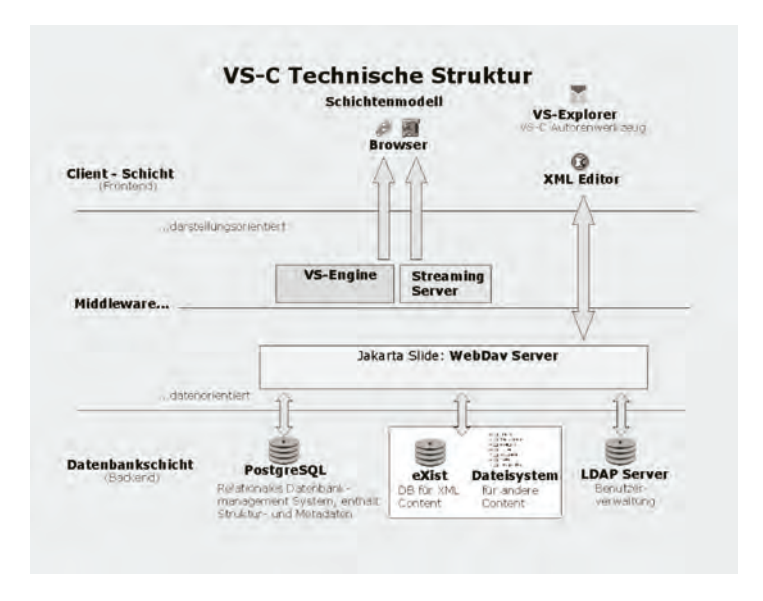

Abstrakt betrachtet lässt sich eine Gliederung der Plattform in eine 3-Schichten-Anwendung vornehmen. In der Datenschicht werden die Studieninhalte zusammen mit beschreibenden Metadaten und Informationen zur Einordnung der Inhalte in eine sinnvolle Lehr- und Lernstruktur in entsprechenden Datenbanken gelagert. Weiterhin findet sich hier die Datenbank zur Nutzerverwaltung.

Demgegenüber findet sich im oberen Teil der Grafik das so genannte Frontend. Hierin enthalten sind alle Werkzeuge, die auf Seiten der verschiedenen Benutzergruppen zum Aufruf und zur Darstellung der Lehrinhalte, aber auch zum Einpflegen neuer Contents in die Datenbank benötigt werden. Während der Lernende lediglich einen gängigen Standardbrowser und eine Reihe von PlugIns zur Darstellung spezieller multimedialer Darstellungen benötigt, wird einem Autoren im Projekt VS-C eine Kombination aus einem kommerziellen XML-Editor und einer im VS-C entwickelten Autorenumgebung (VS-Explorer, siehe unten) zur Arbeit am System in die Hand gegeben.

Zwischen den beiden zuvor beschriebenen Schichten liegt die der so genannten Middleware, die zentrale Aufgaben des Datenzugriffs, der Pfadzusammenstellung und der Datenverarbeitung übernimmt. Ein großer Teil aller vom FCH geleisteten Entwicklungstätigkeiten kommen in dieser Schicht zum Tragen. Optisch des leichteren Verständnisses halber in die logischen Teilschichten darstellungsorientierte und datenorientierte Middleware aufgespalten, erfolgt die Steuerung und Verarbeitung der Datenflüsse zwischen den Werkzeugen der Clientschicht und den Datenbanken der Datenbankschicht im kontinuierlichen Zusammenspiel der Softwaremodule. Der in der Grafik als zentrales Modul dargestellte WebDAV-Server übernimmt die Aufgabe, die von den Autoren erzeugten Lehrinhalte in die XML-Datenbank, zugehörige Struktur- und Metadaten in eine eigene Datenbankstruktur (PostgreSQL) einzupflegen. Entsprechende Berechtigungen des Autoren sind auf dem LDAP-Server, der zentralen Benutzerdatenbank, abgelegt. Die VS-Engine wiederum holt sich auf Anforderung des Browsers des Benutzers (Lehrender oder Lernender) strukturelle Informationen aus der Struktur- und Metadatenbank, ermittelt und holt hieraus die zugehörigen XML-Seiten und verbindet diese mit Medienelementen jeder Art, die aus einem parallel zur Datenbank existierenden Filesystem stammen. Aus all diesen dynamischen Elementen werden statische, multimedial visualisierte Lehrinhalte erzeugt und an den Browser des Benutzers ausgeliefert. Alle Inhalte sind sowohl im Volltext als auch innerhalb der logischen Struktur bzgl. der Metadaten suchbar; das bedeutet, dass ein Autor einer neuen Lehreinheit den gesamten bisher gesammelten Datenbestand mit Stichworten (Fachtermini, Schlüsselwörtern) nach geeignetem Lehrmaterial durchsuchen kann. Programmiert werden die verschiedenen Module der Lehr- und Lernplattform des Vernetzten Studium – Chemie in einer Kombination der Programmiersprachen JAVA, XSLT und Javascript.

Nach einer grundlegenden Umstellung des Seitenformats von HTML zu XML während der Projektlaufzeit erfolgte ein gleichzeitiges optisches Redesign der Lehr- und Lernoberfläche. Die auf der beiliegenden CD-ROM mitgelieferten Demoseiten entsprechen in ihrem optischen Erscheinungsbild noch den klassischen HTML-Seiten zu Beginn des Projektes und unterscheiden sich daher optisch von den online verfügbaren Beispielen im VS-C Demobereich (*http://www. vs-c.de/vsengine/aduc/index.html*).

## **Struktur der Inhalte**

Die Lehrinhalte des VS-C liegen innerhalb der XML Datenbank bzw. im Dateisystem als riesiger Lehrmodulbaukasten für die im System als Autoren registrierten Mitarbeiter und Hochschullehrer bereit. Der Lernende soll allerdings mit den einzelnen Lehrbausteinen zu keiner Zeit in Berührung kommen. Zur Auslieferung der Inhalte an den Studenten und zur Bearbeitung durch den Lehrenden wurde im VS-C das Konzept der so genannten Valid Learning Units (VLUs) eingeführt. Es handelt sich hierbei um einen didaktischen Container, der eine Abfolge von drei bis zehn Einzelseiten mit den zugehörigen multimedialen Visualisierungen beinhaltet. Eine VLU besitzt, bei einer definierten Bearbeitungszeit von 30–40 Minuten Länge, immer einen definierten Beginn, ein Set vorausgesetzter Lerninhalte, einen definierten Schluss sowie vor allem eine explizite Lehraussage. Jede VLU wird daneben durch eine Reihe von Schlüsselbegriffen exakt definiert. Die bereits oben beschriebene Suchfunktion erlaubt bei vollständig eingegebenen Metadaten zu einer VLU ein rasches und zielgenaues Auffinden des Lernblocks durch Autoren und Lernende.

#### **Autorenwerkzeug**

Ein besonderes Augenmerk im Projekt richtet sich auf die Bereitstellung von Autorenwerkzeugen für Mitarbeiter in den Teilprojekten und für zukünftige, lehrende Benutzer im System VS-C.

Das rein inhaltliche Erstellen der XML-Lehrdaten erfolgt in einem kommerziellen XML-Dateneditor (etwa XML-Spy). Um den Autoren weiterhin eine komfortable Möglichkeit zu geben, einzelne Lernobjekte zu VLUs (siehe oben) zusammenzustellen, innerhalb des Datenbestandes zu suchen sowie zum Beschreiben und Verwalten der zu allen Lernobjekten und VLUs benötigten Metadaten (Strukturdaten) wurde eine grafische Oberfläche (Autorentool) speziell für den Lehrenden geschaffen. Das Werkzeug umfasst in der aktuellen Version bereits Mechanismen der Versionierung.

#### **Entwicklungsinfrastruktur**

Für den Kontakt und den Informationsfluss mit und zwischen den Autoren wurde auf dem VS-C-Server ein geschützter Kommunikationsbereich eingerichtet. Neben einem wissenschaftlichen Diskus-

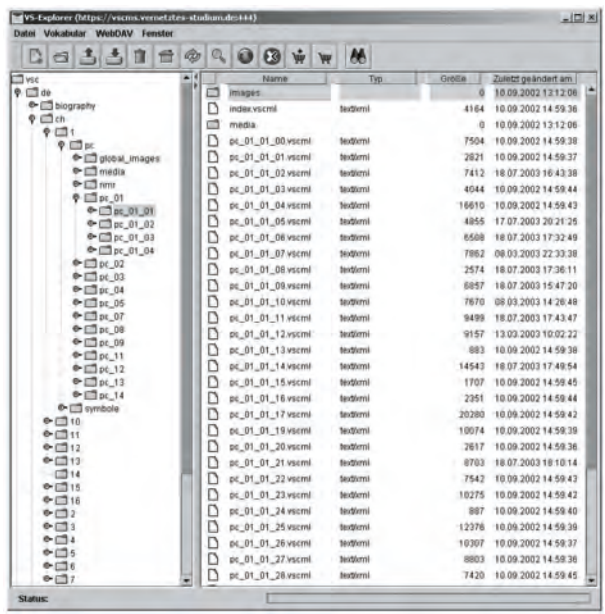

sionsforum finden sich hier thematisch gegliedert nahezu alle relevanten Projektunterlagen sowie eine allgemeine und eine spezielle Dokumentation zu Strukturen und Technik im Projekt. Angegliedert ist dieser Entwicklerstruktur ein öffentlich zugänglicher Demobereich, in dem beispielhafte VLUs für jedermann zugänglich (kostenlose Registrierung erforderlich) präsentiert werden. Zur Steigerung des Informationsflusses und zur Weitergabe relevanter Entwicklungsinfos treffen sich die an der Projektphase beteiligten Wissenschaftlerinnen und Wissenschaftler regelmäßig zu Fachseminaren.

# **Zusammenfassung**

Oberstes Ziel des Fachinformationszentrum (FIZ) Chemie GmbH und seiner Partner ist das exakte Zusammenspiel der beschriebenen Technologien und Strukturen mit den Lehrinhalten aus den Arbeitsgruppen; hierbei werden alle Inhalte unter einer aussagekräftigen und leicht navigierbaren Benutzeroberfläche, unterstützt durch ein stringentes, klar strukturiertes Konzept zur Seitenformatierung, dargestellt. Dieses Ziel und das Gefühl, ein innovatives und einzigartiges Großprojekt in der Chemielehre voranzutreiben, entspricht dem zentralen Wunsch aller Beteiligten.

# **E-Learning und Strukturwandel an Hochschulen**

Prof. Dr.-Ing. Rolf Granow

## **Abstract**

*Das Bundesleitprojekt Virtuelle Fachhochschule hat zum einen die organisatorischen, rechtlichen, didaktischen, und technischen Rahmenbedingungen für ein modulares Online-Fernstudium konzipiert und umgesetzt. Entsprechend diesem Konzept hat sich 2001 der Hochschulverbund Virtuelle Fachhochschule gegründet, der die im Projekt entwickelten Ergebnisse umsetzt und nutzt. Der Hochschulverbund ist eine virtuelle Organisation, die sich durch Vertrag zwischen den beteiligten Hochschulen gegründet hat. Umfangreiche Arbeiten im Projekt befassten sich mit den urheberrechtlichen Fragestellungen im Zusammenhang mit Online-Lehre. Im Bereich der Didaktik wurden sowohl eine gemeinsame didaktische Methodik für die Online-Studiengänge entwickelt als auch einzelne, insbesondere kooperative Lernszenarien vertieft untersucht. Im praktischen Studienbetrieb kommt ein vielfältiges Angebot an didaktischen Szenarien zum Einsatz, wobei insbesondere die Kooperation der Studierenden und die mentorielle Betreuung über das Netz von wesentlicher Bedeutung sind. Die Online-Fernstudiengänge sind so konzipiert, dass ca. 80 % des Studiums netzgestützt erfolgt, 20 % in begleitenden Präsenzveranstaltungen an den Hochschulen, die als Wochenendseminare organisiert werden.*

Den anderen Schwerpunkt des Leitprojekts bildete die Konzeption, Entwicklung und Implementierung von zwei modularen Bachelor-/ Masterstudiengängen: Medieninformatik und Wirtschaftsingenieurwesen. Insgesamt decken die Inhalte dieser Studiengänge etwa 15.000 Lernerstunden ab. Im Wintersemester 2003/04 sind insgesamt über 600 Studierende in diesen Online-Fernstudiengängen eingeschrieben, die inzwischen zum Regelstudienangebot der beteiligten Hochschulen gehören.

# **Potenziale des E-Learning**

Was bedeutet E-Learning für die Strukturentwicklung der Hochschulen? Das Bundesleitprojekt "Virtuelle Fachhochschule für Technik,

*Informatik und Wirtschaft* <sup>1</sup> " hat zur Beantwortung dieser Frage exemplarisch innovative Möglichkeiten des Studiums und der wissenschaftlichen Weiterbildung unter Nutzung der globalen Vernetzung erprobt und zur Praxisreife entwickelt.

Das Lebenslange Lernen als eine der Determinanten der Informationsgesellschaft wird in großen Teilen nicht mehr in den Hochschulen stattfinden, sondern über das und mit dem Internet erfolgen. Daneben stellen Präsenzphasen an Ausbildungsstätten eine gewollte und notwendige Ergänzung und Abrundung des Bildungsangebots dar, bei dem es in Zukunft noch mehr als bisher darum gehen wird, die vom Arbeitsmarkt geforderte berufsbezogene Handlungskompetenz der Lernenden durch eine ganzheitliche Vermittlung von Fach-, Methoden- und Sozialkompetenz zu entwickeln, zu sichern und auszubauen.

Die klassische Hochschulausbildung zeichnet sich dadurch aus, dass die Studierenden in die Hochschulen kommen und dort gemeinsam mit anderen im Rahmen eines Studienganges lernen und ihre Abschlüsse erhalten. (Abbildung 1). Durch die örtliche Bindung der Studierenden an die Hochschule sind Hochschulwechsel selten und eher die Ausnahme. Die zeitliche Bindung an die üblichen Vorlesungs-

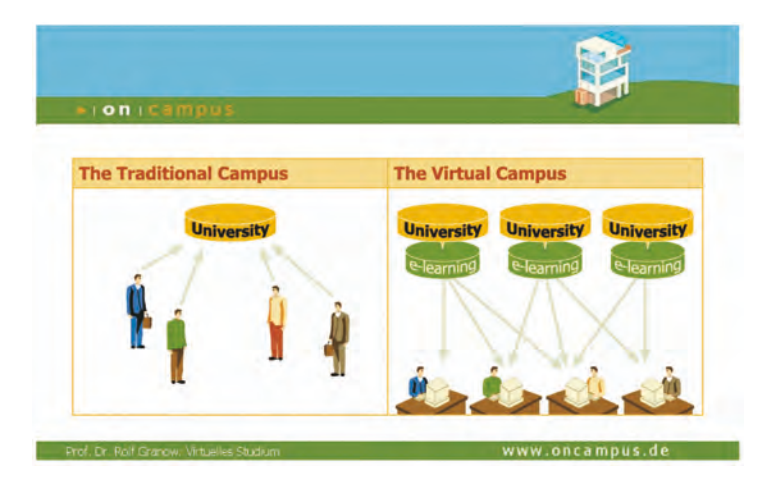

<sup>1</sup> Das Bundesleitprojekt wird vom Bundesministerium für Bildung und Forschung (BMBF) unter dem Förderkennzeichen 21B8184 gefördert. Projektträger ist das Bundesinstitut für Berufsbildung (BIBB). Die Verantwortung für den Inhalt der Veröffentlichung liegt beim Autor.

#### Abbildung 1 **Die traditionelle und die virtuelle**

**Fachochschule**

zeiten erfordert eigentlich ein Vollzeitstudium und geht von einem sequenziellen Ausbildungsmodell Schule – Hochschule – Berufsausübung aus. Diese Struktur ist im Wesentlichen hochschulzentriert. Die Hochschulen sind autark in der Gestaltung ihrer Studienangebote.

Werden Studieninhalte in Form von Selbstlerneinheiten über das Internet angeboten und erfolgt auch die Betreuung der Studierenden über das Netz, so sind damit auch andere Organisationsformen möglich. Studierende haben über das Netz unmittelbar Zugriff auf das weltweit verfügbare Angebot von solchen Studieneinheiten und sind in der Lage, sich hieraus für ihren Bedarf das Geeignete auszusuchen.

Damit einher geht das Verständnis für neue Paradigmen in der Hochschulorganisation. Ein Verbund von Fachhochschulen bietet Online-Studiengänge an, die neben den bereits erwähnten Präsenzphasen aus multimedialer Lernsoftware und Lernunterstützung über das Netz bestehen.

In diesem Konzept ist das Netz nicht nur Technologieplattform, sondern auch Kennzeichen des Verbundgedankens. Studierende können in Zukunft aus den verfügbaren Angeboten auswählen, sie bedarfsgerecht zusammenstellen. Dieses wird einen Wandel von der Hochschulzentrierung zur Lernerzentrierung, bzw. Kundenorientierung nach sich ziehen. Insofern ist dieser zunächst organisatorische Ansatz konform mit dem vielfach zitierten Paradigmenwechsel im Bereich der Lernformen. Auch hier sollen die Lernbedürfnisse der Lernenden im Mittelpunkt stehen und nicht mehr vorrangig die Wissensdarstellung durch die Lehrenden.

Für Hochschulen bietet ein solcher Verbund die Möglichkeit, dass nicht mehr jede Hochschule ihre Studienangebote vollständig allein entwickeln muss. Bei den immensen Investitionen für die Entwicklung und Pflege von Lernsoftware würde dieses in Zukunft ohnehin nicht mehr zu gewährleisten sein, sodass insbesondere kleinere und mittlere Hochschulen nicht mehr in der Lage sein dürften, überhaupt noch wettbewerbsfähige eigene Studiengänge ins Netz zu stellen. Damit wird Kooperation zwischen Hochschulen im Bereich der Lehre zu einer wirtschaftlichen Notwendigkeit bei der Entwicklung von Online-Studiengängen. Die Effizienz solcher Kooperationen wird zu einem wesentlichen Kriterium für die zukünftige Wettbewerbsfähigkeit von Hochschulen werden, auch wenn es bislang hierfür kaum Beispiele gibt.

Die Vernetzbarkeit von Studienangeboten erfordert aber nicht nur Kooperation, sie setzt die anbietenden Hochschulen auch einem in dieser Art neuartigen Wettbewerb aus, da Studierende auch im Bereich einzelner Fächer zwischen verschiedenen, auch internationalen Angeboten auswählen können.

# **Das Leitprojekt Virtuelle Fachhochschule und seine Ziele**

Ziel des Bundesleitprojekts ist es, Online-Fernstudiengänge mit international anerkannten Hochschulabschlüssen zu entwickeln und anzubieten. Diese stehen über das Internet zeit- und ortsunabhängig für Studium und Weiterbildung zur Verfügung und das in bewährter Tradition der Fachhochschulen: Praxisorientiert und kompetent mit persönlicher Betreuung. Ganz besonders richtet sich das Angebot an Menschen, die aus verschiedenen Gründen zeit- und ortsunabhängig studieren wollen. /1/

Die am Projekt beteiligten Fachhochschulen verfolgen mit diesem Ansatz vorrangig das Ziel, Internet und Multimedia zu nutzen, um neue Zielgruppen für sich zu erschließen. Hierin ist ein wichtiges Unterscheidungsmerkmal zu vielen anderen Ansätzen des Einsatzes neuer Medien in der Hochschule zu sehen, bei denen das primäre Interesse in einer Verbesserung bestehender Lehrangebote durch den Einsatz eben dieser Medien besteht.

Dem Bildungsmarkt insgesamt wird für die Zukunft von unterschiedlichsten Seiten ein starkes Wachstum prognostiziert. Dieses wird vor allem durch die zunehmende Notwendigkeit lebensbegleitenden, bzw. lebenslangen Lernens (LLL) begründet. Am Wachstum dieses Bildungsmarktes werden die Hochschulen mit ihren traditionellen Studienangeboten aber nur schwer teilhaben können: Lebensbegleitendes Lernen von Berufstätigen kann nur mit Schwierigkeiten über längere Zeit am Studienort Hochschule stattfinden.

Unter dieser marktorientierten Betrachtungsweise wurde der Projektansatz geboren, durch die Erschließung neuer Zielgruppen im
Virtuelle Fachhochschule **Virtuelle Fachhochschule**

Bereich des lebensbegleitenden Lernens neue Wachstumspotenziale zu aktivieren. In diesem Segment stellt die Möglichkeit, parallel zum Beruf oder zu anderen Verpflichtungen studieren oder sich weiterbilden zu können, einen gewichtigen Wettbewerbsvorteil dar. Dazu muss Lernen orts- und zeitunabhängig flexibel zu organisieren sein. Im Vordergrund des Projekts steht damit nicht ein technologiezentrierter Ansatz, der untersucht, inwieweit sich bestehende Lernprozesse durch neue Medien verbessern lassen, sondern ein marktorientiertes Vorgehen, das neue Technologien als Hilfsmittel betrachtet, um für sich verändernde Bildungsbedürfnisse der Gesellschaft die passenden Angebote zu schaffen.

Wenn eine nicht unwichtige Kernkompetenz von Hochschulen im Vergleich zu anderen Bildungsanbietern eben auch darin liegt, Studiengänge anzubieten, die einen anerkannten akademischen Abschluss ermöglichen, so macht es Sinn, diese Kompetenz auch in den Bereich des lebensbegleitenden Lernens einzubringen. Daraus ergibt sich, dass neue Online-Studienangebote für diese Zielgruppen zu konzipieren und zu entwickeln sind, die deren Bedürfnissen entsprechen und einen Abschluss ermöglichen, der den bekannten Hochschulabschlüssen ohne Abstrichen entspricht.

Die finanziellen Aufwendungen für die Entwicklung und das Angebot solcher Online-Studiengänge überschreiten bei weitem die Möglichkeiten kleiner oder mittlerer Hochschulen. Dieses gilt insbesondere für grundständige Studiengänge, die aus den Haushalten der anbietenden Hochschulen und nicht aus Studiengebühren zu finanzieren sind.

Es war deshalb naheliegend, solche Aufgaben in einem Verbund von Hochschulen anzugehen und gemeinsam zu lösen, um die Fixkosten auf mehrere Schultern zu verteilen.

Aus dem marktorientierten Ansatz, eine Stärkung der beteiligten Hochschulen zu erreichen, ist es nur folgerichtig, hierzu eine virtuelle Hochschulorganisation zu schaffen, die von den bestehenden Hochschulen getragen und organisiert wird.

## **Aufgaben des Leitprojekts**

Das Leitprojekt selbst umfasst fünf Teilvorhaben. Davon erarbeiten und realisieren drei Teilvorhaben die organisatorischen, didaktischen und technischen Rahmenbedingungen für den Betrieb einer virtuellen Fachhochschule.

Zwei weitere Teilvorhaben entwickeln die konkreten "Produkte" des Leitprojekts, nämlich die Online-Fernstudiengänge Medieninformatik und Wirtschaftsingenieurwesen.

Interessierte schreiben sich an einer der Verbundhochschulen ein und erhalten dann über das Internet Zugang zum Angebot des Verbundes.

Ca. 80 % des Studiums werden als eine Kombination aus selbst gesteuertem Lernen, Gruppenarbeit und Betreuung über das Netz angeboten. Sie studieren mithilfe interaktiver Lernsoftware, die nach aktuellen didaktischen und ergonomischen Erkenntnissen entwickelt wird. Dabei werden Sie von den Lehrenden und qualifizierten Mentorinnen und Mentoren online begleitet. Umfangreiche Kommunikationsmöglichkeiten stehen darüber hinaus für Gruppenarbeiten zur Verfügung.

Ca. 20 % des Studienumfangs finden in Präsenz an der Hochschule statt.

#### *• Online-Fernstudiengang Medieninformatik:*

Der Studiengang bietet ein breites Spektrum an informatischen und mathematisch-naturwissenschaftlichen Inhalten. Die Ausrichtung liegt insbesondere auf der Konzeption und Realisierung multimedialer Anwendungssysteme. Der Studiengang ist als konsekutiver Bachelor-/Masterstudiengang konzipiert: der Bachelor-Studiengang umfasst 180 credits ECTS2 (das entspricht einem dreijährigen Vollzeitstudium), der darauf aufbauende Masterstudiengang umfasst 120 credit ECTS (das entspricht einem zweijährigen Vollzeitstudium). Der Bachelor-Studiengang Medieninformatik wurde im Wintersemester 2001/2002 gestartet.

<sup>2</sup> ECTS-European Credit Transfer System

## *• Online-Fernstudiengang Wirtschaftsingenieurwesen*

Der Studiengang bietet eine umfassende Ausbildung in den Wirtschafts- und Ingenieurwissenschaften und Schlüsselqualifikationen für die berufliche Praxis. Der Studiengang ist interdisziplinär ausgerichtet. Der Bachelorstudiengang umfasst 240 credits ECTS (das entspricht einem vierjährigen Vollzeitstudium) und ermöglicht unmittelbar den Zugang zu einem weiterbildenden MBA-Studiengang<sup>3</sup>, der in der Regel 60 cps ECTS umfasst.

www.oncampus.de bietet weiterführende Beschreibungen des Studienangebots, Demokurse und Informationen über das Online-Studium an der Virtuellen Fachhochschule. (Abbildungen 2–4)

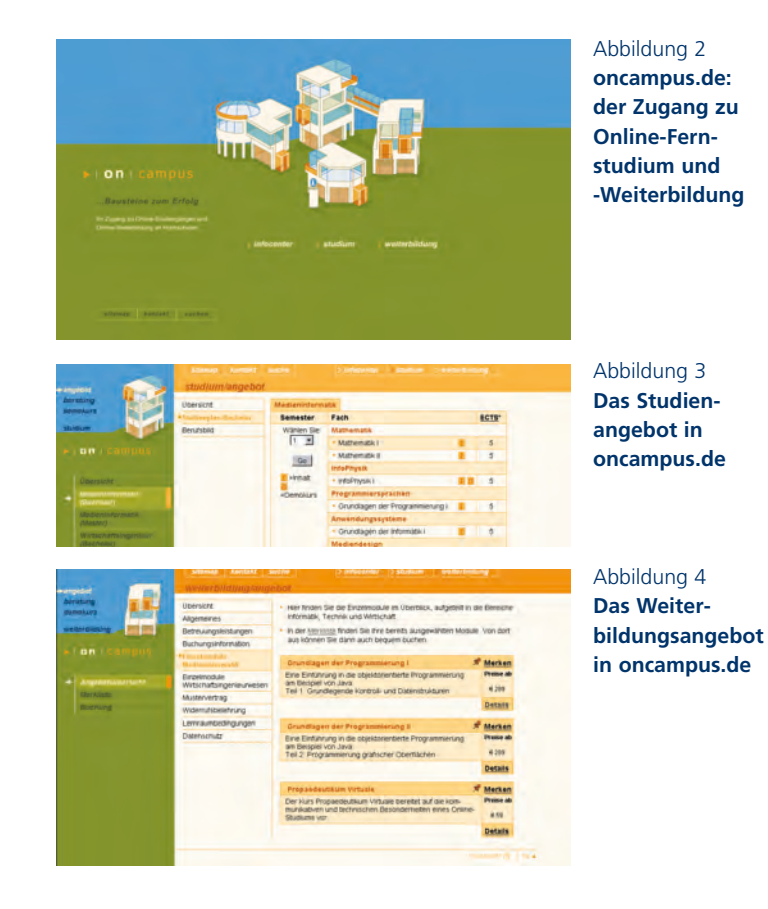

3 MBA = Master of Business Administration

#### **Die technischen Systeme der Virtuellen Fachhochschule**

Das gemeinsame technische System der Virtuellen Fachhochschule besteht aus einer Reihe von Servern und weiterer Hardware an zwei getrennten Standorten, auf dem Gelände der FH Lübeck installiert. Redundant sind die für den Betrieb des Lernraumes notwendigen Server. Sie werden im Normalfall abgeglichen über eine private 1GB/s-Ethernet-Leitung. Falls diese Leitung ausfällt, wird der Abgleich über eine getrennte zweite 100MB/s-Leitung durchgeführt.

Die Systeme sind technisch und organisatorisch (7 Tage/24 Stunden-Rufbereitschaft) hochverfügbar ausgelegt, um den Anforderungen der Online-Studierenden nach ständiger Systemverfügbarkeit insbesondere in den Abend- und Nachtstunden sowie an Wochenenden und Feiertagen gerecht zu werden.

#### **Neues Lernen**

Wesentlich für das Lernen an der Virtuellen Fachhochschule ist der Methodenverbund der unterschiedlichsten Lernszenarien, um die angestrebte berufsbezogene Handlungskompetenz der Studierenden optimal erreichen zu können. So setzt das Konzept der virtuellen Fachhochschule auf eine Verzahnung von Lernformen des Selbststudiums und des Lernens über das Netz, aber auch auf die Integration von geblockten Präsenzphasen an den Hochschulen, um insbesondere die geforderte Sozialkompetenz der Studierenden nicht zu vernachlässigen.

Die Basis der Lernszenarien bildet das Selbststudium anhand von handlungsorientierten Lernaufgaben und unter Einsatz interaktiver Lernsoftware dar. Dieses Szenarium umfasst dabei allerdings nicht nur das isolierte Lernen der Studierenden am PC, sondern nutzt das Internet auch als Kommunikationsmedium. Synchrone (Chat, Audiokonferenzen) wie auch asynchrone (Diskussionsforen, E-Mail) Kommunikationsformen der Studierenden untereinander wie auch mit den betreuenden Hochschullehrern/Hochschullehrerinnen und Mentoren/Mentorinnen bilden wichtige Elemente zur Steuerung und Unterstützung der Lernprozesse. (Abbildungen 5 und 6)

Neben diesem offenen Selbststudium bilden Gruppenarbeiten eine wichtige Ergänzung, um die gerade von einem Fachhochschulstudi-

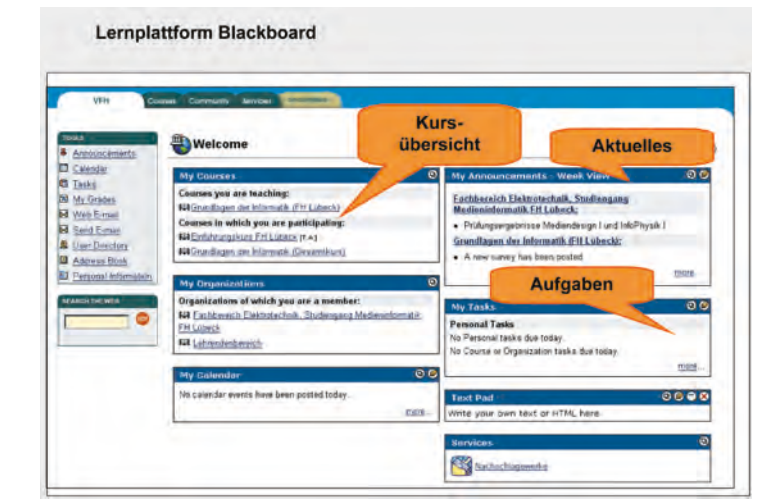

### Abbildung 5

**Einstiegsseite in das Lernraumsystem der Virtuellen Fachhochschule**

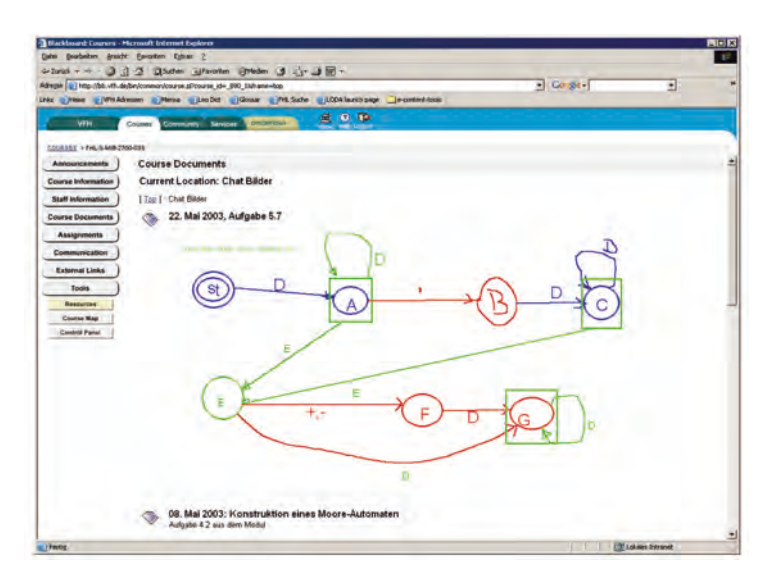

## Abbildung 6

**Chat mit Whiteboard-Unterstützung als Beispiel kollaborativen Lernens** 

um gefordert Praxisnähe wie auch die Vermittlung sozialer Kompetenzen zu unterstützen. Hierbei erarbeiten definierte Kleingruppen von Studierenden gemeinsam Lösungen für komplexere Aufgabenstellungen. Auch solche Gruppenarbeiten können in weiten Bereichen über das Netz erfolgen, auch hier ist zur Unterstützung der Lernprozesse eine mentorielle Betreung über das Netz vorgesehen. Daneben sind Präsenzphasen an den Hochschulen geplant, in denen die Gruppen zu definierten Terminen, z. B. an Meilensteinen, auch örtlich zusammenkommt.

Im Bereich des internet-basierten Studierens unterstützt das Leitprojekt sowohl die Entwicklung von Online-Lernsoftware für das Selbststudium wie auch deren Integration in netzbasierte synchrone und asynchrone Kommunikationsformen mit Mentoren/Mentorinnen und Kommilitonen/Kommilitoninnen.

#### **Das Online-Studium**

Die Studierenden haben sich in aller Regel über die im Internet abrufbaren Bewerbungsunterlagen beworben. Sie können nach freier Wahl die je Semester angebotenen Module belegen. Die Studienmodule eines Semesters umfassen insgesamt jeweils 30 Leistungspunkte nach dem ECTS (European Credit Transfer System), aufgeteilt in jeweils sechs Module zu je fünf Leistungspunkten.

Die Studierenden erhalten nach ihrer Immatrikulation Zugang zum Lernraumsystem der Virtuellen Fachhochschule. Dort stehen ihnen dann die multimedialen Lerneinheiten für das Selbststudium online zur Verfügung.

Der Lernraum ermöglicht darüber hinaus die Kommunikation mit anderen Studierenden wie auch mit Mentorinnen und Mentoren, die die Studierenden begleiten und ihnen mit Rat und Tat zur Seite stehen. Auch Online-Gruppenarbeiten werden angeboten und durchgeführt. Ein Novum besteht sicherlich darin, dass die Studierenden nicht nur mit den Kommilitoninnen und Kommiltitonen der eigenen Hochschule Kontakt haben, sondern im Lernraumsystem der Virtuellen Fachhochschule auch standortübergreifend eine Studierenden-Community im gesamten Hochschulverbund bilden. Die Studierenden sind weitestgehend frei und flexibel in der Einteilung ihrer Studienzeiten.

Nach Absolvieren der Studieninhalte steht dann in der Regel eine Abschlussklausur am Ende des Semesters an – die ganz normal in Präsenz an der Hochschule geschrieben wird.

## **Strukturwandel durch Kooperation: Der Hochschulverbund Virtuelle Fachhochschule**

Der Hochschulverbund Virtuelle Fachhochschule ist ein Zusammenschluss von sieben Fachhochschulen aus sechs Bundesländern, die gemeinsam vollständige Online-Studiengänge entwickeln und im Verbund anbieten (Abbildung 7). Der Hochschulverbund wurde im April 2001 gegründet und hat zum Wintersemester 2001 die ersten ca. 160 Studierenden in den Bachelor-Studiengang Medieninformatik eingeschrieben. Die Studierenden haben sich nach eigener Wahl an einer Hochschule des Verbundes eingeschrieben, von der sie sowohl im Netz als auch im Rahmen von Präsenzveranstaltungen betreut werden. Das Curriculum des Studiengangs und die multimedial aufbereiteten Online-Lernmodule sind für alle Studierenden gleich, alle Studierenden arbeiten in derselben Lernumgebung, auch wurden die Studien- und Prüfungsordnungen weitestgehend gleich gehalten.

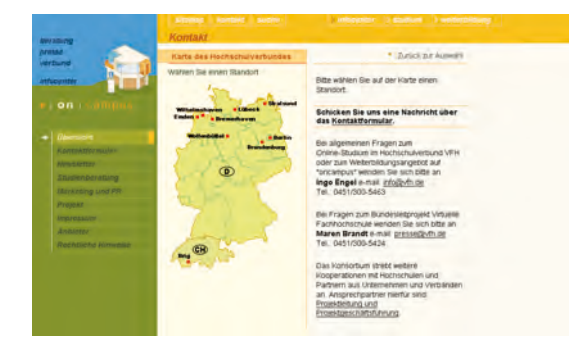

Abbildung 7 **Die Landkarte des Hochschulverbundes Virtuelle Fachhochschule**

Der Hochschulverbund Virtuelle Fachhochschule bildet eine virtuelle Organisation der beteiligten Hochschulen. Er baut auf den dort vorhandenen Strukturen aus Hochschulleitung, Fachbereichen und Hochschullehrerinnen und -lehrern auf und vernetzt diese Strukturen miteinander.

Das Lenkungs- und Entscheidungsgremium des Hochschulverbundes ist die Versammlung der Verbundhochschulen, in der die Hochschulleitungen der Verbundhochschulen vertreten sind. Dieses Gremium ist für alle Grundsatzfragen und -entscheidungen des Verbundes verantwortlich.

Die Online-Studiengänge des Verbundes werden jeweils als Studiengänge in den Fachbereichen der Verbundhochschulen eingerichtet. Zur Organisation der Entwicklung und Durchführung von gemeinsamen Studiengängen werden Fachausschüsse je Studiengang eingerichtet. Hier sind üblicherweise die Dekanate der beteiligten Fachbereiche vertreten.

Die Fachausschüsse sind in der Entwicklungsphase verantwortlich für die Erarbeitung und Abstimmung gemeinsamer Curricula, Stoffpläne, Moduldefinitionen, Prüfungs- und Studienordnungen, sowie für gemeinsame Verfahrensgrundsätze zum Online-Studium. Die Verabschiedung und Genehmigung der Studiengänge erfolgt jeweils an und über die einführenden Hochschulen nach örtlichem Recht, sodass der Fachausschuss hier im Wesentlichen eine koordinierende Rolle hat.

Je Modul des Curriculums wird dann ein Fachverbund gebildet. Eine Hochschule des Verbundes ist für die Bereitstellung des Online-Moduls verantwortlich und betraut damit bei sich eine einschlägig berufene Hochschullehrerin, bzw. einen Hochschullehrer. Im Fachverbund wirken dann neben der oder dem Verantwortlichen dann auch diejenigen Fachvertreterinnen und -vertreter zusammen, die an den Standorten die Studierenden in Präsenzphasen und im Netz betreuen. Die Fachverbünde stimmen die Lerninhalte gemeinsam ab und stellen ein wichtiges Instrument der Qualitätssicherung dar.

Die Arbeit der Gremien dieser virtuellen Organisation erfolgt in zunehmendem Maße unter Nutzung der Möglichkeiten virtueller Kooperation (Video-Konferenz, gemeinsame Dokumentenverwaltung).

#### **Ergebnisse**

Die für die beiden Studiengänge aus dem Leitprojekt heraus entwickelten Lerninhalte decken in der Summe etwa 15.000 Lernerstunden ab. Dazu wurden insgesamt ca. 22.000 Seiten multimedial aufbereitete Contents erstellt. Die durchschnittliche Zeit für die Entwicklung eines Moduls mit fünf cps beträgt neun Monate. Fast alle Module wurden auf den Termin des ersten Einsatzzeitpunktes hin "just in time" entwickelt. Dabei konnte der Studienbetrieb immer gewährleistet werden, es kam zu keinen Ausfällen durch nicht erfolgte Bereitstellung von Modulen. Die eingeschriebenen Studierenden des Verbundes konnten ihr Studium somit planmäßig absolvieren. Seit Beginn des Studienbetriebes sind nunmehr vier Semester absolviert und insgesamt 42 Module mit jeweils fünf cps haben sich bereits im Praxiseinsatz bewährt.

Mehr als 40 Hochschullehrerinnen und -lehrer haben als Autorinnen und Autoren daran mitgewirkt, in den Fachverbünden werden deren Module mittlerweile von mehr als 120 Lehrkräften an den einzelnen Standorten betreut und unterstützt.

Im Sommersemester 2003 waren etwa 450 Studierende in den Online-Fernstudiengängen des Hochschulverbundes eingeschrieben, etwa 300 weitere werden zum Wintersemester 2003/2004 zusätzlich eingeschrieben. Bis Ende 2004 wird die Anzahl der Studierenden auf knapp 1.000 ansteigen. Die Studiengänge haben Numerus Clausus, da die an den Hochschulen verfügbaren Betreuungskapazitäten begrenzt sind.

#### **Nachhaltigkeitsstrategie**

Die Online-Fernstudiengänge wurden an den beteiligten Fachhochschulen seit 2001 als reguläre Studienangebote implementiert. Die Durchführung der Studiengänge finanzieren die beteiligten Hochschulen aus ihren Haushalten (wie bei jedem regulären, grundständigen Studiengang). Für die dauerhafte Pflege und Wartung des Studienmaterials wird eine Medienbezugsgebühr in Höhe von 65 Euro je fünf cps-Modul von den Studierenden erhoben. Hierfür wurden in allen beteiligten Bundesländern die erforderlichen rechtlichen Grundlagen geschaffen.

Als zusätzliche Einnahmequelle werden gebührenpflichtige, weiterbildende Masterstudiengänge (z. B. MBA in Health Care Management) angeboten, sowie die Nutzung der Studienmodule in der Weiterbildung gegen Gebühr. Das Weiterbildungskonzept gliedert sich in drei Stufen: Die erste Stufe umfasst die Bereitstellung der multimedialen Studienmaterialien ohne weitere Betreuungsleistungen. Dieses wird für solche Module angeboten, die sich auch für ein unbetreutes Selbststudium eignen. In der zweiten Stufe umfasst das Angebot zusätzlich mentorielle Online-Betreuung. Diese wird in der Regel von Betreuerinnen und Betreuern erbracht, die bereits über breite Erfahrungen aus dem Online-Fernstudium verfügen. Die dritte Stufe umfasst dann zusätzlich die Prüfungsvorleistungen und die Prüfung, sodass ein bewertetes Zertifikat ausgestellt werden kann. Geplant ist hierbei insbesondere auch die Vergabe von Zertifikaten, die mit entsprechenden credits auf den Studiengang anrechenbar sind. Damit wird die übliche Parallelität von Studium und Weiterbildung ohne wechselseitige Anerkennungsmöglichkeiten zu einem integrierten, durchgängigen Konzept erweitert, wie es Abbildung 8 veranschaulicht.

Abbildung 8 **Bausteine zum Erfolg: Integration von Studium und Weiterbildung**

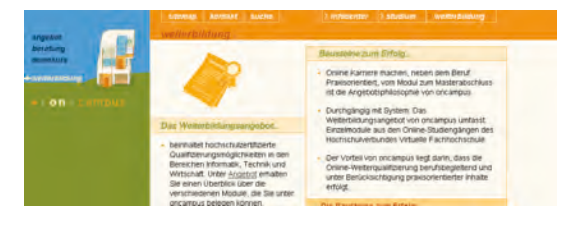

Die installierte Basis wird erweitert durch assoziierte Partner, die ebenfalls die VFH-Angebote nutzen.

Für die Bündelung der Vermarktungsaktivitäten im Weiterbildungsbereich ist derzeit eine GmbH in Gründung.

Die Erweiterung des Studienangebots erfolgt im Rahmen internationaler Verbundprojekte. Derzeit sind weiterbildende Masterstudiengänge im Bereich Industrial Engineering, E-Business Management, Health Care Management und Transregional Management im Aufbau, die gemeinsam mit Hochschulpartnern aus dem gesamten Ostseeraum konzipiert und entwickelt werden.

# **Die Physik der realen und virtuellen Welten – Online-Didaktik**

#### Prof. Dr. Dieter Hannemann

*Im Rahmen des Bundesleitprojekts Virtuelle Fachhochschule <sup>1</sup> (1999*  $b$ *is 2004, 22 Mio*.  $\ominus$ *)* haben zehn Fachhochschulen und zwei Univer*sitäten gemeinsam zwei Online-Studiengänge entwickelt. Der Autor ist Vizegesamtprojektleiter und Mitglied im Teilvorhaben Struktur und Organisation. Für den Online-Studiengang Medieninformatik wurden vom Autor – zusammen mit einem Entwickler-Team2 – zwei Lernmodule InfoPhysik entwickelt, die jeweils einen Umfang von fünf Kreditpunkten (entsprechend einer WorkLoad von 150 Arbeitsstunden) haben. Dieser Artikel beschreibt das organisatorische Umfeld des Studiengangs und damit auch das Umfeld für die InfoPhysik-Module. Das Fach InfoPhysik – als Physik der realen und virtuellen Welten – wird in seinem didaktisch, methodischen Aufbau beschrieben und es wird insbesondere auf die spezifischen Belange der Online-Lehre eingegangen. Auf der Begleit-CD oder unter www.DieterHanemann.de kann man die hier beschriebenen Beispiele ausprobieren und zusätzliche Informationen gewinnen.*

## **1 Studiengangsorganisation**

## Projekt und Regelbetrieb

Das Bild 1 zeigt links die Aufteilung des Bundesleitprojekts in seine Teilvorhaben und zusätzlich – am Beispiel des Online-Studiengangs Medieninformatik – die Unterteilung in Arbeitspakete. In den Studiengängen entsprechen die Arbeitspakete einzelnen Fächern. Die beteiligten Hochschulen haben zu Beginn des Projekts einen Kooperationsvertrag abgeschlossen, der vor allem vorsieht, dass man sich die Projektergebnisse – allem voran die Studienmaterialien – gegenseitig zur Verfügung stellt.

Die rechte Seite von Abbildung 1 zeigt die Struktur des sog. Hochschulverbundes, der den Regelbetrieb organisiert und sicherstellt.

<sup>1</sup> Gefördert durch das Bundesministerium für Bildung und Forschung (BMBF) Projektträger: Bundesinstitut für Berufsbildung (BIBB PT IAW)

<sup>2</sup> Lorenz HUCKE, Franz BACHMANN, Frank ROSSOL und Studierende der Medieninformatik

Dieser Verbund besteht aus den projektbeteiligten Hochschulen, die einen der Online-Studiengänge anbieten. In jeder dieser Hochschulen gibt es einen Fachvertreter (Professor oder Lehrbeauftragter) für jedes Fach des Studiengangs. Sie haben die Fach- und Prüfungsverantwortung in den jeweiligen Hochschulen und führen die Präsenzveranstaltungen durch (20 % Präsenzveranstaltungen in jedem Online-Studiengang, meistens an Samstagen).

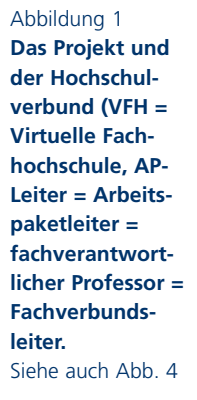

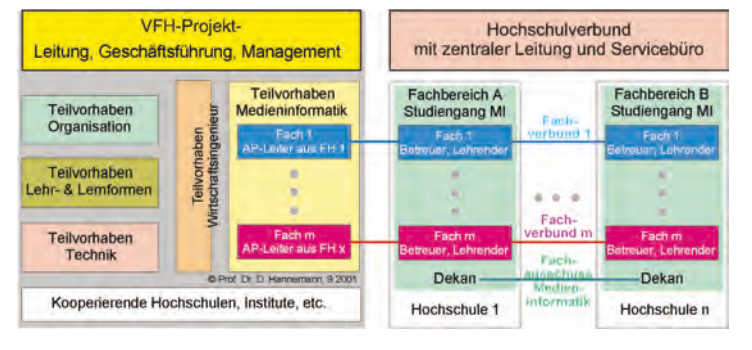

Die Fachvertreter aus den einzelnen Hochschulen bilden zusammen einen sog. Fachverbund mit regelmäßigen Treffen – real oder per Videokonferenz – zur Feinabstimmung der Lehrinhalte und zur Klärung organisatorischer Fragen. Die Dekane, der den Studiengang anbietenden Fachbereiche, bilden zusammen den sog. Fachausschuss. Dieser übernimmt die Aufgaben eines Fachbereiches bzw. eines Studiengangsausschusses.

Die Klausuren werden im Fachverbund abgestimmt und an allen Hochschulen mit gleichem Inhalt und zur selben Zeit geschrieben.

#### Der Online-Studiengang Medieninformatik

Zentrale Elemente der neuen konsekutiven Studiengänge sind die Modularisierung und ein Kreditpunktesystem (ECTS) [16]. Des Weiteren hat die Kultusministerkonferenz (KMK) die folgenden Vorgaben für die Arbeitsbelastung der Studierenden gemacht:

*"In der Regel werden pro Studienjahr 60 Leistungspunkte vergeben, d. h. 30 pro Semester. Auf der Grundlage des Beschlusses der Kultusministerkonferenz vom 24. 10.1997 wird für einen Leistungspunkt eine Arbeitsbelastung (work load) des Studierenden im Präsenz- und* *Selbststudium von 30 Stunden angenommen. Die gesamte Arbeitsbelastung darf im Semester einschließlich der vorlesungsfreien Zeit 900 Stunden oder im Studienjahr 1800 Stunden nicht überschreiten."* 

Der Online-Studiengang Medieninformatik (Abbildung 2) setzt diese Vorgaben um. Das Studium ist konsequent modularisiert und jedes Modul impliziert einen studentischen Aufwand von fünf Kreditpunkten entsprechend 150 Zeitstunden (nicht Unterrichtsstunden). Der Bachelor-Studiengang wird seit dem Wintersemester 2001/02 an sechs Hochschulen des Verbundes angeboten und wurde bereits durch die Akkreditierungsagentur für Studiengänge der Ingenieurwissenschaft, der Informatik, der Naturwissenschaft und Mathematik (www.asiin.de) akkreditiert. Er trägt somit das Qualitätssiegel des deutschen Akkreditierungsrates.

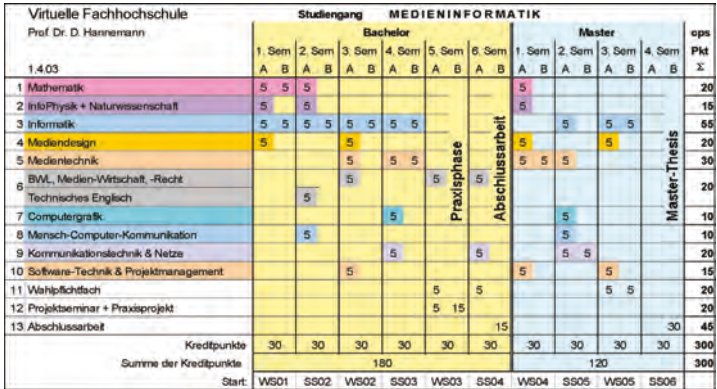

Abbildung 2 **Curriculum des Online-Studiengangs Medieninformatik (Grobstruktur)**

Das Curriculum dieses Studiengangs basiert auf dem eines gleichnamigen Präsenzstudiengangs, den der Autor an der FH Gelsenkirchen entwickelt und eingeführt hat. Der Bachelor-Studiengang umfasst sechs Semester Regelstudienzeit für Vollzeitstudierende mit insgesamt 180 Kreditpunkten. Darin enthalten sind 15 Kreditpunkte für ein Praxisprojekt und 15 Kreditpunkte für die Abschlussarbeit. Ein Online-Studium ist für Berufstätige von besonderem Interesse. Diese können ihre Belastung durch das Studium auf einen größeren Zeitraum verteilen, d. h., sie machen ein Teilzeitstudium. Die Arbeitsbelastung durch ein Vollzeitstudium von ca. 900 Stunden pro Halbjahr kann man dann z. B. auf ein ganzes Jahr verteilen.

#### Der Lernraum

Als Lernraum bezeichnet man im Wesentlichen ein Computerprogramm – oder eine Gruppe von Programmen – die es gestatten, das Lernangebot über das Internet den "Kunden" (Studenten, Weiterzubildende) zugänglich zu machen. Manchmal können auch noch spezielle technische Einrichtungen hinzukommen, wie z. B. eine Videokamera (Web-Cam) und ein Mikrofon. Es gibt hauptsächlich drei unterschiedliche Sichten auf diesen Lernraum: 1. als Lehrer bzw. Autor, 2. als Verwalter, 3. als Studierender [14].

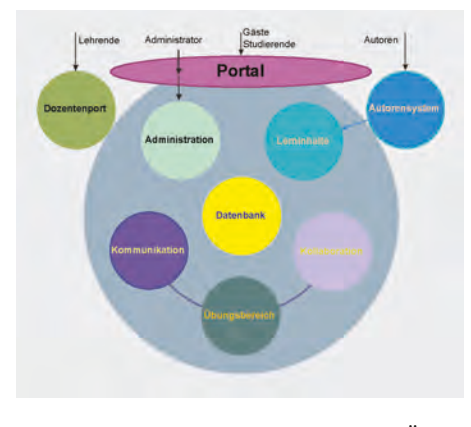

Jede der drei Nutzergruppen hat ein anderes Anliegen, andere Berechtigungen beim Zugriff auf den Lernraum und andere technische Möglichkeiten und Notwendigkeiten.

In Abbildung 3 sind die wesentlichen Funk-

tionen und Möglichkeiten dargestellt: Über ein Portal können die Studierenden auf die Lerninhalte zugreifen, die die Autoren dort abgelegt haben. Für die Lehrenden kann es einen speziellen Zugang zu den Inhalten des Lernraumes geben (Dozentenport). Ein besonders wichtiger Bereich ist der, welcher Hilfsmittel (Tools) für die Kommunikation und Kollaboration zur Verfügung stellt. Dies schließt vor allem auch den Übungsbetrieb ein.

Im VFH-Projekt wurden 1999 die am Markt etablierten Lernraumsysteme evaluiert und Usability-Tests unterzogen. Dies hatte zum Ergebnis, dass das Lernraumsystem Blackboard eingesetzt wurde. Parallel dazu hat der Autor in Gelsenkirchen mit dem OpenSource-System "ET-Online" von Prof. Kaderali (FernUni-Hagen) experimentiert. Hintergrund dieser Aktivitäten war die Überlegung, dass ein proprietäres System leicht zu Abhängigkeiten führen kann und der spätere Umstieg auf ein anderes System evtl. mit viel Aufwand verbunden ist. Weiterhin verursacht die Lizenzierung des Blackboard-Systems erhebliche Kosten.

## Abbildung 3 **Funktionen eines Lernraumes**

Wenn man in Deutschland die jährlichen Kosten für Lernraumlizenzen und die einmaligen Beträge, die zur Entwicklung alternativer Systeme bereits ausgegeben wurden, zusammengefasst hätte, dann hätte man damit die stetige Entwicklung mehrerer OpenSource-Systeme im Hochschulbereich finanzieren können.

### Betreuungskonzept

Die Betreuung in einem Online-Studiengang ist von besonderer Bedeutung, da nicht alle Studierenden Autodidakten sind. Innerhalb der VFH wird ein dreistufiges Betreuungskonzept favorisiert (Abbildung 4).

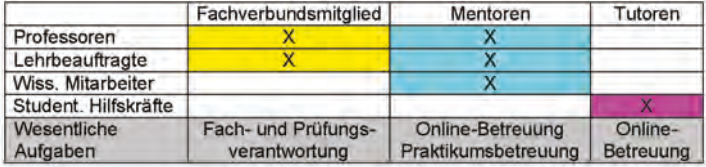

Abbildung 4 **Zuordnung der Betreuungsaufgaben**

Der *Fachverbund* besteht aus Professoren oder Lehrbeauftragten mit Prüfungsberechtigung, welche die inhaltliche Verantwortung tragen und die Präsenzveranstaltungen durchführen.

Die *Mentoren* sind Personen mit abgeschlossener Hochschulausbildung, welche die Verantwortung für die Online-Betreuung übernehmen sowie die Präsenzveranstaltungen vorbereiten und mit betreuen.

Die *Tutoren* sind Studenten aus höheren Semestern, die insbesondere die Online-Betreuung durchführen.

Bei der Online-Betreuung (siehe Tabelle im Bild 4) werden vor allem studentische Hilfskräfte und wissenschaftliche Mitarbeiter eingesetzt. Bei der asynchronen Betreuung (per eMail) insbesondere die studentischen Hilfskräfte und bei synchronen Betreuungsformen (Chat: textlich oder per Audio) wissenschaftliche Mitarbeiter, Lehrbeauftragte oder Professoren.

Eine Bilanz des Personaleinsatzes zeigt, dass bei einem Online-Studiengang, der in der beschriebenen Art organisiert und durchgeführt wird, weniger Professuren benötigt werden, dafür aber mehr Mitarbeiterstellen. Eine detaillierte Berechnung kann auf der Website des Autors im Bereich "VR Virtual > Virtuelle Hochschulen" eingesehen werden [15].

#### **2 InfoPhysik online**

#### Leitgedanken

Anders als in vielen anderen Studiengängen, bei denen das physikalische Grundlagenwissen verkümmert oder gar ganz entfallen ist, wurde in dem Online-Studiengang Medieninformatik Wert darauf gelegt, dass die Studierenden eine solide naturwissenschaftliche Basis für ihre spätere Berufstätigkeit und für den lebenslangen Selbstlernprozess bekommen. Diskussionen auf der Ebene der Hochschulrektorenkonferenz (HRK) belegen, dass auch Studierende in höheren Semestern – und erst recht Jungakademiker – erkennen, dass solide Grundlagen für den beruflichen Lebensweg wichtiger sind als zu viele konkrete Anwendungsfächer, deren Inhalte nach kurzer Zeit überholt sind.

InfoPhysik, die Physik der realen und virtuellen Welten, als Fach im Online-Studiengang Medieninformatik besteht aus zwei Modulen mit jeweils fünf Kreditpunkten (Abbildung 2). Mit diesem Kurs soll Studierenden der (Medien-)Informatik physikalisches Grundlagenwissen vermittelt werden. Die Lernenden sollen die Rolle der Physik als grundlegend für die gesamte Naturwissenschaft und Technik verstehen und sich eine physikalische bzw. naturwissenschaftlisch-logische Denkweise aneignen. Dabei sollen die Lernenden auch die Grundzüge wissenschaftlichen Vorgehens verstehen und erlernen. Damit soll der Zugang zu dem naturwissenschaftlichen Weltbild, auf dem das Gebiet der Informatik beruht, erleichtert werden. Außerdem soll die Motivation, sich mit über das reine Fachgebiet der Informatik hinausgehenden Zusammenhängen zu befassen, gestärkt werden.

Im Hinblick auf ihr spezielles Fachgebiet sollen die Studierenden die physikalischen Grundgesetze erlernen. Damit werden sie in die Lage versetzt, die wahrgenommene Realität zu beschreiben und zu verstehen und virtuelle Realitäten zu gestalten. Ferner sollen die begrifflichen und physikalisch-theoretischen Grundlagen und Zusammenhänge erlernt werden. Dies ist erforderlich, um die späteren (Medien-)Informatiker in die Lage zu versetzen, Zusammenhänge, die über reines Fachwissen hinausgehen, zu verstehen und neuere

technische Entwicklungen einordnen, verfolgen und mitgestalten zu können. Insbesondere sollen die Verbindungen zwischen grundlegenden physikalischen Zusammenhängen und ihren Anwendungen in der Welt der Medien, der Technik und der Informatik herausgestellt werden. Dies ist Grundlage dafür, dass die Studierenden ihren späteren Aufgaben gewachsen sind.

Zusätzlich zu den klassischen Teilgebieten der Physik – von der Mechanik bis zur Atomphysik – beinhaltet die InfoPhysik Lerneinheiten die beschreiben, wie man dreidimensionale virtuelle Welten im Computer modellieren kann. Hierzu erlernen die Studierenden die Szenenbeschreibungssprache VRML *(Virtual Reality Markup Language)*. Dieses einfache Werkzeug zur Erschaffung künstlicher Welten kann von den Studierenden mit wenig Lernaufwand schnell eingesetzt werden [17]. Hierdurch wird Folgendes erreicht:

- Eine Motivationssteigerung für die Physik mit gleichzeitigem Übungseffekt im Umgang mit Hilfsmitteln und Methoden der Informatik.
- Da mittels VRML eine analytische aber anschauliche Beschreibung von Objekten erfolgt, wird hierdurch auch die logische Denkweise und die Herangehensweise an physikalische Problemstellungen gefördert.
- Die Anwendung physikalischer Gesetze bei der Modellierung von Bewegungsabläufen oder der Schall- und Lichtausbreitung in einer virtuellen Welt stellt eine gute Übung dar und zeigt die Bedeutung der Physik auch für dieses Fachgebiet.

## Arbeitszeitbemessung

Das Fach InfoPhysik hat zwei Module, wobei das erste Modul im Präsenzstudiengang aus drei Vorlesungsstunden und einer Übungsstunde pro Woche besteht. Das zweite Modul beinhaltet zusätzlich ein Praktikum (2 SWS<sup>3</sup> Vorlesung + 1 SWS Übung + 1 SWS Praktikum). Dadurch, dass der Autor das Fach im Präsenzstudiengang und im Online-Studiengang anbietet, war es vergleichsweise leicht, die Bearbeitungszeiten für die Onlinematerialien festzulegen. Die Tabelle in Abbildung 5 zeigt eine Aufteilung der studentischen WorkLoad des zweiten Moduls [13].

<sup>3 1</sup> SWS = 1 Semesterwochenstunde = 45 min pro Woche

Abbildung 5 **WorkLoad-Aufteilung des zweiten**

**Moduls der Info-Physik mit fünf Kreditpunkten (cp), welches hier in etwa einer Semesterwochenstundenanzahl von vier entspricht**

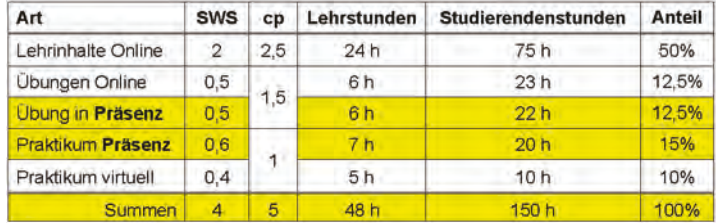

Der Begriff "Lehrstunden" in Abbildung 5 bezieht sich auf den Präsenzstudiengang, bei dem sich z. B. aus 2 SWS und 16 Wochen pro Semester 24 Stunden Präsenzzeit ergeben – wenn man berücksichtigt, dass eine Lehrveranstaltungsstunde 45 min dauert (2 Std./Woche  $x 16$  Wochen  $x 45$  min/Std.  $x 1 h/60$  min = 24 h). Die "Studierendenstunden" errechnen sich aus der Anzahl der Kreditpunkte: z. B. 2,5 cp x 30 h/cp = 75 h. Für einen Präsenzstudierenden bedeutet das, dass zu den 24 Präsenzstunden noch ca. 51 Stunden Vor- und Nachbereitungszeit hinzugerechnet werden müssen. Die Online-Studierenden dagegen müssen im Mittel die vollen 75 Stunden zur Bearbeitung des Studienmaterials ansetzen. Um das ganze Modul InfoPhysik-2 zu bearbeiten, kommen dann noch die Stunden für die Bearbeitung der Übungsaufgaben und das Praktikum hinzu.

#### Präsenzveranstaltungen

Die Präsenzveranstaltungen finden zwei- bis dreimal im Semester an Samstagen statt, damit die überwiegend berufstätigen Studierenden daran teilnehmen können. Die Durchführung obliegt den einzelnen beteiligten Hochschulen, bei denen die Studierenden eingeschrieben sind. Gemäß Abbildung 5 sind im zweiten Modul insgesamt 13 Präsenzstunden vorgesehen, dies entspricht einem Anteil von 27%. Im ersten Modul ist der Präsenzanteil entsprechend geringer, so dass im Mittel mit 20 % Präsenzanteil zu rechnen ist. Zur Vor- und Nachbereitung der Präsenzveranstaltungen sind – wie in einem Präsenzstudiengang – weitere 29 Stunden anzusetzen. Die Summe ergibt dann die 42 Stunden die in etwa 1,4 Kreditpunkten entsprechen.

Beim ersten Modul werden in den Präsenzveranstaltungen vor allem Übungsaufgaben gelöst und Fragen zum Lernstoff besprochen. Das zweite Modul enthält zusätzlich ein *Praktikum*, welches im Wesentlichen aus Computersimulationen besteht. Für den ersten Teil des Praktikums hat der Springer Verlag erlaubt, dass man an die Studierenden vier physikalische Simulationsprogramme kostenlos abgeben Virtuelle Fachhochschule **Virtuelle Fachhochschule**

darf (aus der Simulationssammlung "Albert"). Hierdurch können die Studierenden die Simulationsexperimente zu Hause am Computer vorbereiten und dann beim Präsenztermin vorführen und sich den Fragen des Tutors stellen. Einige Hochschulen bieten den Studierenden auf freiwilliger Basis an, das eine oder andere Experiment im Hochschullabor auch real durchführen zu können. Der zweite Praktikumsteil besteht darin, eigene physikalische Simulationen für eine dreidimensionale virtuelle Welt zu erzeugen. Die notwendigen Voraussetzungen dazu sind Bestandteil der beiden InfoPhysik-Module: Erlernen der Programmierung virtueller Welten.

Betreut werden diese Präsenzveranstaltungen durch die Professoren und Lehrbeauftragten an den beteiligten Hochschulen. Diese sind gleichzeitig Mitglieder im Fachverbund InfoPhysik, wodurch eine weitgehende Abstimmung über die Inhalte und Vorgehensweisen gewährleistet ist. Auch die Klausuren, die an einem übereinstimmenden Präsenztermin an allen Hochschulen stattfinden, werden über den Fachverbund koordiniert und gleichlautend angeboten.

#### Strukturierung des Lernstoffs

Zur Strukturierung des Lernstoffs wurden die Module in Lerneinheiten unterteilt. Das Modul 1 besteht z. B. aus 29 Lerneinheiten, die auf fünf Kapitel aufgeteilt sind. Daraus ergibt sich die Inhaltsstruktur in Abbildung 6. Die Haupteinteilung bilden die Kapitel, welche teilweise noch durch Unterkapitel weiter gegliedert sind. Darunter sind

dann die Lerneinheiten mit einer zweistelligen Nummerierung. Wenn man im Inhaltsverzeichnis mit der Maus auf eine Lerneinheitsüberschrift kommt, öffnet sich ein weiteres Fenster, in dem die einzelnen (HTML-)Seiten dieser Lerneinheit aufgelistet sind (Abb. 6: Lerneinheit "1.6 VRML Grundlagen" mit den Seiten 1.6.1 bis 1.6.10).

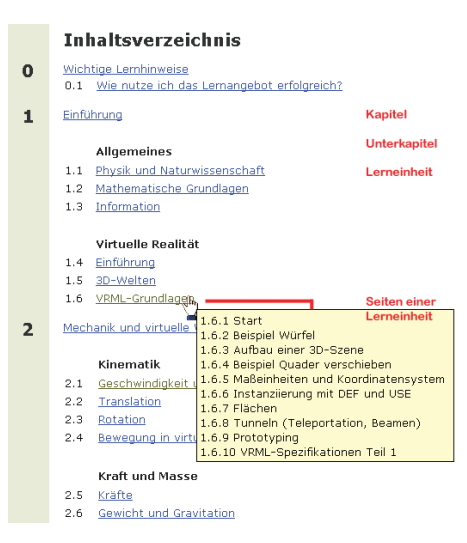

#### Abbildung 6 **Inhaltsstruktur der InfoPhysik**

Beim ersten Entwurf des Moduls wurde auf eine Nummerierung verzichtet, um das exploratorische Lernen zu fördern. Es hat sich jedoch gezeigt, dass dies kein gutes Konzept war: Bei den begleitenden Evaluationen durch die Präsenzstudierenden kam die Kritik, dass man sich ohne eine Nummerierung schwerer in dem Online-Lernmaterial zurechtfindet und vor allem auch im Austausch mit anderen Studierenden keine guten Möglichkeiten hat, auf die entsprechenden Stellen zu verweisen. Auch ein Usability-Test mit Studierenden der TFH-Berlin kam zum selben Ergebnis. Dieser Kritik schlossen sich die Ergonomen im Projekt an und verfügten in dem durch eine Arbeitsgruppe erstellten "Styleguide", dass generell eine Nummerierung zur Strukturierung des Stoffes unerlässlich ist. Deshalb wurde in einer Überarbeitung die oben beschriebene Nummerierung nachträglich eingeführt – entgegen der Lehrmeinung einiger Didaktiker.

#### Lerneinheiten

Die Lerneinheiten sind durchgehend zweispaltig aufgebaut (Abbildung 10 und Abbildung 18). Die linke Spalte enthält immer den Hauptlerntext und die rechte Spalte die Bilder und Ergänzungen. Jede Lerneinheit beginnt mit einer Startseite, auf der nach einer Einführung die Lernziele definiert sind, die ungefähre Bearbeitungsdauer angegeben ist und die verlinkten Überschriften der folgenden Seiten dieser Lerneinheit aufgelistet sind. Die Bearbeitungsdauer wurde durch Vergleich mit dem Präsenzstudiengang ermittelt. Die dann folgenden Seiten enthalten das Lernmaterial. Beendet wird jede Lerneinheit durch die sog. Abschlussseite. Diese enthält eine Zusammenfassung, Kontrollfragen, Zusatzaufgaben und einen Link zur nächsten Lerneinheit.

Beim Modul 1 besteht jede Lerneinheit im Mittel aus sechs bis sieben HTML-Seiten, (in Summe 183 Seiten) und jede Seite hat nochmals ca. 1 bis 2 Zusatzfenster (zusätzlich ca. 237 Seiten). Insgesamt wurden die folgenden Medien eingefügt: 370 Formeln, 300 Bilder, 50 Videos, 30 Animationen bzw. Simulationen, 16 Virtuelle Welten.

Die Zusatzfenster enthalten vor allem Ergänzungen – wie z. B. Formelableitungen oder weiterführende Informationen – und Lösungen zu den Übungsaufgaben.

Neben den Zusatzfenstern – die vor allem größere Ergänzungen etc. enthalten – wurde noch die

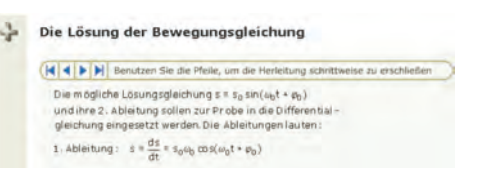

Abbildung 7 **Aufgabenlösung programmiert mittels Flash** 

von Windows bekannte Technik implementiert, dass man bei bestimmten, gekennzeichneten Begriffen Erklärungen und Hinweise in einem kleinen temporären Fenster erhält, wenn man mit dem Mauszeiger diesen Begriff überstreicht.

Bei den Übungsaufgaben wurde in jeder Lerneinheit ein dreistufiges System realisiert: Innerhalb der Lerneinheiten gibt es bei jeder Aufgabe Links zu den kompletten Lösungen. Diese wurden teilweise in Flash programmiert und können dann schrittweise interaktiv bearbeitet werden (Abbildung 7).

Die Abschlussseiten enthalten weitere Übungsaufgaben und sog. Ergänzungsaufgaben. Hierbei werden jedoch durch einen entsprechenden Link nur die Ergebnisse "preisgegeben", der genaue Lösungsweg soll bei

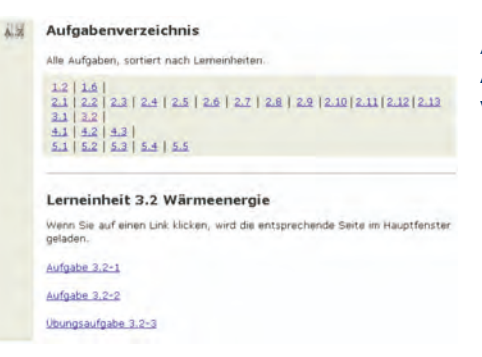

Abbildung 8 **Aufgabenverzeichnis** 

den Präsenzveranstaltungen erarbeitet oder besprochen werden. Es wird davon ausgegangen, dass die Studierenden die Aufgaben vorher bearbeitet haben und teilweise auch in der Lage sind, diese in der Präsenzveranstaltung vorzurechnen. Über den Navigator (Abbildung 11) kann man jederzeit auf alle Aufgaben zugreifen (Abbildung 8).

### **3 Navigationskonzept**

Die neuen Medien gestatten es, die Lernmaterialien sehr vielfältig zu gestalten, die Darstellungsformen zu variieren und die Lernelemente in unterschiedliche Kontexte zu stellen. Authentische Materialien sind leicht einzubinden und Simulationen und Animationen der unterschiedlichsten Art machen es möglich, den Lernstoff vielseitig und anregend darzubieten. Auch die Selbststeuerung und das Bewusstmachen des Lernprozesses lässt sich mit den neuen Medien befördern. Doch wie lassen sich diese Ziele erreichen? Denn Lernende navigieren nicht automatisch selbst gesteuert und frei. Wie kann man der Gefahr des lost in hyperspace or cyberspace begegnen? Wie kann man die kognitive Überlastung des Beginners durch zu viele Repräsentationen, Kontexte und Perspektiven vermeiden? Denn wenn andere Einflüsse die zu erwartenden hypermedialen Effekte überdecken, dann wird das Ziel eines effektiveren Lernens nicht erreicht. (Scaffolding [24]).

Zur effektiven Lernerunterstützung wurden vor allem ein "Navigator" und eine so genannte "CourseMap" entwickelt. Weiterhin wurden im Verlauf des Entwicklungsprozesses Evaluationen und Usability-Tests durchgeführt und die Ergebnisse in den Entwicklungsprozess zurückgekoppelt.

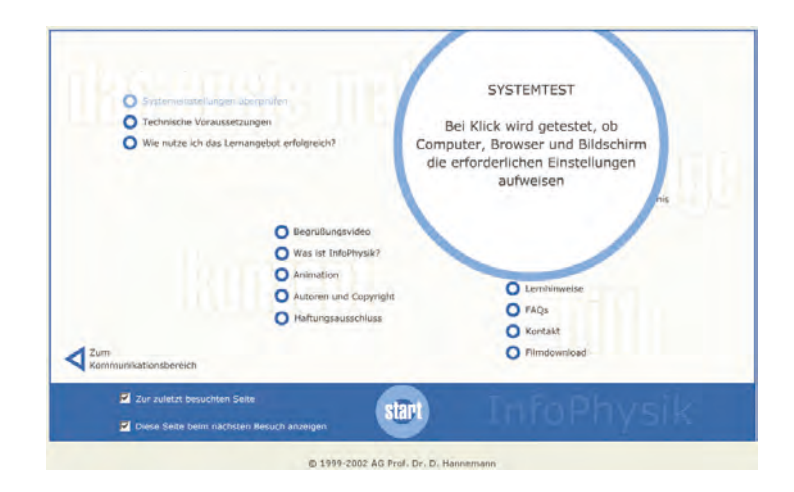

#### Abbildung 9 **Startseite der InfoPhysik**

Doch wie startet ein Studierender mit einem Online-Lernmodul der InfoPhysik? Welche technische Ausrüstung braucht er oder sie? Ein Multimedia-PC mit Tonausgabe, das ist die notwendige Hardware. Bei der Software wurden das Betriebssystem Windows und dominant der Internet-Explorer zugrunde gelegt. Weiterhin werden noch einige kostenlose PugIns benötigt: Flash, MediaPlayer, Java und der CosmoPlayer für die Darstellung der Virtual-Reality-Szenen.

Damit ein Studierender leicht starten kann, wird ihm oder ihr beim Start eines Lernmoduls die in Abbildung 9 dargestellte Startseite mit vielen Hilfsfunktionen angeboten, z. B.:

- Systemeinstellungen überprüfen
- Technische Voraussetzungen
- Lernhinweise
- Formelsammlung
- Verzeichnisse
- Filmdownload etc.

Vor allem kann man dann automatisch prüfen lassen, ob der PC alle Voraussetzungen erfüllt, um mit dem Lernmodul effizient arbeiten zu können. Weiterhin kann man wählen, ob man beim erneuten Start sofort zu der zuletzt besuchten Seite gesprungen werden soll.

## Der Navigator

Der von uns entwickelte so genannte Navigator (obere Leiste in Abbildung 10) ist nach dem Start eines Lernmoduls immer sichtbar und gestattet es, vor- und zurückzu"blättern". Auf jeder Seite erscheint dann die Gliederungsnummer (dreistellig) und der Titel dieser Seite.

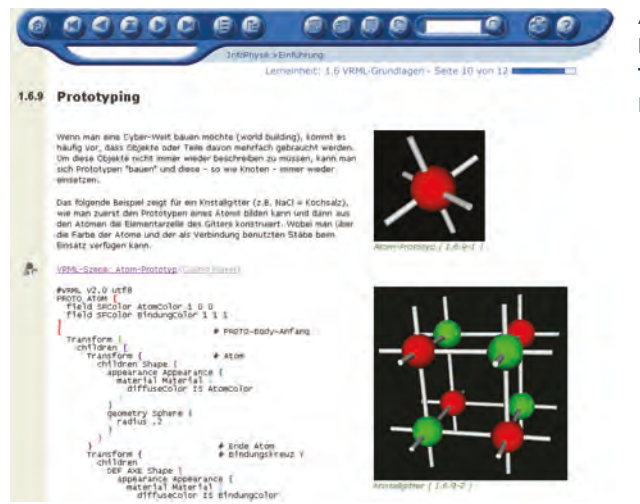

Abbildung 10 **Navigator und Teil einer Lerneinheit**

Die Navigatorleiste selbst gibt die Nummer (zweistellig) und den Titel der Lerneinheit an, gefolgt von der relativen Seitennummer und einem Fortschrittsbalken: Abbildung 10 zeigt die Seite 10 von 12 in der Lerneinheit VRML-Grundlagen.

Weiterhin enthält der Navigator viele Funktionen, die beim Lernen nützlich sind:

- Zurück zur Startseite
- Zum Inhaltsverzeichnis
- Aufruf der Coursemap (siehe unten)
- Suche
- Hilfe
- Zum Index
- Zum Glossar
- Zusatzmaterial (Abbildung 11)
	- Legende
	- Links
	- Formelsammlung
- Zu den Verzeichnissen (Abbildung 11)
	- Abbildungsverzeichnis
	- Aufgabenverzeichnis (Abbildung 8)
	- Literaturverzeichnis
	- Quellenverzeichnis
- Kommunikationsbereich

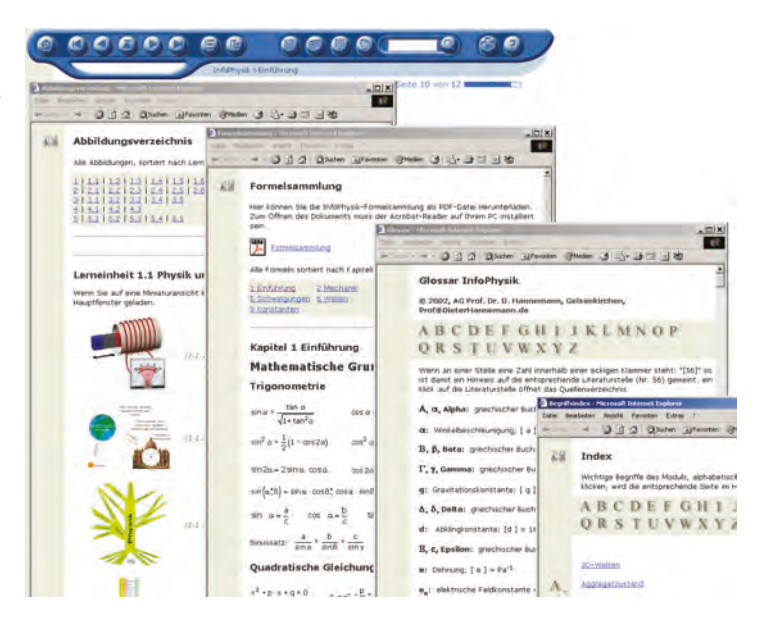

In den Abbildungen 8 und 11 sind einige der Zusatzangebote exemplarisch dargestellt.

#### Abbildung 11 **Zusatzmaterial**

## **und Verzeichnisse**

## Lost in Cyberspace?

Wie oben beschrieben wurde, kann man anhand des Navigators immer genau feststellen, wo man sich in dem Lernmodul befindet und wenn man einen Überblick haben möchte, kann man schnell ins Inhaltsverzeichnis gelangen. Damit man aber nicht erst ins Inhaltsverzeichnis wechseln muss, um einen Gesamtüberblick zu bekommen, wurde noch ein weiteres Hilfsmittel entwickelt, um dem "Verirren in der Hyperwelt" entgegenzuwirken.

Dieses Hilfsmittel, die sog. Coursemap, stellt eine wichti-

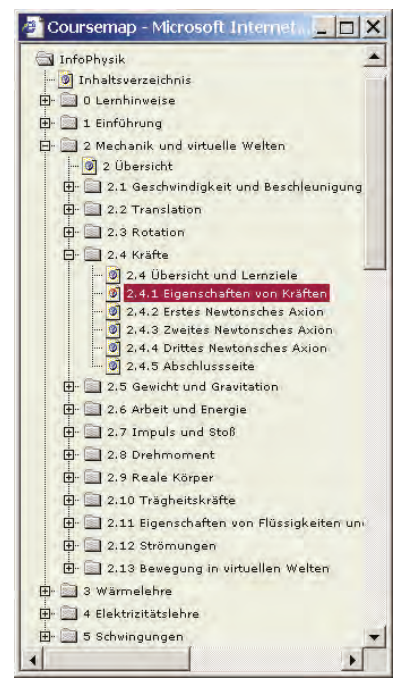

Abbildung 12 **Navigationshilfe "Coursemap"**

ge Navigationsmöglichkeit dar und kann in einem Zusatzfenster ständig geöffnet bleiben (Abbildung 12). Sie gestattet es – wie im Windows-Explorer – zu den einzelnen Seiten hinzuspringen. Auch wenn eine andere Navigationsmöglichkeit genutzt wird, so zeigt die Coursemap immer an, wo man sich gerade befindet.

Dieses mehrschichtige Navigationskonzept zur Vermeidung des Effektes: ,Lost in Cyberspace' hat sich bewährt.

#### Erwartungskonformität

Ein großer Vorteil beim Arbeiten mit Hypertexten besteht vor allem in der Möglichkeit der Verlinkung. Doch gerade dann, wenn man dieses Hilfsmittel unkritisch anwendet, kann man sich schnell im Hyperspace verirren. Zwar kann man dann im Allgemeinen über den "Zurück-Knopf" im Browser wieder auf die Ausgangsseite gelangen, doch ist dieser Weg manchmal recht aufwendig, insbesondere wenn er häufig beschritten werden muss. Deshalb wurde in den Lerneinheiten der InfoPhysik am linken Rand ein grauer Streifen eingefügt (Abbildung 10). Dieser Streifen enthält jedes Mal ein spezielles Icon, wenn rechts daneben im Text ein Link vorkommt. Auf diese Weise

#### Abbildung 13 **Die Legende**

**enthält auch die Bedeutung der Icons**

#### Legende

Nachfolgend werden die benutzten Symbole und Auszeichnungen beschrieben Symbole

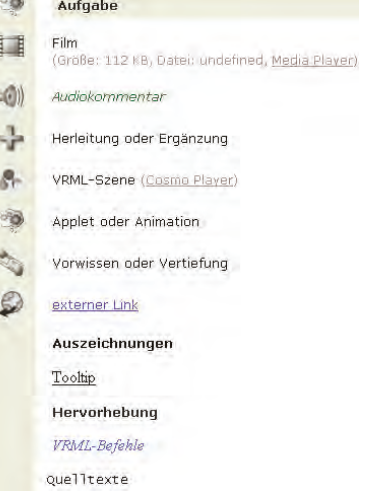

wird erreicht, dass ein Studierender immer weiß, was ihn erwartet, wenn er einem Link folgt.

Abbildung 13 zeigt die über den Navigator aufrufbare Legende. In ihr wird auch beschrieben, welche Bedeutung den einzelnen Icons zukommt. Wenn z. B. am linken Rand das Film-Symbol erscheint, so weiß man, dass der MediaPlayer erforderlich ist, um den Film abzuspielen (Abbildung 18). Weiterhin wird angegeben, wie groß die Filmdatei ist und welchen Namen sie hat. Diese Infor-

mationen wurden eingeführt um den Studierenden (1) zu signalisieren, wie lange der Download dieser Datei evtl. dauern kann und (2) dass man sich diese Filmdatei evtl. auch direkt von der eigenen Festplatte aus ansehen kann, wenn man den angebotenen Download aller Filme wahrgenommen hat.

## **4 Online-Lernmaterial**

Simulationen bzw. Animationen – vor allem auch interaktiv – und andere multimediale Elemente können hilfreich sein, um den Studierenden physikalische Vorgänge näher zu bringen und das Verständnis zu fördern. In jedem Einzelfall muss entschieden werden, ob man mit entsprechenden Elementen diesem Ziel näher kommt. Denn manchmal kann man auch erleben, dass mit einem unreflektierten Überangebot an solchen multimedialen Elementen zwar vielleicht der Spieltrieb befriedigt wird, der didaktische Nutzen jedoch nicht messbar ist. Auch eine zu stark ausgeprägte "Technikverliebtheit" beim Autor kann zu solch einem Überangebot führen.

Im Folgenden werden exemplarisch einige multimediale Elemente beschrieben, die in den Modulen der InfoPhysik Anwendung finden.

Viele der unten dargestellten Beispiele stehen auf der Website des Autors zum ausprobieren bereit: http://DieterHannemann.de > Lehre > InfoPhysik > Demo. Oder direkt: http://194.94.127.15/Lehre/infophysik/IP-WBT-Demo/infophysik.html.

Wie bereits oben erwähnt wurde, bietet der Autor im Präsenzstudiengang Medieninformatik – den er an der FH Gelsenkirchen entwickelt hat – ebenfalls zwei Lehrveranstaltungen zur InfoPhysik an. Sie entsprechen exakt den beiden hier vorgestellten Lernmodulen. Die Präsenzstudierenden erhalten einen Zugang zu dem Online-Lernmaterial, wenn sie vorher eine Erklärung unterschrieben haben, dass sie das Urheberrecht achten und an niemanden die Zugangsdaten weitergeben. Diese Erklärung ist vor allem auch deshalb nötig, weil die Studierenden im Online-Studiengang pro Modul 65  $\in$  Medienbezugsgebühr zahlen müssen. Diese Einnahmen – zusammen mit den Einnahmen aus Lizenzen und Kooperationen – sind nötig, um die Lernmodule pflegen und weiterentwickeln zu können.

Nur die Präsenz-Studierenden des jeweiligen Autors eines Lernmoduls dürfen die Lernmodule zurzeit kostenlos benutzen.

#### Virtuelle Welten

Die Präsenzstudierenden erlernen in der zweiten Semesterwoche die Grundzüge der Szenenbeschreibungssprache VRML (virtual reality modeling language, oft ausgesprochen wie Wörmel). Mit Hilfe einfa-

cher Anweisungen – die als Text in eine Datei geschrieben werden – lassen sich auf der Basis vordefinierter Körper etc. dreidimensionale Welten erschaffen. Die Dateien müssen die Erweiterung .wrl (world) haben und werden von einem Plug-In (z. B. dem CosmoPlayer) innerhalb eines Internetbrowsers ausge-

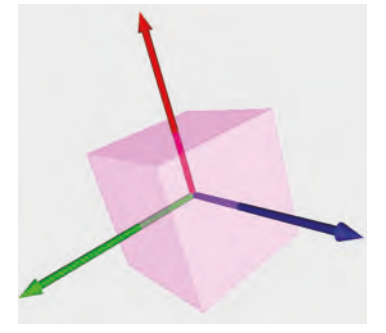

Abbildung 14 **Koordinatensystem im Würfel**

führt. Die Idee von VRML ist auch, Räume durch Hyperlinks im Internet untereinander zu verbinden, so dass mehrere Benutzer gleichzeitig in diesen Räumen agieren können. Auf diese Weise kann ein riesiger Raum entstehen (Cyberspace), bei dem man durch "Tunnel" von einem Ort zu einem anderen springen kann.

Innerhalb der InfoPhysik wird diese Szenenbeschreibungssprache benutzt, um Virtuelle Welten zu erschaffen, in denen die physikalischen Gesetze voll zur Anwendung kommen. Dies ist wichtig, um bei einem Besucher dieser Welten einen möglichst realen Eindruck zu erzeugen. Schon kleine Verletzungen der physikalischen Realität verringern den Realitätseindruck dieser Welten. Beispiele:

- Anwendung der Fallgesetze, Beschleunigungsverhalten, Trägheit, Elastische Eigenschaften von Körpern: z. B. Stoß, Verformung, etc.
- Schallausbreitung, Reflexion, Raumklang, etc. Die Einbindung von Schallobjekten steigert den Realitätsbezug virtueller Szenen erheblich. Zum Beispiel durch Hintergrundgeräusche wie Straßenlärm, Meeresrauschen, Regen, etc. oder getriggerte Schalleffekte wie z. B. die Betätigung eines Schalters, der Stoß gegen eine Wand, das Öffnen einer Tür. Der Mensch ist in der Lage, über die dreidimensionale Schallwahrnehmung die Lage, Richtung, Geschwindigkeit und in etwa auch die Entfernung von Schallquellen zu ermitteln. Auch lassen sich dadurch Ereignisse außerhalb des Sichtbereiches wahrnehmen und einordnen.
- Lichtausbreitung, Reflexion, Transparenz, Absorption, etc. Unterschiedliche Eigenschaften von Lichtquellen.

Wie die Seite einer Lerneinheit zum Thema Virtual Reality aussehen kann, wurde bereits in Abbildung 10 gezeigt. Abbildung 14 zeigt die Realisierung einer Aufgabe durch die Studierenden. Neben der Erlernung des "Handwerkzeugs" wird durch solche Aufgaben das räumliche Vorstellungsvermögen geschult. Dies ist zum Verständnis vieler Phänomene der Physik, aber auch für das Fach Computergrafik im Studiengang Medieninformatik sehr wichtig.

#### Simulationen und Animationen

Die Begriffe Simulation und Animation werden häufig synonym gebraucht. Eine Animation bedeutet in Naturwissenschaft und Technik meistens die Darstellung des Ablaufs einer Simulation. Wichtig ist jedoch der Unterschied, ob eine Simulation/Animation nur abläuft oder ob sie interaktiv beeinflusst werden kann. Simulationen und Animationen können in der Physik-Lehre parallel zu realen Experimenten eingesetzt werden. In der Vorlesung nutzt der Autor beide Möglichkeiten parallel. Für die Online-Studierenden werden entsprechend sowohl Filme von Experimenten (Abbildung 18) als auch computergenerierte Simulationen und interaktive Animationen eingesetzt. Insbesondere die interaktiven Animationen haben den Vorteil, dass die Studierenden selbst tätig werden können.

Zur Erzeugung von Simulationen wurde u. a. das Programm Maya eingesetzt, ein Programm, mit dem auch Kinofilme erzeugt werden. Abbildung 15 zeigt ein solches Beispiel, bei dem der synchrone Ver-

lauf einer Drehbewegung und einer Federschwingung simuliert wird.

Weiterhin arbeiten wir mit der Simulationssammlung, die unter dem Namen "Albert" vom Springerverlag angeboten wird. Sie

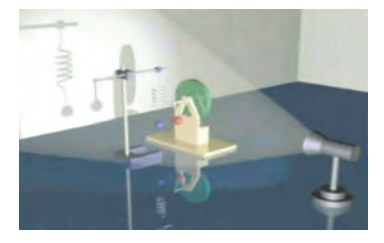

Abbildung 15 **Maya-Simulation einer Schwingung und einer Kreisbewegung**

enthält 43 einzelne Simulationsprogramme zu allen Gebieten der Physik. Mit jedem dieser Programme kann man umfangreiche Simulationen durchführen. Es lassen sich viele Parameter verändern und die Ergebnisse sind vielschichtig und unterschiedlich darstellbar: Anzeigeinstrumente, Grafen, 3D-Darstellungen. Vier dieser Programme werden auch in dem begleitenden Praktikum im zweiten Modul der InfoPhysik eingesetzt.

Zur Erstellung interaktiver Animationen wurden sowohl das Programm Flash als auch Java eingesetzt. Abbildung 16 zeigt eine aufwendige Animation zu allen relevanten Größen der Drehbewegung; sie wurde mit Flash programmiert. Es lassen sich alle Größen verändern und man kann dann das Ergebnis studieren. In Abbildung

17 ist ein Java-Applet zum Thema Federschwingungen dargestellt. Die drei relevanten Größen lassen sich über Schieberegler verändern und nach dem Start wird ein Graf geschrieben, der den Schwingungsverlauf wiedergibt.

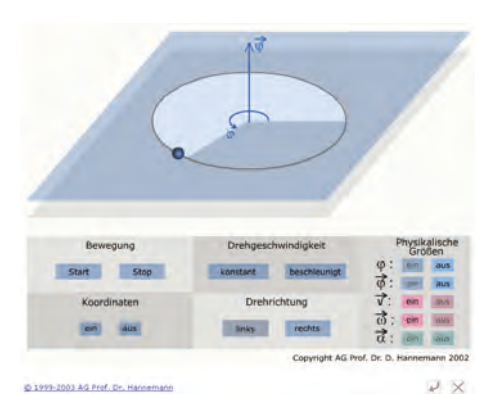

Abbildung 16 **Interaktive Flash-Animation zum**

**Experimentieren mit den Größen der Rotation**

Abbildung 17 **Java-Applet zum experimentieren mit dem Federpendel**

#### **Ungedämpftes Federpendel**

Finden Sie heraus, wie sich Anderungen der Schwingungsparameter auf die Schwingung und damit das Oszillogramm auswirken. Am besten ist es, wenn Sie<br>selbst eine Hypothese aufstellen, was eine bestimmte Anderung bewirken wird, und diese dann am Experiment überprüfen!

Bitte beachten Sie, dass je nach Rechnergesthwindigkeit die Bewegungen von Diagramm und Schwinger mehr oder weniger synchron ausfallen

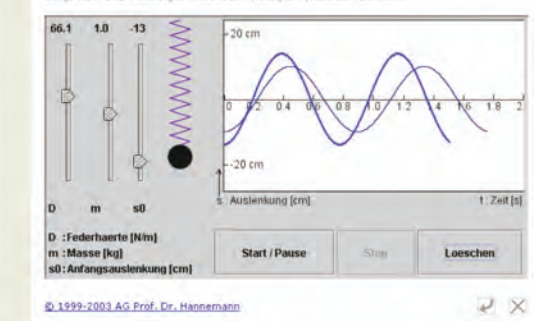

#### Multimediale Elemente

Die in die Lerneinheiten eingebundenen multimedialen Elemente sind sehr vielfältig. Neben den bereits beschriebenen Virtuellen Welten, Simulationen und Animationen kommen auch noch Filme, Audio, Quiz, etc. zum Einsatz.

Filme insbesondere – so wie schon oben beschrieben – um physikalische Vorgänge darzustellen.

Audio vor allem in Form von Sprache zur Erklärung von Sachverhalten, Bildern und um die Aussprache von Fachwörtern einzustudieren. Alle Tondokumente liegen auch in schriftlicher Form vor und können ausgedruckt werden (Abbildung 18).

Abbildung 18 **Beispiel für die Einbindung multimedialer Elemente (Film und Ton)**

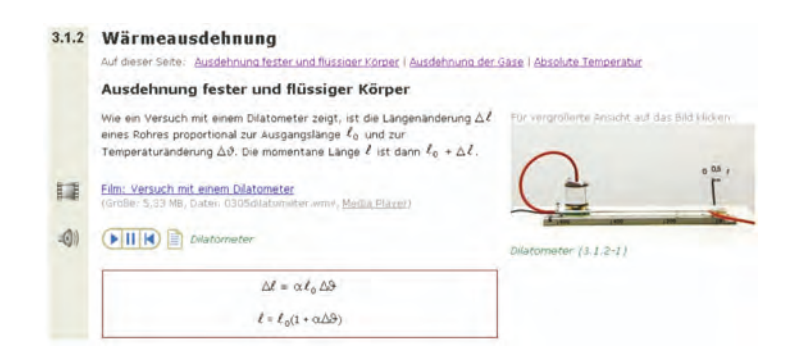

Weiterhin wurden an einigen Stellen spielerische Aufgaben eingebaut, um die Lust am Lernen zu fördern. Beim Puzzel in Abbildung 19 sollen physikalische Größen und Einheiten richtig zu-

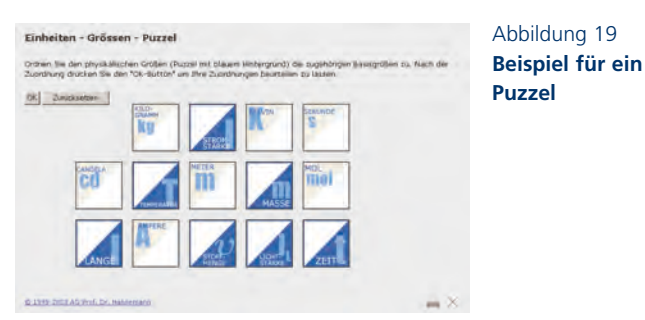

sammengeführt werden. Die Einheiten-Quadrate sollen mit Hilfe der Maus auf die richtigen Größen-Quadrate geschoben werden.

### **Literatur**

Die meisten Veröffentlichungen des Autors stehen auf der Website http://DieterHannemann.de zum download bereit.

- [1] Blackboard Inc.: *http://www.blackboard.com.*
- [2] S. BRITAIN, O. LIBER: "A Framework for Pedagogical Evaluation of Virtual Learning Environments" *http://www.jtap.ac.uk/ reports/htm/jtap-041.html.*
- [3] BMBF-Projekte: "Neue Medien in der Bildung" *http://www. gmd.de/PT-NMB.*
- [4] BLK (Bund-Länder-Kommission für Bildungsplanung und Forschungsförderung). *http://www.studieren-im-netz.de.*
- [5] J. COOPER: Educational MUVE Links. *http://pages.ivillage.com/ cp/edmoo/.*
- [6] D. HANNEMANN: "InfoPhysik-Demos" *http://194.94.127.15/ Lehre/infophysik/IP-WBT-Demo/infophysik.html.*
- [7] D. HANNEMANN: "Die Virtuelle Fachhochschule VFH", in DeLFI 2003: Die 1. E-Learning Fachtagung Informatik, GI-Edition, Lecture Notes in Informatics, ISBN 3-88579-366-0, Technische Universität München, 16.–18. 9. 2003.
- [8] D. HANNEMANN: "Die Virtuelle Fachhochschule" auf dem "Forum Hochschullehre" an der FH Bielefeld, 9. 4. 2003. Buchveröffentlichung in "Blickpunkt Hochschuldidaktik" in Vorbereitung.
- [9] D. HANNEMANN: "Die Virtuelle Fachhochschule", auf dem 1. Workshop "Grundfragen multimedialer Lehre" an der Universität Potsdam, 10.–11. 3. 2003. Buchveröffentlichung in Vorbereitung.
- [10] D. HANNEMANN: "Virtuelle Hochschule", Ringvorlesung Technische Universität Berlin, eLearning in der Experimentalphysik, Wintersemester 2002/03, Buchveröffentlichung in Vorbereitung.
- [11] D. HANNEMANN: "eLearning in virtuellen Hochschulen" LIMPACT 5, Zeitschrift der Leitprojekte des BMBF, ISSN 1439- 8079, 2002.
- [12] D. HANNEMANN: "Technik des Online-Studiums" im Tagungsband zum Symposium: "Bildung Online – Die Virtuelle Fachhochschule" Berlin, 23. 4. 2002, Herausgeber: Bundesleitprojekt Virtuelle Fachhochschule, c/o FH Lübeck, Stephensonstraße 3, 23562 Lübeck.
- [13] D. HANNEMANN: "Zeitbemessung in Studiengängen", 2001, *http://DieterHannemann.de.*
- [14] D. HANNEMANN, M. DREYER: "Virtuelle Lernräume im Internet", MNU 54/1, S. 14–18, Dümmler, Bonn, 2001.
- [15] D. HANNEMANN: "Virtuelle Hochschulen", in: "UICEE: Global Journal on Engineering Education", Vol. 5, Nr. 3, p. 299–310, Melbourne 2001, ISSN 1328-3154.
- [16] D. HANNEMANN: "Grundsätze und Empfehlungen zum Aufbau und zur Akkreditierung von Bachelor- und Masterstudiengängen". Februar 2001, *http://DieterHannemann.de.*
- [17] D. HANNEMANN: "Modellierung virtueller 3D-Welten für das Internet", MNU 53 Nr 2, S. 77–83, Dümmler, Bonn, 1. 3. 2000.
- [18] D. HANNEMANN: "Hochschullehre über das Internet: multimedial" Fachtagung: "Ingenieuraus- und -weiterbildung in der Zukunft" an der TFH Berlin vom 9. bis 10.11. 2000. Veröffentlicht unter: *http://www.maschbau-studium.de*.
- [19] D. HANNEMANN: "Standards zur Akkreditierung von Studiengängen der Informatik an deutschen Hochschulen", Empfehlungen der Gesellschaft für Informatik 29. Juni 2000.
- [20] D. HANNEMANN: "Physik für Studierende der Technik und Informatik" ISBN 3-920088-50-6, 1998.
- [21] D. HANNEMANN, et al: "Studienführer Mikroinformatik und Medieninformatik" Studienjahr 1997/98, FH GE, D-45877 Gelsenkirchen.
- [22] B. LANDON, R. BRUCE A. HARBY: "A comparative analysis of online educational delivery applications". *http://www.ctt.bc. ca/landonline/.*
- [23] B. WEIDENMANN: "Lernen im Internet". *http://www.unibwmuenchen.de/campus/SOWI/s71amapa/.*
- [24] J. C. WINNIPS: "Scaffolding-by-Design: A Model for WWWbased Learner Support". *http://scaffolding.edte.utwente.nl/*, 2001.
- [25] J. R. SCHOENING: IEEE Learning Technology Standards Committee (LTSC). *http://ltsc.ieee.org*.

Auf der Website des Autors *http://DieterHannemann.de* findet man unter "Veröffentlichungen" weitere Artikel zu den hier behandelten Themen (Prof@DieterHannemann.de).

# **OSMI – Der Online-Studiengang Medieninformatik an der FH Brandenburg: Erfahrungen aus dem Studienbetrieb**

Friedhelm Mündemann<sup>1</sup>

#### **Zusammenfassung**

*Der Online-Studiengang Medieninformatik (Bachelor of Science) nutzt im regulären Studienbetrieb die im Rahmen des Bundesleitprojekts Virtuelle Fachhochschule (VFH) entwickelten Studienmodule. Im vorliegenden Beitrag werden, nach einer kurzen Einführung in das Projekt in Form eines Erfahrungsberichts, die Aspekte Demografische Angaben zu den Studierenden, Kooperative Betreuung im Netz, Studier- und Kommunikationsverhalten, Evaluationsergebnisse, bisheriger Studienerfolg und Kosten betrachtet.*

### **1 Einführung in das Projekt**

1998 startete das Bundesleitprojekt "virtuelle Fachhochschule" (VFH) mit dem Ziel, aufbauend auf einem jeweils geeigneten Curriculum, die Studienmodule für die beiden Studiengänge Medieninformatik und Wirtschaftsingenieurwesen zu schaffen. Für die konsekutiven Abschlüsse Bachelor und Master waren außerdem die jeweils notwendigen Studien- und Prüfungsordnungen zu erarbeiten. Eine Akkreditierung sollte die Arbeit zum Projektende 2003 abschließen.

Im Jahre 2001 wurde der Studienbetrieb zum Wintersemester an sechs Anbieterstandorten im grundständigen Studiengang Medieninformatik als Modellversuch aufgenommen. Die Anbieterstandorte sind die FH Lübeck, als gleichzeitige Leiterin des VFH-Konsortiums, die FH Brandenburg (FHB), die TFH Berlin, die FH Braunschweig/ Wolfenbüttel, die FH Bremerhaven und die FH OOW (Oldenburg Ostfriesland Wilhelmshaven) mit dem Standort Emden.

Das Land Brandenburg entschloss sich, als Landesprojekt den Online-Studiengang Medieninformatik mit dem Abschluss Bachelor of Science zum WS 2001/02 an der Fachhochschule Brandenburg ein-

muendema@fh-brandenburg.de

zuführen. Mitte des Jahres 2002 wurde der Modellversuch OSMI (Online-Studiengang Medieninformatik) in das Regellehrangebot der FH Brandenburg aufgenommen. Im Herbst 2002 wurde der Studiengang dem Fachbereich Informatik und Medien zugeordnet.

Als Schnittstelle zwischen dem Bundesleitprojekt "Virtuelle Fachhochschule" und dem Landesprojekt "Modellversuch Online-Studiengang Medieninformatik" dient die von der FH Lübeck zentral administrierte Lernplattform Blackboard (BB), über welche die Studienmodule bereitgestellt werden und über die ein Dokumentenaustausch organisiert ist. Diese wurde inzwischen um ein Web-Interface erweitert. Die einzelnen Anbieter-Standorte sind nun in der Lage, ihre Studierenden zumindest teilweise lokal selbst zu administrieren.

Studierende können auf die Studienmodule neben dem Online-Zugriff ebenfalls per CD-ROM bzw. als Download-Version zugreifen. Als lokales Backup-System wurde das bislang entwickelte Studienmaterial auf den im Rahmen des Projekts OSMI beschafften Servern zum Download-Zugriff durch die Studierenden an der FHB eingerichtet.

Für den Studienbetrieb gilt eine weitgehend einheitliche Studien- und Prüfungsordnung an allen Anbieterstandorten. Prüfungen werden zentral ausgearbeitet und zeitgleich an allen Anbieterstandorten abgenommen.

Für die Weiterbildung der im Studienbetrieb eingesetzten Mentoren wurden im Jahr 2001 und 2002 sechs Mentoren-Workshops mit jeweils 14–16 Teilnehmern/Teilnehmerinnen aus allen Anbieter-Standorten durchgeführt.

Die Akkreditierung konnte 2002 soweit abgeschlossen werden, dass die ASIIN für alle Anbieterstandorte eine vorläufige Akkreditierung aussprach und zum 28. 2. 2003 in eine endgültige Akkreditierung umwandelte.

Ab SS 02 werden von den Studierenden für jedes erstmalig belegte Modul 65  $\in$  Modulbezugsgebühr erhoben. Diese Einnahmen gehen vollständig an den Anbieterverbund. Sie dienen ausschließlich der Pflege und Erneuerung der Studienmodule.

## **2 Demografische Angaben zu den Studierenden des 2. Studienjahrgangs**

OSMI wurde nicht separat als Studienangebot der FHB beworben. Interessierte konnten bis zum Bewerbungsschluss für die Immatrikulation zum WS 02/03 lediglich über das Internetportal der Virtuellen Fachhochschule, www.oncampus.de, Kenntnis vom Studienangebot erlangen. Im Herbst 2002 wurde das Studienangebot auch auf die Homepage der FHB eingestellt.

Ergebnisse für den ersten Studentenjahrgang wurden in verschiedenen Publikationen bereits vorgestellt (vgl. Literatur). Im Laufe des WS 2002/03 nahmen 37 weitere Studierende ihr Online-Studium an der FH Brandenburg auf. Drei von ihnen hatten sich an mehreren Hochschulen des Verbundes um einen Studienplatz beworben und gaben ihren Studienplatz an der FHB zurück, weil sie eine Zusage von einer Hochschule näher zum Wohnort erhalten hatten. Die Studierenden kommen wiederum aus ganz Deutschland. Die folgende Abbildung zeigt die Verteilung der Wohnorte der Studierenden nach Postleitzahlen.

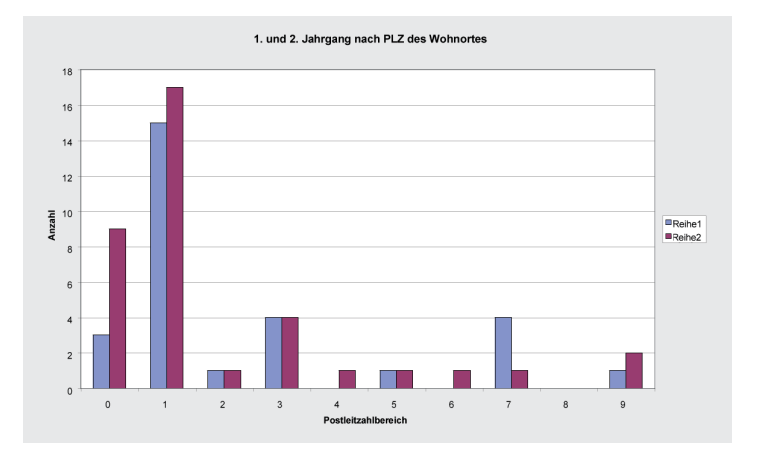

Abbildung 1 **Verteilung der Wohnorte der Studierenden nach Postleitzahlen**

> Während bei den 29 Studierenden des ersten Jahrgangs eine Verteilung nach Bundesländern (BL) im Verhältnis (11 alte BL : 7 Berlin : 11 neue BL) zu finden war, verschob sich das Verhältnis bei den 37 Studierenden des zweiten Jahrgangs nach (9 alte BL : 8 Berlin : 20 neue BL). Damit haben wir zurzeit eine Verteilung der Wohnorte der Studienanfänger von (20 alte BL : 15 Berlin : 31 neue BL).
Virtuelle Fachhochschule **Virtuelle Fachhochschule** Fast alle Studierenden sind berufstätig. Die berufliche Vorbildung der Online-Studierenden umfasst die Berufe Mediengestalterin, Wirtschaftskauffrau, Kraftfahrer, Datenverarbeitungskaufmann/frau, Physiklaborant, Kaufmann für Grundstücks- und Wohnungswirtschaft, Bauzeichnerin, Web Developer, Facharbeiter Nachrichtentechnik, Steuerfachangestellter, Funkmechanikerin, Bürokommunikationselektroniker, Industrietechnologe, Magister der Künste, Drucker, Kartografin, Industriemechaniker, Fliesenleger, staatl. geprüfter Techniker, Informationstechnischer Assistent, Werkstoffprüfer Physik, Rechtsanwalts- und Notariatsgehilfin, IT-Systemelektroniker, Kfz-Schlosser, Bankkaufmann, Offizier der Bundeswehr, Elektromonteur, Verlagskauffrau, Technischer Assistent für Metallografie und Werkstoffkunde, Bürokauffrau. Das Altersspektrum reicht von Anfang 20 bis Mitte 50.

Befragt nach der jeweiligen familiären Situation und der Motivation für das Online-Studium, erhielten wir exemplarisch folgende Angaben:

- Allein erziehende Mutter Krankenhausaufenthalt
- 
- Studium neben Kindern junger Selbstständiger
- kein BAföG mehr beruflicher Leerlauf
	-
- will trotz Beruf weiterkommen mal sehen, wie online ist ...
- 

Alle gaben als Motiv für die Wahl dieser Studienangebotsform eines Online-Studiums an, dass sie auf andere Weise nicht glauben, ihren Studienabschluss machen zu können.

## **3 Kooperative Betreuung der Studierenden im Netz**

Im SS 02 wurden alle Studienmodule der ersten zwei Studienhalbjahre für die Studierenden der FHB angeboten, im WS 02/03 alle Studienmodule der ersten drei Studienhalbjahre. Das Modul-Belegungsverhalten der Studierenden der ersten beiden Jahrgänge ist in der Tabelle auf Seite 143 dargestellt.

Aus den bisher erhobenen Zahlen ergibt sich, dass im Mittel die Hälfte der möglichen Studienmodule belegt wurden. Damit ergibt sich eine erste Schätzung einer realen Studiendauer von sechs Jahren bis zu einem ersten Abschluss, der zufolge im Jahre 2008 für den ersten Studienjahrgang und 2009 für den 2. Studienjahrgang erwartet werden kann.

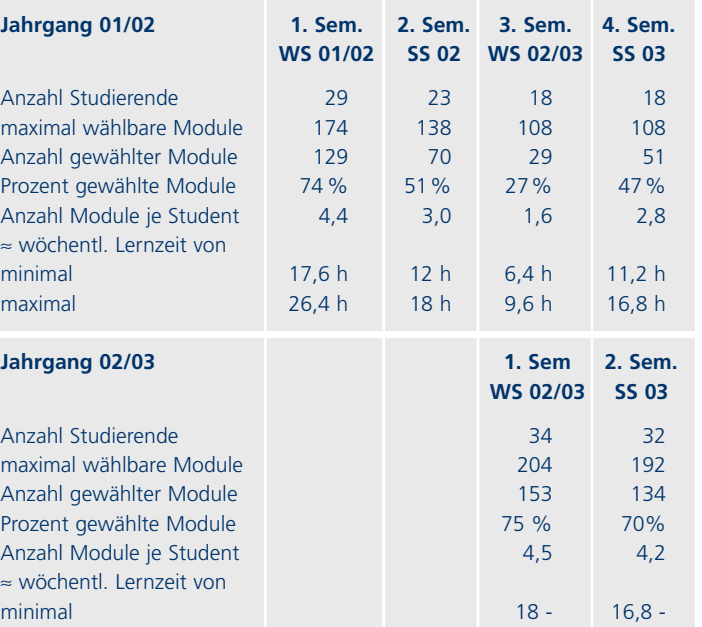

 $\approx$  wöch

≈ wöc

Zur Erinnerung: Maximal sind für die Studierenden je Studienhalbjahr sechs Studienmodule wählbar, jedes Modul entspricht 4 SWS, d. h. 4–6 Stunden Lernzeit in der Woche. Die Anzahl gewählter Studienmodule betrug im SS 2002 durchschnittlich 3,0 Module je Studierendem des ersten Jahrgangs. Der erste Studienjahrgang umfasste im SS 02 insgesamt 23 Studierende. Die mittlere Anzahl gewählter Studienmodule sank im WS 02/03 auf 1,6 Module je Studierendem des ersten Jahrgangs, um im SS 03 auf 2,8 belegte Module anzusteigen.

maximal 27 h 25,2 h

Der erste Studienjahrgang umfasste im WS 02/03 und im SS 03 noch 18 Studierende. Damit trat das Problem der "kleinen Gruppen" je angebotenem Studienmodul auf. Diesen Effekt konnten wir durch Betreuungskooperation mit den anderen Verbundhochschulen auffangen. Die FH Brandenburg hat sich mit der TFH Berlin, der FH Lübeck und der FH Wolfenbüttel zusammengeschlossen, um hier für Präsenz- bzw. Online-Betreuung kleine und kleinste Gruppen zusammenzulegen. Hier zeigt sich die Stärke des Verbundgedankens der Virtuellen Hochschule; der Verbund garantiert im Interesse der Studierenden die Lehrbetreuung auch bei kleinen Studierendenzahlen.

Als Ausgleich verrechnen sich die Hochschulen gegenseitig Beträge für die Betreuungsarbeit. Die Rückmeldequote zum WS 02/03 und zum SS 03 ist im Verhältnis zu anderen Anbieterhochschulen hoch; es gibt Standorte, an denen die Studierendenzahl so weit zurückgegangen ist, dass Studierende des ersten Jahrgang an andere Anbieterhochschulen verteilt wurden.

Das Studienmaterial wird in einem Mix aus: Präsenzlehre, Online-Modulen, zugreifbar via BLACKBOARD, Offline-Versionen als CD-ROM's, Einsendeaufgaben und zusätzlichen freiwilligen Übungsblättern vermittelt.

An der FH Brandenburg wird zusätzlich zu Präsenzveranstaltungen (Workshops, Präsenzlehre an Wochenenden) und zu den im Hochschulverbund verabredeten asynchronen Betreuungskomponenten (z. B. E-Mail, Einsendeaufgaben, Foren) neben dem Chat mit einer neuartigen Synchron-Betreuungskomponente gearbeitet: Online-Seminare als fachliche Sprechstunden für die einzelnen Studienmodule.

Die Online-Sprechstunden werden zurzeit dadurch ermöglicht, dass die Firma netucate die Nutzung eines virtuellen Seminarraums finanziert.

## **4 Studier- und Kommunikationsverhalten im WS 02/03**

Die Abbildung zeigt die Zugriffe auf Daten in der Lernplattform nach Wochentagen exemplarisch am Modul Grundlagen der Informatik im Zeitraum 10/02 bis 01/03. Danach waren Montag und Donnerstag die Haupt-Zugriffstage.

Im Vergleich zum Termin der Online-Sprechstunde jeweils am Freitag zeigt sich, dass im Mittel jeweils einen Tag vor dem Angebot einer Online-Sprechstunde der Zugriff auf Daten dieses Moduls sein Wochenmaximum hatte. Dies stützt die These, dass das Angebot der Online-Sprechstunden ein Schritt haltendes Studieren unterstützt.

Abbildung 2 **Zugriffe auf Daten in der Lernplattform nach Wochentagen**

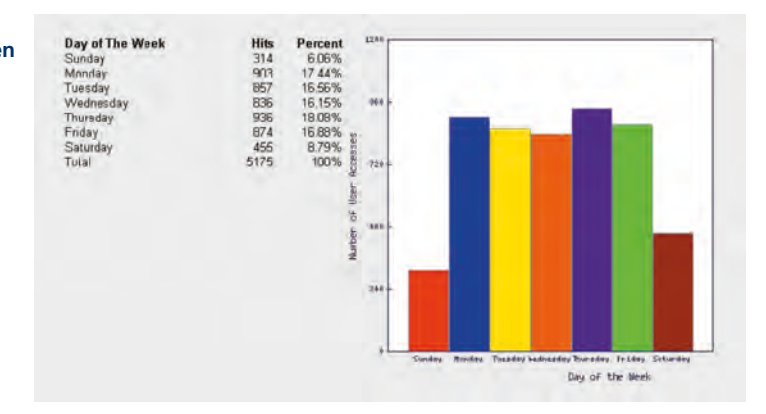

Betrachtet man die Zeitpunkte des Datenzugriffs auf die Lernplattform nach den Stunden eines Tages, so ergibt sich folgendes Bild. Zugriffe auf die Daten der Lernplattform erfolgen in der Zeit von 10:00h morgens bis 23:00h abends.

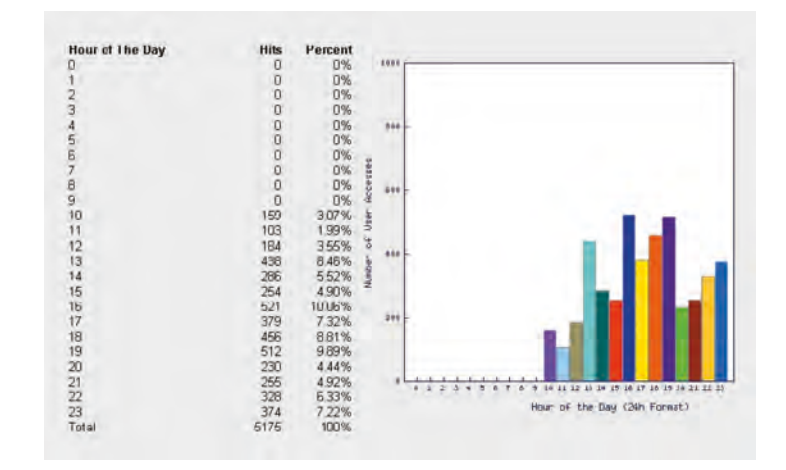

## Das Bild zeigt weiterhin, dass sich im Zugriff nach Tageszeit deutlich zwei Gruppen von Studierenden unterscheiden lassen. Eine Gruppe nutzt den Nachmittag zum Arbeiten ein anderer großer Teil die Abendstunden. Als Spitzenwert finden wir 650 Zugriffe je Stunde gegen 19:00h. Betreuungsangebote sollten in die Zeit gelegt werden, in denen die Studierenden sich mit dem Lernangebot beschäftigen. Als Konsequenz ergibt sich, dass die Arbeitszeit der Mentorinnen

## Abbildung 3 **Zeitpunkte des Datenzugriffs**

und Mentoren deutlich außerhalb der regulären Tagesarbeitszeit liegt. Alle Mentoren halten neben der Betreuung der Online-Studierenden tagsüber ihre normalen Lehrveranstaltungen. Dieser Tatsache ist bei Entlohnung bzw. Anrechnung der für OSMI geleisteten Lehre auf das Lehrdeputat Rechnung zu tragen. Diese Beobachtungen decken sich mit denen des Studier- und Kommunikationsverhaltens aus dem WS 01/02, wobei jetzt allerdings nicht mehr ganz so viele "Nachtarbeiter" dabei sind.

#### **5 Evaluationsergebnisse**

Die Auswirkung unserer Betreuungsangebote auf studentisches Arbeiten und Lernen interessiert im Besonderen. Deshalb wurde bereits früh im Projekt "Virtuelle Fachhochschule" (VFH) dazu eine Arbeitsgruppe eingerichtet. Diese Arbeitsgruppe DiMeTell hat im Juli 2002 den ersten Evaluationsbericht vorgelegt (Arnold 02; Auszüge aus dem Evaluationsbericht sind im u. a. Kasten wiedergegeben). Dabei kommt sie zu dem Schluss, dass die Einbeziehung synchroner Studierenden-Betreuung in Form von themenzentrierten Online-Sprechstunden in virtuellen Seminarräumen (Audiokonferenz mit Whiteboard-Unterstützung) positiv ist. Inzwischen studiert bereits der dritte Jahrgang von OSMI und es hat sich gezeigt, dass der organisatorische Aufwand in Grenzen bleibt, wenn mehrere virtuelle Seminarräume zeitgleich genutzt werden können. Interessant ist der von uns Prüfenden beobachtete Effekt, dass die regelmäßige Teilnahme an den Online-Sitzungen im Mittel die Studierenden um ca. eine Notenstufe besser abschneiden lässt.

"Es wurden folgende Erhebungsmethoden angewendet:

- Studierende: Fragebogen, Gruppeninterview, Telefoninterviews (nach Auswertung der Fragebogen).
- Betreuer: Gruppeninterviews, teilweise Telefoninterviews
- Kriteriengeleitete Sichtevaluation der Aktivitäten in den einzelnen BB-Kursen.

In Abstimmung mit den an der AG Evaluation beteiligten Arbeitspaketen wurden vom Arbeitspaket DIMETELL folgende konkreten Daten erhoben:

- Studierende: Fragebogenerhebung an den FHn Brandenburg, Braunschweig-Wolfenbüttel, Bremerhaven und Emden; Gruppeninterview mit den Studierenden eines Moduls in Emden.
- Betreuer: Gruppeninterviews mit den Betreuern an den Studienstandorten Berlin, Brandenburg, Braunschweig-Wolfenbüttel, Emden und Lübeck.
- Kriteriengeleitete Sichtevaluation aller Kurse, in die DIMETELL eingeschrieben war.
- 2 Das Virtuelle Studium an der FH Brandenburg
- 2.1 Rahmenbedingungen

...

Die Betreuung der Studierenden erfolgt in Brandenburg "aus einer Hand", d. h., die Betreuung sowohl in den Präsenzphasen als auch die Online-Betreuung wird von den fachverantwortlichen Hochschullehrern des jeweiligen Moduls wahrgenommen.

Eine solche Form der Betreuung wurde auch in Bremerhaven und Braunschweig/Wolfenbüttel durchgeführt (im Gegensatz zu den Betreuungsmodellen in Emden, Berlin und Lübeck, in welchen die Online-Betreuung von anderen Personen durchgeführt worden sind als die Betreuung während der Präsenzphasen).

Die Besonderheit des Brandenburger Konzepts lag in der Erweiterung der Online-Betreuung hinsichtlich der eingesetzten Werkzeuge. Neben dem Lernraum Blackboard wurde das Audiokonferenz-Tool "Netucate" genutzt. Mit diesem Werkzeug ist es möglich, Audio-Chats und (synchron dazu) Application Sharing durchzuführen. Aus Blackboard wurde das Discussion Board, die Announcements und z. T. die E-Mail-Funktion für die Betreuung online eingesetzt."

Die Studie kommt zu folgendem Ergebnis:

#### $, 3.6$  Fazit

Die Evaluation des Studienbetriebs im ersten (und teilweise zweiten) Semesters in Brandenburg zeigte, dass sich das ,Brandenburger Modell' in weiten Teilen von anderen Standorten mit anderen Modellen abhebt. Dies liegt vor allem am Einsatz und den damit verbunden strukturellen Besonderheiten von Netucate für die Betreuungsarbeit. Grundsätzlich lässt sich festhalten, dass dieses Modell durchaus positiv bei den Studierenden, aber auch bei den Betreuern gewertet wird. Inwieweit sich dieses Modell (oder Teile davon) im weiteren Verlauf des Studiums in Brandenburg (oder VFHweit) realisieren lässt, kann hier nicht beantwortet werden.

Als problematisch kann der organisatorische Aufwand eingestuft werden. ,Wie soll die Betreuung erfolgen, wenn mehrere Semester zeitgleich in verschiedensten Modulen studieren?' ,Welche Auswirkung wird die Mischung der einzelnen Studienjahrgänge nach sich ziehen?' ,Ab und bis zu welcher Anzahl von Studierenden ist so ein Modell tragbar?' sind nur einige Fragen, die beantwortet werden müssen. ... Für das Bundesleitprojekt VFH kann das ,Brandenburger Modell' beispielhaft als ein möglicher Weg angesehen werden."

#### **6 OSMI: Studienerfolg bisher ...**

Von den maximal belegbaren Modulen wurden bisher im Mittel ca. 50 % belegt (Vorleistungen eingeschlossen). Es konnte nicht festgestellt werden, dass die Erhebung der Medienbezugsgebühren Einfluss auf die Anzahl der belegten Module hatte.

In den belegten Module unterzogen sich die Studierenden wiederum in ca. 50 % der möglichen Fälle auch der Modulabschlussprüfung im Semester der Erstbelegung. Hier ist ein Lerneffekt festzustellen, wenn die Studierenden während des Studienhalbjahres bemerken, dass sie sich zeitlich überschätzt hatten.

In der Regel traten die Prüflinge auch ihre Prüfungen an, es sei denn, berufliche Gründe hinderten sie daran. Im Mittel aller Prüfungen wurden vom ersten Jahrgang die Noten (WS 01/02: 2,17), (SS 02: 2,82), (WS0 2/03: 2,1) und vom 2. Jahrgang die Durchschnittsnote (WS 02/03: 2,43) erzielt. In allen bisher abgehaltenen 233 Prüfungen wurde lediglich 6x die Note "Nicht bestanden" vergeben.

18 der 23 Studierenden des 1. Jahrgangs meldeten sich zum 3. Semester (WS 02/03) und zum 4. Semester (SS 03) im Online-Studiengang zurück, eine Studentin war in ein BWL-Vollzeitstudium an der FH Brandenburg gewechselt. Von den restlichen fünf nicht rückgemeldeten Studierenden war in einem Fall aus Geldmangel ein Weiterstudium subjektiv nicht machbar. Die restlichen vier Studierenden brachen ihr Studium aus beruflichen Gründen ab, die Zeitbelastung des Studiums erschien ihnen neben dem Beruf zu groß. Beim zweiten Jahrgang lag die Rückmeldequote zum SS 03 bei 84 %. Damit liegt die Schwundquote beider Jahrgänge bisher über vier bzw. zwei Semester zusammen bei 25 %. Derzeit läuft eine Evaluation mit dem Ziel, bei allen, die bislang aus dem OSMI-Studiengang ausgeschieden sind, die Gründe in Erfahrung zu bringen.

## **7 Was kostet der Online-Studienbetrieb?**

Wir nutzen die 24 Studienmodule, die im Rahmen des Bundesleitprojekts "Virtuelle Fachhochschule" mit einem Aufwand von ca. 2–3 Mannjahren je Module entwickelt wurden. Die Einrichtung eines kleinen E-Learning-Zentrums erforderte Investitionen in Höhe von 120 Tsd.  $\in$ .

Abbildung 4 **Was kostet der Online-Studienbetrieb?**

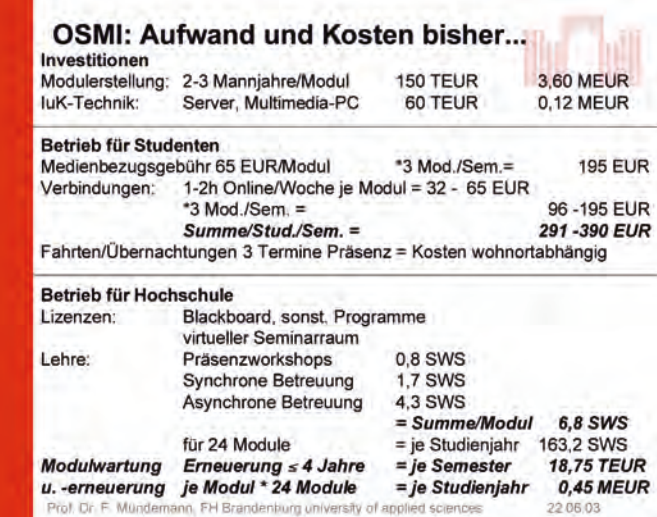

Für die Hochschule fallen im laufenden Studienbetrieb Lizenzkosten an, für die Lernplattform, die genutzten Server und Programme. Die Lehrbetreuung (Präsenzworkshops, synchrone und asynchrone Betreuung) je Studienmodul kosten in Summe vier Semesterwochenstunden [SWS]. Dazu kommt die Organisation mit ca. drei SWS, sowie die Mentorenworkshops. Weitere Kosten entstehen durch die laufende Aktualisierung und Pflege der Studienmodule, deren Erneuerungsrate mit durchschnittlich vier Jahren angelegt ist.

Für die Studierenden fallen 65  $\in$  je belegtem Studienmodul an, dazu kommen die individuellen Providerkosten und die Kommunikationskosten für die wöchentlichen Online-Sprechstunden. Dies sind ca.  $300-400 \in j$ e Semester. Ferner sind für die Präsenzworkshops (ca. drei Termine im Semester) wohnortabhängige Fahrt- und Übernachtungskosten dazuzurechnen.

## **8 Zusammenfassung der Erfahrungen der ersten vier Semester**

Es zeigt sich, dass das neue Studienangebot geeignet ist, bisher mit dem Vollzeitangebot der Hochschulen nicht erreichbare Zielgruppen zu erschließen. Es zeigt sich aber auch, dass die Organisation und der Lehrbetrieb von Hochschule sich an diese zeitlich völlig anders

Virtuelle Fachhochschule **Virtuelle Fachhochschule**

liegenden Notwendigkeiten anpassen muss. Der Lehrbetrieb am Abend und an den Wochenenden neben den wochentags stattfindenden Präsenz-Lehrveranstaltungen bedarf einer sehr hohen Motivation seitens der Mentoren. Sie soll-

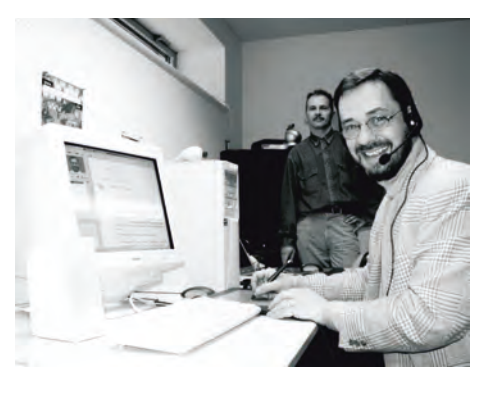

te durch geeignete Anreize aufrecht erhalten werden. Mittel dazu sind: Bewertung von Lehre zu ungünstigen Zeiten mit einem "Erhöhungsfaktor" bei der Anrechnung auf das Lehrdeputat, marktübliche Vergütung der Lehraufträge. Diese Konzepte sind in naher Zukunft zu finden bzw. weiterzuentwickeln, um die Lehre im Online-Studiengang auf gewünscht hohem Niveau zu erhalten.

### **Literatur**

5. 2. 2002

- MÜNDEMANN, F.: Mentorielle Betreuung über Audiokonferenzen und Whiteboard
- VFH Workshop Synchronkommunikation, TFH Berlin, 28.1. 2002 • MÜNDEMANN, F.: Erste Erfahrungen aus der Betreuung des Online-Studiengangs Medieninformatik, LEARNTEC, Karlsruhe,
- "Studieren im Online-Zeitalter Chancen für ein lebenslanges Lernen"

Das Bundesleitprojekt Virtuelle Fachhochschule präsentiert seine ersten Ergebnisse, Berlin; Vertretung der Länder Schleswig-Holstein und Niedersachsen beim Bund, 23. April 2002

- MÜNDEMANN, F.: Medieninformatik der erste "virtuelle Studiengang" in Deutschland, Fachkongress BIS 2006, Potsdam, 21. 5. 2002
- MÜNDEMANN, F.: OSMI, Online-Studiengang Medieninformatik, Modellversuch Medieninformatik – der erste "virtuelle Studiengang" in Deutschland: Erfahrungen, erste Ergebnisse der FH Brandenburg, Zwischenbericht zum 30. 6. 2002
- ARNOLD et al.: Arbeitspaket 2\_1 DIMETELL, Patricia Arnold, Lars Kilian, Anne Thillosen, Prof. Dr. Gerhard M. Zimmer (Leitung) Didaktisch-methodische Evaluation des Regelstudienbetriebs der Virtuellen Fachhochschule für Technik, Informatik und Wirtschaft (VFH), Wintersemester 2001/2002, Evaluationsbericht, Universität der Bundeswehr Hamburg, Juli 2002
- MÜNDEMANN, F.: Die Nachhaltigkeit des Leitprojekts Virtuelle Fachhochschule, Ein Beispiel anhand des Studienbetriebs der FH Brandenburg, Leitprojekte Informationen kompakt Limpact Nr. 6, BIBB, Dez. 2002, S. 3–5
- MÜNDEMANN, F.: Lernen mit head set und mouse pad, Wissenschaftstage der FH Lausitz, 27.11.2002, in: Wiss. Beiträge der FH Lausitz, II. Ausgabe, S.155–161
- MÜNDEMANN, F.: Projekt OSMI, Online-Studiengang Medieninformatik, Modellversuch, Medieninformatik – der erste "virtuelle Studiengang" in Deutschland: Erfahrungen und erste Ergebnisse der FH Brandenburg, Zwischenbericht zum 31.12. 2002
- MÜNDEMANN, F.: OSMI Online-Studiengang Medieninformatik: Erfahrungen aus dem Studienbetrieb, Proceedings of the Workshop on e-Learning 2003, HTWK Leipzig, Juli 2003, S. 183–190

# **Vom Skript zum multimedialen Online-Studienmodul – Die Gestaltung eines produktiven E-Learning-Workflow.**

Jost-Peter Kania, Stefan Müller

## **Abstract**

Seit 1999 konzipiert und erstellt das Bundesleitprojekt "Virtuelle *Fachhochschule" multimediales Lehr- und Lernmaterial für den Einsatz in den Online-Studiengängen Medieninformatik und Wirtschaftsingenieurwesen. Im Beitrag wird der von der Projektarbeitsgruppe der TFH Berlin realisierte Produktionsprozess schrittweise dargestellt.* 

## **Einleitung**

Viele an Hochschulen durchgeführte E-Learning <sup>1</sup> -Projekte haben das Ziel, ausgewählte Lehrveranstaltungen multimedial umzusetzen oder auch nur bestimmte als wichtig erachtete Inhalte den Lernenden näher zu bringen. Je nach didaktischer Zielsetzung werden Animationen, Simulationen und weitere Visualisierungen in die "konventionelle" Präsenzlehre integriert, um diese im Sinne des "Blended Learning" sinnvoll multimedial zu unterstützen. Da es sich bei diesen Projekten auf den ersten Blick um wenige überschaubare Aufgaben handelt, werden entsprechend auch nur "wenige" – im Extremfall nur ein – Mitarbeiter eingeplant. Neben den notwendigen fachspezifischen Kenntnissen des zu vermittelnden Themengebietes benötigen diese umfangreiches Wissen und Können in allen Bereichen der multimedialen Gestaltung und Umsetzung, der Methodik-Didaktik sowie der Software-Ergonomie. Darüber hinaus müssen sie schreib- und formuliersicher sein, d. h., sie müssen Texte adäquat verfassen können. Über ein solch breites Spektrum notwendiger Qualifikationen für die Erstellung von E-Learning-Materialien verfügt in der Regel kaum ein Mitarbeiter – de facto bietet die Natur jedoch keine eierlegenden Wollmilchsäue! In Ermangelung von Universalgelehrten setzt man auf teamfähige Spezialisten und interdisziplinär

<sup>1</sup> E-Learning wird im Folgenden als Überbegriff für alle Arten medienunterstützten Lehrens und Lernens verwendet. Vgl. BAUMGARTNER/HÄFELE/MEIER-HÄFELE 2000, S.13 ff.

ausgerichtete Mitarbeiter. In der Praxis weisen dennoch viele Realisierungen von kleinen Projekten in Teilbereichen Mängel auf.

Als Konsequenz dieser Erkenntnisse entschieden sich die am Bundesleitprojekt "Virtuelle Fachhochschule" (VFH) beteiligten Professoren der TFH Berlin bereits bei der Beantragung, ein multidisziplinäres Produktionsteam aufzubauen und nicht – wie meist üblich – jedem Professor einen oder mehrere persönliche Mitarbeiter zuzuordnen. Immerhin galt es, 12 Online-Studienmodule<sup>2</sup> zu konzipieren und zu entwickeln.

Schon nach kurzer Zeit konnte in einem alle Teammitglieder integrierenden Prozess eine arbeitsteilige Produktionsstruktur aufgebaut werden, die es ermöglicht,

- Fachwissen und -können des Teams situationsbezogen zu integrieren,
- Arbeitsabläufe im Team zu standardisieren<sup>3</sup>, um Fehler zu vermeiden,
- Doppelarbeiten zu minimieren (eine Benutzungsoberfläche, eine Navigation, ein Layout für alle Module),
- zahlreiche Produktionswerkzeuge gemeinsam zu entwickeln4, um wiederkehrende Tätigkeiten zu automatisieren und
- neue Funktionalitäten für die Online-Studienmodule zu entwickeln<sup>5</sup>.

Das Team ist daher so gegliedert, dass einige Mitarbeiter im Wesentlichen übergreifende Tätigkeiten ausüben (Verwaltung, Personal, Controlling und Berichtswesen, Systemadministration, Tool-Erstellung/Programmierung, Produktionsleitung) und andere Mitarbeiter einzelnen Modulen (Arbeitspaketen) u. a. für Storyboarding, Modulkoordinierung und Produktion direkt zugeordnet sind. Jedoch übernehmen auch diese mitunter modulübergreifende Aufgaben.

<sup>2</sup> In der konventionellen Lehre entspricht ein Modul einer 4-stündigen Lehrveranstaltung (Vorlesung und Übung). Es müssen also pro Modul ca. 60 Stunden mit Lerninhalten und Übungen abgedeckt werden.

<sup>3</sup> Standardisierungen führen i. A. zu einem reibungsloseren Ablauf und damit zu einer Senkung der Fehlerquote.

<sup>4</sup> z. B. Lerneinheiten-, Offline-, Index-Generator, Glossar-Datenbank/-Generator, ...

<sup>5</sup> z. B. FAQ-Forum (interaktives betreutes Forum zu diversen Modulinhalten) und Buddy-Liste (sehen, ob jemand gerade im Modul lernt und ggf. wer.)

Bei der Erstellung von Online-Studienmodulen lassen sich folgende Phasen unterscheiden:

- 1.Konzeption
- 2.Authoring/Skripting
- 3.Storyboarding
- 4.Medienerstellung
- 5.Produktion
- 6.Test und Freigabe
	- (Erprobung und Einsatz)

Wie wir in dem geschilderten Rahmen vom einfach gestalteten Vorlesungsskript zu einem multimedialen Online-Studienmodul gelangen und welche Erfahrungen wir in diesem nun viereinhalbjährigen Prozess gewannen, beschreiben die folgenden Abschnitte.

## **1 Konzeption**

Vor jeglicher anderer Arbeit am Studienmodul wird der didaktische Leitfaden erstellt. Dieser Leitfaden wurde vom Lehrstuhl für Betriebspädagogik der Universität der Bundeswehr Hamburg<sup>6</sup> in einem Diskussionsprozess mit den beteiligten Autoren und Modulproduzenten an den diversen Standorten der VFH entwickelt und erprobt.

Dieser didaktische Leitfaden<sup>7</sup> gibt anhand einer Vielzahl von Fragen und zu klärender Stichpunkte einen strukturierten Ablauf für das zu planende Online-Studienmodul vor. So legen der verantwortliche Professor und die beteiligten Teammitglieder dort die globalen Lernziele für das Studienmodul fest. Welches Wissen und Können, welche Fähigkeiten und Fertigkeiten sollen vermittelt werden? Neben einer Analyse der Voraussetzungen der Zielgruppe, also der Studierenden, werden die in das Modul zu integrierenden sozialen Interaktionsformen8 (Einzelarbeit/Selbststudium, Partnerarbeit, Gruppenarbeit und Plenum) sowie die Einbindung von Mentoren, Teletutoren und Dozenten in den Lehr- und Lernprozessen schon in dieser ersten Phase geplant. Für wichtige Lerninhalte werden bereits hier besondere

<sup>6</sup> Vgl. ZIMMER 2002.

<sup>7</sup> Vgl. ARNOLD 2001.

<sup>8</sup> Vgl. IBERER/MÜLLER 2002.

didaktische Vermittlungsformen erarbeitet und zu nutzende Medien festgelegt.

In dieser Phase wird auch eine Gliederung des Lernstoffs vorgenommen. Es werden große, von den Studierenden zu erarbeitende Lernabschnitte, so genannte Lerneinheiten, festgelegt. Bewährt hat sich hier eine Gliederung in Wochenpensen. Jedoch wurden auch Themenfelder als Lerneinheiten realisiert, die zwischen einer halben und drei Wochen Bearbeitungszeit beanspruchen. Hier ist es für die Lernenden jedoch schwieriger, ihre Lernzeit zu planen.

In diesem mediendidaktisch reflektierten Konzept wird also das fachspezifisch zu realisierende Lehr-/Lernszenario definiert. Es hat sich gezeigt, dass eine mangelnde Sorgfalt in dieser Phase bzw. ein Aufschieben diffiziler Fragen ("... den Leitfaden erstellen wir später") bereits beim Storyboarding zu immensen Problemen führt.

## **2 Authoring/Skripting**

In dieser Phase werden die einzelnen Lerninhalte als thematisch in sich abgeschlossene Lerneinheiten textuell erstellt und erste Visualisierungen als Skizzen gefertigt. Die Autoren sind gehalten, das auf dem Textbearbeitungsprogramm WORD basierende, von der Berliner Arbeitsgruppe entwickelte Storyboard-Schema zu nutzen. Es hilft ihnen, die Inhalte webseitenorientiert zu strukturieren und nicht mehr als zwei Gliederungsebenen zu benutzen. Zu Anfang jeder Lerneinheit werden die Lernziele definiert, es wird die Gliederung der Lerneinheit im Überblick vorgestellt und ein durchschnittliches Zeitraster für den Lernenden vorgegeben. Nach der Präsentation des Lehrstoffs gibt es am Ende jeder Lerneinheit eine Zusammenfassung und Übungsaufgaben zur selbstständigen Überprüfung des Gelernten. Lösungshinweise unterstützen dabei das selbst gesteuerte Lernen. Mitunter folgt die Darstellung von Einsendeaufgaben, d. h. von Aufgaben, die bis zu einem bestimmten Termin an den Lehrenden geschickt werden müssen.

Autoren sind meist die fachinhaltlich verantwortlichen Professoren, mitunter sind es aber auch Mitarbeiter und weitere externe Experten. Um "gute" Online-Lerneinheiten schreiben zu können, sollte der Autor über ausgeprägtes Fachwissen sowie das fachdidaktische Wissen und Können verfügen. Daneben sollte er nicht nur um die vielen medialen Möglichkeiten des Online-Lehrens und Lernens wissen, sondern auch die Hemmnisse und Grenzen dieser Lehr- und Lernform kennen: Nicht alles Mögliche ist didaktisch auch sinnvoll.

Zum Schreiben vollständiger und didaktisch reflektierter Lehrtexte bedarf es darüber hinaus einer ruhigen Arbeitsatmosphäre. Wegen ihrer umfangreichen Lehrverpflichtung (18 Stunden pro Semester) bleiben den Professoren daher in der Regel nur die vorlesungsfreien Zeiten zum Schreiben "am Stück".

Texterstellende Mitarbeiter verfügen meist über weniger Lehrerfahrung, können jedoch bereits einige Aufgaben der Storyboardphase übernehmen. Erfahrungsgemäß finden Sie zur erforderlichen Ruhe und Konzentration jedoch nur, wenn sie von koordinierenden Arbeiten und Arbeiten in der Gruppe weitgehend entbunden sind.

Werden externe Experten als auftragnehmende Autoren beteiligt, erhält man mitunter didaktisch wenig bis gar nicht reflektierte Fachskripte. Hier ist es notwendig, diese Autoren bereits in der Konzeptionsphase aktiv einzubeziehen und ihnen intensiv die Notwendigkeit der zu planenden Interaktionen, Übungen usw. zu verdeutlichen. Auch ist es notwendig, die Autoren mit produktionstechnischen und medienspezifischen Restriktionen vertraut zu machen.

Der Autor muss "mit den Augen des Lernenden schreiben", d. h., er muss sich jederzeit in den Lernenden hineinversetzen können. Beispielsweise sollte er sich fragen, ob die Aufgabenstellung einen dem Lernstand des Lernenden entsprechenden Schwierigkeits- und Komplexitätsgrad besitzt und ob alle Informationen für eine selbstständig zu lösende Aufgabe gegeben sind. Diese scheinbar trivialen Fragen fallen beim Online-Lernen umso schwerer ins Gewicht, da der Lernende meist keine unmittelbare Hilfestellung erhält. So müssen auch scheinbar weniger wichtige Hinweise und Tipps zur Vorgehensweise bereits bei der Erstellung des Online-Studienmaterials eingeplant und integriert werden. Fehlende Hinweise führen dagegen zu Frust und Demotivation beim Lernenden und zu einer Mehrarbeit aller Mentoren und Dozenten in den durchzuführenden Kursen.

## **3 Storyboarding**

Aufbauend auf der didaktischen Konzeption werden die bereits vom Autor im Storyboard-Schema9 verfassten Lerninhalte nun von einem Mitarbeiter des Produktionsteams im Sinne einer "Lesbarkeit im Web" lektoriert, um notwendige Produktionshinweise wie Datei- und Verzeichnisnamen ergänzt. Links ins Glossar und weiterführende Links werden erstellt, Glossarbegriffe aus dem Storyboard gefiltert und in die Glossardatenbank eingetragen. Wichtige Begriffe auf den Seiten werden für das Indexverzeichnis verschlagwortet. Es wird versucht, in den Texten Definitionen, Regeln und Begriffe, sowie Beispiele, Übungen, Formeln u. v. m. zu erkennen und entsprechenden typbezogenen Icons zuzuordnen, die dann in der produzierten Einheit auf der Marginalie angeordnet werden. Notwendige didaktische und sonstige Hinweise werden ergänzt.

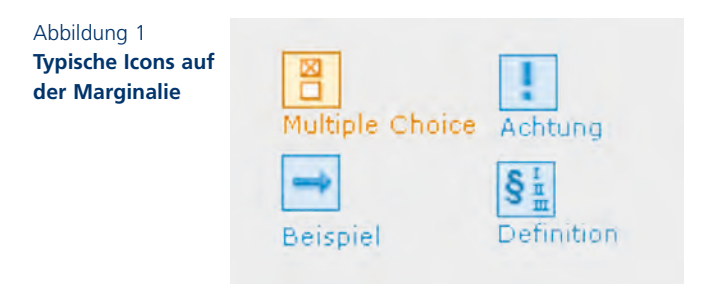

Der Storyboarder erarbeitet (in Absprache mit dem Autor) Grafiken, Animationen und interaktive Übungen, visualisiert Zusammenhänge und reichert textlastige Seiten mit Illustrationen an. Mit

diesen Arbeiten wird das Storyboard in die für die Produktion notwendige Form überführt.

Die Hauptaufgabe des Storyboarders ist es daher, Arbeitsaufträge für Grafiken, Animationen und interaktive Übungen zu erarbeiten, an die Produktion weiterzuleiten, produzierte Medien anhand der im Auftrag enthaltenen Beschreibungen zu prüfen und dafür zu sorgen, dass diese umgehend in die produzierten Lerneinheiten eingebunden werden. Der Storyboarder sorgt in enger Abstimmung mit der Produktionsleitung für die Einhaltung der in der Arbeitsgruppe entwickelten umfangreichen operativen Gestaltungsrichtlinien.10 In diese sind u. a. auch die im Rahmen des Gesamtprojekts erarbeiteten soft-

<sup>9</sup> Wir verwenden den Begriff "Storyboard", da eher eine didaktisch reflektierte Geschichte ("Story") erzählt wird, als ein sequenzieller Film, der in einem Drehbuch geplant wurde. Außerdem weist der Begriff "Board" auf die Möglichkeit paralleler oder zeitlich versetzter Handlungsstränge hin.

<sup>10</sup> Vgl. GÖRLITZ/MÜLLER 2002a, S. 32–35.

ware-ergonomischen Vorgaben der VFH-StyleGuide-Gruppe eingeflossen.<sup>11</sup>

Sämtliche Arbeitsaufträge werden in die Storyboards integriert. Am Ende der Storyboardphase wird eine Sitemap der zu produzierenden Lerneinheit erstellt. Nach der Freigabe des Storyboards durch den Arbeitspaketleiter kann die Lerneinheit produziert werden. Das Storyboard ist damit das zentrale Dokument für die Multimediaproduktion.

## **4 Medienerstellung**

Die vom Autor und dem Storyboarder erarbeiteten Arbeitsaufträge zur Erstellung von Medien werden vom Produktionsleiter entgegengenommen, geprüft und nach Dringlichkeit, Kapazität und individuellen Fähigkeiten an einen speziellen Medienersteller weitergeleitet. Dazu erhält dieser ggf. Hinweise auf bestehende Design-Vorlagen und Standards (Farben, Navigation, Textformatierungen, Übungen, Animationen, ...).

Der Medienersteller findet auf dem Arbeitsauftrag Angaben zum Modul und zur Lerneinheit, den Namen des Autors (für Rückfragen), einen Dateinamen (zum Wiederfinden), eine Beschreibung, ggf. Skizzen, Quellenangaben und einen Termin.

Die in die Medieneinheit zu integrierenden (geprüften) Texte werden im Storyboard hinterlegt. Im Sinne einer (präventiven) Fehlervermeidung werden diese dann bei der Erstellung per Drag and Drop in die Medieneinheiten integriert.

Fertiggestellte Medieneinheiten<sup>12</sup> – neudeutsch Web-Content – werden einschließlich eventueller Quelldateien im zentralen Medienarchiv abgelegt. So lassen sich spätere Korrekturnotwendigkeiten schnell und effektiv, ohne lange Suche ausführen. Der Ausdruck eines Screenshots im Browser und die Unterschrift mit Datum belegen die Fertigstellung und Ablage der Medieneinheit. Nun kann der auftraggebende Storyboarder anhand des Arbeitsauftrags die Medieneinheit überprüfen und ggf. Korrekturanweisungen auf dem Srceenshot-

<sup>11</sup> vgl. HARTWIG/TRIEBE/HERCZEG 2002, S. 313–322.

<sup>12</sup> Die multimedialen Webinhalte werden meist als Director- oder Flash-Filme, als Java-Applets sowie auch als Grafikformate GIF und JPEG erzeugt.

#### Abbildung 2 **Animation aus**

## **dem Modul Autorensysteme**

(G. Siegel, K. Kraft) Diashows sind nacheinander abrufbare Grafiken mit animierten Übergängen. Die Navigation erfolgt über Vor- und Zurück-Buttons

Abbildung 3 **Diashow aus dem Modul Wirtschaftsmathematik/Statistik**  (R.Meister; V. Tchepki)

## Abbildung 4 **Rolloverbild aus dem Modul Controlling I**

Rolloverbilder sind Grafiken, Fotos oder Texte mit maussensitiven Bereichen

## Abbildung 5 **Interaktion aus dem Modul Controlling I**

Interaktionen besitzen Eingabefelder mit einer Ergebnisauswertung oder können interaktiv manipuliert werden

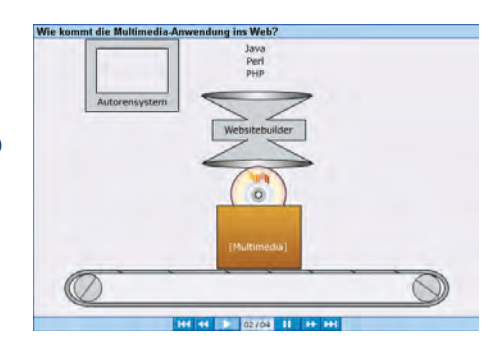

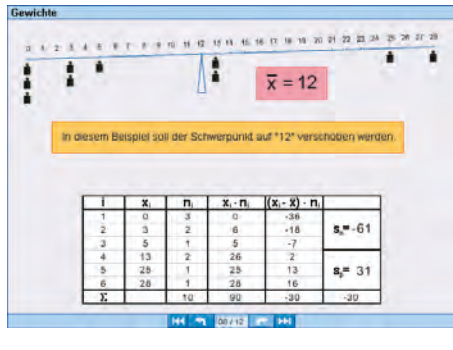

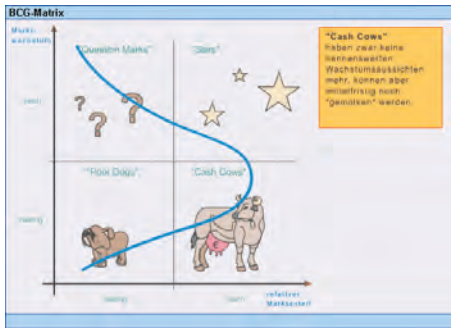

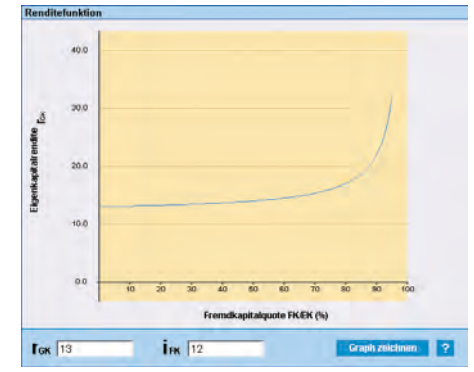

Ausdruck vermerken bzw. die fertige Medieneinheit in die produzierte Lerneinheit integrieren und den Auftrag im Medienordner ablegen.

Die Entwicklung von vier standardisierten Animationstypen mit jeweils typspezifischer Navigation hat zu einer weiteren Effizienzsteigerung geführt:

- Animation
- Diashow
- Rolloverbild
- **Interaktion**

Animationen laufen wie ein Film ab und besitzen die Navigationsleiste eines Videorecorders.

Außerdem wurden Prototypen als Vorlagen für spezielle Übungen erzeugt:

- Drag and Drop-Aufgaben
- Multiple-Choice-Aufgaben
- Ja-Nein-Fragen
- Lückentext

## **5 Produktion**

Auf Basis der Sitemap des Storyboards wird die Lerneinheit mit Hilfe eines selbsterstellten Lerneinheiten-Creators realisiert. Mit diesem Automaten wird über einen strukturierten Dialog eine vollständig navigierbare Lerneinheit (mit leeren Seiten) erzeugt. Über weitere Generatoren lässt sich das Inhaltsverzeichnis, die Seitennummerierung und ein Schlagwortverzeichnis erstellen sowie eine offline lauffähige Version erzeugen. Auf Knopfdruck wird aus der Glossardatenbank heraus das Glossar generiert.

## **6 Test und Freigabe**

Nach einer Überprüfung der Lerneinheit auf Vollständigkeit erfolgt ein systematischer Test in Hinblick auf Funktionalität und letztendlich die Freistellung der einzelnen Lerneinheiten auf den Nutzer-Servern der VFH.

#### **Erprobung und Einsatz**

Erste Online-Studienmodule der Berliner Arbeitsgruppe wurden seit Ende 1999 zunächst mit konventionell Studierenden, in weiteren Evaluationsphasen dann auch vollständig webbasiert erprobt. Die Module wurden mit guten bis sehr guten Ergebnissen evaluiert. Seit Wintersemester 2001/2002 befinden sich vier Online-Studienmodule im Regeleinsatz des Online-Studiengangs Medieninformatik und seit Sommersemester 2003 auch das Modul Wirtschaftsmathematik/ Statistik.

## **Zusammenfassung und Ausblick**

Neben dem hier dargestellten Produktionsprozess wurde ein XMLbasiertes Storyboarding entwickelt, das die Authoringphase weitgehend integriert und die Produktionsphase vollständig automatisiert. Beide Verfahren werden derzeit in der Arbeitsgruppe eingesetzt. Ihr Einsatz hängt im Wesentlichen von den Vorlieben des Autors ab. Da beide auf denselben Gestaltungsstandards basieren und man identische Ergebnisse erhält, sind sie derzeit als gleichrangig anzusehen.13 Bei der Vielzahl der beteiligten Mitarbeiter waren das hier vorgestellte formale Storyboardverfahren, das Erarbeiten von diversen Gestaltungsvorlagen und die Niederschrift des Workflows für die Modulproduktion die wesentlichen Qualitätssicherungselemente. Diese Standardisierungen sichern sowohl die Qualität der Produktionsprozesse als auch die Produktqualität.14 So wurde das Online-Studienmodul "Programmieren I" der Berliner Arbeitsgruppe im Jahr 2002 für das Finale des mediendidaktischen Hochschulpreises Medidaprix15 nominiert.

<sup>13</sup> Vgl. dazu GÖRLITZ/WEBER-WULFF/SCHMIDT 2002b.

<sup>14</sup> Vgl. BARTSCH-BEUERLEIN/KLEE 2000.

<sup>15</sup> Vgl. GÖRLITZ 2002.

## **Quellen und weiterführende Literatur**

- ARNOLD, P.: Didaktik und Methodik telematischen Lehrens und Lernens. Lernräume – Lernszenarien – Lermedien. State-of-the-Art und Handreichung. (Reihe: Medien in der Wissenschaft Band 17) Münster, New York, München, Berlin: Waxmann 2001
- BARTSCH-BEUERLEIN, S.; KLEE, O: Projektmanagement in IT-Projekten. Planung, Organisation, Umsetzung. München, Wien: Carl Hanser 2000
- BAUMGARTNER, P.; HÄFELE, H.; MAIER-HÄFELE, K.: Auswahl von Lernplattformen. E-Learning Praxishandbuch. Marktübersicht – Funktionen – Fachbegriffe. Berlin, Heidelberg, New York 2000
- GÖRLITZ, G.: Programmieren interaktiv im Web. (Europäische Fachtagung "Virtueller Campus 2002" der Gesellschaft für Medien in der Wissenschaft (GMW), Basel, 17. 09. 2002
- GÖRLITZ, G.; MÜLLER, S.: (2002) Didaktisches Design für eine Online-Programmierausbildung. In: Softwaretechnik-Trends. Bonn: GI, Band 22, Heft 3, 2002, S. 32–35
- GÖRLITZ, G.; MÜLLER, S.: (2003) Vom Seminar zur Online-Lerneinheit – und zurück. Erscheint im Tagungsband zur Europäischen Fachtagung der Gesellschaft für Medien in der Wissenschaft, September 2003
- GÖRLITZ, G.; WEBER-WULFF, D.; SCHMIDT, A.: (2002b) Didaktisches Design, XML-basiertes Storyboarding und verteilte Veranstaltungen. Manuskript. Workshop am 08. 04. 2002 in Berlin
- HARTWIG, R.; TRIEBE, J. K.; HERCZEG, M.: Software-ergonomische Evaluation im Kontext der Entwicklung multimedialer Lernmodule für die virtuelle Lehre. In Herczeg, M.; Prinz, W.; Oberquelle, H. (Hrsg.): Mensch & Computer 2002: Vom interaktiven Werkzeug zu kooperativen Arbeits- und Lernwelten. – Stuttgart: B.G. Teubner, 2002, S. 313–322
- HEIMANN, P.: Didaktik als Unterrichtswissenschaft. (Sammlung von Aufsätzen und Mitschriften. Hrsg. und mit einer Einleitung von REICH, K. & THOMAS, H.) Stuttgart: Klett 1976
- HERTER, J.: Weiterbildungsmanagement im Produktionsbetrieb. Didaktische Grundlagen zur Bedingungsanalyse und Entscheidungsfindung. Weinheim: Beltz – Deutscher Studien Verlag 1998
- IBERER, U.; MÜLLER, U.: Sozialformen für E-Learning. Werkstatt für Neue Lernkultur. 15. 03. 2002 http://www.neue-lernkultur.de
- ISSING, L. J.; KLIMSA, P. (Hrsg.): Information und Lernen mit Multimedia. (2. überarb. Aufl.) Weinheim: Beltz, Psychologie Verlags Union 1997
- KANIA, J.-P.: Lernen im telematischen Netz, Konzeption eines Tele-Bildungs- und Informationszentrums. In: TU Braunschweig (Hrsg.) "Mediengestützte wissenschaftliche Weiterbildung – Erfahrungen und Perspektiven beruflicher Bildung und Weiterbildung". Braunschweig: TU Braunschweig 1997, S.273–288
- KANIA,J.-P.; WEBER-WULFF, D.: Interactions in On-line Learning. Open IFIP-GI Conference on Social, Ethical and Cognitive Issues of Informatics and ICT (SEC III). Book of Abstracts (Langfassung auf CD-ROM), Dortmund, 21.–26. 07. 2002 http://vfh.tfh-berlin.de/public/papers/interaction/Interactionsinonlinelearning.html
- KERRES, M.: Multimediale und telemediale Lernumgebungen. Konzeption und Entwicklung. (2. Auflage) München, Wien: Oldenbourg 2001
- KILIAN, L.; THILLOSEN, A.: "So lonely?!" Online-Betreuung als kritische Erfolgsbedingung beim telematischen Studieren. Ergebnisse einer Befragung von Studierenden und Mentoren in der Virtuellen Fachhochschule für Wirtschaft, Informatik und Technik (VFH). Vortrag bei der GMW-Tagung in Basel, 18. 09. 2002
- SCHULMEISTER, R.: Grundlagen hypermedialer Lernsysteme. Theorie – Didaktik – Design. (3. korr. Aufl.) München, Wien: Oldenbourg, 2002
- SCHULMEISTER, R.: Lernplattformen für das virtuelle Lernen. Evaluation und Didaktik. München, Wien: Oldenbourg, 2003
- SCHULMEISTER, R.: Virtuelle Universität Virtuelles Lernen. München, Wien: Oldenbourg, 2001
- SIEGEL, G.; GÖRLITZ, G.; KANIA, J.-P.; WEBER-WULFF, D.: The Virtual University of Applied Sciences. Half-day Workshop on Open IFIP-GI Conference on Social, Ethical and Cognitive Issues of Informatics and ICT (SEC III). Book of Abstracts, Dortmund, 21.–26. 07. 2002
- ZIMMER, G.: Evaluation des Studienbetriebs der Virtuellen Fachhochschule für Wirtschaft, Informatik und Technik (VFH). Symposium "Bildung Online – Die Virtuelle Fachhochschule, Berlin, 23. 04. 2002

## **Fertigungstechnik via Internet**

Kornelia Lenz, Dipl.-Päd. Arne Welsch, Dipl.-Ing.(FH)

## **Abstract**

*Das Bundesleitprojekt Virtuelle Fachhochschule (VFH) umfasst die Konzeption und Entwicklung von zwei kompletten Studiengängen für die online-basierte Lehre. Aufgabe der VFH ist es, neue Zielgruppen anzusprechen und auch denjenigen einen Hochschulabschluss zu ermöglichen, die beruflich tätig sind oder aus anderen Gründen möglichst zeit- und ortsunabhängig studieren wollen. Der Studiengang Wirtschaftsingenieurwesen ist eines der virtuellen Angebote. Er besteht aus technischen und wirtschaftlichen Studienfächern bzw. Studienmodulen. Das Modul Fertigungstechnik ist ein Bestandteil dieses Studiums und wird in dieser Publikation aus Sicht der didaktischen Konzeption vorgestellt. Hier soll beschrieben werden, welche Produktionsbedingungen ihm von der VFH zur Verfügung gestellt wurden, wie sie entstanden sind und wie sie konkret für die Fertigungstechnik Vorstellungen und Ideen Wirklichkeit haben werden lassen.*

Kennzeichnend für das Projekt VFH ist die Verteilung der Modulverantwortlichkeit auf verschiedene Partnerhochschulen des Projekts. Daraus resultiert auch die Aufteilung auf mehrere Produktionsstandorte. Die Vorgehensweise bei der Produktion ist je nach Standort unterschiedlich und bestimmt sich auch aus der Anzahl der zu produzierenden Module. Die Fachhochschule Lübeck hat die Federführung des Bundesleitprojekts übernommen und ist mit über 30 Modulen auch der größte Produktionsstandort. Um diese Anzahl unter den Bedingungen der gegebenen Zeitgrenzen umsetzen zu können, bedarf es einer eigenen Konzeption, die unten dargestellt wird.

Die Verantwortung für das Studienmodul Fertigungstechnik hat die Fachhochschule Lübeck übernommen; dazu gehört neben dem Gesamtentwurf des Studienmoduls mit z. B. einem Betreuungskonzept auch die Produktion des Online-Materials.

Für jedes Studienmodul zeichnet in der VFH ein Professor (bzw. Professorin) verantwortlich, der dieses Fach auch in der Präsenzlehre vertritt. Er kann seine Lehrerfahrung in das Studienmodul einfließen lassen und somit leicht die "Knackpunkte" bei der Wissensvermittlung identifizieren. Diese Entscheidung des Projekts bedeutet, dass er die Inhalte liefert und somit die Funktionen eines (nicht weisungsgebundenen) Fachautors inne hat. Und es bedeutet weiter, dass bei der Auswahl der Autoren die Erfahrung in der Erstellung von Lernsoftware bzw. von Online-Lehrmaterial keine Rolle gespielt hat.

Die fehlende Vertrautheit mit dieser eigenen Darstellungsform von Lehrinhalten wird zum Teil kompensiert, dadurch dass im Projekt ein Teilvorhaben "Lehr- und Lernformen" eingerichtet wurde, das die Bereiche Didaktik und Ergonomie als Forschungs- und Entwicklungsschwerpunkte bearbeiten und so Hilfestellungen und Unterstützung für den einzelnen Fachautor geben kann. Somit wurden die Bedingungen für einen Wissenstransfer zwischen den einzelnen Fachgebieten zum Nutzen der Studienmodule geschaffen.

Für die Fertigungstechnik wurde als Verantwortlicher der an der Fachhochschule Lübeck ordinierte Prof. Dr. Peter Kühn gewonnen. Bei der Umsetzung des Studienmoduls konnte er auf die bereits erzielten Arbeitsergebnisse der unterstützenden Teilvorhaben zurückgreifen und sich zusätzlich auf den in Lübeck entwickelten Produktionsprozess stützen. Ihm wurde personelle Unterstützung an die Seite gestellt, die Beratungsfunktionen hat, aber auch die eigentliche Umsetzung übernimmt (Konzeption und Produktion). Die Herstellung des Materials erfolgte durch die am Standort Lübeck aufgebaute Multimedia-Produktion. Ihre Aufgabe ist es, die fachlichen Inhalte unter Berücksichtigung der didaktischen Vorgaben in ausgereifte Module umzusetzen.

In diesem Artikel wird der in Lübeck gewählte Lösungsansatz vorgestellt, die Produktion von multimedialen Studienmodulen mit der engen organisatorischen Beteiligung von wissenschaftlichen Querschnittsarbeitspaketen zu verbinden, um qualitativ hochwertige Online-Studienmaterialien zu erstellen. Im Anschluss daran werden die Auswirkungen auf die konkrete Umsetzung am Beispiel des Studienmoduls Fertigungstechnik beschrieben.

#### **Allgemeine Rahmenbedingungen der Lübecker Produktion**

Zu Projektbeginn war die Entscheidung, die Produktion extern oder intern zu organisieren, noch nicht getroffen. Im Projektplan war auch der wahlweise Zukauf von kompletten Studienmodulen oder deren Teilen als Option vorgesehen. Unsere Recherchen haben jedoch ergeben, dass sich im web-based-training(WBT)-Bereich keine kompletten Studienmodule und dem erwünschten multimedialen Mehrwert finden ließen, die den projektinternen Qualitätsrichtlinien entsprachen. Die Studienmodule mussten also erst durch das Projekt erstellt werden.

#### **Die Entscheidung "make or buy"**

Für die Produktion der Studienmodule standen gemäß Projektantrag nur begrenzte finanzielle Ressourcen für einen Zeitraum von fünf Jahren zur Verfügung. Die Kapazitäten mussten entsprechend den Umfängen der Studienmodule und dem Bedarf an multimedialen Elementen in einem langfristigen Produktionsplan festgelegt werden. So waren, bevor es an die konkrete Verwirklichung gehen konnte, einige Rahmenbedingungen der Aufgabenstellung zu klären:

- Wie viele Multimedia-Elemente sind in welcher Art zu produzieren?
- In welchem Zeitraum ist die Aufgabenstellung umzusetzen?
- Lohnt der Einsatz einer eigenen Produktionsgruppe oder würde es sich lohnen, dies mit Freelancern oder Agenturen zu realisieren?

Zunächst wurde der Lösungsansatz gewählt, die Umsetzung der Materialien mithilfe von Agenturen zu realisieren. Bei externen Aufträgen müssen alle wesentlichen Dinge, wie Layout, verwendete Techniken und Anwendungskonzepte, vorgegeben werden. Gerade die ergonomischen und didaktischen Vorgaben standen zu Projektbeginn noch nicht voll zur Verfügung und mussten mit den Agenturen definiert werden. Zwangsläufig erforderliche Änderungen wurden gerne, weil zusätzlich kostenpflichtig, umgesetzt.

Es zeigte sich jedoch aufgrund der Erfahrungen mit Außenvergaben schnell, dass Betreuung und Vorbereitung der Aufträge einen sehr hohen zeitlichen Aufwand darstellen. Die Leistungserstellung durch Freelancer oder Agenturen erfolgte nach unserer Erfahrung entweder nicht schnell genug oder nicht in zufrieden stellender Qualität. Selbst die Auswahl der Agenturen gemäß dem öffentlichen Vergabeverfahren hat sich als sehr zeitaufwändig und schwierig herausgestellt. Aufgrund der relativ kleinen Auftragsgrößen stellten unsere Aufträge für die Agenturen häufig nur Lückenfüller dar und wurden nicht in der erforderlichen Zeit realisiert.

Die Erfahrung, dass eine Auslagerung von Teilaufgaben der eigentlichen Produktion eine zeitkritische Problemlage erzeugt, zeigte sich später sogar projektintern. Selbst dort, wo organisatorisch geordnete projekteigene Strukturen vorhanden waren, führte schon eine räumliche Trennung dazu, dass die Dringlichkeit der zeitgerechten Zulieferung nicht mit der nötigen Konsequenz wahrgenommen wurde.

#### **Die eigene Multimedia-Produktion**

Ausschlaggebend für die Entscheidung, intern zu produzieren, waren neben den o. g. Gründen, zum einen der Aufbau eines eigenen speziellen Know-hows, zum anderen die organisatorischen Vorteile und schließlich der Kostenfaktor.

Die Frage der Eigenproduktion hängt stark von der Aufgabenstellung ab. Im Projekt VFH wird daher auch nach anderen Produktionsmodellen produziert. Dies hängt im Wesentlichen von der Anzahl der zu erstellenden Module ab. Standorte, die ein oder zwei Module entwickeln, haben sich in der Regel für einen wissenschaftlichen Mitarbeiter entschieden, der neben der Aufbereitung des Inhalts auch für die multimediale Umsetzung zuständig ist. Außenvergaben oder studentische Hilfskräfte wurden zur Abdeckung von Spezialaufgaben eingesetzt.

Andere Standorte des Projekts, die an ihrer Hochschule einen medienbezogenen Studiengang haben, nutzen die Standortvorteile auf ihre Weise. Sie bilden ein Kernteam von wissenschaftlichen Mitarbeitern und ausgebildeten Grafikern, die den Inhalt aufbereiten und die Vorgaben für die Aufträge an die studentischen Hilfskräfte entwickeln. Die Entwicklung der Multimedia-Elemente wird unter Führung von erfahrenen Grafikern durch studentische Hilfskräfte durchgeführt. Man kann jedoch nicht prinzipiell eine Produktionsform bevorzugen. Jede Hochschule muss je nach ihren Voraussetzungen eine eigene Lösung finden.

Virtuelle Fachhochschule **Virtuelle Fachhochschule** An der Fachhochschule Lübeck war zu Projektbeginn das Know-how im Bereich Multimedia zwar in Teilen vorhanden, es standen jedoch kaum Kapazitäten zur Verfügung. Im Vorfeld des Projekts fand eine Qualifizierungsmaßnahme für Multimediaproducer an der FH Lübeck statt. Das Know-how dieser Teilnehmer/-innen war der Grundstock der eigenen Produktion. Aufbauend auf Erfahrungen bei der Umsetzung von Pilotmodulen konnten grobe Planungswerte für die Umsetzung der VFH-Studienmodule entwickelt werden. Um die erforderliche Sollstärke der Multimedia-Produktion zu erreichen, wurden zusätzlich professionelle Mitarbeiter/-innen eingestellt.

Die komplette Umsetzung in eigener Regie gibt weitreichende Gestaltungsfreiheiten, die es erlauben, die Bereiche Konzeption und Produktion räumlich und zeitlich eng verzahnt zu organisieren. Nach den Erfahrungen mit der externen Auftragsvergabe stellte sich ein schneller Informationsaustausch als wichtiger Effizienzfaktor heraus. Ebenso kann die Produktion im eigenen Hause besser gesteuert und koordiniert werden. Die Agenturen müssen bei der Abgabe eines Angebots natürlich Steuern, Abschreibungen, Nebenkosten und ihren Gewinn berücksichtigen; sie waren daher regelmäßig um den Faktor 2 bis 3 teurer als die Erstellung mit eigenen Mitarbeitern. Vergleichswerte konnte das Projekt aus dem vorangegangenen Qualifizierungsprojekt ermitteln, die sich später als ausgesprochen realitätsnah herausstellten.

Die Entscheidung, alle Module im eigenen Hause zu produzieren, ermöglichte dem Projekt VFH am Standort Lübeck, eine funktionsfähige und leistungsstarke Produktionseinheit aufzubauen, die sich optimal auf die Umsetzung webbasierter Lernmaterialien eingestellt hat. Jedes Studienmodul hat eigene Anforderungen, wie der Inhalt von den Studierenden aufgenommen werden kann. Aufgrund einer Vielzahl von erprobten Lösungen kann die Multimedia-Produktion den verantwortlichen Professor schnell und effektiv beraten und das bisher erworbene Know-how einfließen lassen. Die Multimedia-Produktion am Standort Lübeck ist mit 17 Mitarbeitern/Mitarbeiterinnen mittlerweile das größte Arbeitspaket im Projekt.

#### **Wissenschaftliche Begleitung**

Begleitend zur eigentlichen Umsetzung der Studienmodule werden, wie schon erwähnt, an verschiedenen Standorten Forschungen zur optimalen Darstellung und Verwendung der Elemente nicht nur mit Blick auf die technische Ausgestaltung, sondern auch auf die geeignete didaktische Aufbereitung des Lehrstoffs betrieben. Ohne diese Begleitforschung wären die von der VFH produzierten Module jederzeit in eine Reihe zu stellen mit den meisten kommerziell erhältlichen WBTs, die zudem thematisch wesentlich enger gefasst sind. Aufgrund der Ausrichtung der VFH auf eine rein virtuelle Wissensvermittlung mit nur geringem Präsenzanteil muss an die Darstellung der Lerninhalte ein anderer Maßstab gelegt werden. Die multimedialen Bestandteile des Studienmoduls sollen die Lernerfolge der Studierenden befördern und dienen nicht zum Selbstzweck. Animationen und Simulationen sollen zum einen die Motivation der Studierenden steigern und zum anderen Wissenszusammenhänge schneller erfassbar als bisher darbieten. Es wurden daher hinsichtlich der Ergonomie, der Didaktik und der virtuellen Gruppenarbeit jeweils Handbücher und verschiedene Handlungsanleitungen erarbeitet, die den aktuellen wissenschaftlichen Stand widerspiegeln. Um eine konsequente Berücksichtigung dieser Regeln zu gewährleisten, wurde eine strukturelle Verknüpfung der Querschnittsarbeitspakete mit dem Produktionsprozess vorgesehen.

Die technischen Rahmenbedingungen für den Betrieb wurden durch ein eigenes Teilvorhaben im Projekt erforscht, festgelegt und umgesetzt. Grundlegende Funktionalitäten der Studienmodule, wie zum Beispiel die in Lübeck verwendete Navigation, wurden zentral entwickelt und den verschiedenen Arbeitspaketen im Projekt zur Verfügung gestellt.

Bisher wurde ein Großteil der Module konventionell in HTML erstellt. Mittlerweile wurde mit Unterstützung des Teilvorhabens "Technische Realisierung" die Produktion auf XML umgestellt, um eine bessere Pflegbarkeit und Aktualisierung der Module zu ermöglichen. Einer der Vorteile des virtuellen Mediums im Gegensatz zum Buch ist ja gerade die Einpflegbarkeit schnell veränderlicher Inhalte.

#### **Qualitätssicherung**

Der Produktionsprozess eines Moduls ist in Lübeck in mehrere Phasen unterteilt. Wie bereits erwähnt, werden in jeder Phase die Querschnittsarbeitspakete (Ergonomie, Didaktik) eingebunden. Am Ende jeder Phase wird abgeglichen, ob alle erforderlichen Prozessschritte in der geforderten Güte eingehalten worden sind.

Aufgrund des hohen Qualitätsanspruchs wurde in Lübeck die Stelle eines Qualitätssicherungsbeauftragten innerhalb der Produktion eingesetzt. Neben Lektoratsaufgaben sorgt er dafür, dass alle erforderlichen Stellungnahmen der Querschnittsarbeitspakete in Zusammenarbeit mit den Konzeptionern/Konzeptionerinnen (s. u.) in die Produktion einfließen. Alle MM-Elemente können anhand einer Datenbank nachverfolgt werden. Sämtliche Prozessschritte werden dokumentiert. Fachliche Änderungswünsche seitens der Konzeption während der Umsetzung werden zum einen im Drehbuch dokumentiert, zum anderen wird die Umsetzung der Änderung überwacht und in die Datenbank eingepflegt. Bei mehreren hundert bis einigen tausend Elementen pro Modul – insgesamt bisher rund 26.000 – ist dies unverzichtbar.

#### **Der Produktionsprozess**

Der in Lübeck entwickelte Produktionsprozess nutzt die Synergien zwischen Konzeption, Produktion und weiteren Know-how-Trägern des Projekts.

Ein wesentliches Bindeglied zwischen dem verantwortlichen Professor und der Produktion ist der Konzeptioner oder, wie im Fall der Fertigungstechnik, die Konzeptionerin, die man am ehesten mit einer technischen Redakteurin oder Drehbuchautorin vergleichen kann. Sie ist mit den Anforderungen der Multimedia-Produktion und dem Produktionsprozess vertraut und führt den Professor neben der Drehbucherstellung durch den Produktionsprozess. Die Konzeptioner können, anders als der jeweilige verantwortliche Professor, auf den Erfahrungen der Entwicklung der vorhergehenden Module aufbauen. Von der Multimedia-Produktion müssen innerhalb von fünf Jahren insgesamt über 20 Studienmodule produziert werden. Daher ist eine genaue Umsetzungsplanung erforderlich. Um die Ressourcen innerhalb des Projekts optimal zu nutzen und um zu geringe oder zu hohe Auslastungen zu vermeiden, werden die Module in Lerneinheiten aufgeteilt, deren Produktions- und Übergabezeiten vorab exakt terminiert werden.

#### Phase 1: Konzeption

In enger Zusammenarbeit zwischen Konzeptioner und Professor wird gemäß den didaktischen Leitlinien und den fachlichen Anforderungen des jeweiligen Stoffgebietes ein didaktisch-methodisches Konzept entwickelt. Darauf aufbauend werden die Inhalte in Kapitel aufgeteilt, die erforderlichen Lernmodi konzipiert und mögliche multimediale Darstellungen diskutiert. Die Gliederung des Moduls und der multimediale Aufbau werden den Querschnittsarbeitspaketen zur Begutachtung vorgelegt. Daneben wird das fachliche Konzept des Moduls einer Peergroup vorgelegt, die sich aus Professoren verschiedener Fachhochschulen zusammensetzt, die dieses Fach jeweils in der Lehre vertreten.

Die Anregungen aus den Fachgruppen werden in das Konzept des Studienmoduls eingearbeitet. Zeitgleich wird mit der Multimedia-Produktion die spätere Umsetzung des Moduls vorbereitet.

#### Phase 2: Prototyp

Bevor jedoch Professor und Konzeptionerin anfangen, den Lehrstoff für die spätere multimediale Umsetzung in konkrete Handlungsanweisungen in Form eines Drehbuches festzuhalten, wird eine Prototypphase durchgeführt, in der die spätere Gestaltung, Funktionalität, Form- und Farbgebung des Moduls verbindlich für den weiteren Produktionsablauf festgelegt werden. In dieser Phase, die je nach Modul zwei bis vier Wochen währt, hat der Professor die Möglichkeit, seine Vorstellungen in einer exemplarischen Lehreinheit des Moduls zu erproben. Wie sollen zum Beispiel die Aufgaben oder die Simulationen programmiert werden oder die Seitengestaltung aussehen? Derartige Fragen werden in dieser Zeit geklärt. Nach den getroffenen Festlegungen wird unter Berücksichtigung der verfügbaren Produktionskapazität die Anzahl der multimedialen Elemente in einem Feinrealisierungsplan verbindlich festgelegt. Erst wenn der Prototyp den ergonomischen Anforderungen entspricht, wird ein abschließendes Review durchgeführt.

#### Phase 3: Implementierung/Produktion

Erst in dieser Phase werden die Inhalte des Moduls aufbereitet. Die Konzeptionerin arbeit die Fachinhalte des Professors gemäß dem didaktisch-methodischen Konzept in die Drehbücher für die Multimediaproduktion ein. Nach der offiziellen Übergabe der Drehbücher an die Produktion werden im Normalfall keine Änderungen an den Drehbüchern mehr durchgeführt.

Anhand der Drehbücher werden die einzelnen Lehreinheiten von der Multimediaproduktion umgesetzt. Ein Produktionsteam besteht aus vier Mitarbeitern bzw. Mitarbeiterinnen, von denen jeweils zwei Programmierer und die anderen beiden für den Bereich Grafik zuständig sind. Für die Audio- und Videobearbeitung sowie die Java-Programmierung stehen jeweils spezialisierte Mitarbeiter zur Verfügung. Die Produktion ist so aufgebaut, dass an drei Modulen parallel gearbeitet wird.

Die einzelnen Lerneinheiten der Module werden in verschiedenen Durchgängen durch den verantwortlichen Professor abgenommen. Hier werden Fehler besprochen und behoben. Die Ergebnisse der Abnahme werden dokumentiert. Nach der Abnahme durch den Professor ist für die Multimedia-Produktion die Umsetzung der Lerneinheit abgeschlossen.

An die Produktion des Studienmoduls schließt sich ein ausgiebiger Funktionstest an. Hier werden abschließend alle Funktionalitäten des Moduls nebst Animationen und Simulationen auf der Systemkonfiguration (Rechnerausstattung, Geschwindigkeit des Internetzugangs, Bildschirmgröße) getestet, die für das virtuelle Studium die gültige Mindestanforderung darstellt, sodass die Multimedia-Produktion die Verantwortung dafür übernehmen kann, dass das Modul unter den projektweit vereinbarten Browsern funktioniert. Alle wesentlichen Schritte werden dokumentiert und abschließend das Studienmodul mit der Version 1.0 für die Lehre freigegeben.

Die Prozessstruktur offenbart die Abhängigkeit der Fertigstellung des Moduls von der Einhaltung der vereinbarten Termine; an einer nicht fristgerechten Zulieferung der Fachinhalte kann im Extremfall ein ganzes Modul scheitern. Dieser Fall muss verhindert werden, da das Projekt VFH zwar als Forschungs- und Entwicklungsprojekt definiert ist, jedoch überwiegt bei der Produktion der Entwicklungsanteil. Als Ergebnis erwartet der Zuwendungsgeber, aber auch die bereits eingeschriebenen Studierenden, zwei komplett entwickelte Studiengänge.

#### **Das Studienmodul Fertigungstechnik**

Für viele Ingenieure/Ingenieurinnen ist die Fertigungstechnik Bestandteil ihres Studiums. Jeder Professor weiß, wie er sein Studienfach aufbereiten muss, wie er auf seine Studierenden eingehen und sie motivieren kann, hat seine Folien, Tafelbilder und Demonstrationswerkstücke. Sieht man in diesen Unterlagen allerdings mehr als Ausgangsmaterialien, unterschätzt man den Zeitaufwand für die Erstellung eines Moduls erheblich.

Die Umsetzung eines technischen Studienfachs für die Online-Lehre muss die Erfordernisse des neuen Mediums berücksichtigen, dazu gehört, dass Online-Lehrmaterial weltweit kontrollierbar und kritisierbar ist.

In die Produktion des Moduls Fertigungstechnik floss das Know-how von fast drei Jahren WBT-Multimedia-Produktion ein. In dieser Zeit wurden viele Standards entwickelt und ständig verbessert, die auch für dieses Modul genutzt werden konnten. Im Vordergrund steht für die Lübecker Multimedia-Produktion die Umsetzung der didaktischen Vorstellungen des Professors. Lösungen für neue Darstellungs-Anforderungen der jeweiligen Module wurden in den Fundus technischer und didaktischer Möglichkeiten integriert und nachfolgenden Modulen zur Verfügung gestellt. Dies ist die Basis für den kontinuierlichen Verbesserungsprozess.

Zu diesen Standards gehört der eingesetzte Navigator. Er erfüllt z. B. die projektinterne didaktische Qualitätsanforderung, dass jede prüfungsrelevante Seite im Inhaltsverzeichnis auffindbar ist und einen eindeutigen Namen hat (wobei die Bezeichnung Seite im Sinne der Buchkultur nicht zutrifft; zusammenhängende Inhalte werden nicht getrennt, senkrechtes Scrollen ist möglich). Ebenso stellt der Navigator wissenschaftliche Arbeitsgrundlagen zur Verfügung wie Glossar, Such- und Notizfunktion. Zusätzlich führte Prof. Kühn weitere Lernhilfen ein, die, je nachdem, wie sie benutzt werden sollten, ebenfalls in den Navigator eingebaut oder aber auf den Seiten selbst zur Verfügung gestellt wurden.

Die Entscheidung wie z. B. die didaktischen Mittel eingesetzt werden können, erfolgte in der Fertigungstechnik, wie in allen Modulproduktionen in Lübeck, in der Konzeptionsphase und der Prototypphase

Virtuelle Fachhochschule **Virtuelle Fachhochschule** in vielen Gesprächen zwischen Prof. Kühn und seiner Konzeptionerin einerseits und dem zuständigen Team in beratender Funktion andererseits. Da aufwändige Simulationen und Videos geplant waren, nahmen an diesen Sitzungen auch die betroffenen Fachkräfte teil. Es ist sehr wichtig, dass bereits in diesen Findungsphasen immer die Beurteilung der Umsetzungsvorstellungen und -planungen an den Ergonomie- und Didaktikvorgaben gemessen werden, aber auch an den technischen Möglichkeiten angesichts eines strikten Zeitbudgets. Da für Prof. Kühn die Betonung des Menschen im Fertigungsprozess eine zentrale didaktische Entscheidung war, wurde nach einem Fotoretuschekonzept eine eigene Leitfigur entwickelt. Damit hat die Produktion flexibel auf weitere Darstellungswünsche reagiert, die sich erfahrungsgemäß gerade im Anfangsstadium der Produktion im kreativen Fluss befinden. Der Entwurf von immer neuen Versionen der Leitfigur hätte mit der Realisierung durch einen professionellen Illustrator mehr Zeit benötigt als mit dem gewählten Fotoretuschekonzept. Nach den Vorstellungen von Prof. Kühn wurde eine Person aus dem Mitarbeiterkreis ausgesucht, eine in Lübeck übliche Vorgehensweise, da durch begrenzte Mittel keine Aufträge für Fremddarsteller möglich sind. In diesem Fall war der Mitarbeiter sogar ein ehemaliger Fertigungsplaner gewesen.

Die gleiche Suche nach geeigneten Mitarbeiterinnen bzw. geeigneten Stimmen fand für die Animationen statt. In Lübeck werden die Animationen immer mit einem gesprochenen Audiotext unterlegt. Für diese Aufnahmen wurde ein professionelles Studio eingerichtet, in dem die Texte von einem Tontechniker aufgenommen und geschnitten werden. Ergänzend wurde die Möglichkeit erprobt und umgesetzt, Videosequenzen in Animationen einzubauen.

Die Animationen selbst werden je nach Aufwand von einem Grafiker oder einem Programmierer erstellt. Ein weiterer Standardbestandteil ist eine Steuerleiste, die im Laufe von zwei Jahren programmiertechnisch stetig weiter verbessert wurde, sodass sie mit wenigen Arbeitschritten eingebunden werden kann. Diese Leiste macht die Animationen durch einen Schieberegler ähnlich handhabbar wie ein Video. Darüber hinaus lässt sich jede Szene beliebig ansteuern, abspielen und stoppen. Der gesprochene Audiotext ist in einem separaten Fenster mitlesbar und kann, wie prinzipiell alle Inhalte, ausgedruckt werden.

Ein weiteres Standardangebot der Produktionspalette ist ein professionell ausgestattetes Videolabor. Ein Mitarbeiter ist speziell für die Entwicklung von Videos eingestellt. Er ist von Haus aus Video-Cutter und Diplom-Ingenieur und ist somit in der Lage, Ideen der Professoren in ein Drehkonzept umzusetzen und unter Rücksprache mit dem Autoren das Video zu entwickeln.

Prof. Kühn konnte unter Standardaufgabentypen, wie Multiple-Choice, Drag-and-drop, Musterlösung etc. wählen. Der gewählte Multiple-Choice-Typ wurde entsprechend der didaktischen Entscheidung, die Bedeutung des Menschen im Fertigungsprozess zu betonen, mit einer entsprechenden Erfolgsrückmeldung von der Leitfigur des Moduls erweitert, dem Fertigungstechniker. Im Gegensatz zu vorher produzierten Modulen sind diese Multiple-Choice-Aufgaben nicht auf eigenen Aufgabenseiten gesammelt, sondern kontextbezogen auf den Seiten der Lehreinheit platziert. Das bedeutet, dass die Studierenden eine aktive Lernfortschrittskontrolle zeitnah durchführen können. Für abschließende Lernphasen stehen die Aufgaben dann noch einmal konzentriert in einem Extramodus zur Verfügung. Ebenso wurde standardmäßig ein Medien- und Abbildungsverzeichnis eingerichtet.

## **Ausblick**

Mit dem Produktionsprozess, der in Lübeck entwickelt wurde, lassen sich hochwertige Ergebnisse erzielen. Einer der Erfolgsfaktoren war die systematisierte Einbindung der wissenschaftlichen Begleitung. Eine Ursache neben anderen ist, dass die Ausgestaltung der didaktischen Erfordernisse des jeweiligen Studienfachs im Mittelpunkt steht und nicht die Orientierung der Inhalte an technischen Vorgaben. Ebenso ausschlaggebend ist das gemeinsame Finden von Lösungen in Zusammenarbeit mit Professor, Konzeption und Produktion, wobei jeder seine speziellen Kenntnisse für die optimale Umsetzung des Stoffes zum Nutzen der Studierenden einbringt. Die strengen organisatorischen Vorgaben zwingen zur Einhaltung von Terminen. Eine Erhöhung der Produktivität ist immer dort zu erwarten, wo zu Beginn der konkreten Umsetzung die Inhalte bereits wenigstens in weiten Teilen vorhanden sind. Eine der wichtigsten Erkenntnisse der beteiligten Professoren war, dass sie den zeitlichen Aufwand, den sie investieren mussten, zu Beginn weit unterschätzt haben.

Der Produktionsprozess ermöglicht es, dass Autoren, die auf dem Gebiet der Online-Lehre unerfahren sind, das Know-how von erfahrenen Producern und Konzeptionern nutzen können, um ihre Inhalte in hochwertige WBTs zu transformieren. Auf lange Sicht ist der Aufbau und nachhaltige Betrieb von Multimedia-Produktionsstandorten an Hochschulen sinnvoll. Es muss zum einen die spätere Pflege und Wartung der Lernmaterialien gewährleistet werden und zum anderen müssen neue Studienmodule erstellt werden, um den Wissensvorsprung der Hochschulen zu bewahren. Warum sollte also nur die Fertigungstechnik via Internet verfügbar gemacht werden?

# **Fertigungstechnik Individuelles Studieren, um mitentscheiden zu können**

Prof. Dr.-Ing. Peter Kühn, Monika Hansen M.A.

*Am Beispiel des Studienmoduls "Fertigungstechnik" werden die Möglichkeiten und Vorzüge, aber auch die Nachteile beim Online-Lernen aufgezeigt. Das wird durch viele anschauliche Darstellungen aus dem Studienmodul demonstriert. Weitere Schwerpunkte sind der Aufbau, der Inhalt sowie die Anwendungsmöglichkeiten des Studienmoduls.*

#### **Einleitung**

Die Wissensvermittlung hat sich in den letzten Jahrzehnten im Hinblick auf ihre technischen Möglichkeiten stark verändert. Zu den traditionellen Lehrveranstaltungen mit Lehrpersonal, z. B. als Unterricht, Vorlesung, Übung oder Seminar, sowie den schriftlichen Unterlagen auf Papierbasis, z. B. als Bücher, Lehrbriefe und Umdrucke, ist die multimediale Wissensvermittlung auf Computerbasis hinzugekommen. Die Nutzung von Computern und ihre Vernetzung, angefangen bei lokalen Netzwerken bis hin zum Internet, ermöglichen vielfältige neue Formen und Methoden der Wissensvermittlung. Dazu gehören auch die im Rahmen des Bundesleitprojekts "Virtuelle Fachhochschule für Technik, Informatik und Wirtschaft" entwickelten Online-Studienmodule. Den Studierenden wird der Zugang zu diesen Modulen über das Internet mittels eines individuellen Passwortes ermöglicht. Die Entscheidung, was, wann und wo sie lernen möchten, bleibt dann ihnen überlassen.

Wer nun mit dem Computer lernt, verzichtet auf eine Lehrkraft aus Fleisch und Blut. An die Stelle des direkten Austausches mit anderen Menschen tritt das Abrufen von Inhalten an einer Maschine. Doch lässt sich Wissen auf diesem "unpersönlichen" Wege wirklich effizient vermitteln?

Bei der Konzeption von Online-Studienmodulen besteht eine der wesentlichen Herausforderungen darin, den fehlenden direkten Kontakt zum Lehrpersonal zu kompensieren. Frontalunterricht
bedeutet in der Regel vielschichtige Kommunikation und Interaktion. Die Lehrperson wirkt bei der Wissensvermittlung als Persönlichkeit durch ihr Auftreten, ihr Engagement und ihre Sachkompetenz. Ein großer Teil der Studierenden verbindet ein Fachgebiet unmittelbar mit der Person des Professors, z. B. mit der Aussage: Ich habe bei "Prof. X" an der "Uni Sowieso" studiert. Ein Online-Studium hingegen bedeutet zunächst einmal "Lernen allein zu Hause". Daher muss ein Studienmodul so beschaffen sein, dass der Studierende sich dennoch nicht allein gelassen fühlt, und dass typische Unterrichtssituationen, Probleme und ihre Lösungen bereits im Vorwege berücksichtigt werden.

Begleiten Sie uns auf einer kleinen Besichtigungstour durch das Modul "Fertigungstechnik" und sehen Sie selbst, was es zu bieten hat.

### Zu den Inhalten des Online-Studienmoduls "Fertigungstechnik"

Grundsätzlich gilt, dass jeder Mensch eine direkte Beziehung zur Technik hat, da vieles, was uns im täglichen Leben umgibt, hergestellt (gefertigt) werden muss.

Um etwas herzustellen, benötigt man die Fertigungstechnik. Sie gehört zu jenen Fachgebieten, die den Lernenden – den zukünftigen Nutzern und Betreibern dieser Technik – praxisbezogen vermittelt werden müssen. Im Studienmodul werden die wichtigsten Fertigungsverfahren und die dazugehörigen Fertigungseinrichtungen, z. B. Maschinen, Anlagen und Werkzeuge, dargestellt und erläutert. Die zusätzlich zum Text eingesetzten multimedialen Elemente unterstützen eine möglichst anschauliche und realitätsnahe Vermittlung der Inhalte. Dies kann durch die vielfältigen Möglichkeiten von Videos, Internet und der Computertechnik allgemein wesentlich praxisnäher geschehen, als das andere Formen der Wissensvermittlung vermögen. Das Modul gliedert sich in sieben Hauptkapitel, die so genannten Lerneinheiten (LE) <sup>1</sup> :

- LE 1: Grundlagen der Fertigungstechnik
- LE 2: Urformen
- LE 3: Umformen
- LE 4: Trennen
- LE 5: Fügen
- LE 6: Beschichten und Stoffeigenschaftändern
- LE 7: Fertigungssysteme

Exemplarisch für das Gesamtmodul soll hier die Lerneinheit 2 (Urformen) in Auszügen vorgestellt und aus methodisch-didaktischer Sicht erläutert werden.

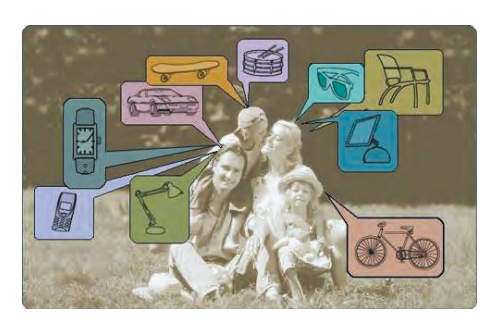

Auszüge aus der Lerneinheit 2 (Urformen). Öffnet der Studierende die Lerneinheit, so findet er auf der ersten und allen weiteren Seiten die folgende Navigationsleiste vor:

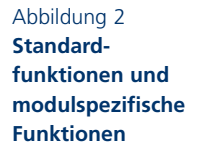

Abbildung 1 **Auszüge aus der Lerneinheit 2**

Wir sehen hier neben den von Internetbrowsern bekannten Standardfunktionen wie "Vor", "Zurück" oder "Aktualisieren" (grau unterlegt) eine Reihe modulspezifischer Funktionen. Im blau unterlegten Bereich kann man zusätzlich zum Modus "Lerneinheit" (als Standard definiert) auch "Aufgaben" und "Testfragen" wählen. Der Studieren-

1 Die Lerneinheiten wurden auf der Grundlage folgender Urheberschaft erarbeitet: LE 1: Prof. Dr.-Ing. Peter KÜHN, FH Lübeck, unter teilweiser Nutzung von Vorlesungsunterlagen von Prof. Dr.-Ing. Prof. E. h. Dr.-Ing. E. h. Dr. h.c. Engelbert WESTKÄMPER und Dipl.-Ing. Bernhard GOTTWALD, Universität Stuttgart. LE 2 und LE 7: Prof. Dr.-Ing. Peter KÜHN, FH Lübeck.

LE 3, LE 4, LE 5 und LE 6: Vorlesungsunterlagen von Prof. Dr.-Ing. Prof. E. h. Dr.-Ing. E. h. Dr. h.c. Engelbert WESTKÄMPER und Dipl.-Ing. Bernhard GOTTWALD, Universität Stuttgart.

Virtuelle Fachhochschule **Virtuelle Fachhochschule** de kann mithilfe dieser Funktionen zwei verschiedene Arten von Übungsaufgaben – auf die wir später noch zurückkommen werden – aus der Lerneinheit herausfiltern und bearbeiten. Im gelb unterlegten Bereich gibt es eine Suchfunktion sowie die Möglichkeit, persönliche Notizen zu den einzelnen Seiten abzulegen. Außerdem lässt sich das Inhaltsverzeichnis aufrufen und vor allem finden sich hier als zusätzliche Informationsquellen und Lernhilfen ein Glossar, ein Verzeichnis der im Modul auftauchenden chemischen Elemente und Verbindungen, ein Abkürzungsverzeichnis und eine Formelsammlung. Unter "Skript" schließlich ist eine PDF-Datei des Gesamtmoduls hinterlegt, die zum Offline-Studium heruntergeladen werden kann.

Die Vielfalt der Funktionen lässt auf den ersten Blick erkennen, dass die Präsentation des Stoffes per Computer gegenüber der traditionellen schriftlichen Form, dem Buch, eine Reihe von Vorteilen hat. Inhaltsangabe, Suchfunktion und schnelles Wechseln bzw. Springen zwischen Seiten oder Kapiteln sind per Mausklick weniger zeitaufwändig als das Blättern und Suchen in einem gedruckten Werk. Da nun aber für die meisten von uns das Lernen aus und mit Büchern selbstverständlich ist, und da man den Computer in der Regel zum Lernen nicht mit in die Badewanne oder an den Strand nimmt, wurde zusätzlich zur Online-Lerneinheit das PDF-Skript zum Ausdrucken erstellt. Es enthält die gesamte LE inklusive der multimedialen Elemente, die dort als Einzelbilder mit vollständigem Abdruck der Audiotexte realisiert sind.

Die auf den Inhalt der Lerneinheit bezogenen Zusatzfunktionen (Glossar, Chemie usw.) sowie die Aufgabenmodi wurden eingeführt, um das Lernen ohne Lehrkraft vis-à-vis zu erleichtern. Dem Studierenden bieten sich hier vielfältige Möglichkeiten, sein erworbenes Wissen zu vertiefen und zu überprüfen.

Hat sich der Studierende mit den ihm zur Verfügung stehenden, intuitiv erfassbaren modulspezifischen Funktionen vertraut gemacht, kann er sich den Inhalten der Lerneinheit widmen.

Am Anfang jeder LE gibt es eine stets identisch aufgebaute Einführungsseite, die Auskunft über Lernziele, Schwerpunkt der LE, zeitlichen Aufwand zum Studium und empfohlene Literatur gibt.

### Abbildung 3 **Überblick**

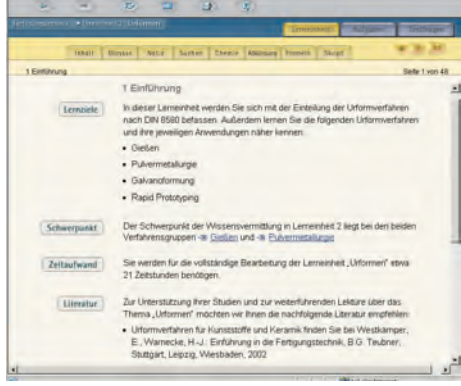

Die Seite vermittelt einen schnellen Überblick darüber, wo sich der Lerner gerade befindet und was ihn erwartet. Am linken Bildschirmrand platzierte Schlüsselbegriffe geben die rechts daneben stehenden Inhalte in Kurzform wieder und dienen im gesamten Modul dem schnellen Auffinden von Textstellen.

Neben dieser Art der Textkennzeichnung werden noch zwei weitere eingeführt. Zum einen sind wichtige Begriffe im Text mittels Fettschrift betont, zum anderen werden die Lernenden durch die virtuelle Person eines Fertigungstechnikers angesprochen. Er ist als Spezialist auf dem Gebiet der Fertigungstechnik konzipiert und begleitet die Lernenden durch das gesamte Studienmodul. Er übernimmt damit auch Aufgaben einer Lehrkraft. Als solche weist er in unterschiedlicher Art auf Definitionen, Merksätze und praxisrelevante Inhalte hin und reagiert bei den im Laufe der Lerneinheit zu lösenden interaktiven Multiple-Choice-Aufgaben auch auf die Aktionen der Lernenden:

Abbildung 4 **Fertigungstechniker als Leitfigur**

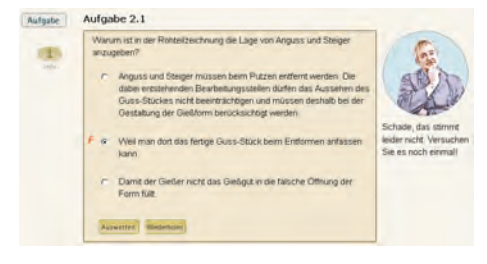

Die Einführung des Fertigungstechnikers als Leitfigur ist nur eine von mehreren Möglichkeiten, die Bedeutung des Menschen im Fertigungsprozess zu betonen. Häufig zeigen multi-

mediale Darstellungen nur die rein technischen Aspekte und erwecken damit den Anschein, dass alles automatisch ablaufen kann und der Mensch immer entbehrlicher wird. Wir legen daher Wert darauf, den Menschen laufend ins Spiel zu bringen. Auch auf diese Weise sollen die Studierenden motiviert werden, sich das Fachgebiet gründlich anzueignen, um es später meistern zu können.

Der Einsatz von Videofilmen oder anderen multimedialen Elementen im Modul dient aber noch weiteren wichtigen Zwecken:

- Neben dem Bezug zum Menschen wird ein grundlegender Realitätsbezug des vermittelten Stoffes erzielt.
- Komplexer Lehrstoff wird mehrfach und auf unterschiedliche Arten präsentiert und somit vom Studierenden über verschiedene Lernkanäle aufgenommen.
- Verschiedene Darstellungsformen sprechen unterschiedliche Lernertypen an.
- Die vielfältigen Darstellungsvarianten schaffen ein spannendes Modul, das den Lerner neugierig macht und zum Weiterarbeiten animiert.

Neben den interaktiven Multiple-Choice-Aufgaben und Videofilmen umfasst das Studienmodul Fertigungstechnik als multimediale Elemente noch Animationen, interaktive Grafiken und Simulationen.

Animationen sind kurze Trickfilme, mittels derer komplexe Vorgänge nachvollziehbar dargestellt werden. Erläuternde Audiotexte ergänzen die bewegten Bilder. Dank einer Reihe von Steuerfunktionen kann der Stu-

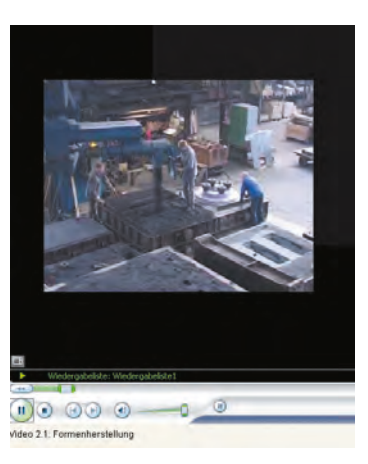

Abbildung 5 **Animationen** 

dierende die Animation jederzeit stoppen, auf Vor- oder Rücklauf gehen u. a. m. Die Audiotexte können zudem an Ort und Stelle in einem Extrafenster aufgerufen und ausgedruckt werden.

Interaktive Grafiken sind Abbildungen (6a–6d), in denen durch Berührung mit dem Mauszeiger bzw. durch Anklicken Bewegungen veranschaulicht oder zusätzliche Informationen in Form von Texten oder Bildern dargeboten werden.

# Abbildungen 6a–6d **Interaktive Grafiken**

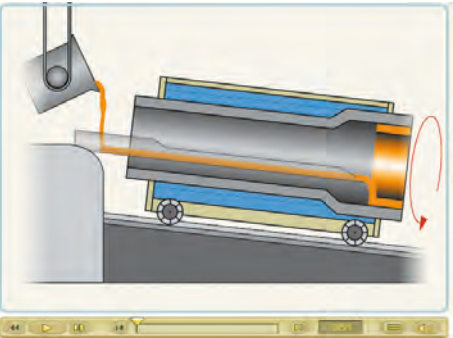

Animation 2.4: Schleudergießen

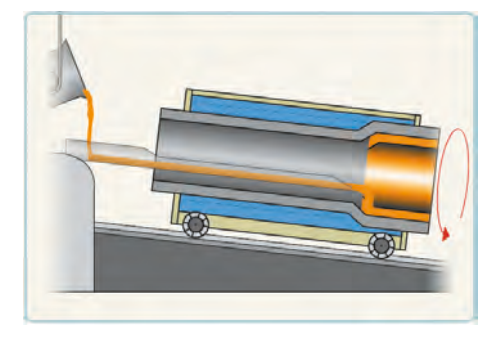

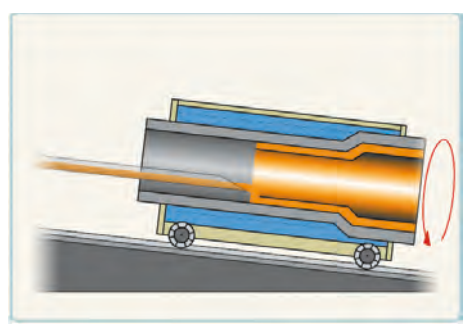

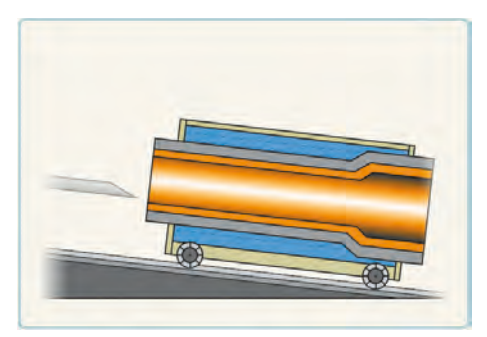

Virtuelle Fachhochschule **Virtuelle Fachhochschule** Bei der nachfolgend gezeigten Simulation (aus Lerneinheit 1) können die Studierenden beliebige Werte in die Tabelle eingeben und die sich parallel vollziehenden Veränderungen in der Grafik sofort ablesen. Zudem lässt sich einer der Grafen per Mauszeiger verändern, wobei die Werte in der Tabelle automatisch angepasst werden.

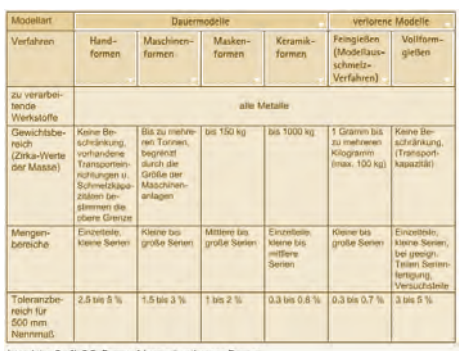

Interaktive Grafik 2.3: Formverfahren mit verlorenen Forn

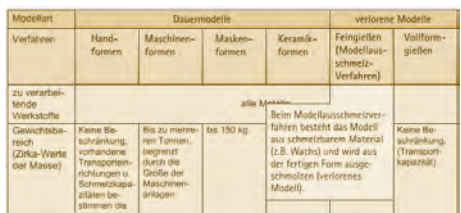

Eine solche Simulation regt zum "Spielen" an und fördert das Interesse an den dargestellten Zusammenhängen. Das Lernziel zu erreichen – nämlich die Vorgänge verstehen und reproduzieren zu können – wird dem Nutzer im Idealfall zum inneren Bedürfnis.

Die im Studienmodul "Fertigungstechnik" verwendeten multimedialen Darstellungsformen ersetzen zu einem großen Teil das Wir-

ken einer Lehrperson und eröffnen darüber hinaus Möglichkeiten, die anders nur beschränkt realisierbar sind (Beispiel: Simulation). Durch den Einsatz von externen Links, die den Lerner an geeigneter Stelle auf Informationen aus dem Internet verwei-

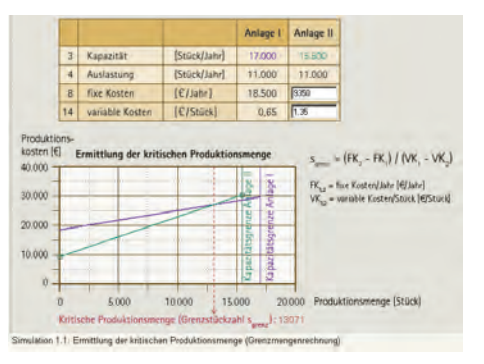

Abbildung 8 **Simulation** 

Abbildungen 7a–7b **Simulation** 

sen und ihn per Mausklick direkt dorthin gelangen lassen, werden diese Möglichkeiten noch ergänzt.

Doch nicht nur über externe Links, auch über die so genannten "Specials" können Extrainformationen abgerufen werden. Ein hinweisender Button öffnet ein Fenster mit vertiefenden Texten oder Abbildungen. Dies ist ein Zusatzangebot für jene Studierenden, die sich noch intensiver mit der Materie befassen möchten.

Neben den externen gibt es natürlich auch "interne" Links, mittels derer einfach und schnell Referenzstellen im Modul selbst aufgesucht werden können.

man Coust Chang Char Burch Gletten >> 2.3 Ousseerkatofa >> 2.3.1 Schenicse Tempergund 2.3.1 Eiseng Schutzrzer Temperguss Schwarzer Temperguss (GJMB) eritsteht durch zu dreißigstündiges Glühen<br>bei einer Temperatur von etwa 1 000 °C. Dabis zerfalt das Eisencarbit (Fe<sub>s</sub>C).  $|$  73 MHz oes einer i emperatur von eawa 1 000 °C. Liabe zerrait das Einencarbio (He<sub>g</sub>ic).<br>des Temperhartgusses. Der frei werdende Kohlenstoff, auch als Temperkohle.<br>bézeichnet, wird beim nachfolgenden Anlassgiühen (600 bis 710 °C) feet verteilt. Discluss is annibilitan edstał en mał interior mach eser Variabilität der Wandstadien gilt Schwarzer Temperg<br>Ind geeignet für komplizierte Massengusstelle, z.B. im Fal<br>ir Temperguss wird nach DIN EN 1562 in 5 Sorten eingete GJMB nach DJN EN 1562:1997-08 Nichterbiotend geglühter (Schwarzer) Tempe<br>Das EN 1582 1997.09 gasa GANE mach DIN EN 1562:1997-08 Durchmester<br>der Probe d <150 300 EN - GJMB - 350 - 10 EN-JM1110 12 ader  $\overline{\phantom{a}}$  $-150$ EN - GIME - 450 - 6 EN JM1110 12 oder 15 450 **B**  $270$ 150-220 EN - G.MB - 500-5 EN-JM1110 12 eder 15 165-211 500 EN-GAME-550-4 BV-JM1110 12-der 15 550 340 180-230 EN Europanam, G. Ouss, J., Esan, HB., Br Ath 27a Schwarzer Temperauss - N

Hat nun der Studierende die Lerneinheit durchgearbeitet und möglicherweise auch alle darin enthaltenen Multiple-Choice-Aufgaben gelöst, so erwarten ihn am Ende der LE zusätzliche Testfragen. Dabei handelt es sich um eine individuelle Lernfortschrittskontrolle in Form von offenen Fragen, zu denen die Antworten in einem Textfenster frei formuliert werden sollen. Zwecks Überprüfung kann dann ein weite-

res Fenster mit passender Musterlösung geöffnet werden. Die Aufgabenstellung entspricht der, die die Studierenden auch in der Abschlussklausur vorfinden werden, sodass die Bearbeitung der Testfragen eine effektive Prüfungsvorbereitung darstellt. Erfolgserlebnisse durch das korrekte Lösen der Aufgaben wirken zudem motivierend für das weitere Studium.

### Abbildungen 9a–9b **Simulation**

Aus heutiger Sicht und aufgrund unserer Erfahrungen wagen wir zu behaupten, dass das Online-Studium nicht mit dem Präsenzstudium konkurrieren kann oder will. Analysen und eigene Befragungen von Studierenden ergaben, dass diese auch weiterhin die traditionellen Lehrveranstaltungen mit Lehrpersonal zur Wissensvermittlung bevorzugen. Jedoch sind wir davon überzeugt, dass beide Lehrformen

langfristig erfolgreich nebeneinander bestehen werden, denn die Vorteile, die der Einzelne durch das Online-Studium hat, liegen auf der Hand. Der Lernende entscheidet ganz individuell, entsprechend seinen persönlichen Vorausset-

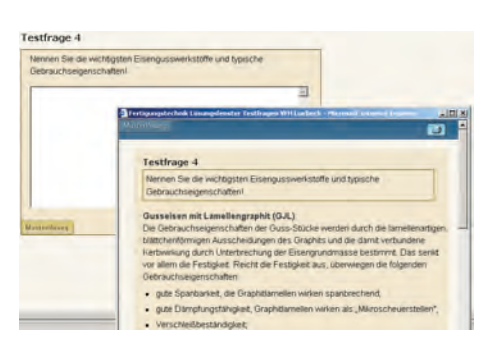

Abbildung 10

zungen und seiner momentanen Lebenssituation, was, wann, wo, wie, wie viel, wie oft und wie lange er lernt. Dieser durch den Lernenden weitgehend selbst gesteuerte Lernprozess ermöglicht es auch, unterschiedliche Vorkenntnisse auszugleichen.

### **Nutzen des Studiums der Fertigungstechnik**

Mit dem vorgestellten Online-Modul kann sich der Nutzer die theoretischen Grundlagen der Fertigungstechnik aneignen. Damit schafft er für sich die Voraussetzung, um z. B. bei der Gestaltung und Beurteilung von Fertigungsprozessen sowie bei Investitions- und Beschaffungsfragen in unterschiedlichen Funktionen unmittelbar mitwirken zu können.

Im Ergebnis des erfolgreichen Studiums wird der Nutzer befähigt:

- die theoretischen Grundlagen der wichtigsten Fertigungsverfahren und deren wirtschaftliche Nutzung zu erkennen;
- die fertigungstechnischen Möglichkeiten eines Unternehmens einschätzen zu können;
- Schwachstellen und Rationalisierungspotenzial bei kostenvergleichenden Betrachtungen unterschiedlicher Fertigungstechniken zu erkennen;
- Rentabilitätsbetrachtungen für Fertigungstechnik bei Investitionsentscheidungen durchzuführen;
- wirtschaftliche Randbedingungen und Implikationen verschiedener fertigungstechnischer Lösungsvarianten zu erfassen, um zwischen technischen und wirtschaftlichen Anforderungen zu vermitteln, damit auf dieser Grundlage die Fertigungstechnik verbessert bzw. optimiert werden kann;
- Entscheidungen für eine optimale, wirtschaftlich und fertigungstechnisch begründete Beschaffung von Material, Werkzeugen, Messmitteln und Hilfsstoffen zu treffen;
- über den Umfang von Outsourcing mitzuentscheiden.

### **Einsatzgebiete für das Studienmodul**

Das Studienmodul "Fertigungstechnik" kann in grundständigen Regelstudiengängen an Fachhochschulen und als Grundkurs an Universitäten eingesetzt werden. Aufgrund seines modularen Aufbaus ist es durch eine entsprechende Auswahl der geeigneten Lerneinheiten auch für den Einsatz an Fachgymnasien sowie in der beruflichen Aus- und Weiterbildung geeignet. Das Modul lässt sich wegen seiner sehr großen Anschaulichkeit zudem als Lehrmaterial für die Lehrkräfte einsetzen.

# **Das Modul "Elektrotechnik für Wirtschaftsingenieurwesen" Ziele, Inhalte, Strukturen**

Traute Heinemann

### **Kurzfassung**

*Das Modul "Elektrotechnik für Wirtschaftsingenieurwesen" präsentiert dem Studierenden unter Berücksichtigung der zu erwartenden Eingangsqualifikation die Anfangsgründe der Elektrotechnik, soweit sie für das Wirtschaftsingenieurwesen von Bedeutung sind. Der folgende Beitrag beschreibt einleitend die wesentlichen Ziele, welche mit dem Modul erreicht werden sollen, sowie dessen Inhalte. Von besonderer Bedeutung sind die realisierten Strukturen, denen ein gesonderter Abschnitt gewidmet ist. Darüber hinaus werden die eingesetzten Methoden und Hilfsmittel erläutert, mit Hilfe derer eine online-gerechte Vermittlung der Inhalte erreicht werden konnte. Zusätzlich wird eine Übersicht über den Modulumfang und die Anzahl der verschiedenen, im Einzelnen genutzten audiovisuellen Möglichkeiten gegeben. Stichworte zum Inhalt: Elektrotechnik; Online-Studium, Animation, Videoclips; Wirtschaftsingenieurwesen*

### **1 Ziele und Inhalte**

## Rahmenbedingungen und Übersicht

Das Modul "Elektrotechnik für Wirtschaftsingenieure" vermittelt einen Einblick in die grundlegenden Zusammenhänge der Elektrotechnik, unter Zugrundelegung der Größen "Strom" und "Spannung", wie sie aus der alltäglichen Erfahrung bekannt sein dürften.

In dieser notwendigen Beschränkung werden zunächst einige elementare physikalische Aspekte erläutert, bevor zu den Begriffen "Quelle", Widerstand" u. a. m. geschritten wird. Im weiteren Verlauf wird dann auf Wechselstromnetzwerke und deren Berechnung eingegangen. Ein ebenfalls nur einführender Abschnitt über "Drehstrom" schließt, wie auch die Übersicht zeigt, das Modul ab.

### Abbildung 1

**Übersicht über die Inhalte des Moduls** .. Elektro**technik für Wirtschaftsingenieure"**

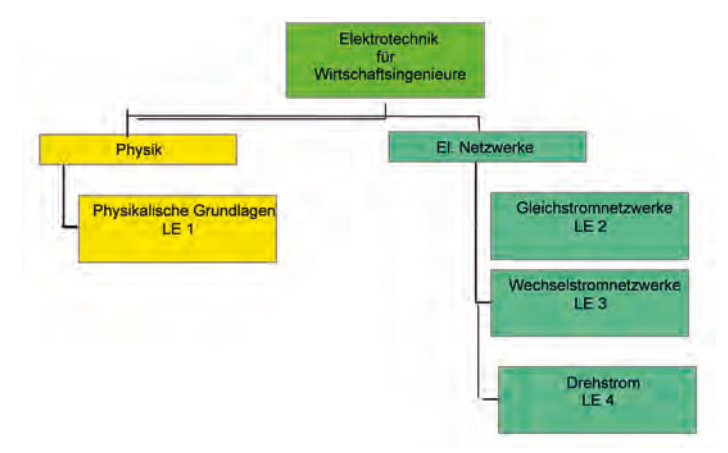

Wegen der hier gesetzten Rahmenbedingungen musste auf Lehreinheiten zum Thema "Elektrodynamik" und "Signale und Systeme" bedauerlicherweise ebenso verzichtet werden, wie auch auf den gesamten Bereich der modernen Elektronik.

Der Text ist in deutscher Sprache verfasst.

### Inhalte und Autoren

Entsprechend dem oben Gesagten besteht das Modul aus den folgenden Lerneinheiten:

Lerneinheit 1: "Physikalische Grundlagen; Autor: Prof. Dr. Kunze, Überarbeitung: Dipl.-Ing. T. Heinemann

Lerneinheit 2: "Gleichstromnetzwerke; Autor: Prof. Dr. Kunze, Überarbeitung: Dipl.-Ing. T. Heinemann

Lerneinheit 3: "Wechselstromnetzwerke"; Autor: Dipl.-Ing. T. Heinemann

Lerneinheit 4: "Drehstrom"; Autor: Dipl.-Ing. T. Heinemann

Ergänzende Übungen; Autor: Dipl.-Ing. T. Heinemann

### Die Elemente des Moduls

Das Modul stellt die Inhalte in Form eines fortlaufenden Textes dar, wie dies allgemein aus der naturwissenschaftlichen Literatur bekannt ist. Zusätzlich und entsprechend dem verwendeten Medium "Internet" ist eine Vielzahl von interaktiven Elementen benutzt worden. Das reicht von interaktiv selbstkontrollierbaren Übungsaufgaben und Hinweisen auf die Möglichkeiten der Netzwerksimulation über die Animation von Grafiken bis hin zur Nutzung von Filmen zur Veranschaulichung von Einzelaspekten.

Ziel der Verwendung dieser Elemente ist ebenso wie die Personalisierung eines Lehrenden in Gestalt der Kunstfigur "Epsi", die die Lernenden be-

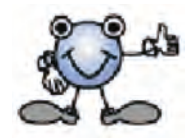

gleitet, weit weniger deren Unterhaltung, als vielmehr eine möglichst umfangreiche Unterstützung bei der Erarbeitung der Inhalte.

### Prüfung

Wie bei jedem Studium, so muss auch hier der Lernerfolg überprüft werden. Bei einem virtuellen Studium scheint es aus Gründen der Fairness geboten, die Gesamtleistung des Einzelnen zu prüfen und zu bewerten. Daher besteht die Prüfungsleistung aus einer schriftliche Klausur, die als Teilnahmevoraussetzung die erfolgreiche Teilnahme am Praktikum hat. Die Ausarbeitung der im Modul vorhandenen Übungsaufgaben ist freiwillig und wird den Studierenden dringend empfohlen.

Insgesamt werden für das erfolgreiche Erarbeiten des Moduls maximal fünf sog. Credit-points vergeben.

# **2 Aufbau und Realisierung des Moduls in charakteristischen Beispielen**

### Einleitung mit Epsi

Am Beginn des Moduls steht eine kleine Einführung, in der Epsi, die lustige Figur des Moduls eine Begründung gibt, warum auch das Wirtschaftsingenieurwesen grundlegende Kenntnisse der Elektrotechnik benötigt. Es heißt dort:

"Hallo, mein Name ist Epsi. Ich habe die Aufgabe, Sie auf Ihrem Weg durch das Fach "Elektrotechnik" zu begleiten und Ihnen an schwierigen Stellen mit zusätzlichen Hinweisen zu helfen. Zunächst aber einige einführende Bemerkungen zum Fachgebiet "Elektrotechnik": Wir leben heute in einem Zeitalter, das wesentlich von der Elektrotechnik geprägt ist. Ohne Elektrotechnik gäbe es kein Radio, kein Fernsehen, kein Telefon oder Internet, und die Eisenbahn würde immer noch mit Dampf betrieben. Es gibt praktisch keinen Bereich unseres Alltags, der ohne Anwendungen der Elektrotechnik auskäme. Die weite Verbreitung und Anwendung der Elektrotechnik führt dazu, dass auch Wirtschaftsingenieurinnen und -ingenieure in ihren Verantwortungsbereichen mit elektrotechnischen Fragestellungen konfrontiert werden.

Die folgenden vier Lerneinheiten bieten Ihnen die wesentlichen Grundlagen, auf denen z. B. Spezialgebiete wie die Energietechnik oder die Informationstechnik aufbauen. Einzelheiten zu diesen und anderen Spezialgebieten können Sie so mit den vorgestellten grundlegenden Zusammenhängen vertiefen. ..."

### Motto:

*"Es ist nicht genug, zu wissen, man muss auch anwenden; Es ist nicht genug, zu wollen, man muss auch tun."*

J. W. v. Goethe, "Maximen und Reflexionen"

Weiter ist einleitend aufgelistet, welche zusätzlichen Programme wie etwa Akrobat Reader u. a. m. für das Durcharbeiten des Moduls benötigt werden.

### Programmbedienung und Querverweise

Die Bedienung des Moduls lehnt sich an die inzwischen üblichen PC-Bedienungsmöglichkeiten an. Wesentlich ist die Menüleiste Bild 2.

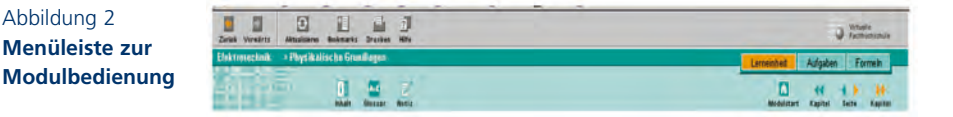

Eine wesentliche Erleichterung für das Erarbeiten der Inhalte bildet eine ausführliche Querverweistechnik, die u. a. dazu dient, schnell und direkt unbekannte oder wieder vergessene Begriffe zu rekapitulieren und ergänzende Informationen abzurufen.

### Die Struktur der Inhalte

Grundsätzlich folgt die Struktur der einzelnen Lerneinheiten des Moduls dem bewährten Schema wissenschaftlicher Veröffentlichungen. Zunächst wird das zu lernende Thema vorgestellt, erläutert und anhand von Beispielen vertieft (Abbildung 3).

### **Kreisfrequenz und Phasenwinkel**

Den Faktor  $\omega$  bezeichnet man als Kreisfrequenz. Er ist ein Maß dafür, wie schnell sich der Schwingungsvorgang wiederholt. Davon ist grundsätzlich die technische Frequenz f zu unterscheiden. Es gilt:

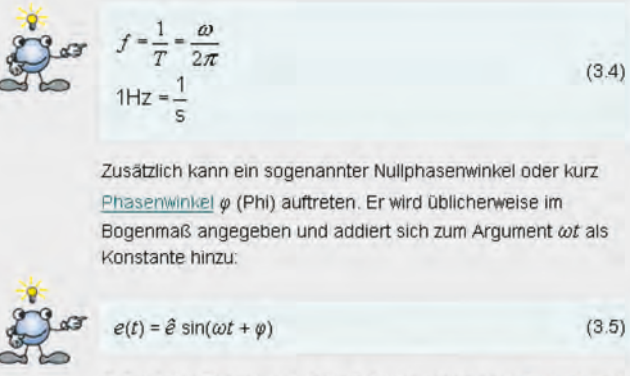

Z. B. ist der Phasenwinkel der Schwingungen nach Bild 3.1 und Bild 3.3 null.

Ergänzend dazu findet sich am Schluss jeder Lerneinheit mindestens ein vollständig vorgeführtes Beispiel zur Demonstration der dargestellten Zusammenhänge und Vorgehensweisen, wie dies beispielhaft in Abbildung 4 gezeigt ist.

### Abbildung 3

**Einfaches Beispiel zur Darstellung der Lerninhalte im Modul; die farblich hervorgehobenen Textteile stellen Links zu weiteren Erläuterungen dar**

### Abbildung 4

**Ein ausgearbeitetes Beispiel zur Demonstration der Vorgehensweisen innerhalb des Moduls** 

#### Beispiel zur Blindleistungskompensation

Bild 3.35 zeigt einen induktiven Verbraucher, z.B. ein Elektromotor bestehend aus einer Serienschaltung einer Induktivität L und eines Ohmschen Widerstandes R. Durch Zuschalten eines Kompensationskondensators soll eine vollständige Kompensation erreicht werden. Zu berechnen ist die Kapazitat  $\tilde{C}_{\text{komp}}$ 

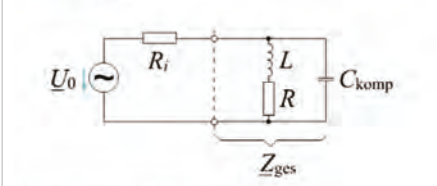

Bild 3.35 Beispiel zur Blindleistungskompensation

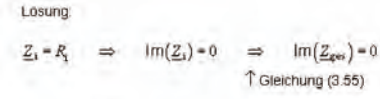

$$
\underline{Z}_{\text{gs}} = \frac{\frac{1}{j\omega C}(R + j\omega L)}{\frac{1}{j\omega C} + R + j\omega L} = \frac{R + j\omega L}{1 + j\omega RC - \omega^2 LC}
$$

Es folgt (Abbildung 5) ein Aufgabenteil zur Selbstüberprüfung:

Abbildung 5 **Beispiel eines Aufgabenteils zur Selbstüberprüfung der gewonnenen Kenntnisse**

Aufgabe 3.1 Info a. Wie groß ist die Periodendauer der Netzwechselspannung  $(f = 50$  Hz)? Losung:  $T = \sqrt{ }$ b. Wie groß sind Amplitude, Kreisfrequenz, technische Frequenz und Nullphasenwinkel für den Verlauf  $e(t) = 3 \sin (31 t + 0.3)$ ? Losung  $e =$ Hinweis Lösung  $\omega =$  $1/s$ Hinweis  $logumf =$ Hinweit  $(\text{rad})$ ung: e c. Zur Zeit  $t_1$  = 1,2 ms wird ein Amplitudenwert bei einer sinusförmigen Spannung von  $\hat{u}$  = 3 V gemessen. Derselbe Wert wird bei  $t_2$  = 2,7 ms wieder festgestellt Wie groß sind Periodendauer T und Frequenz f der Schwingung?

Ergänzend werden mit so genannten Multiple-Choice-Fragestellungen auch rein sachliche Kenntnisse überprüft (Abbildung 6).

Die Möglichkeit, direkt über die Aktivierung der Auswertefunktion ein Feed-back betreffend die Lösung zu erhalten, ist dabei ein besonderes Feature des Online-Studiums.

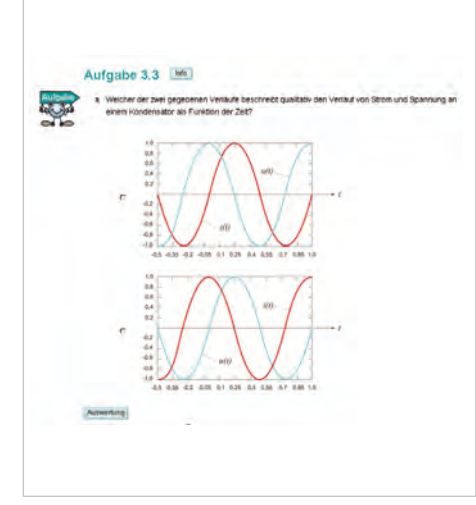

Abbildung 6 **Beispiel für die Art der Überprüfung von Sachkenntnissen**

Ebenso vorteilhaft werden für das Modul die audiovisuellen Möglichkeiten herangezogen. Eine Vielzahl von Audio- und Video-takes unterstützt die in Schriftform präsentierten Inhalte mit dem Ziel einer ummittelbaren Anschaulichkeit. Dies wirkt sich insbesondere posi-

tiv bei Themenkreisen aus, die, wie das folgende Beispiel zeigt, zu ihrer Veranschaulichung eigentlich ein praktisches "Selbermachen" im Sinne eines Praktikums erfordern.

Die Möglichkeit, grafische Darstellungen, Kurvenverläufe oder Simulationsplots nicht nur statisch als Bild wiederzugeben, son-

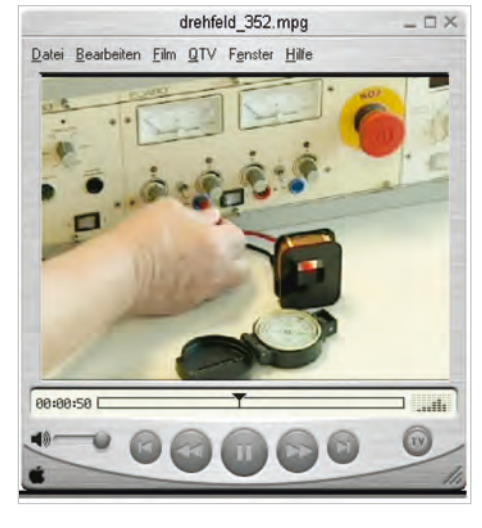

Abbildung 7

**Standbild eines Videoclips zum** Thema "Dreh**feld"; deutlich zu erkennen ist die interaktive Demonstration anhand realistischer Komponenten in Verbindung mit zeitgemäßer Messtechnik.**

dern diese auch mit Begleitton versehen sich als Video-Animation entwickeln zu lassen, ist ein weiteres hier oft genutztes Mittel zur Wissensvermittlung.

### Abbildung 8

### **Ausschnitt aus der dem Modul angefügten Formelsammlung**

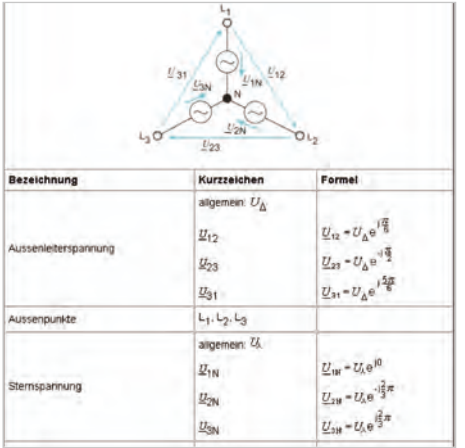

Das Modul in seiner Gesamtheit wird durch eine ausführliche Formelsammlung und ein detailliertes Inhaltsverzeichnis abgerundet. Damit erhält der Nutzer nicht nur die Möglichkeit des Nachschlagens im klassischen Sinn, sondern auch einen schnellen Zugriff auf die Modulseite, wo er den stichwortrelevanten Inhalt nachlesen kann (Abbildung 8).

**Desid 6 Lasters** Bid 4 6 Generator Bild 4.7 Prinze eines Drenst **Bld 4.9 Printip eines D** 

Hilfreich ist ferner auch im Interesse einer möglichst großen Übersichtlichkeit das am Ende einer jeden Lerneinheit gegebene Abbildungsverzeichnis (Abbildung 9).

Durch einen Klick auf diesen Text gelangt man direkt zu der dazugehörenden Textstelle. Diese besondere Möglichkeit des Wiederholens gehört zu den hervorzuhebenden Eigenschaften des Moduls und ist in programmatischem Sinn kennzeichnend.

### Die Verbindung des Moduls mit weiteren Studienmöglichkeiten

Das wie oben beschrieben strukturierte Modul kann zwar aufgabengemäß ohne Zuhilfenahme weiterer Quellen durchgearbeitet werden. Es ist jedoch durchaus gewünscht, zusätzliche Ressourcen entsprechend einem wissenschaftlichen Studium zu nutzen. Dazu gibt das Modul im Wesentlichen zwei Hilfen: Zum einen gestattet ein ausführliches, innerhalb des Lernraumsystems verfügbares, Literaturver-

# **Ausschnitt aus einem Abbildungsverzeichnis neben den zitiert. Durch**

Abbildung 9

**einer Lerneinheit; Bildern sind die Bildunterschriften einen Klick auf diesen Text gelangt man direkt zu der dazugehörenden Textstelle.**

zeichnis das Erschließen weiterer Quellen. Zum anderen erlaubt das Modul den Zugriff auf ein gängiges Simulationsprogramm zur simulativen Berechnung elektrischer und elektronischer Systeme. Dieser Zugriff erfolgt durch einen Link auf die Internetseite der Vertriebsfirma. Darüber ist es möglich, sich ohne zusätzliche Kosten eine Demonstrationsversion einschließlich Handbuch auf den PC zu kopieren. Alternativ kann diese Version auch auf CD-ROM bezogen werden. Auf diese Weise ist dem Studierenden die Möglichkeit eröffnet, die Inhalte des Moduls selbstständig in einem virtuellen Labor nachzuvollziehen, zu vertiefen und eigenständig in kreativer Weise seine Studien voranzutreiben.

### **3 Das Modul in Zahlen**

Das gesamte Modul hat einen Umfang von etwa 200 Seiten entsprechend ca. 20 MB Speicherplatz. Für die Erarbeitung der Inhalte sind im Einzelnen folgende Zeiten projektiert:

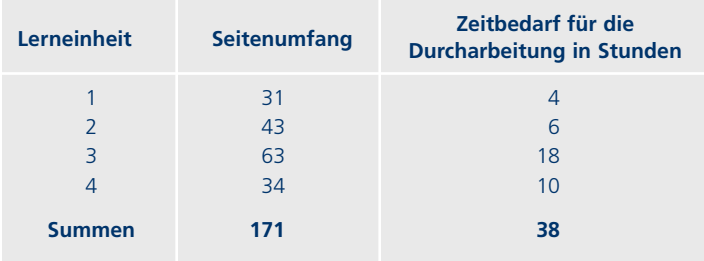

Tabelle 1 **Seitenumfang und benötigte Bearbeitungszeit des Moduls**

Damit entspricht der Umfang des Moduls entsprechend den Vorgaben einer Vorlesung "Elektrotechnik für Wirtschaftsingenieurwesen" des Präsenzstudiums von 3 Semesterwochenstunden. Hinzu kommt ein einstündiges Praktikum, das naturgemäß im Rahmen einer Präsenzphase durchgeführt wird.

Wie die nachfolgende Aufstellung zeigt, ist in der Gesamtschau des Moduls von den gegebenen Online-Möglichkeiten extensiv Gebrauch gemacht worden.

**Aufgaben**

**prüfung**

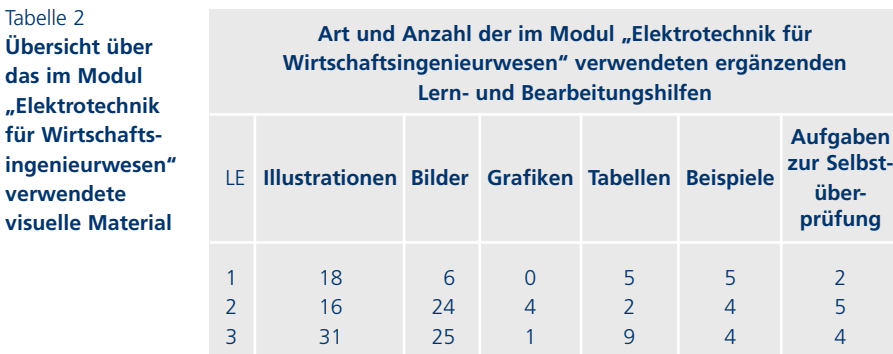

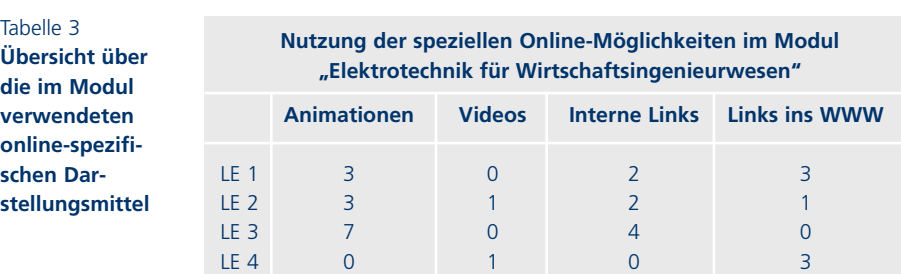

4 5 12 0 5 6 0

### **4 Weitere Verwendungsmöglichkeiten des Moduls**

Eine andere als die Verwendung im Rahmen eines Online-Studiums "Wirtschaftsingenieurwesen" ist nicht möglich und wegen der stark unterschiedlichen Anforderungen von vornherein nicht angestrebt worden.

# **Multimediatechnik – ein Modul für den Online-Studiengang Medieninformatik**

Prof. Dr. Wolfgang Mauersberger, Dipl.-Ing. Claus Frerichs, Dipl.-Ing. Thorsten Lübben, Dipl.-Inf. Stefan Prescher

# **Abstract**

*Im Online-Studiengang Medieninformatik erarbeiten sich die Studierenden mit der Lerneinheit Multimediatechnik 1 die medientechnischen Grundlagen der Medieninformatik: Die Digitalisierung analoger Audio- und Videosignale stehen dabei im Mittelpunkt. Der Lernstoff reicht von physikalisch-physiologischen Grundlagen – "Schall und Ohr" und "Licht und Auge" – bis hin zu speziellen multimedialen Dateiformaten wie das Wave-File-Format für Audiodateien oder das Tagged-Image-File-Format für Grafiken. Abschließend wird das parallel entwickelte Betreuungskonzept beschrieben, das auf multimedialer Kommunikation im Internet – mit den Komponenten Audio, Video, Whiteboard, WWW-Browser – über einen Flash-MX-Server basiert, selbst also Multimediatechnik intensiv nutzt."*

## **1 Medieninformatik und Multimediatechnik**

Das Berufsfeld der Medieninformatik, auf das der gleichnamige Online-Studiengang vorbereitet, betrifft die Informatik in ihrer Verbindung mit den modernen elektronischen Medien. Diese sind vom Wesen her eng mit der Computertechnik verwoben. Sie wurden erst durch eine hochentwickelte Computertechnologie ermöglicht, die mit hohen Verarbeitungsraten der Prozessoren im Bereich von GHz und Datenvolumina von Hunderten von GByte kaum noch zu technisch bedingten Grenzen für multimediale Anwendung führen.

Seit über zehn Jahren werden zunehmend multimediale Elemente in moderne Rechner und deren Betriebssysteme integriert. So ist die Soundkarte schon ein Standard-Modul in jedem Rechner. Die Speicher, Prozessoren und Grafikkarten sind heute so schnell, dass die Eingabe, Echtzeit-Bearbeitung und Ausgabe hochwertiger digitaler Videosignale – natürlich mit stereofonem Begleitton – keine wesentlichen Probleme bereitet. Nur besonders komplexe Vorgänge, wie dreidimensionale Video-Effekte oder die MPEG-Codierung, erfordern auch heute noch längere Rechenzeiten oder eine Unterstützung durch zusätzliche spezielle Prozessoren.

Das weite Feld der elektronischen Medien wird oft mit dem Begriff Multimedia umschrieben: Dabei geht es um die Be- und Verarbeitung sowie die Integration verschiedener Medien – vom Text über Computergrafik und -animation bis hin zu Digitalem von Audio und Video. Dazu kommen Kommunikation und Interaktion, beide insbesondere im weltweiten Angebot von multimedialen Informationen im World Wide Web.

Hier ergeben sich vielfältige Schnittstellen zwischen der Informatik und den klassischen Ingenieurwissenschaften. Die Bild- und Tonverarbeitung ebenso wie die Übertragungstechnik betrifft ursprünglich ein Segment der Elektrotechnik, nämlich die Nachrichtentechnik. Tonsignale, Bilder und Fernsehsignale werden heute oft schon an der Quelle in die digitale Darstellung überführt, in Form von Bits und Bytes übertragen, und beim Empfänger erst kurz vor der Wiedergabe wieder analogisiert.

Seit Herbst 2001 wird der Bachelor-Studiengang Medieninformatik an sechs der Partnerhochschulen im Bundesleitprojekt "Virtuelle Fachhochschule" angeboten. Weil Medieninformatiker mit diesen komplexen technischen Systemen umzugehen haben, ist es notwendig, ihnen im Rahmen des Studiums auch ein solides Wissen über die nachrichtentechnischen Grundlagen moderner Digitaltechnik zu vermitteln. Dieses ist das Ziel der Module Multimediatechnik. Das im Bachelor-Studiengang enthaltene Modul Multimediatechnik 1 entwickelt das Verständnis für die Eigenschaften digitaler Bilder, Audiound Videosignale, für die Wandlung der analogen Signale in eine digitale Repräsentation und umgekehrt sowie für grundlegende Verarbeitungen. Im zukünftigen Master-Studiengang werden im Modul Multimediatechnik zwei Elemente der Informations- und Codierungstheorie sowie die komplexen Prinzipien moderner Datenkompressionsverfahren wie JPEG oder MPEG behandelt.

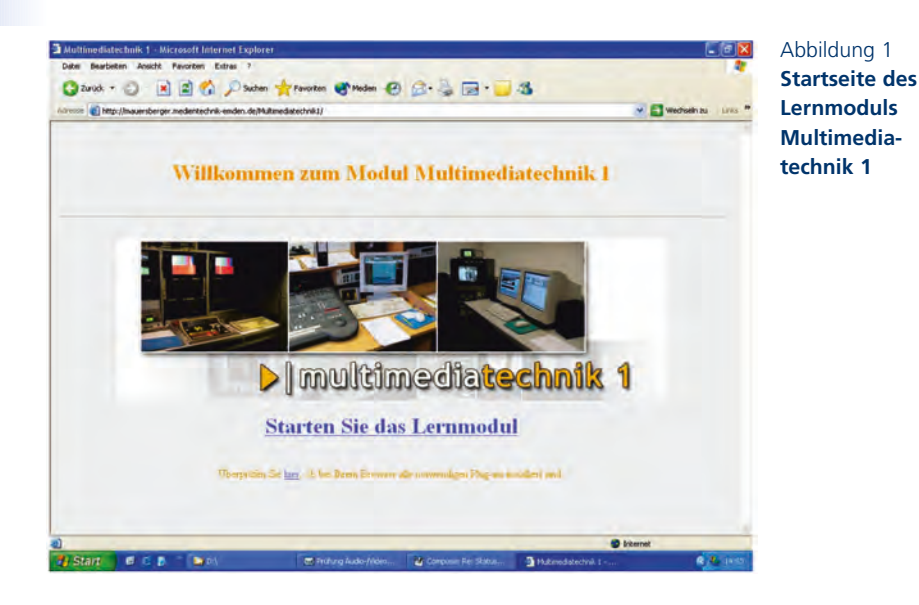

# **2 Gliederung und Aufbau der Module Multimediatechnik**

Ein Online-Studiengang basiert auf dem Internet und damit auf der Hypertext-Technologie, die mit dem Siegeszug des "World Wide Web" zum Kulturgut der Menschheit wurde. Das Modul zeigt daher nicht einen streng linearen Aufbau, sondern eine flexiblere Gliederung. Allerdings wurde von den Möglichkeiten der Verlinkung innerhalb des Moduls nur sparsam Gebrauch gemacht, denn letztlich müssen die Studierenden einen sicheren linearen Pfad durch den Stoff finden.

Die Gliederung der beiden Module Multimediatechnik 1 (für den Bachelor-Studiengang) und Multimediatechnik 2 (für den Master-Studiengang) ist in der Tabelle dargestellt. Sie sei zunächst am Beispiel des Moduls Multimediatechnik 1 genauer betrachtet. Dieses Modul besteht aus sechs Kapiteln. Einleitung und Ausblick dienen dabei der Abrundung; die eigentlichen inhaltlichen Schwerpunkte werden in den Kapiteln "Audio", "Grafik" und "Video" abgehandelt.

Allerdings sind die Grundlagen für mehrere dieser Kapitel relevant; diese wurden daher in einem eigenständigen Kapitel "Grundlagen" zusammengefasst. Die physikalischen und physiologischen Grundlagen der Akustik im Unterkapitel "Schall und Ohr" betreffen zwar nur den Schwerpunkt "Audio", das korrespondierende Unterkapitel

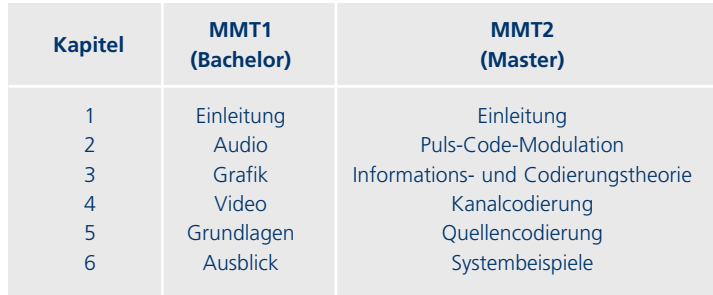

"Licht und Auge" ist aber für das Verständnis der beiden Schwerpunkte "Grafik" und "Video" von Bedeutung. Die Digitalisierung bildet die Basis für alle Medien; die Aspekte der Farbmischung und Farbräume betreffen wiederum die beiden Kapitel "Grafik" und "Video". Zwei Multimedia-Dateiformate werden beispielhaft erläutert: zur Speicherung von Audio-Informationen die Wave-Datei, und für Bilder die TIFF-Datei. Das Verständnis der Maßeinheit Dezibel schließlich ist vor allem für die Audiotechnik wichtig, aber auch in der Videotechnik ist es üblich, Messergebnisse in dB anzugeben.

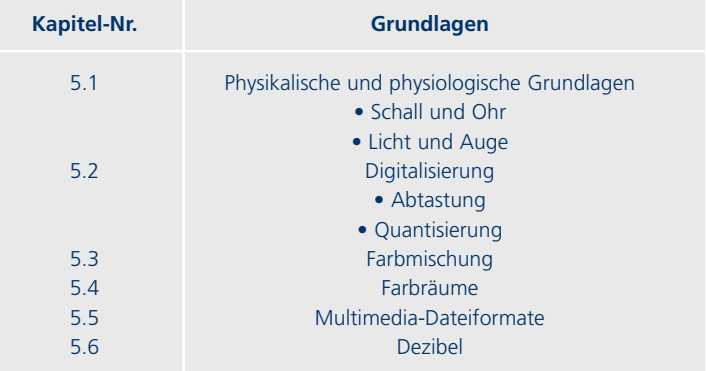

Diese Form der Gliederung ermöglicht es, bei unterschiedlichen Interessen verschiedene Wege durch die Inhalte zu finden oder einzelne Abschnitte gezielt nach Informationen zu durchsuchen. Das wird durch ein ausführliches eingebundenes Inhaltsverzeichnis, aus dem heraus jede Seite gezielt aufgerufen werden kann, erleichtert. Natürlich wird für die Bearbeitung des gesamten Moduls ein linearer Pfad empfohlen.

Das Modul Multimediatechnik 1 besteht in seiner ersten Version aus insgesamt 239 Seiten, die in dem für Internet-Browser üblichen HTML-Format codiert sind. Zur Präsentation wird der im Rahmen des Teilvorhabens 3 – Technik – des Bundesleitprojekts entwickelte Navigator eingesetzt. Eine Seite passt, wenn möglich, auf einen Bildschirm; in Ausnahmefällen ist eine Seite länger, weil ein Gedankengang ansonsten zerrissen würde. Die Information wird natürlich auch in einem Online-Studiengang im Wesentlichen durch Text vermit-

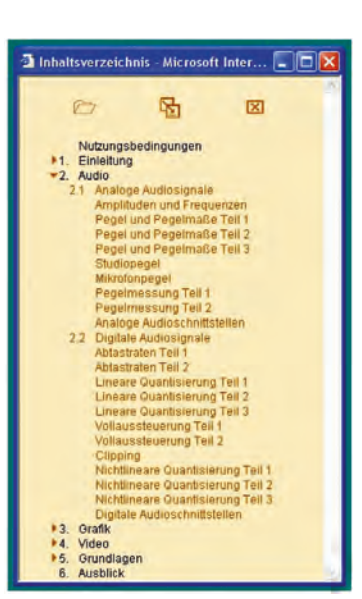

Abbildung 2 **Inhaltsverzeichnis des Lernmoduls Multimediatechnik 1**

telt. Diese Texte sind in verschiedene Strukturtypen gegliedert:

- **Fließtext**: Standardmäßig wird der Text auf weißem Grund angeboten, der als GIF-Grafiken eingefügte Formeln oder Formelzeichen enthält.
- **Aus der Praxis**: Im Sinne eines anwendungsorientierten Studiums werden immer wieder Praxisbeispiele eingestreut.
- **Hinweis**: Hier werden insbesondere Querverbindungen innerhalb der Lerneinheit aufgezeigt oder weiterführende Hinweise gegeben.
- **Frage**: Einfache Fragen sollen die Studierenden anregen, über den neu zu erarbeitenden Stoff nachzudenken. Eine Frage steht immer am Ende einer Seite und wird auf der Folgeseite wiederholt.
- **Antwort**: Auf der Folgeseite wird nach der Wiederholung der Frage die Antwort gegeben.
- **Übung**: Hier werden Aufgaben gestellt, mit denen die Studierenden das soeben Gelernte anwenden sollen. Auch eine Übung steht immer am Ende einer Seite und wird auf der Folgeseite wiederholt.
- **Lösung**: Die Lösung steht auf der Folgeseite, nach der Wiederholung der Übung.

### Abbildung 3 **Übung und Lösung, aus der Praxis**

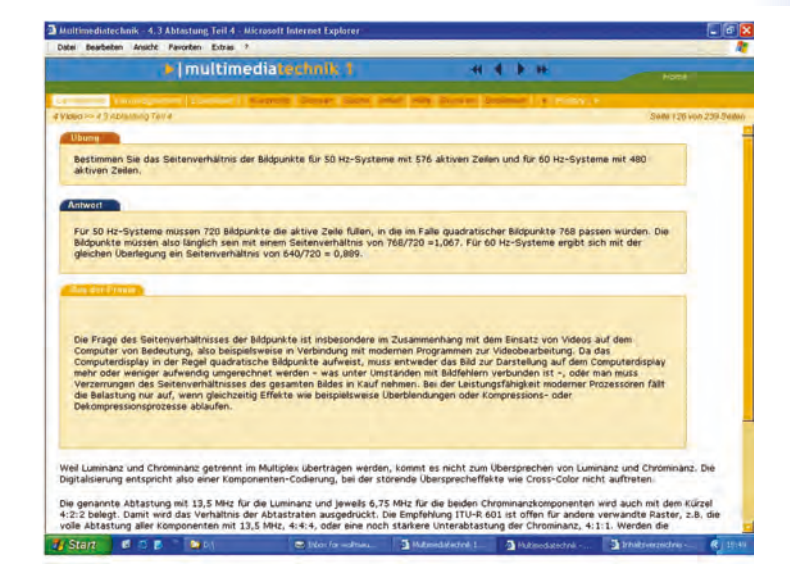

In der Einleitung wird den Studierenden dringend empfohlen, Übungen und Fragen auf einem Blatt Papier zu bearbeiten und anschließend das selbst Erarbeitete mit der jeweiligen Lösung oder Antwort auf der Folgeseite zu vergleichen. Damit wird die in der Präsenzlehre übliche Interaktivität zwischen Lehrendem und Studierenden, die ja die Studierenden zum Mitdenken bewegen soll, nachgebildet.

Im Modul Multimediatechnik 2 werden Inhalte erarbeitet, die an die mathematischen Kenntnisse der Studierenden höhere Ansprüche stellen. Grundsätzlich baut dieses Modul auf den in der Multimediatechnik 1 behandelten Grundlagen auf. Um allerdings auch solchen Studierenden den Master-Studiengang zugänglich zu machen, die nicht den Bachelor-Studiengang Medieninformatik absolviert haben, werden die Grundlagen noch einmal knapp in den Kapiteln Einführung und Puls-Code-Modulation wiederholt. Dieses Vorgehen hat sich in modularen Lehrveranstaltungen vergleichbarer Präsenzstudiengänge bewährt. Ferner ist daran gedacht, den Studierenden des Masterstudiengangs das Grundlagenkapitel aus dem Modul Multimediatechnik 1 zur Verfügung zu stellen.

### **3 Multimediale Elemente**

Der weitaus größte Teil der Informationen wird natürlich in Form von Texten gegeben. Aber wie häufig bei der Vermittlung technischer Zusammenhänge sagt ein Bild oft mehr als tausend Worte. Daher sind in den Modulen viele Bilder eingebunden, zumeist in Form von Blockdiagrammen oder Zeichnungen, vereinzelt auch als JPEG-codierte Fotos.

Wo immer sinnvoll, wird den Bildern "Leben eingehaucht": durch Flash-Animationen werden komplizierte Zusammenhänge sequenziell entwickelt. Das geschieht teilweise durch selbst ablaufende Animationen, die über geeignete Kontroll-Schaltfelder gestartet oder gestoppt werden können, teilweise auch durch interaktive Animationen, so genannte Roll-Over-Bilder. Diese beruhen letztlich darauf, dass mittels der in Flash integrierten Programmiersprache "Action Script" Bewegungen der Maus ausgewertet werden. Einige animierte Bilder werden durch gesprochenen Text, der im MP3-Format eingebunden ist, ergänzt. Dem Styleguide gemäß werden die gesprochenen Texte dabei auch in einer Textbox zum Lesen angeboten.

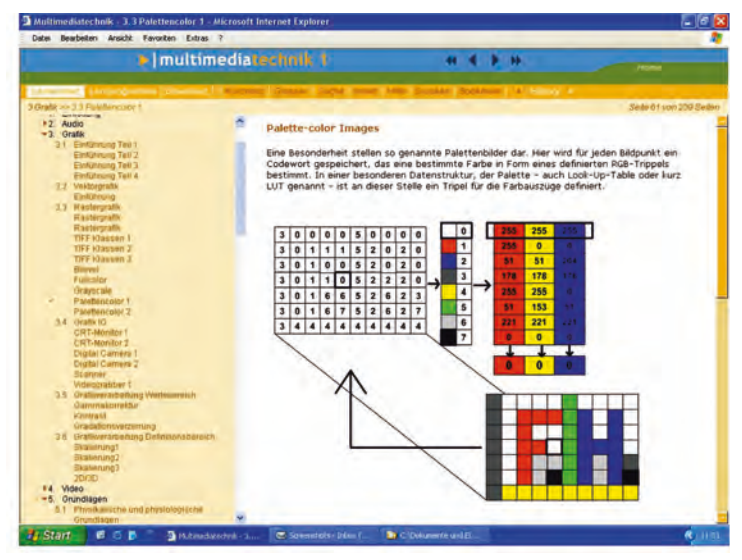

Abbildung 4 **Roll-Over-Bild zur Erläuterung eines "Look-Up-Table"**

# Abbildung 5 **Animation zur**

## **Erläuterung von Alias-Störungen**

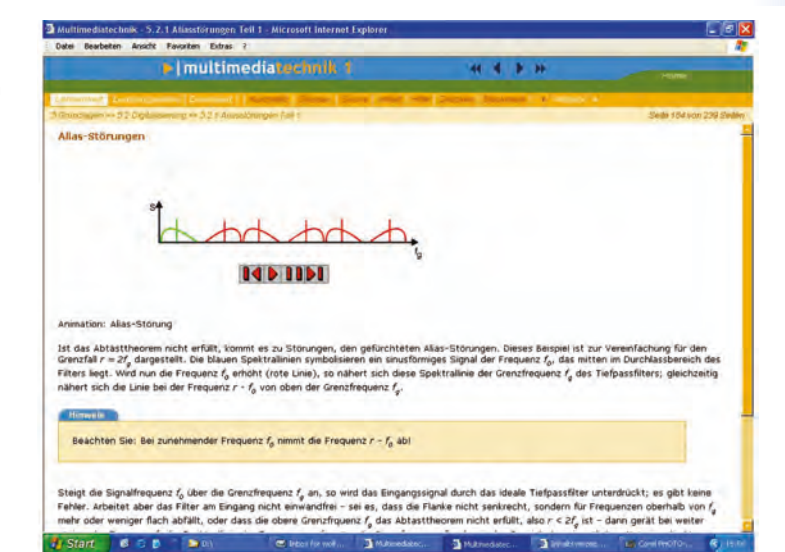

### Abbildung 6 **Mit Audio unterlegtes Bild zum Aufbau des Auges**

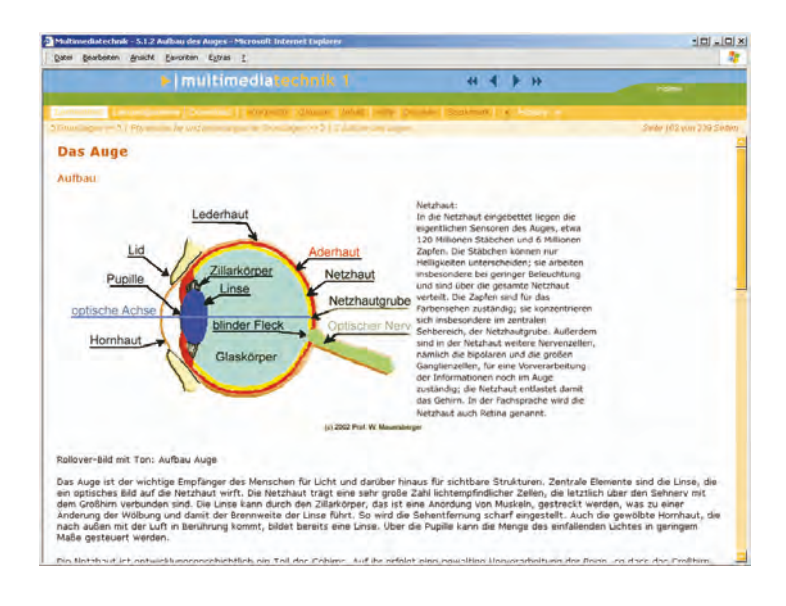

Zusätzlich zu den HTML-Dokumenten werden den Studierenden Lernprogramme zur Verfügung gestellt, welche die Autoren zusammen mit Studierenden aus Emder Präsenzstudiengängen entwickelten.

Ein Beispiel bildet das Programm "NonLinear Distortion", mit dem nichtlineare Verzerrungen für Audiosignale analysiert werden können. Im Rahmen von Multimediatechnik 1 wird der Quantisierer als nichtlineares System intensiv bearbeitet. Mit "NonLinear Distortion" können sowohl im Programm generierte Sinussignale als auch in Wave-Dateien vorliegende beliebige Audiosignale betrachtet werden. Das Programm berechnet beispielsweise die gleichförmige Quantisierung mit 1 bis 15 Bit; die Studierenden können wahlweise das quantisierte Signal und das Differenzsignal als Funktion sehen und hören. Außerdem werden zur statistischen Auswertung die Leistungen von Original- und Differenzsignal berechnet und in Form des Signal-Rauschleistungs-Verhältnisses angezeigt. Die Analyse von Spektren des Original- und Differenzsignals mittels der Fast Fourier Transformation (FFT) runden die Auswertungen ab. Damit können die Studierenden die Effekte der Digitalisierung experimentell am Rechner studieren; sie sehen und hören die Auswirkungen der Quantisierung, und vertiefen so das Gelernte.

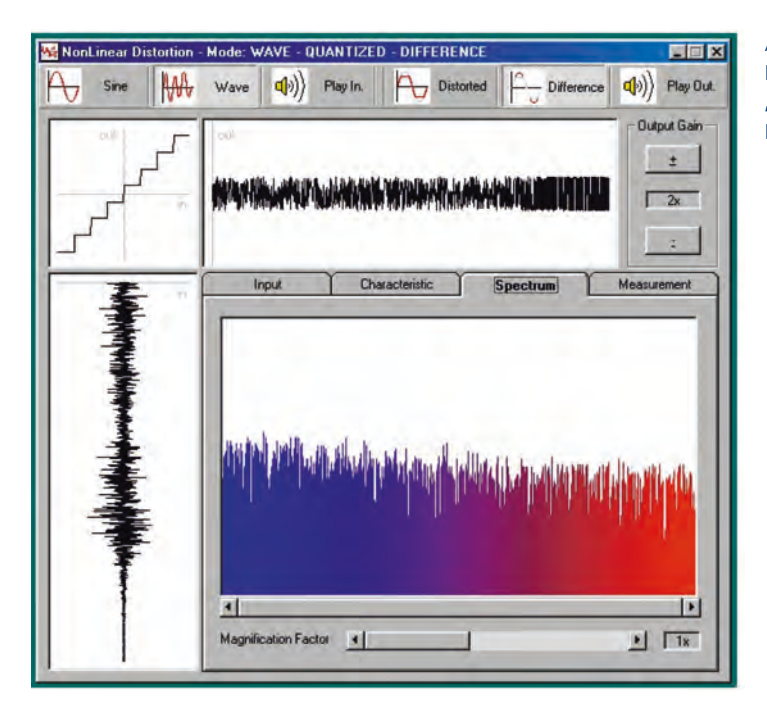

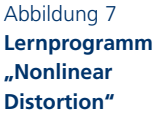

### **4 Betreuung der Studierenden**

Das Betreuungskonzept ist integraler Bestandteil der Module. Für die Bearbeitung des Stoffs wurden keine verpflichtenden Präsenzphasen festgelegt. Vielmehr sollen sich die Studierenden in regelmäßiger Betreuung durch die Hochschule mit dem Stoff beschäftigen. In Emden wurde dazu das Konzept eines "First Level Support" und des "Second Level Support" realisiert.

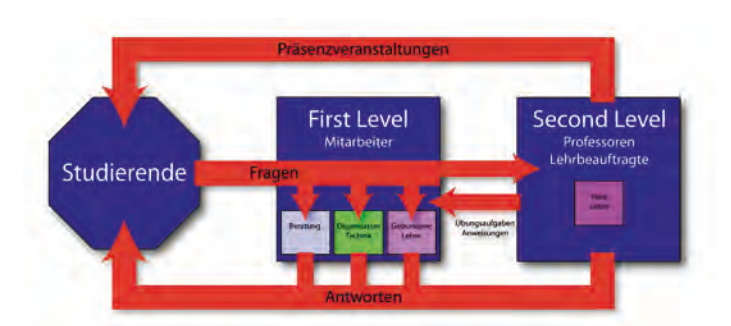

Abbildung 8 **Organisation der Betreuung der Online-Studierenden** 

> Alle Anfragen zum Inhalt der Lehrveranstaltungen, aber auch zur technischen Infrastruktur am häuslichen Arbeitsplatz der Studierenden, werden an ein Team Wissenschaftlicher Mitarbeiter gerichtet; diese leiten nur grundlegende fachliche Fragen an den betreuenden Professor weiter. Die Mitarbeiter stehen zudem für telefonische Sprechstunden zu festgelegten Zeiten – wegen der Berufstätigkeit vieler Online-Studierender auch in den Abendstunden – zur Verfügung. So ist an Werktagen eine Antwort innerhalb von 24 Stunden sichergestellt.

> Den von der Hochschule in Emden betreuten Studierenden des Moduls Multimediatechnik 1 werden darüber hinaus Online-Sprechstunden mit dem betreuenden Professor angeboten. Dazu wurde im Rahmen eines studentischen Projekts im Emder Präsenzstudiengang MedienTechnik, unterstützt durch das Teilvorhaben 3 des Projekts "Virtuelle Fachhochschule", ein spezielles Tool entwickelt: der "IMuT-ClassRoom". Diese Software basiert auf der Flash-Technologie der neuesten Generation (Macromedia: Flash MX). Sie erlaubt Konferenzen zwischen Lehrenden und einer Gruppe Studierender unter Nutzung verschiedener Medien: Audio, Video, Chat, WhiteBoard und einem gemeinsam genutzten Internet-Browser. Sie wird auf den

Rechner der Studierenden geladen, sobald sie sich mit der entsprechenden Seite auf einem Server der Hochschule verbinden; damit entfällt die organisatorisch aufwendige und oft technisch problematische Distribution und Installation von Software

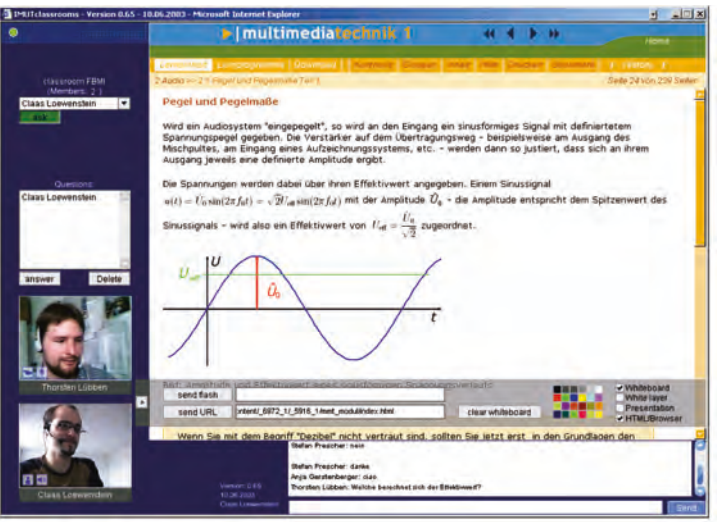

Abbildung 9 **Sprechstunde im IMuT-ClassRoom** 

Das Konzept des Tools bildet eine Sprechstunde zwischen einem Lehrenden und einer Gruppe Studierender nach: Die Studierenden können sich wie in einem Seminarraum melden, der Dozent spricht selbst oder erteilt jeweils einem der Studierenden das Wort, alle hören und sehen den Dozenten und den gerade aktivierten Teilnehmer. Der Lehrende kann außerdem allen Teilnehmern vorbereitete Informationen projizieren, mit ihnen gemeinsam Internetseiten lesen oder mit einem Stift auf dem WhiteBoard zeichnen.

Die Studierenden können sich auch alleine in einem virtuellen Klassenraum treffen; dabei muss eine oder einer von ihnen die Moderation übernehmen.

Erste Erfahrungen mit diesem Tool zeigen – trotz technisch bedingter Verzögerungszeiten von Bild und Ton bis zu einigen Sekunden – eine große Akzeptanz bei den Studierenden. Bei der ersten Sprechstunde war ein Student, der sich gerade dienstlich in den USA aufhielt, in der Runde!

## **5 Ausblick**

Die ersten Erfahrungen mit dem Modul Multimediatechnik 1 sind positiv: Etwa 25 Studierende an fünf Partnerhochschulen bearbeiten in seinem ersten Einsatz im Sommersemester 2003 dieses Lernmodul. Natürlich wurden bereits kleine Fehler entdeckt, die im Rahmen der Sprechstunden diskutiert wurden. Das Feed-back der Studierenden geht so in die Weiterentwicklung ein.

Wie jede Präsenz-Vorlesung, die sich mit modernen Technologien beschäftigt, müssen auch "virtuelle" Vorlesungsinhalte weiterentwickelt werden. In einer neuen Auflage sollen bisher statische Bilder durch weitere multimediale Inhalte – Animationen mit Audio und Video – ersetzt werden. Das Ziel wird sein, die Inhalte auf fachlich aktuellem Stand zu halten. Das wird allerdings das Modul Multimediatechnik 1, das vor allem Grundlagen behandelt, weniger betreffen als das Modul Multimediatechnik 2, in dem spezielle Verfahren der Multimediatechnik vorgestellt werden.

# **Mitarbeiterqualifikationen als nachhaltige Qualitätssicherung für E-Learning an Hochschulen**

Bettina Peitz

### **Abstract**

*Zahlreiche Förderprojekte des BMBF unterstützen den Einsatz von internet- und multimedial-gestützer Lehre an Hochschulen. In diesen Projekten erwerben die Mitarbeiter unterschiedlichste Qualifikationen, die auch für die Sicherung der Nachhaltigkeit der Projektziele von entscheidender Bedeutung sind. Eine Erhebung des Projektträgers "Innovationen in der Aus- und Weiterbildung" im BIBB, die von März bis Juni 2003 durchgeführt wurde, ermittelte das Qualifikationsprofil der Mitarbeiter aus fünf verschiedenen Projekten im naturwissenschaftlich-technischen Bereich, sowie wichtige Faktoren der Projektzusammenarbeit. In der Bewertung liegen die Soft Skills weit vorn, gefolgt von der Kompetenz im eigenen Fachgebiet – erst im Anschluss stehen Qualifikationen im Bereich der Content-Entwicklung, des Multimedia-Designs oder der IT. Aus dem Profil ergeben sich Konsequenzen für künftige Tätigkeitsfelder von Mitarbeitern aus E-Learning-Projekten und ihre Beschäftigung in Multimedia-Kompetenzzentren im universitären Bereich.*

### **Einleitung**

Die Diskussion um erfolgreiche Strategien für den Einsatz von E-Learning an Hochschulen und damit der nachhaltigen Implementierung von zahlreichen BMBF-Förderprojekten in diesem Bereich gewinnt in deren Abschlussphase natürlicherweise an Brisanz. Die Vorschläge sind sehr weit gestreut, so wurden im Rahmen der von der Hochschul-Informations-Systems GmbH (HIS) durchgeführten Umfrage zwischen Dezember 2002 und Februar 20031 aus verschiedenen Projekten allein 19 geplante Maßnahmen zur Sicherung der technischen Nachhaltigkeit und 50 Vorschläge zur allgemeinen Nachhaltigkeitssicherung genannt. Bei der Eingrenzung auf die Kernfelder wird durchgängig die Einrichtung von Kompetenzzentren als ein

<sup>1</sup> HIS-Ergebnispräsentation auf einem Workshop des PT "Neue Medien in der Bildung" am 19. 5. 2003.

wesentliches Kriterium für die Sicherung der Nachhaltigkeit genannt. Es ist bedauerlich, dass erst in der Auslaufphase vieler der Multimedia-Förderprogramme erste Schritte zur Einrichtung von Zentren für Support, Schulung und Beratung getan werden, obwohl deren Notwendigkeit bereits früh bekannt war. "Den Hochschulen in Deutschland fehlt es an eigenständigen, auf wissenschaftliche Einsatzmöglichkeiten der Neuen Medien spezialisierten Einrichtungen und Zentren (Kompetenzzentren) wie z. B. in den USA (Academic Computing, Teaching/Educational Technologies, Media Center/Services), die auf äußerst professionellem Niveau Schulungs-, Beratungs- und Dienstleistungsaufgaben im Bereich der Planung, Realisierung oder Durchführung des Medieneinsatzes anbieten. Bislang sind entsprechende Kompetenzzentren nur in Ansätzen vorhanden. Die Schaffung von insoweit erforderlichen Beratungsstrukturen – sei es in Form von dauerhaften Einrichtungen (Kompetenzzentren) oder durch eine Veränderung klassischer Dienstleistungsstrukturen der Hochschulen, bedarf einer zeitnahen Realisierung."2

Hier sollte nun nicht der Fehler begangen werden, derartige Beratungsstellen erst dann einzurichten, wenn die meisten der in den Förderprojekten geschulten Mitarbeiter sich bereits ein anderes Tätigkeitsfeld gesucht haben. Tatsache ist nämlich, dass die Projektförderung nicht nur zur Entwicklung von Plattformen und multimedialen Lernmodulen beiträgt, sondern dass die Mitarbeiter während der Projektlaufzeit zahlreiche Qualifikationen erwerben – Qualifikationen, die für die Nachhaltigkeit der Projekte von entscheidender Bedeutung sind. "Die Freisetzung kompetenter Projektmitarbeiter mit der Konsequenz des Verlusts akkumulierten Know-hows und massive Wettbewerbsnachteile im Kontext nationaler und internationaler Bildungsmärkte wären zu befürchten." <sup>3</sup>

### **Durchführung der Erhebung**

Von März bis Juni 2003 wurden in einer Erhebung des Projektträgers "Innovationen in der Aus- und Weiterbildung" im BIBB die Mitarbeiter in fünf verschiedenen Multimedia-Projekten des BMBF zu ihrer Bewertung der notwendigen Qualifikationen für die Projekt-

<sup>2</sup> BLK: Heft 85: Multimedia in der Hochschule, Bonn 2000, S. 8.

<sup>3</sup> KLEIMANN, Bernd: Nachhaltigkeitsstrategien für E-Learning an deutschen Hochschulen: eine Einführung, In: Hannover Kurzinformation Bau- und Technik B3/2003, HIS, Hannover 2003, S. 1.

arbeit und ihren Berufsvorstellungen befragt. Es handelte sich dabei um naturwissenschaftlich-technisch geprägte Multimedia-Projekte und zwar die beiden Leitprojekte "Vernetztes Studium – Chemie" (VS-C) und die Virtuelle Fachhochschule (VFH) (mit den beiden Studiengängen Wirtschaftsingenieurwesen und Medieninformatik), sowie um die Projekte "Multimedia in der Software Technik" (Mu-Soft), "Multimediale Lehr- und Lernplattform für den Studiengang Bauingenieurwesen" (PORTIKO) und "Einführung GIS- und Modellgestützter Lehrmodule in umweltorientierten Studiengängen" (GIMOLUS) aus dem Programm "Neue Medien in der Bildung". Es wurden 90 Fragebogen ausgewertet, wobei die Fragebogen von den Projektleitern via E-Mail an die Mitarbeiter weitergeleitet wurden; die Rücklaufquote liegt nach Schätzung der aktuell in den Arbeitsgruppen Beschäftigten zwischen 40 und 50 %. Die Ergebnisse sind ein aussagekräftiger, aber nicht repräsentativer Ausschnitt aus der Multimedia-Projektlandschaft und können als Grundlage für eine weitere Entwicklung von Qualifizierungskonzepten an Hochschulen und damit einer nachhaltigen Qualitätssicherung genutzt werden.

### **Ausbildung, Tätigkeitsschwerpunkte und wichtige Faktoren der Projektarbeit**

Hinsichtlich des Ausbildungsweges überwiegen die Abschlüsse an Hochschulen (88), elf Personen verfügen über einen zusätzlichen Weiterbildungsabschluss. Bei den Studienrichtungen nehmen die reinen Naturwissenschaften bei diesen Projekten natürlicherweise den Hauptanteil ein (48), gefolgt von Informatik (16) und den Ingenieurwissenschaften (9). Auch aus dem Bereich des Lehramtes und der Pädagogik (12) sind Personen an der Projektarbeit beteiligt gewesen, nur drei Personen gaben an, über eine fachspezifische Ausbildung aus dem Bereich Mediendesign zu verfügen. Die Verteilung auf die Tätigkeitsfelder ergab einen eindeutigen Schwerpunkt im Bereich Content-Entwicklung (67), gefolgt von Mediengestaltung (46), Koordination (22) und IT-Administration (24), (Abbildung 1). Die Konzeption und Programmierung multimedialer Inhalte sowie das Design von Animationen, mehrdimensionalen Darstellungen bis hin zu Fotografie und Videoaufnahmen steht in den Projekten eindeutig im Vordergrund vor der IT-Administration. Die Anzahl der für koordinierende Aufgaben zuständigen Mitarbeiter (25), deckt sich mit der Anzahl der Mitarbeiter, die bereits vor Projektbeginn am Lehrstuhl beschäftigt waren (24).

## Abbildung 1 **Verteilung auf die Tätigkeitsfelder**

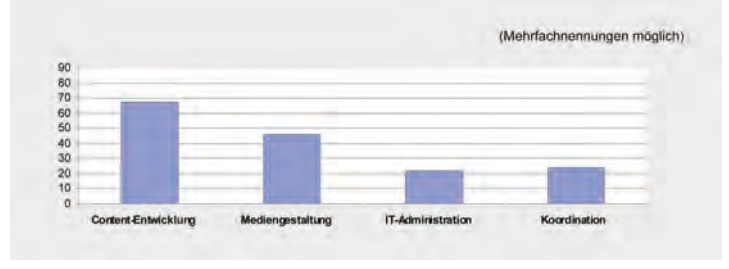

Bei allen Projekten handelt es sich um Verbundprojekte, bei denen von zwei bis zu 29 Teilprojekte eingebunden waren. Um die wichtigsten Faktoren der Zusammenarbeit im Verbund zu ermitteln, wurden die Mitarbeiter gebeten, verschiedene Aspekte auf einer sechsstufigen Skala, die von "völlig unwichtig" bis "sehr wichtig" reichte, zu bewerten.4 Im Ergebnis stehen hier im Mittel organisatorische Fragen an erster Stelle (1,59), gefolgt von Vertrauen und Teamgeist (1,17), einfachen Kommunikationsprozessen (0,89) und Sozialkompetenz (0,62). Während das Fachwissen für die Zusammenarbeit mit anderen Projektteams bei allen Befragten eine wenigstens noch geringe Bedeutung hat (0,25), wird es von den wissenschaftlichen Mitarbeitern als bedeutungsneutral eingestuft (-0,02). Der große Stellenwert von ,soft skills' wird in den nachfolgenden Qualifikationsprofilen noch deutlicher werden.

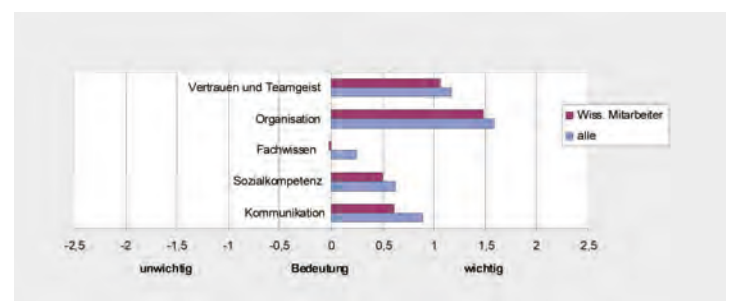

# Abbildung 2 **Faktoren der Zusammenarbeit**

## **Anforderungsprofile in Projekten**

Zur Erhebung des Qualifikationsprofils wurden die Mitarbeiter nach der Bedeutung der für die Projektarbeit notwendigen und im Projektteam gegebenen Qualifikationen befragt. Vorgegeben waren dabei

4 Das gleiche Vorgehen wurde in anderen Teilen des Fragebogens angewandt.
Kompetenzen aus folgenden sechs Bereichen: Programmiersprachen, CBT/WBT Authoring, Kompetenz im zu entwickelnden Content, Medienkompetenzen, IT-Kompetenzen und Schlüsselqualifikationen. Hierbei muss berücksichtigt werden, dass lediglich im Projekt VFH eine eigene Service-Einheit mit der Multimedia-Entwicklung betraut wurde, während diese in allen anderen Fällen direkt bei den Lehrstühlen angesiedelt war. Die Bedeutung einzelner Qualifikationen und in der Projektarbeit bemerkter Qualifikationsdefizite stellt sich im Mittel wie folgt dar:

#### **Programmiersprachen**

Sehr wichtig sind XML (1,77) und HTML (1,69), gefolgt von Java (0,78) und Java-Script (0,53); in XML (-0,58) und Java (0,51) ist außerdem ein Qualifikationsbedarf gegeben. Eher unwichtig sind Programmierkenntnisse in C, C++ (-1,68) sowie PHP und Perl (-0,71), obwohl diese Qualifikationen in den Projektgruppen vorhanden waren.

#### **CBT/WBT Authoring**

Dieser Bereich umfasst Kenntnisse in Multimediadidaktik bis hin zu rechtlichen Aspekten. Multimediadidaktik (1,66), Screen-Designs (1,09) und Kompetenzen im Bereich rechtlicher Fragen (0,51) werden als sehr wichtig eingestuft, wohin gegen Erfahrungen in der Teletutor-Praxis (-0,56), in Autorensystemen (0,01) und erstaunlicherweise in Feed-back-Formen (-0,03) geringe Bedeutung zugemessen wird. Hier wird deutlich, dass alle Projekte sich noch in der Content-Entwicklungsphase befinden und zum großen Teil auch als die Lehre begleitende Medien und nicht als komplette Online-Studiengänge (mit Ausnahme der VFH) zum Einsatz kommen werden.

### **Kompetenz im zu entwickelnden Content**

Der Kompetenz im eigenen Fachgebiet (1,82) wird sehr hohe Bedeutung beigemessen. Darauf folgen Kenntnisse im Bereich der Fachdidaktik (1,48), in dem auch ein großes Qualifikationsdefizit gesehen wird und nachfolgend Kenntnisse in anderen Fachgebieten (1,04). Das heißt, dass die Entwicklung von Multimedia sich zwar in so genannte Kompetenzzentren ausgliedern lässt, gleichzeitig darf aber eine enge Anbindung zur Fachkompetenz des zu entwickelnden Inhalts nicht außer Acht gelassen werden.

Abbildung 3 **Qualifikationsprofil in Multimediaprojekten an Hochschulen**

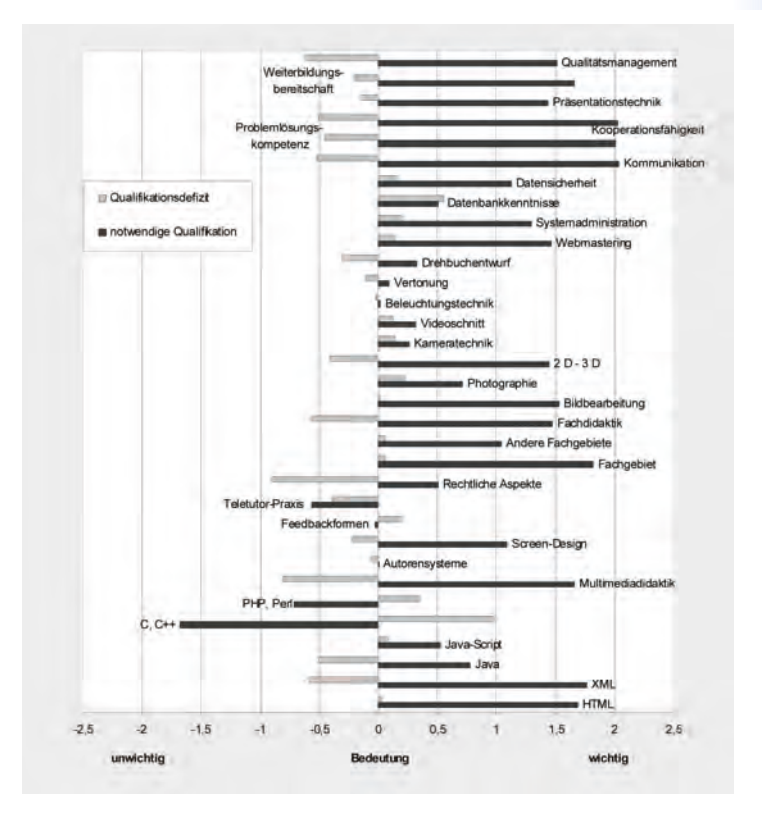

### **Medienkompetenzen**

Bei den Medienkompetenzen nehmen die Qualifikationen auf den Gebieten der Bildbearbeitung (1,53) und 2D-3D-Animation (1,45) die Spitzenplätze ein. Im mittleren Bereich wird die Bedeutung von Fotografie-Kenntnissen (0,71) angesiedelt, während Kenntnisse bzgl. Kameratechnik (0,26), Videoschnitt (0,32), Beleuchtungstechnik (0,32) und Vertonung (0,09) eher von geringerer Bedeutung sind.

### **IT-Kompetenzen**

Im Feld der IT-Kompetenzen fällt auf, dass hier keinerlei Qualifikationsdefizite festgestellt wurden. Webmastering (1,47), Systemadministration (1,3) und Datensicherheit (1,13) sind wichtig, während Datenbankkenntnisse (0,51) eher als untergeordnet einzustufen sind.

### **Schlüsselqualifikationen**

Alle Schlüsselqualifikationen erreichen einen Bedeutungsgrad von mehr als 1,5. Im Vergleich mit allen anderen Bereichen haben wir nur hier Bewertungen vorliegen, die einen Wert von 2 übersteigen und zwar handelt es sich um Kommunikationsfähigkeiten (2,04), Kooperationsfähigkeit (2,03) und Problemlösungskompetenz (2,01). Bei allen drei Qualifikationen werden größere Bedarfe festgestellt, ebenfalls im Qualitätsmanagement. Die Bedeutung der Weiterbildungsbereitschaft (1,66) und von Präsentationstechnik (1,44) sind ebenfalls nicht zu vernachlässigen.

Ordnet man die verschiedenen Qualifikationen unabhängig vom Tätigkeitsfeld nach ihrer Bedeutung, so ergibt sich für einen Bedeutungsgrad von > 1,5 folgende Abfolge: Kommunikationsfähigkeit (2,04), Kooperationsfähigkeit (2,03), Problemlösungskompetenz (2,01), Kompetenz im eigenen Fachgebiet (1,82), XML (1,77), HTML (1,69), Multimediadidaktik (1,66), Weiterbildungsbereitschaft (1,66), Bildbearbeitung (1,53), Qualitätsmanagement (1,51). Qualifikationsdefizite wurden in folgenden Bereichen gesehen: Rechtliche Aspekte (-0,9), Multimediadidaktik (-0,81), Qualitätsmanagement (-0,62), XML (-0,58), Fachdidaktik (-0,57), Kommunikationsfähigkeit (-0,51), Kooperationsfähigkeit (-0,51), Java (-0,51). Der Querschnitt dieser doch sehr heterogenen Qualifikationen zeigt, dass speziell im engeren Arbeitsfeld der Multimediabranche Multi-Talente und Multiprofessionalität gefragt sind. (...) Im Bereich der IuK-Technologien belegen sowohl Ausbildungs- als auch Studienordnungen sowie die Konzepte anerkannter Institutionen der beruflichen Weiterbildung eine enge Verzahnung spezifischer, auf die reine Technik bezogener Inhalte mit solchen, die fachübergreifend angelegt sind. Gleichzeitig wird in allen Qualifizierungskonzepten die besondere Bedeutung der ,soft skills' betont. Dies deckt sich mit Aussagen, wie sie im Zusammenhang mit der Qualifizierung von Hochschullehrern im Bereich Multimedia gemacht werden: "Neben der didaktischen Qualifizierung der Lehrenden beim Einsatz neuer Medien in der Lehre steht man vor dem Problem technische Probleme und rechtliche Fragestellungen zu lösen und ein gutes Projektmanagement zu leisten. Letztlich sind Kompetenzen, die zur Steuerung und Durchführung des Projekts notwendig sind, für deren Erfolg ausschlaggebend." <sup>5</sup>

<sup>5</sup> BREMER, Claudia: Qualifizierung zum eProf? Medienkompetenz und Qualifizierungsstrategien für Hochschullehrende, In: Bachmann, Gudrun; Haefeli, Odette; Kindt, Michael: Campus 2002, Münster 2002, S. 126.

### **Künftige Tätigkeitsfelder für Mitarbeiter**

Es überwiegt die Anzahl wissenschaftlicher Mitarbeiter auf Vollzeitstellen (64). Bei den studentischen Hilfskräften (14) handelt es sich hauptsächlich um Teilzeitstellen (12). Es ist anzunehmen, dass nur ein Teil der wissenschaftlichen Mitarbeiter auf Dauer in den Hochschulbetrieb eingebunden ist, der größte Teil wurde nur für die Projekte eingestellt. Es sind diese Mitarbeiter, die ihre erworbenen Qualifikationen für die Sicherung der Nachhaltigkeit zur Verfügung stellen könnten. Beim Interesse für die verschiedenen Branchen (Abb. 4) nimmt die Hochschule (56) die Spitzenposition ein, eine Tätigkeit in der freien Wirtschaft (45) folgt aber dicht auf. Eine Arbeit im Verlag (25) (als Teilbereich) wird ebenfalls nicht ausgeschlossen. Die Schule (14) steht hier an letzter Stelle. Zu berücksichtigen ist hier, dass Mehrfachnennungen möglich waren.

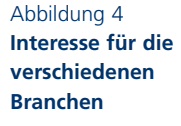

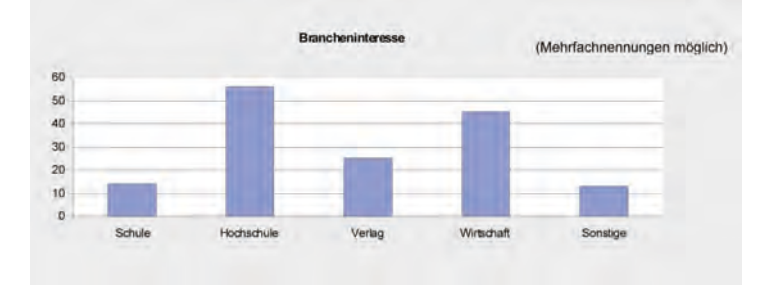

Die Tätigkeitsprofile im Bereich Multimedia/Internet/E-Commerce lassen sich nach ihrer Kerntätigkeit mehrheitlich in die vom Deutschen Multimedia Verband unterschiedenen Tätigkeitsfelder "IT", "Management", "Design" und "Content" einordnen, auch wenn die Grenzen zwischen den Bereichen oftmals fließend sind. Die letzte Erhebung zum Fachkräftebedarf am Stellenmarkt (Abb. 5) erfolgte im Herbst 2001 anhand von 5.000 Stellenanzeigen in regionalen sowie überregionalen Zeitungen'; der IT-Bereich deckte hier mehr als die Hälfte ab.

"Fachübergreifende Qualifikationen haben in diesen Tätigkeitsfeldern eine weitaus größere Bedeutung als im Durchschnitt aller 2001 inserierten Berufe. Projekterfahrung und Fremdsprachenkenntnisse

<sup>6</sup> HALL, Anja: Multimedia/Internet/E-Business – neue Erwerbstätigkeiten in Stellenanzeigen. In: BWP 4 (2002) S. 37–42, hier S. 37.

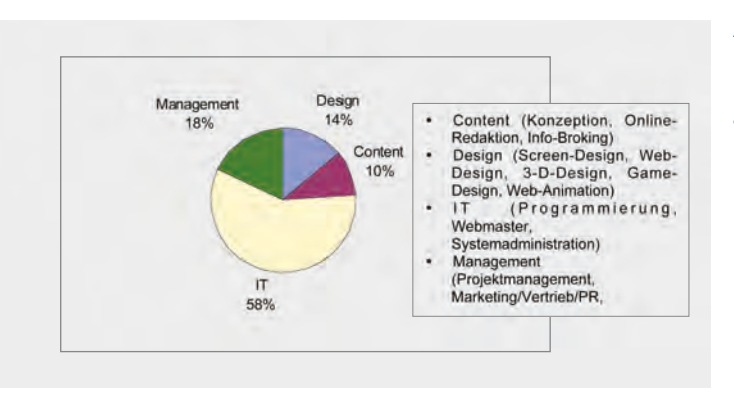

# Abbildung 5 **Erhebung zum Fachkräftebedarf am Stellenmarkt Herbst 2001**

spielen insbesondere im Tätigkeitsfeld Management (27% bzw. 51%) und IT (14 % bzw. 37 %) eine bedeutende Rolle. Team-, Kooperations- und Kommunikationsfähigkeiten haben in allen vier Tätigkeitsfeldern eine sehr große Bedeutung." <sup>7</sup> Dies deckt sich mit den Einschätzungen der Mitarbeiter in den Projekten, die der IT-Kompetenz (1,3) und den Schlüsselkompetenzen (1,23) sogar einen Rang vor der Fachkompetenz (0,9) im jeweiligen Studienfach zuschreiben. Die Mitarbeiter haben gute Chancen eine Stelle in der freien Wirtschaft zu finden. "Es kann gegenwärtig nicht mehr von einem Boom für neue Arbeitsplätze im IT-Bereich gesprochen werden, dennoch werden im Tätigkeitsfeld der IuK-Technik immer noch mehr neue Stellen ausgeschrieben als vorhandene neu besetzt. Knapp 60 % der ausgeschriebenen Stellenanzeigen beziehen sich auf neu geschaffene Stellen, wobei am häufigsten Positionen für Vertriebsfachleute mit 75 % gesucht werden, gefolgt von Programmierern mit 65,5 % und Rechenzentrums- bzw. Netzwerkfachleuten mit 55,8 %."8 Ob dies allerdings die Stellen sind, die sich die Mitarbeiter vorstellen, bleibt offen. Es ist gerade das kreative Element in der Entwicklung von Multimedia für den Hochschulbereich, welches diese Arbeit für viele interessant macht. Insofern dürfte eine Arbeit im Tätigkeitsfeld "Content" für viele eher im Zentrum des Interesses stehen als im Tätigkeitsfeld "IT". Dies scheint sich zu bestätigen, wenn man auf die Bewertung verschiedener Aspekte von Nachhaltigkeit durch die Mitarbeiter blickt. Trotzdem wird ein großer Teil der Mitarbeiter, und zwar gerade die qualifiziertesten, sich schon in der Auslaufphase der Pro-

<sup>7</sup> Ibid., S. 38.

<sup>8</sup> BOTT, Peter: Nachgefragte IT-Qualifikationen auf dem Stellenmarkt, In: Bott, Peter; Schade, Hans-Joachim (Hrsg.): Qualifizierungserfordernisse durch die Informatisierung der Arbeitswelt, Bielefeld 2003, S. 51–60.

jekte um eine offene Stelle in der freien Wirtschaft oder im Schulbetrieb bemühen und für die weitere Produktpflege nicht mehr zur Verfügung stehen.

### **Nachhaltigkeit**

Zur Nachhaltigkeitsfrage wurden wenige und sehr unterschiedliche mögliche Kriterien zur Diskussion gestellt. In der Einschätzung der Mitarbeiter steht hier die Pflege der Inhalte im Mittel an erster Stelle (2,19) (Abbildung 6). Es folgen die Garantie der Systemadministration (1,93) und langfristiger personaler Kapazitäten (1,84). Die Bedeutung von Zuschüssen (1,35) und Vermarktungsstrategien (1,31) halten sich in etwa die Waage. Die Anerkennung von Studienleistungen (0,93) ist für die Mitarbeiter zunächst wohl von untergeordneter Bedeutung, der entwickelte Content ist verständlicherweise von größerem Interesse. Fragt man nach, wer diese Pflege der Inhalte übernehmen soll, stehen die Wissenschaftlichen Mitarbeiter (74) im Vergleich zu Mitarbeitern an Service-Einrichtungen (24) und Studentischen Hilfskräften (23) weit an erster Stelle.

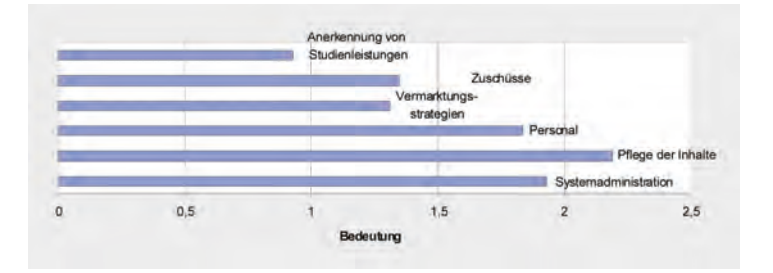

## Abbildung 6 **Garantierung der Nachhaltigkeit**

Man kann vermuten, dass hier ein berechtigtes Eigeninteresse mit im Spiel ist, aber auch das Wissen darüber, dass fachlich gebundene Inhalte nicht unbedingt an einer Service-Einrichtung der Hochschule auf dem neuesten Stand gehalten werden können. Da es an den entsprechenden Strukturen nach wie vor mangelt, kommt diese Möglichkeit aufgrund der faktischen Lage ebenfalls für einige vielleicht kaum in Betracht, ganz ausgeschlossen wird sie allerdings nicht. Für die Mehrzahl der Befragten reichen pro Projektgruppe 1–2 Mitarbeiter (46) zur Produktpflege nach Abschluss des Projekts aus, 24 gaben an, dass 3–5 Mitarbeiter notwendig seien. Wer wird also die nachhaltige Pflege der Inhalte am Ende übernehmen können? Die Altersstruktur ist sehr breit gestreut. In Bezug auf die Mitarbeiterstruktur ergab sich eine Verteilung von Frauen und Männern von 28 % zu 72 % (Abbildung 7).

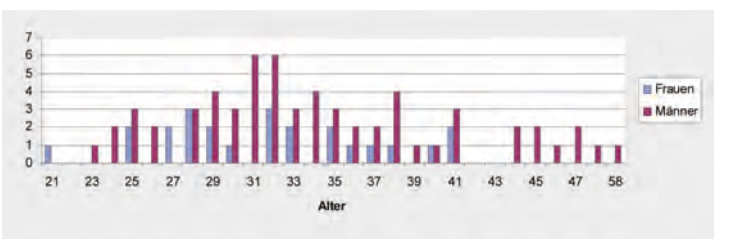

Abbildung 7 **Altersstruktur**

Es werden vor allem die Mitarbeiter zwischen 30 und 40 sein, die für eine weitere Tätigkeit im Bereich Multimedia infrage kommen – und wie die Verteilung zeigt, sind dies nicht die wenigsten.

# **Kooperationen mit Service-Einrichtungen an den einzelnen Hochschulen**

Die Schaffung der erforderlichen Beratungsstrukturen in Form von Kompetenzzentren wie dies bereits im Jahr 2000 von der BLK-Kommission gefordert wurde, wird sich nur dann als sinnvoll erweisen, wenn diese Dienstleistungsstrukturen tatsächlich genutzt werden. Deshalb wurden die Mitarbeiter in den Förderprojekten nach den Kooperationen mit bereits vorhandenen Service-Einrichtungen und auch nach der Zusammenarbeit mit anderen Lehrstühlen wie etwa der Informatik befragt. Die Ergebnisse lassen sich klarer ablesen, wählt man in diesem Fall eine prozentuale Gegenüberstellung. Etwa 60 % der Mitarbeiter geben dabei an, dass eine Kooperation mit dem ortsansässigen Rechenzentrum stattgefunden habe, und diese Kooperation wird auch als zufrieden stellend beurteilt (Abbildung 8).

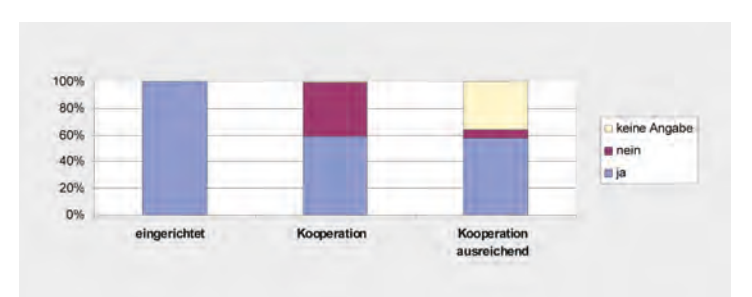

Abbildung 8 **Rechenzentren**  Bei den Medienzentren besteht eine leichte Unsicherheit (10 %) darüber, ob eine solche Einrichtung überhaupt an der Universität existiert (Abbildung 9). Insgesamt sind diese Einrichtungen aber weniger häufig zu finden und entsprechend fallen die Kooperationen auch geringer aus.

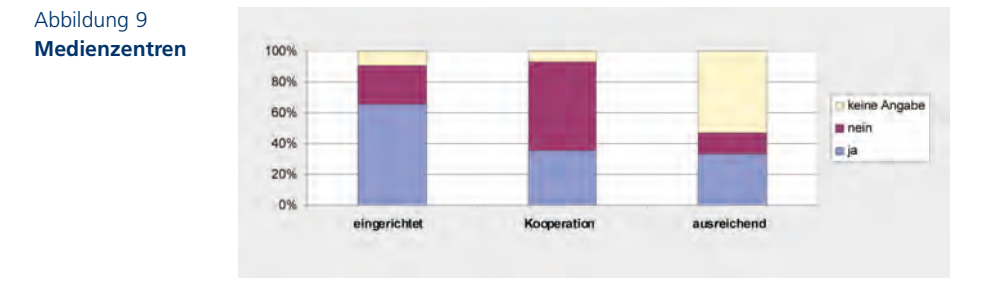

Im Vergleich dazu fällt die Zusammenarbeit mit Informatik-Lehrstühlen trotz der höheren Verfügbarkeit deutlich geringer aus (Abbildung 10). Der Kontakt zu einer Service-Einrichtung ist offenbar aufgrund der Dienstleistungsstruktur sehr viel einfacher hergestellt als zu einem benachbarten Lehrstuhl. Auffallend ist weiterhin, dass der Unzufriedenheitsgrad über nicht stattgefundene Kooperationen in allen drei Kooperationsformen nicht viel höher ausfällt. Offenbar gibt man sich in den meisten Fällen mit den angebotenen Dienstleistungsangeboten zufrieden und fordert darüber hinaus keine weiteren Leistungen ein.

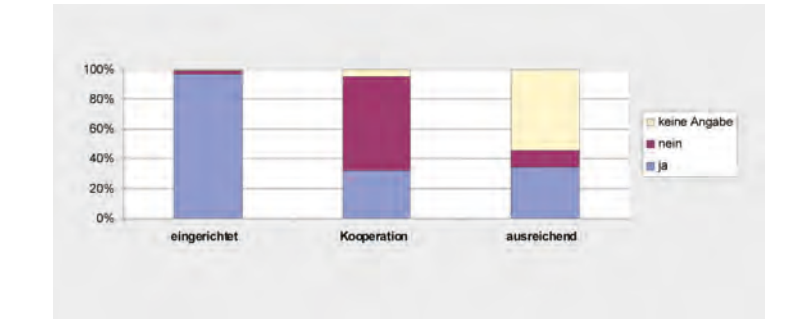

# Abbildung 10 **Informatik-Fachbereiche**

#### **Zusammenfassung**

Die überwiegende Mehrheit der Mitarbeiter sind im Tätigkeitsfeld der Content-Entwicklung beschäftigt, hier liegen demnach auch ihre Stärken. Im Rahmen der Verbundprojekte konnten sie im Bereich der für die IT-Branche so wichtigen ,soft skills' viel Kompetenz hinzugewinnen. Da es sich zum Großteil um wissenschaftliche Mitarbeiter handelt, die zeitlich befristete Stellen innehaben, werden sie nach Ablauf der Projekte nach weiteren Beschäftigungsmöglichkeiten suchen, die in der IT-Branche auch weiterhin gegeben sind. Bei den Bewerbern auf diese Stellen handelt es sich zu gleichen Teilen um Frauen und Männer im Alter zwischen 30 und 40 Jahren. Will man die Qualifikationen dieser Personen für die nachhaltige Produktpflege an Kompetenzzentren der Hochschulen sichern, muss man ihnen rechtzeitig eine Perspektive bieten. Die Pflege des entwickelten "Contents" wird von ihnen selbst als eines der vorrangigsten Ziele für die Nachhaltigkeit der Projekte bewertet. Da bereits im Projektverlauf Kooperationen mit Service-Einrichtungen der Hochschulen stattgefunden haben und diese auch positiv bewertet werden, kann man davon ausgehen, dass die Etablierung von Multimedia-Kompetenzzentren auf Akzeptanz stößt und einzelne Mitarbeiter aus den Projekten aufgrund ihrer positiven Erfahrungen dort auch ein Tätigkeitsfeld suchen würden. Von Vorteil ist, dass ihnen das Arbeitsumfeld an den Lehrstühlen bekannt ist und sie die Professoren bei der Entwicklung von Multimedia wirksam unterstützen können, denn "während Lehrende bisher ihre Veranstaltungen größtenteils selbstständig planen, vorbereiten und durchführen konnten, ändert sich dies im Kontext der neuen Medien. Hochschullehrende ziehen zum Einsatz neuer Medien in der Lehre zunehmend andere Personen hinzu, die sie bei der Vorbereitung und Durchführung ihrer Lehrveranstaltungen unterstützen." <sup>9</sup> Die Ergebnisse der Erhebung lassen klare Schwerpunkte im Qualifikationsprofil der Mitarbeiter von Multimediaprojekten an Hochschulen erkennen: Schlüsselkompetenzen, Fachkompetenz im zu entwickelnden Content und Multimediadidaktik spielen dabei eine wesentliche Rolle. Weitere Untersuchungen auf diesem Gebiet wären wünschenswert, um vorhandenes Know-how nicht verloren gehen zu lassen.

<sup>9</sup> BREMER, Claudia: Qualifizierung zum eProf? Medienkompetenz und Qualifizierungsstrategien für Hochschullehrende, In: Bachmann, Gudrun; Haefeli, Odette; Kindt, Michael: Campus 2002, Münster 2002, S. 123.

# **Autorenverzeichnis**

**Bailey**, Warwick; Centre for Applied Research in Educational Technologies, University of Cambridge, CB2 1SB.UK, E-Mail: warwick@caret.cam.ac.uk

**Biele**, Carsten, Dr.; Arbeitskreis Fels. Universität Paderborn, Fakultät für Naturwissenschaften, Department Chemie, D-33098 Paderborn, E-Mail: gf@chemie.uni-paderborn.de

**Bruhn**, Clemens, Dr.; Arbeitskreis Steinborn. Institut für Anorganische Chemie, Universität Halle-Wittenberg, D-06120 Halle, E-Mail: argoc@chemie.uni-halle.de

**de Jong**, Nico; Arbeitskreis Schubert. Universität Paderborn, D-33098 Paderborn, E-Mail: ndj@cc.upb.de

**Deplanque**, René, Prof. Dr.; Gesamtprojektkoordination VS-C, Wissenschaftlicher Leiter des FIZ Chemie. Fachinformationszentrum (FIZ) Chemie GmbH, Franklinstr. 11, 10587 Berlin, E-Mail: deplanque@fiz-chemie.de

**Fels**, Gregor, Prof. Dr.; Projektleitung des VS-C-Teilprojekts: Organische Chemie. Universität Paderborn, Fakultät für Naturwissenschaften, Department Chemie, D-33098 Paderborn, E-Mail: gf@chemie.uni-paderborn.de

**Frerichs**, Claus, Dipl.-Ing.; Mitarbeiter TV3-Synchrone Kommunikation VFH, Wissenschaftlicher Mitarbeiter FB-Technik, Fachhochschule Oldenburg/Ostfriesland/Wilhelmshaven, Standort Emden

**Gößwein**, Oliver; Arbeitskreis Heuer. Lehrstuhl für Didaktik der Physik, Universität Würzburg, D-97074 Würzburg, E-Mail: goesswein@physik.uni-wuerzburg.de

**Heinemann**, Traute, Dipl.-Ing.; AP-Leiterin des VFH-Moduls Elektrotechnik,

Mentorin für das Modul, Lehrbeauftragte im Fachbereich Maschinenbau/Wirtschaftsingenieuerwesen an der FH-Lübeck **Granow**, Rolf, Prof. Dr.; Projektleitung Bundesleitprojekt Virtuelle Fachhochschule, FH Lübeck

**Hannemann**, Dieter, Prof. Dr.; Vizeprojektleiter Bundesleitprojekt Virtuelle Fachhochschule, Modulentwicklung; Bundesvorsitzender Fachbereichstag Informatik, FH Gelsenkirchen

**Hansen**, Monika, M. A.; Konzeption von Online-Studienmodulen, FH Lübeck

**Hemschemeier**, Katharina, Dr.; Arbeitskreis Maelicke. Institut für Physiologische Chemie und Pathobiochemie, Johannes-Gutenberg-Universität Mainz, D-55099 Mainz, E-Mail: hemschem@uni-mainz.de

**Heuer**, Dieter, Prof. Dr.; Projektleitung des VS-C-Teilprojekts: Physik. Lehrstuhl für Didaktik der Physik, Universität Würzburg, D-97074 Würzburg, E-Mail: heuer@physik.uni-wuerzburg.de

**Huber**, Richard, Dipl.-Ing.; Projektkoordination VS-C, Fachinformationszentrum (FIZ) Chemie GmbH, Franklinstr. 11, 10587 Berlin, E-Mail: huber@fiz-chemie.de

**Kania**, Jost-Peter, Dipl.-Ing.; Produktion von Online-Studienmodulen, Bundesleitprojekt Virtuelle Fachhochschule, TFH Berlin

Kühn, Peter, Prof. Dr. Ing.; Leiter d. Arbeitspaketes "Fertigungstechnik, Bundesleitprojekt Virtuelle Fachhochschule, FH Lübeck

**Kürz**, Lothar, Dr.; Arbeitskreis Maelicke. Institut für Physiologische Chemie und Pathobiochemie, Johannes-Gutenberg-Universität Mainz, D-55099 Mainz, E-Mail: kuerz@mail.uni-mainz.de

**Lenz**, Cornelia, Dipl.-Päd.; Leitung Multimediaproduktion, Bundesleitprojekt Virtuelle Fachhochschule, FH Lübeck

**Lübben**, Thorsten, Dipl.-Ing.; Mitarbeiter TV5-AP2 VFH, Wissenschaftlicher Mitarbeiter FB-Technik, Fachhochschule Oldenburg/Ostfriesland/Wilhelmshaven, Standort Emden

**Luft**, Frank, Dr.; Institut für Technische Chemie, Universität Leipzig, D-04103 Leipzig, E-Mail: luft@sonne.tachemie.uni-leipzig.de

**Maelicke**, Alfred, Prof. Dr.; Sprecher des Beirates des Leitprojekts, Projektleitung des VS-C-Teilprojekts: Biochemie. Institut für Physiologische Chemie und Pathobiochemie, Johannes-Gutenberg Universität, D-55099 Mainz, E-Mail: alfred.maelicke@uni-mainz.de

**Mauersberger**, Wolfgang, Prof. Dr.-Ing.; Leiter TV5-AP2 VFH, TV3- Synchrone Kommunikation, Prof. FB-Technik (Arbeitsgebiet Multimediatechnik), Fachhochschule Oldenburg/Ostfriesland/Wilhelmshaven, Standort Emden

**Moros**, Ralf, Dipl.-Ing.; Stellv. Projektleitung des VS-C-Teilprojekts: Virtuelles Praktikum Technische Chemie. Institut für Technische Chemie, Universität Leipzig, D-04103 Leipzig, E-Mail: moros@chemie.uni-leipzig.de

**Müller**, Stefan, Dipl.-Kommunikationswirt; Konzeption von Online-Studienmodulen, Bundesleitprojekt Virtuelle Fachhochschule, TFH Berlin

**Münch**, Vera; PR+TEXTE, Leinkampstraße 3, 31141 Hildesheim. E-Mail: Vera.Muench@t-online.de

**Mündemann**, Friedhelm, Prof. Dr. rer. nat.; Vorsitzender Fachausschuss Medieninformatik, Bundesleitprojekt Virtuelle Fachhochschule; Online-Beauftragter und Prodekan für Online-Studien, FH Brandenburg

**Nagel-Ogric**, Cynthia, Dr.; Arbeitskreis Nuyken. Lehrstuhl für Makromolekulare Stoffe, Technische Universität München, D-85747 Garching, E-Mail: cynthia.nagel@ch.tum.de

**Paasch**, Silvia, Dr.; Arbeitskreis Salzer. Institut für Analytische Chemie, Technische Universität Dresden, D-01069 Dresden, E-Mail: silvia.paasch@chemie.tu-dresden.de

**Papp**, Helmut, Prof. Dr.; Projektleitung des VS-C-Teilprojekts: Virtuelles Praktikum Technische Chemie. Institut für Technische Chemie, Universität Leipzig, D-04103 Leipzig, E-Mail: papp@chemie.uni-leipzig.de

**Peitz**, Bettina, Dipl.-Phys.; Wissenschaftliche Mitarbeiterin am Bundesinstitut für Berufsbildung, 53142 Bonn, E-Mail: ptiaw@bibb.de

**Prescher**, Stefan, Dipl.-Inf.; Mitarbeiter TV5-AP2 VFH, Wissenschaftlicher Mitarbeiter FB-Technik, Fachhochschule Oldenburg/Ostfriesland/Wilhelmshaven, Standort Emden

**Reichert**, Manuela, Dr.; Arbeitskreis Gauglitz. Institut für Physikalische und Theoretische Chemie, Universität Tübingen, 72076 Tübingen, E-Mail: manuela.reichert@ipc.uni-tuebingen.de

**Salzer**, Reiner, Prof. Dr.; Projektleitung des VS-C-Teilprojekts: Virtuelles Gerätepraktikum Analytische Chemie. Institut für Analytische Chemie, Technische Universität Dresden, D-01069 Dresden, E-Mail: reiner.salzer@chemie.tu-dresden.de

**Schraa**, Markus, Dr.; Arbeitskreis Schubert. Universität Paderborn, Warburger Str. 100, D-33098 Paderborn, E-Mail: ms@ccupb.de

**Schubert**, Volker, Prof. Dr.; Projektleitung des VS-C-Teilprojekts: Chemie im Nebenfach, in FH und Schulen – Fachdidaktik. Universität Paderborn, D-33098 Paderborn, E-Mail: vs@cc.upb.de

**Steinborn**, Dirk, Prof. Dr.; Projektleitung des VS-C-Teilprojekts: Anorganische Chemie. Institut für Anorganische Chemie, Universität Halle-Wittenberg, D-06120 Halle, E-Mail: steinborn@chemie.uni-halle.de

**Stübig**, Jacob; bis 2003 im Bundesinstitut für Berufsbildung, PT IAW; seit 08/2003 Referent im Bundesministerium für Bildung und Forschung

**Suleder**, Michael, Dipl.-Phys., Arbeitskreis Heuer. Lehrstuhl für Didaktik der Physik, Universität Würzburg, Am Hubland, D-97074 Würzburg, E-Mail: suleder@physik.uni-wuerzburg.de

**Thiele,** Steffen, Dr.: Arbeitskreis Salzer. Institut für Analytische Chemie, Technische Universität Dresden, D-01069 Dresden, E-Mail: steffen.thiele@chemie.tu-dresden.de

**Welsch**, Arne, Dipl.-Ing. (FH); Projektkoordination Bundesleitprojekt Virtuelle Fachhochschule, FH Lübeck

**Xylander**, Bert, Dr.; Arbeitskreis Steinborn. Institut für Anorganische Chemie, Universität Halle-Wittenberg, D-06120 Halle, E-Mail: xylander@chemie.uni-halle.de

**Ziessow**, Dieter, Prof. Dr.; Projektleitung des VS-C-Teilprojekts: Physikalische Chemie und Mathematik. Stranski-Laboratorium für Physikalische und Theoretische Chemie, Institut für Chemie, Technische Universität Berlin, 10623 Berlin; E-Mail: ziessow@vern.chem.tu-berlin.de

**Zürn**, Astrid, Dr.; Arbeitskreis Salzer. Institut für Analytische Chemie, Technische Universität Dresden, D-01069 Dresden, E-Mail: astrid.zuern@chemie.tu-dresden.de

230 | Leitprojekte des BMBF im Bereich der internetbasierten Hochschullehre

Within the last five years, the two major projects initiated by the Federal Ministry of Education and Research (BMBF – Bundesministerium für Bildung und Forschung), "Vernetztes Studium – Chemie (Network Studies – Chemistry)" and "Virtuelle Fachhochschule (The Virtual University of Applied Sciences)", have considerably contributed to the practical implementation of virtual concepts and the accumulation of experience in the field of Internet- and multimedia-supported teaching and learning. This volume shows bestpractice methods for the development and realisation of onlinecourses of studies and modules for multimedia-supported learning (available on two CD-ROMs) and introduces approaches to a sustainable implementation of e-learning project networks. Due to their innovative potential, these projects are suitable for a transfer to enterprises and educational institutions.

Die beiden BMBF-Leitprojekte "Vernetztes Studium-Chemie" und "Virtuelle Fachhochschule" haben in den letzten fünf Jahren in erheblichem Maße zur Umsetzung virtueller Konzepte und zu einem Erfahrungszuwachs im Bereich des internetgestützten und multimedialen Lehrens und Lernens beigetragen. Der vorliegende Band präsentiert "Best Practice" für die Entwicklung und Realisierung von Online-Studiengängen und multimedialen Lernmodulen (auf zwei CD-ROMs) und zeigt Ansätze zur nachhaltigen Implementierung von E-Learning-Projektverbünden auf. Das Innovationspotenzial dieser Projekte ist geeignet für einen Transfer in Unternehmen und Bildungsträger.

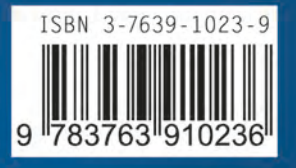

W. Bertelsmann Verlag **Bielefeld** 

Schriftenreihe des Bundesinstituts für Berufsbildung **Bonn** 

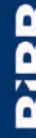